# COMPUT

Superb demo of this latest Amiga Doom clone!

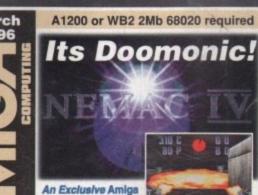

Computing demo of

the latest Amiga Doom clone. Will work on any 020 accelerated Amiga, at any screen resolution !

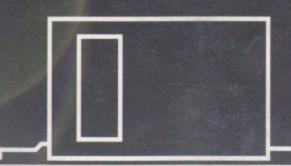

At last, a real Mac trashcan Iconify gadget for all windows Complete XPK control Add hotkeys to screens
A MUI version of MCX prefs\* The latest MultiCX Get the best possible display

Improved picture for the 1438

MUI-like gadgets for all programs

Requires Magic User Interface

The genius of the Amiga has Irish eyes smiling

# PLUS

- Draco update
- Granada television
- Blizzard 1260
- SyQuest EZ drive
- Wordworth preview
- Web Design
- MM Experience

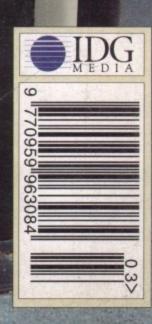

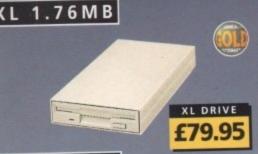

NT. DRIVES

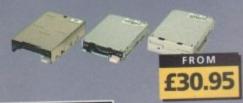

SYQUEST EZ

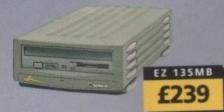

GVP RAM

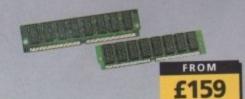

68020EC

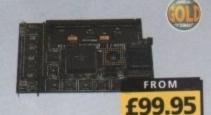

MEGACHIP

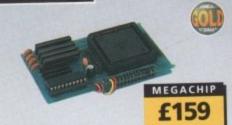

MEMORY

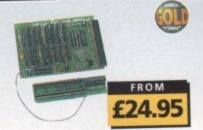

### SUPER XL DRIVE

The Super XL Drive allows you to store 3.5MB on a high density disk.

| 3.5 SUPER  |     |       |       | E 4     | 20 01 |
|------------|-----|-------|-------|---------|-------|
| 2 5 SLIPER | XI. | DRIVE | 10000 | POR -SL | 23.3. |

### 1.76 XL DRIVE

The XL Drive allows you to store a 1.76MB on a high density disk.

| 1.76 XL | DRIVE | EXTER  | NAL   |   | £ | 7 | 9. | 9 | Ē |
|---------|-------|--------|-------|---|---|---|----|---|---|
| 1.76 XL |       |        |       |   |   |   |    |   |   |
| 1.76 XL | DRIVE | A4000  |       |   |   |   | £  | 7 | Ē |
| PCRROB  | EXT.P | OWER I | DRIVI | 3 | £ | 4 | 9. | 9 | ě |

### INTERNAL DRIVES

| PC881 | A500 . |     |       |     | £30.95     |
|-------|--------|-----|-------|-----|------------|
| PC882 | A2000  |     | 200   | 244 | £35.95     |
| PC883 | A600/1 | 200 | Bray. |     | <br>£35.95 |

### HARD DRIVES

| 1 | GIGABYTE 3.5 SCSI          | £259 |
|---|----------------------------|------|
| 1 | GIGABYTE 3.5 SCSI EXTERNAL | £335 |
|   | MICROPOLIS                 |      |

|   |          |     |      |   |   |   |     |   |   | CALL |
|---|----------|-----|------|---|---|---|-----|---|---|------|
|   | GIGABYTE |     |      | 4 | × | ٠ |     | 8 | - | CALL |
| Δ | GIGABYTE | 3.5 | SCSI | - |   |   |     | ı | £ | CALL |
| 9 | GIGABYTE | 3.5 | SCSI |   | 2 |   | 210 | 9 | £ | CALL |

### HITACHI

| 0               | THE   | RS |            |
|-----------------|-------|----|------------|
| 1 GIGABYTE 2.5  | IDE . |    | <br>ECALL  |
| 810MB 2.5 IDE . |       |    | <br>ECALL  |
| 510MB 2.5 IDE . |       |    | <br>.£CALL |
| 340MB 2.5 IDE . |       |    | <br>.£CALL |

# M-TEC HD

External IDE hard disk for the A500 comes complete with an internal ROM switcher, and upgradable to 4MB RAM

| M-TEC AT500 BARE             |
|------------------------------|
| PLEASE CALL FOR HD SIZES     |
| MEMORY REQUIRES 30-PIN SIMMS |

### OVERDRIVE HD

| External PCMCIA 3.5" IDE hard disk |   |
|------------------------------------|---|
| OVERDRIVE BARE                     | ) |
| OVERDRIVE 420MB£259                | ) |

### ZIP DRIVE

| ZIP DRIVE 100MB | SCSI | £179.95 |
|-----------------|------|---------|
| 100MB DISKETTE  |      | .£15.95 |

ZIP DRIVE REQUIRES SQUIRREL SCSI INTERFACE

## NEW PRODUCT

### SYQUEST EZ135

The Syquest EZ135 drive is an ideal storage device. The EZ Drive stores 135MB on a single 3.5" cartridge and has a seek time of 13.5ms. Comes complete with one 135MB cartridge. (A SCSI interface is required)

| SYQUEST EZ135MB | £239.95 |
|-----------------|---------|
| 135MB CARTRIDGE | £CALL   |

### VIDEO BACKUP 3

Backup to 520MB onto a 4hr VHS tape. Version 3 has new backup modes for Amiga's with a 68020 or higher CPU.

| VIDEO | BACKUP  | SCART  |     |  |       | .£65 |
|-------|---------|--------|-----|--|-------|------|
| VIDEO | BACKUP  | PHONO  | ١., |  | <br>8 | .£60 |
| UPGRA | DE TO V | ERSION | 3   |  |       | £20  |

### FLOPPY EXPANDER

Save 1.5MB on a standard floppy drive and 3MB when used in conjunction with the XL Drive 1.76.

|        |          | C40     |
|--------|----------|---------|
| FLOPPY | EXPANDER | <br>EIU |

### DISK EXPANDER

Disk Expander can add upto to 50% to your hard drive capacity and works with all drives including SCSI, IDE, Floppies and even the RAM disk. Disk Expander works on any Amiga with any Kickstart.

DISK EXPANDER .....£19.95

### EXTERNAL CASES

SCSI case suitable for CD-ROM/HD/DAT and Optical drives.

| 5.25% SCSI or IDE CASE | £79.95 |
|------------------------|--------|
| 3.5" SCSI or IDE CASE  | £79.95 |

### SX-32

SX-32 is an internal add-on card for your CD32 and features: VGA port, RGB port, parallel port, serial port, external disk drive port (1.76MB), clock, controller for 2.5" hard disk, and a SIMM socket (up to 8MB). Turn your CD-32 into a A1200.

SX-32 MODULE . . . . . . . . . £199.95

# CHIPS & SPARES 256 x 32 SIMM 72-PIN (1MB) ....£40

| 512 X 32 SIMM 72-PIN (2MB) | £75  |
|----------------------------|------|
| 1 X 32 SIMM (4MB) £12!     | 5.95 |
| 2 X 32 SIMM (8MB) £23      | 5.95 |
| 4 X 32 SIMM (16MB) £49     | 9.95 |
| 1 X 8 SIMM 32-PIN (1MB)    | £30  |
| 4 X 8 SIMM 32-PIN (4MB)    | 139  |
| 4 X 8 SIMM 32-PIN (4MB)    | 625  |
| 1 X 4 STATIC COLUMN A3000  | £25  |
| 1 X 4 DIP                  | EE   |
| 256 X 4 DIP                | . LD |
| 1 X 1 DIP                  | C1.  |
| CIA                        | £12  |
| GARY                       | £19  |
| PAULA                      | £19  |
| DENISE                     | £19  |
| SUPER DENISE               | .£25 |
| KEYBOARD IC                | £12  |
| FAT AGNUS 1MB              | £19  |
| FAT AGNUS 2 MB             | £29  |
| PRINTER CABLE              | £6   |
| RS232 CABLE                | £6   |
| SCSI EXTERNAL              | £15  |
| WORKBENCH 3.1 A500/2000    | £85  |
| WORKBENCH 3.1 A3000/4000   | £95  |
| ROM SHARE DEVICE           | £19  |
| 2.04 ROM CHIP              | £25  |
| 2.04 KOM CHIP              |      |
|                            |      |

### FOR ANY SPARES REQUIRED PLEASE CALL

### **GVP HC-8 SCSI**

SCSI hard card which can fit 8MB of RAM on-board.

### GVP G-LOCK

Award winning Amiga Genlock.

G-LOCK AMIGA GENLOCK .... £259

### IO-EXTENDER

Zorro II card that provides an additional serial port, parallel port and connection for optional RS422 and RS232 port. Call for details

iOEXTENDER .....£59

### GVP RAM

Official GVP RAM SIMMs.

| 4MB GVP RAM  |  |  | į. | ı |   | į | £159 |
|--------------|--|--|----|---|---|---|------|
| 16MB GVP RAM |  |  |    | ü | ì |   | £549 |

### A2000 68060

A 68060 accelerator board for the A2000 running at 50MHz and allowing upto 128MB of user installable memory and a SCSI-II hard disk controller.

| A2000 68040 | (OMB RAM) | £TBA |
|-------------|-----------|------|
| A2000 68060 |           |      |
| 4MB STANDA  |           |      |
| 4MB GVP ADI |           |      |

### SPECIAL OFFER

### MODEMS

ACEEX V32 BIS 14.4 NOT BT APPROVED .£99
X-LINK TRUE V34 28.8 BT APPROVED £229.95
TRAPFAX MODEM SOFTWARE . . .£49

ALL MODEMS INCLUDE SOFTWARE AND CABLES

### HI-SOFT

| SQUIRREL SCSI INTERFACE . | .£59.95 |
|---------------------------|---------|
| AURA                      | .£79.95 |
| MEGALOSOUND               | £29.95  |

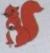

squirrel scsi interface included where you see this logo

### SURF SQUIRREL

Surf Squirrel offers an even higher SCSI performance, auto-booting, and ultra-fast serial port. Surf Squirrel is the ideal expansion peripheral for your Amiga 1200. Please call for more information.

## SQUIRREL MPEG

Squirrel MPEG allows you to play VideoCD and CDI CD-ROM's, Squirrel MPEG brings high quality digitally mastered images and 16-bit stereo sound to you and your Amiga.

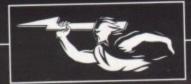

### RAM EXPANSION

2MB RAM board for the A500 which fits

£90

### MEMORY CARDS

| 512K RAM  | WITH CLO | CK    | £24.95 |
|-----------|----------|-------|--------|
| 512K RAM  | WITHOUT  | CLOCK | £19.95 |
| A600 1MB  | RAM      |       | £39.95 |
| A500+ 1M8 | RAM      |       | £29.95 |

9

sal

rt.

9

9

19

000

da

A

15

9

95

49

95

95

95

CSI

fast

eal

iga

CD

ngs

and

our

AC

### MEGACHIP RAM

Increase your Amiga 500/2000 chip RAM to a total of 2MB. MegaChip does this by using its own 2MB RAM and also now includes a 2MB Fat Agnus. No soldering is

MEGACHIP RAM ......£159.95

### A500 68020EC

A 68020 EC processor accelerator card for the A500 and A500+, with an option to fit a 68881 or 68882 co-processor (PLCC or PGA). This card can fit upto 4MB FAST RAM and is fully auto-configuring.

NOT COMPATIBLE WITH GVP HARD DRIVE

| A500 | 68020 | EC | OMB | RAM | £99.95   |
|------|-------|----|-----|-----|----------|
| A500 | 68020 | EC | 4MB | RAM | .£239.95 |

### PRINTERS/MONITORS

| MICROVITEC 1438 14"£289                        |
|------------------------------------------------|
| EPSON STYLUS INC.PAPER£489                     |
| EPSON STYLUS PRO XL A3+£1499                   |
| EPSON STYLUS/PRO XL INCLUDE STUDIO II SOFTWARE |
| STUDIO II SOFTWARE£49.95                       |

### VGA ADAPTOR

|--|

### GLIDEPOINT

Intuitive cursor control at your finger tips 'Tap' for an instant selection. Connects to the Serial port. (This is not a graphics tablet)

ALPS GLIDEPOINT .....£59.95

### POWER TABLET

Pen and cursor controlled graphic tablet, including cables and software.

POWER TABLET 12 X 12 ...£195.95 INCL. PEN, CURSOR AND POWER TAB S/W

### GURU-ROM V6

A SCSI driver for all Series II host adaptors and accelerator cards for all Amiga computers. This ROM has a very fast transfer rate of up to 3.5MB/s, maximising your CPU processing time. Guru supports all SCSI device types including hard drives, CD-ROM drives, scanners, Syquest drives etc.Guru ROM is compatible with Amiga OS 1.3 through to 3.1 and is SCSI -1/SCSI-2 compatible. Please call for further information.

GURU-ROM V6 ......£49.95

### POWER SCANNER

award winning Power Scann cludes the following features: Scan in AGA)\*, Scan in 256 greyscales at up to 400DPI (all Amigas), Thru'port for printer connection, Fully supports AGA chipset, Display HAM8/24-bit images on a non-AGA Amiga (via image conversion), full editing facilities included. Works with 2.04 ROM or above, min 1MB (recommend

| POWER SCAN 4 B/W£89.95       |
|------------------------------|
| POWER SCAN 4 COLOUR£169.95   |
| OCR (BOUGHT WITH SCANNER)£20 |
| OCR SOFTWARE £49.95          |
| POWER SCAN 4 S/W ONLY£20     |
| PC INTERFACE + COL S/W£49.95 |
| PC INTERFACE + B/W S/W£39.95 |

### FLATBED SCANNERS

24-bit A4 flatbed scanners, complete with

| software, cooles and mandal.            |
|-----------------------------------------|
| EPSON GT-5000 £489.95                   |
| 24-BIT, INC. POWERSCAN SOFTWARE         |
| EPSON GT-8500                           |
| 24-BIT, INC. POWERSCAN SOFTWARE         |
| EPSON GT-9000 £729.95                   |
| 24-BIT, INC. IMAGE FX REV. 1.5 SOFTWARE |
| ADPRO SOFTWARE £149.95                  |
| IMAGE FX 2.0 S/W £149.95                |

### SCANNER SOFTWARE

FLATBED POWERSCANNER S/W .. £35

### GRAPHIC/VIDEO

| PICASSO II 2MB RA | M£249.9 |
|-------------------|---------|
|                   | м£399.9 |
|                   | £2      |

### phone orders

We accept most major credit cards and are happy to help you with any queries.

### postal orders

Ordering by cheque/PO please make payable to Power Computing Ltd and specify which delivery is required.

All Power products come with a 12 month warranty unless otherwise specified.

technical support Help is on hand with a full Technical Backup service which is provided for Power customers.

### mail-order prices

All prices listed are for the month of publication only, call to confirm prices before ordering.

### export orders

Most items are available at Tax Free Prices to non-EC residents. Call to confirm prices. BFPO orders welcome.

### mail-order terms

All prices include VAT. Specifications and prices are subject to change without notice. All trademarks are acknowledged. All orders in writing or by telephone will be accepted only subject to our terms and conditions of trade copies of which are available on request.

FOR ANY INFORMATION PLEASE CALL

### SCANDOUBLER II

anDoubler II is a full 24-bit AGA flick fixer which automatically de-interlaces all AGA screen modes and scan doubles non-interlaced PAL/NTSC modes to allow VGA monitors to display them. Supports VGA, S-VGA and Multiscan monitors. Pixel sharp picture, even at 1440 horizontal resolution and has a standard 15-pin VGA type connector. Comes with composite video/S-VHS outputs.

### PRO GENLOCKS

### TBC-ENHANCER

Reduction of quality loss when copying, colour and contrast correction, suppression of colour drop-outs, elimination of basically any copy protection. The video signal is edited in professional 4:2:2 studio standard and is sychronized entirely new.

### NEPTUNE GENLOCK

Excellent picture quality, auto fade control, Alpha channel and optional software control.

NEPTUNE-GENLOCK ..... £599.95

### SIRIUS II GENLOCK

Just like the Neptune-Genlock, the new Sirius II combines excellent quality with user friendliness. In addition, this genlock disposes of blue-box keying, bypass, RGB-colour correction, a stereo-audio control with microphone input as well as an integrated test pattern generator for adjustment.

SIRIUS II GENLOCK ......£919.95

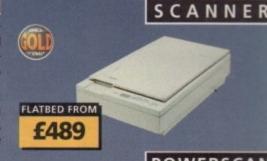

**POWERSCAN** FROM £89.95

POWERTAB

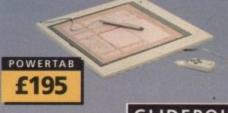

GLIDEPOINT

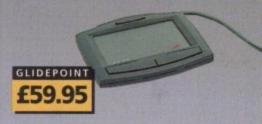

NAME ..... ADDRESS ..... .....POSTCODE ..... SYSTEM OWNED ..... DESCRIPTION ..... TOTAL AMOUNT (inc. delivery) £ ...... CREDIT CARD NO. ..... EXPIRY DATE ......SIGNATURE ..... DELIVERY 2-3 DAYS £2.50 NEXT DAY £5 SAT £10 MINIMUM DELIVERY £2.50 ALLOW UP TO 7 DAYS FOR CHEQUES TO CLEAR

TEL: 01234 273000 FAX: 01234 352207

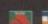

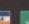

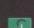

# contents

# +SYSTEM+

### SYSTEM NEWS

76

Andy Maddock brings you all that is weird and wonderful on the Amiga games scene

### XTREME RACING

78

Guildhall bring you a race-'em-up for all budding boy racers out there

### **GLOOM DELUXE**

RO

Guns at the ready. Check out this latest update to this pink and sweet game for girls

### SUPER TENNIS CHAMPS

82

Short skirts white plimsols and sports bras. Now we've got your attention turn to our review of this latest tennis sim

### ZEEWOLF 2

84

Take part in an all action helicopter shoot fest with Binary Asylum's latest

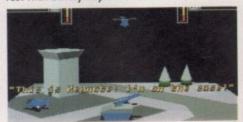

### EXILE

86

Arcade adventure antics from Audiogenic. System put it under the spotlight

### SLAMTILT

25

Featured on our coverdisk this month, Hillsea Lido gets a full review, covering all aspects of promenade tomfoolery

### SOCCER STARS '96

on

He's football crazy, football mad. He certainly is – he's Andy Maddock and he likes footy

### CAPITAL PUNISHMENT

94

Blood, guts, gore deluxe in this forthcoming beat-'em-up

### PENGUINS

96

Not of the chocolate sort, but in fact the stars of this latest puzzler

### PINBALL PRELUDE

98

Pinball galore so get your flippers at the ready with this offering from Effigy

# REVIEWS

### M1438s

18

942

Amiga Technologies' replacement for the 1942 has arrived, but is it any good? We investigate

### MM EXPERIENCE

20

Optonica's new CD authoring system come in two versions. We look at Junior first

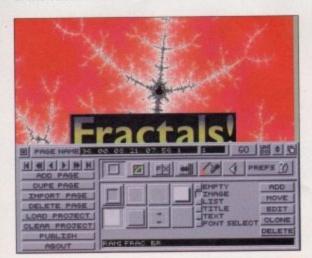

## **BOOK REVIEWS**

29

Three new books from the Bruce Smith Books stable get the once over

### N.FOCUS

31

In.Focus' new video tutorial LightWave takes a different stance to the others we've seen. Find out why

## **DRACO UPDATE**

32

Paul Austin takes a gander at the latest developments with this Amiga compatible machine

# **BLITZ BASIC 2.1**

49

Blitz Basic has just got better than ever and Neil Mohr is on hand to tell us just how much better it is

### WORDWORTH

58

Neil Mohr takes a first look at this world-beating word processor

### DATASTORE 2

61

Digita's popular databse hits a new version this month and we probe its new features

## BLIZZARD 1260

69

Phase 5's fastest ever A1200 accelerator is here and raring to go. Neil Mohr tells us just how fast it is

# EATURES

## ACTING THE PART

4

The Amiga plays a large part behind the scenes at one of the UK's largest TV companies – Granada Televsion

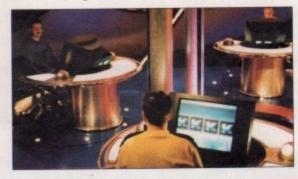

## READER SURVEY

36

It's time to tell us what you think of the magazine. Fill in the form and you might win our great prize

## SHOW REPORT

12

Compton reports on the World of Amiga show in Canada

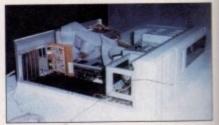

### WEB DESIGN

6,

Neil Mohr looks at creating Web pages on the Amiga, for the Amiga

## BEGINNER'S GUIDE

07

Steve White continues to help the less experienced with the third part of his tutorial series

# HE COVERDISKS

## NEMAC IV DEMO

Get ready for a blasting frenzy with this exclusive Amiga Computing cover disk demo of the latest Doom clone. Take control of a walking armoury and blast those evil robots to hell

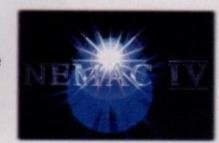

# **U**TILITIES UNLIMITED

Another incredible collection of useful utilities. Including:

SysSpeed, XPKantana, MonEd, Lha-Gui, MultiCX 2.41, MUI MCX Prefs, ETrashcan, Screen Keys, Iconify Gadget, UrouHack, XPK Datatype, Move, Eyes, BioDay and Loves

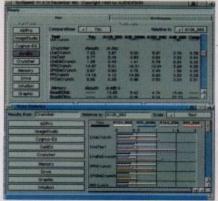

44

47

50

113

115

117

118

# EGULARS

### COMMENT

Steve White gives his views on the piracy situation

### NEWS

1

Roving reporter Tina Hackett presents all the news that's fit to print... we interrupt these contents for a newsflash

## LETTERS

Ezra Surf starts ploughing through the positive mail we received after our redesign

### ACAS

8

10

Got a problem? ACAS can sort it out with ease and efficiency

### PUBLIC SECTOR

Dave Cusick, PD reviewer extraordinaire, looks at all that's good and great in shareware

# MIGA GUIDE

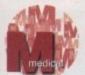

Frank Nord continues his absolute beginners series on Workbench's menus

103

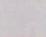

Paul Overaa advises on uses for Amiga DOS's segment loading routines 105

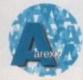

Paul Overaa shows how to get the best out of the Global tracing facility

107

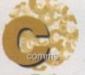

Phil South looks at the last 12 months of the Net and how it has changed

109

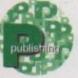

Frank Nord continues the theme with a section on creating colour-poor ads

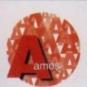

Phil South starts a tutorial on using Amos to create multimedia presentations

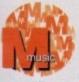

Paul Overaa gives us the run down options for Amiga-based sequencers

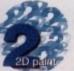

Using camera angles and lighting to create an effective animation

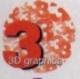

Paul Austin runs through how to get the best from Metaform

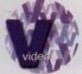

Gary Whiteley looks at standards in TV and how they affect production

119

# OVER STORY

## THE IRISH CONNECTION

Ben Vost takes a trip to Belfast to visit two proponents of the Amiga hard at work

39

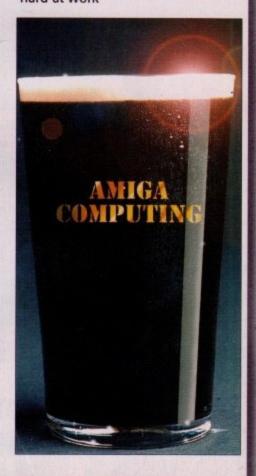

# SUBSCRIPTIONS

For details of Amiga Computing's subscription offers turn to page 72

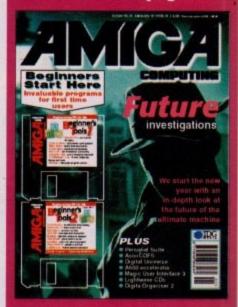

# GTORK GYISLISTOR

Our unique and highly rated external Clock Cartridge will enable your Amiga to continually store the correct time and date in its own battery backed memory.

Simply plugs onto the back of the Amiga and does not invalidate

Compatible with ALL Amigas

AMAZING

SPECIAL

ONLY £19.99 (plus £1.00 postage and packing)

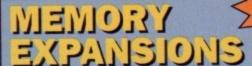

battery backed clock and a socket for an accelerator FPU.

2mb £99.99 4mb £149.99 8mb £259.99

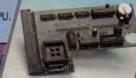

THE A1200

NEARLY DOUBLES THE SPEED OF

These hard drives simply push onto the side of the A500 or A500+ and will give your computer all the benefits that hard drives offer. The drives are supplied formatted, partitioned and have Workbench installed for immediate use.

Full instructions and software supplied.

The hard drive also has the facility to add 2, 4, 6 or 8mb of RAM

A500/+ 250mb HARD DRIVE £209.99 Additional RAM for the hard drive £89.99 per 2mb

Discology is the ultimate in disk copying power for the Amiga. The package comprises the Discology Disk, manual and Discology cartridge for making copies of heavily protected programs with an external disk drive. Discology will also format disks, check disks

£19.99 EACH OR BUY BOTH FOR £24.99

Anti Virus Professional is the most powerful tool for detecting and removing viruses. Anti Virus pro will check and device hard drives, floppy disks and even CD ROM drives for viruses. Very straight forward to use, includes a full 50 page manual.

PLEASE PHONE FOR A FULL INFORMATION SHEET

# DYITY EX EREITY

### Now includes CD ROM drivers and instructions.

The Dataflyer is a 16 bit SCSI II controller card that converts the signals on the internal IDE interface to also run SCSI devices at the same time as the IDE hard drive.

The Dataflyer SCSI+ will operate upto 5 SCSI devices such as CD-ROMS, hard drives, SyQuest removeable drives, tape back up drives etc.

Unlike other SCSI interfaces, the Dataflyer SCSI+ is compatible with all known accelerators etc and it does not stop you from utilising any of the important expansion ports on your A1200/A600.

The Dataffyer SCSI+ easily installs into the A1200/A600 (simply pushes in, no need to remove the metal shield) and provides a

25 way D connector through the blanking plate at the back of the A1200.

Full instructions and software supplied.

DATAFLYER SCSI+ ONLY £69.99

SQUIRREL SCSI INTERFACE ALSO AVAILABLE £59.99

**PCMCIA fitting SCSI interface** 

Incredibly fast (upto 4x faster than a ZIP drive) SCSI drive will store a massive 135mb per cartridge. Comes complete with power supply, SCSI cable, instructions and cartridge.

ONLY £234.99 or £274.99 with a Squirrel or Dataflyer 135mb EZ cartridge £15.99

# בצעל לוגים

A4000 SCSI controller expansion card that allows up to 7 SCSI devices to be connected to the A4000. Includes full user manual and installation software including CD-ROM drivers. Includes connecting cable for internal SCSI devices and rear mounting bracket with a 25way connector for external devices.

**DATAFLYER 4000SX** 

# SIMIMIS AND FPU

72 pin simms suitable for Apollo accelerators, A4000, A1200 memory expansions etc.

1mb £39.99 2mb £77.99

4mb £114.99 8mb £219.99 33mhz 68882 FPU (plcc) £49.99 40mhz 68882 FPU (plcc) £69.99 50mhz 68882 FPU (PGA) £79.99

All FPU's are supplied with crystal oscilators

Highly rated SCSI drive will store 100mb per cartridge. Comes Complete with power supply, SCSI cable, instructions and cartridge.

ONLY £189.99

or £229.99 with a Squirrel or Dataflyer 100mb ZIP cartridge £15.99

This superb package is a must for any CD-ROM user. Includes CD32 & CDTV emulation, audio CD player software including librarian features, Direct reading of 16bit audio samples, full support for Kodak and Corel PhotoCD Discs. Includes the 'FISHMARKET' CD-ROM disk packed with public domain Fred Fish disks and a huge 115 page information packed spiral

bound manual.

**ASIM CDFS** ONLY £49.99

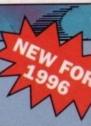

# MODEMS

Our highly rated, top quality feature packed modems are ideal for Amiga users. All modems include our

which includes a cable to connect the modem to the Amiga, NCOMM comms software, Amiga Guide to Comms and a list of Bulletin Boards from which you will be able to download vast amounts of free software as well as have access to E-MAIL facilitie

- MNP 2-4 Error Correction
- MNP 5 Data Compression
- Fax Class I and II compatible, Group 3
  - Hayes Compatible

  - Full 80 page manual
     12 Months guarantee

SPEEDCOM+B (14,400 V32bis) £79.99 SPEEDCOM+BF (28,800 V34) £159.99

NEW LOWER

PRICES

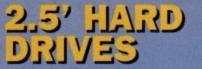

Our high speed 2.5' IDE hard drives for the Amiga A1200 & A600 computers come complete with fitting cable, screws, partitioning software, full instructions and 12 months guarantee. All drives supplied by us are formatted, partitioned and have Workbench (WB2 for the A600 and WB3 for the A1200) installed for immediate use. Fitting is incredibly simple; if you can plug the mouse into the mouse FREE 'HOW TO FIT socket, you will be able to YOUR HARDORIVE plug the hard drive into the hard drive

PLEASE PHONE FIRST!

FREE WHILE-YOU-WAIT FITTING SERVICE FOR PERSONAL CALLERS

85mb £89.99 120mb £104.99 170mb £119.99 250mb £139.99 340mb £174.99 540mb £284.99

# SCSI CD KUNI DKIVES

### MEDIAVISION 'RENO'

Double speed CD ROM DRIVE complete with power supply, SCSI cables, docking station and full instructions. Also includes stereo headphones and carrying case for use as personal CD player.

**RENO CD** WITH SQUIRREL £174.99 WITH DATAFLYER £174.99

# 

### APOLLO 1220

Amazing power for such a low price. This superb accelerator uses a 68020 running at 28hz and comes com-plete with a 68882 FPU to enable your A1200 to run at 5 MIPS (million instructions per second)! Uses standard 72 pin SIMMS and includes a battery backed clock. Simple trapdoor fitting.

APOLLO 1220 ONLY £99.99 APOLLO 1220 +1mb £139.99 APOLLO 1220 +4mb £214.99

### CHINON CDROM

Superb high quality, low cost Chinon external SCSI CD ROM drive in a top quality case.

> **CHINON CDS435** EXTERNAL £109.99 **EXTERNAL WITH** SQUIRREL £154.99

### APOLLO 1232/50

An incredibly powerful trapdoor fitting accelerator based around a 68030 complete with MMU, 2 SIMM sockets (72 PIN SIMMS), socket for a floating point unit and battery backed clock. Runs at just under 9.5 MIPS (million instructions per second!)

APOLLO 1232/50 £199.99

4mb SIMM £114.99 8mb SIMM £219.99 68882 FPU £69.99

### QUAD SPEED ROM DRIVE

flyer

OR

M

SX

Amazing value quad speed external SCSI CD ROM drive in a top quality enclosure.

**SANYO QUAD** SPEED EXTERNAL WITH SQUIRREL OR DATAFLYER

ONLY £239.99

# MORKBENCH

Include the appropriate Workbench 3.1 ROMS, disks, manuals and

Bring your Amiga into us for fitting for ONLY £10.00

**WORKBENCH 3.1** 

for A500/1500/2000 only £89.99 for A1200/3000/4000 only £99.99

# 1/50110

Internally fitting A600 Accelerator features 68020 and FPU both running at 28MHZ. 72 pin simm socket for up to 8 Mb of FASTRAM. Easy fit, makes your 600 faster than a 3000!!

NEW PRODUCT **APOLLO A620** ONLY £134.99 + 2MB £199.99 + 4MB £264.99

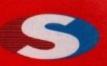

No.1 FOR MAIL ORDER

No.1 FOR AMIGA IN MANCHESTER

Order NOW for immediate despato

**FREEPHONE** 0500 34054

tel: 0161 796 5279 for enquiries or

fax: 0161 796 320

Send cheques or postal orders (made payable to Siren Software) or credit card details to:

SIREN SOFTWARE, 178 BURY NEW RI WHITEFIELD. MANCHESTER M45 60F. **ENGLAND** 

Access, Visa, Switch, Delta Connect etc accepted

### OPEN:

Monday to Friday 9am to 6p Saturday mornings 9am to 12

> Personal callers welcome.

Please phone first to check availability of any item.

### **DIRECTIONS:**

From the M62 Junction 1 head towards Bury. We are 50 yards on the right hand side afte the third set of lights. The door to our premise is next to the florists opposite the Masons Pub.

iracy! The mere mention of this word leaves Amiga owners groaning with despair. The piracy debate is almost as old as the Amiga itself and practically every stance has been argued to the death with the result that very little has actually been done.

The warring factions can be split into two distinct groups - the computer games industry and the Amiga user. The industry blames casual and organised piracy for the diminishing of Amiga software and lack of future development, while the user blames the computer games industry for charging extortionate prices per unit. While both theories can be considered correct to some extent, there is another slice to the pie that both sides, and especially the computer games industry, have failed to recognise, and that is the actual quality of Amiga

It would seem that the success the Amiga has brought has, in the end, been partly responsible for its downfall - as the industry has become more wealthy so they have distanced themselves from the end user. There has been very little after-sales support for Amiga owners and before the demise of Commodore it seemed our machine was being used as a testing ground for PC conversions and PC future development.

### NCOMPATIBILITY

A classic example was B17 from MicroProse. This game crashed left, right and centre on the Amiga while the PC version played like a dream. When questioned about the incompatibility problems, MicroProse told me that they didn't support Amiga third-party hardware such as accelerators and FastRAM. What! The PC has more third-party hardware than any other computer in existence yet there were no visible problems with this version of B17.

The obvious conclusion to be drawn from this example is that MicroProse rushed the Amiga version through, resulting in faulty goods being released to the public so they could spend more time on the PC version. However, MicroProse aren't the only ones to blame. There are other big name companies who have done exactly the same.

Another good example of rushed software was Reach for the Skies from Virgin. I

amiga Conjunction money men

actually participated in the bug testing of this product (for free) and on average found ten times as many bugs as the actual quality control department at Virgin! When the game was finally released most of the bugs remained and I completed it in one day at the hardest level. What annoved me most was that I paid £35 for this game - money I may as well have thrown down the drain. If I had known about this I certainly would not have

bought it. As mentioned before, these companies are simply two examples from a catalogue too vast to include here but the problem is

Steve White airs his views on piracy and the way of the Amiga

spread throughout the computer games industry. And this is really my point. What is the incentive in buying software that is faulty when you can get a copy of it for a fraction of the cost? Had someone offered me a copy of Reach for the Skies I would have found it very difficult to say no.

Obviously, testing a game so that it is entirely bug-free is not always possible. However, if you've ever perused the contents of a cover-mounted PC CD you will have noticed the myriad of bug patches for PC software. Why has the Amiga never been supported like this? Because the industry couldn't give a fig about Amiga owners, that's why.

When Doom was released on the PC the computer games industry said it couldn't be done on the Amiga, yet now they have all but abandoned our machine we see new developers springing up all the time with Doom clones galore that are just as good as their PC rivals.

In my opinion the problem really boils down to ignorance and greed. The computer games industry as a whole has become so obsessed with advertising, deadlines and profits that the end-user has become merely a statistic - especially if you own an Amiga!

1:0

EDITOR DEPUTY EDITOR ART EDITOR **NEWS EDITOR** COVERDISK EDITOR PRODUCTION EDITOR **GAMES EDITOR** STAFF WRITERS

Paul Austin Ben Vost Tym Leckey Tina Hackett Neil Mohr **Judith Chapman** Tina Hackett Dave Cusick Lisa Bracewell Jane Normington

ADVERTISING MANAGER AD SALES AD PRODUCTION

MARKETING MANAGER

PRODUCTION MANAGER

Sandra Childs SYSTEMS MANAGER David Stewart

Andrew Maddock

Sue Horsefield

CIRCULATION DIRECTOR David Wren COMMERCIAL DIRECTOR Denise Wright

DISTRIBUTION COMAG (01895) 444055

SUBSCRIPTION 0151-357 2961 Member of the Audit Bureau of Circulations

27,871

Jan-June 1995

Published by IDG Media, Media House, Adlington Park, Macclesfield SK 10 4NP Tel: 01625 878888 , Fax: 01625 850652

> EMail contacts: Editorial edit@acomp.demon.co.uk Advertising ads@acomp.demon.co.uk

CHAIRMAN Richard Hease MANAGING DIRECTOR Ian Bloomfield

We regret Amiga Computing cannot offer technical help on a personal basis either by telephone or in writing. All reader enquries should be submitted to the address in this panel for possible publication. Amiga Computing is an independent publication and Amiga Technologies GmbH are not responsible for any of the articles in this issue or for any of the opinions expressed

©1996 IDG Media . No material may be reproduced in whole or in part without written permission. While every care is taken, the publishers cannot be held legally reponsible for any errors in articles, listings or advertisements All prices listed in the editorial content of this magazine are inclusive of VAT unless stated

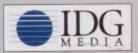

For six years Amigo Computing has been the leading magazine for Amiga enthusiasts. As a key memb of the IDG communications group, Amiga Computing promises to inform, educate and entertain its readers each month with the most dedicated coverage of the Amiga available.

12 issue subscription £44.99 (UK), £69.99 (EEC) £84.99 (World) Ongoing quarterly direct debit: £10.99 (UK only)

Printed and bound by Duncan Webb Offset (Maidstone) Ltd

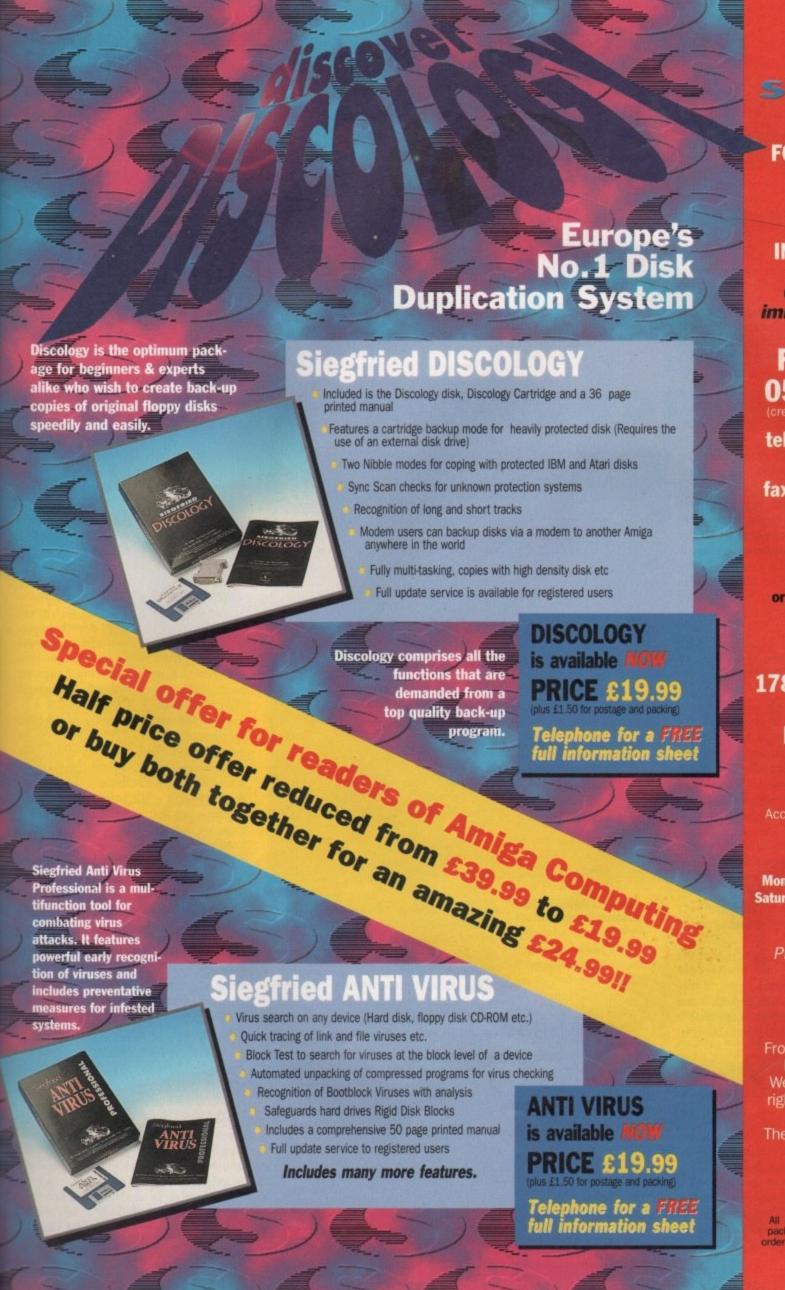

a

mes

at is

ulty

ie a

nave

it is

ble.

will

for

een

ers,

the

t be

new

with d as

oils

e 50

and

erely ga!

E.

sire

No.1
FOR MAIL ORDE

No.1
FOR AMIGA
IN MANCHESTER

Order NOW for immediate despat

FREEPHONE 0500 34054 (credit/switch card sales on

tel: 0161 796 527

for enquiries or

fax: 0161 796 320

Send cheques or postal orders (made payable to Siren Software) or credit card details to

SIREN
SOFTWARE,
178 BURY NEW F
WHITEFIELD,
MANCHESTER
M45 6QF,
ENGLAND

Access, Visa, Switch, Del Connect etc accepted

### OPEN:

Monday to Friday 9am to 6 Saturday mornings 9am to 1

Personal callers welcome.

Please phone first to check availability of any item.

### **DIRECTIONS:**

From the M62 junction 3
head towards Bury.
We are 50 yards on the
right hand side after the
third set of lights.
The door to our premise
is next to the
florists opposite
the Masons Pub.

All prices include VAT. Postage, a packing will be charged at £3.50 porder (U.K.), £7.50 Europe and £12 rest of the world.

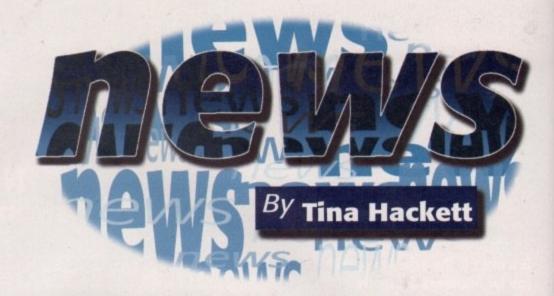

# CHRISTMAS SALES DISAPPOINT

R eports from retail point to a slow reaction from consumers over what was hoped would be a bumper time for Amiga sales. After the many positive announcements we've had lately from Amiga Technologies, it comes as a blow for the hopes of a full scale Amiga comeback just yet.

Compatibility problems, SDL's troubles and absence of marketing have all been blamed for the lack of enthusiasm from consumers.

Amiga Computing talked to Dale Bradford, General Secretary of the National Association of Specialist Computer Retailers. He remarked: "The Amiga didn't have a good a Christmas as perhaps a lot of us had hoped. It's just so unfortunate that they got hit by the incompatibility problems. I think this scared retailers off because although traditionally they sold a lot of Amigas, what they don't want is to have problems after Christmas with people bringing back machines saying they want refunds."

We asked him what Amiga Technologies should do to get the Amiga back on its feet. "They must get the retailers stocking them with confidence again and part of that would be sorting out the incompatibility problem, but also a bit of marketing would not go amiss either."

However, another problem is that the Amiga is only available from multiples like Tandy and Escom. Bradford agree:, "If they could get the independents to stock it and support it again then that would help a great deal. That's where they [the Amigas]

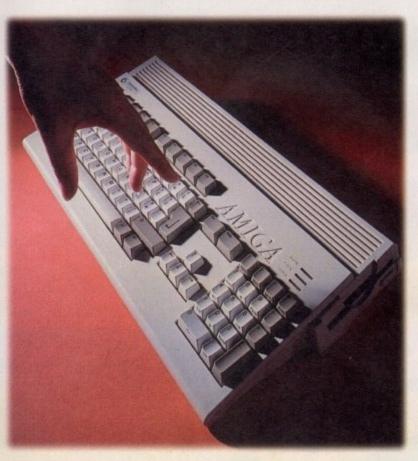

Christmas sales proved disappointing for the Amiga

came from originally because none of the multiples would touch them back in 1986 or 1987. It was the independents who helped to push them onto the market place."

The fact that the Amiga was bought by Escom is also seen as an obstacle by some retailers. Bradford said: "One of the biggest problems now is that they're owned by Escom and it may be small-minded but there are people out there who are saying 'I'm not going to help increase the profits of someone who is cutting the arse out of the PC market'."

John Smith, General Manager of Amiga Technologies offered: "At the end of the day, if the Amiga had to survive somebody had to purchase it. We are a totally separate entity in the way we run. We have to make our own profits. The Amiga is a great product and we've brought it back, hence, now, the move into the surfer pack and I would hope more independents would take the view that we all love the Amiga so much – let's get on and sell it. They will make profit out of it. "

Smith admitted SDL's problems did have an adverse effect on Christmas sales: "It definitely did effect our sales which was inevitable as they were our largest distributor." He continued: "There's no doubt about it – SDL's demise hurt us, in the same way that when Commodore went down we hurt SDL."

Although the actual Amiga didn't sell as well as hoped, the software on the other hand did nicely out of the existing Amiga users who have shown that they are still there to buy good games when they are released.

Bradford pointed to the success of some Amiga publishers and distributors: "Those who are still supporting the Amiga are doing very well, such as Guildhall. I was also talking to Active Distribution and they're still shipping a lot of Amiga software."

# VISCORP TO USE AMIGA TECHNOLOGY

anuary 17 marked the official agreement between VISCORP and Escom AG for the license for VISCORP to use 'Amiga' technologies within their set-top TV appliance.

VISCORP's chairman of the board, Jerome Greenberg commented: "By employing a sophisticated chip set, such as the Amiga technology, VISCORP will have the ability to provide a complex set-top appliance with multitasking functions to integrate affordably the TV set, phone line and network service providers.

This ability has not yet been offered or available through existing systems."

The set-top box will allow the use of the Internet with access to on-line services like Compuserve or AOL, bulletin boards, chat programs and Web sites. This, they intend, can be controlled by a TV remote, keyboard, microphone or touch sensitive pen. Other

plans afoot include enabling users to play games, carry out home shopping, or access electronic banking. Greenberg said: "by utilising our unique set-top appliance and incorporating the Amiga technology, VISCORP is able to provide a complete practical solution for interactive TV services, and now the ability to access the Internet through a standard TV set with pricing that makes sense for the average TV viewer."

# REDUNDANCIES AT AMIGA TECHNOLOGIES

miga Technologies revealed this month that they were relocating from their offices in Maidenhead to the Escom offices in Stanstead. Whilst there was nothing unexpected in this announcement, the fact that only General Manager, John Smith and one of the technical staff were actually relocating was.

Smith talked to Amiga Computing about the redundancies: "Two of us are relocating to Stanstead but we have over 40 people in Germany and the problem is that we have quite a lot of duplication of tasks.

For example, there are

two technical guys back here, apart from the ones there."
He continued: "when you look at product development that also is mainly done in Germany."

but

ing

s of

the

niga

the .

ody

rate

ake

eat

nce,

nd I

ake

50

will

ave

"It

was

est

i, in

vent

l as

ther

niga

still

are

ome

ose

was

and

niga

nes,

ank-

-top

ogy,

ical

the

ITV

age

He pointed to the advantages of the move and that it was always in the pipelines. "By moving to Stanstead I have use of the Escom personnel.

The offices are larger and more prestigious, with access to more facilities. We always maintained that we were just using these premises to get up and running and we would always be looking to Stanstead at

some stage."

He denied that the redundancies had anything to do with poor Christmas sales or SDL. "I definitely lost some sales time but you can't say that's why you get rid of staff – that's not true" Smith commented. "It's very difficult because not only were we work colleagues but we are friends as well because we all worked together at Commodore.

It's an awkward time at the moment."

"It's very difficult because not only were we work colleagues but we are friends as well because we all worked together at Commodore." John Smith commenting on the recent redundancies at AT

# A WHOLE NEW WORLD

ore details are now available on the World of Amiga Show which is set to take place at London's Hammersmith Novotel between 13 – 14 April. The event marks the first major hardware and software launch for two years. Featured at the show will be a Presentation Theatre, Games Arcade and retail area. Peter Brameld, show organiser commented: "I am confident that this is the dawning of a new age in Amiga computing. The interest generated by Amiga Technologies' involvement is electric and I predict that this will be the best Amiga show ever."

Admission for the show costs £7 for adults and £5.50 for children. You can book now through their credit card hotline on 01369 706346 or by cheque or postal order made payable to The World of Amiga which can be sent to PO Box 9, Dunoon, Argyll PA23 8QQ.

# HISOFT OOPS

We got it wrong last month. In our review of Hisoft Cinema4D, we categorically stated that it had no shortcuts for the move, scale and rotate functions. Well, stupid us, of course it has. Sorry HiSoft.

# SIAMESE SOLUTION

H iQ have developed a system which combines the qualities of the Amiga with state-of-the-art PCs.

Called the Siamese System it has been put together to 'supplement the Amiga's already impressive features and enhance those areas where it has been left to stagnate in this fast moving world...'

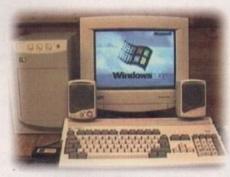

 HiQ offers a solution which offers the benefits of both a PC and Amiga

With the Amiga as the main system it allows the use of Amiga, PC and Macintosh software to run from the same platform via relevant emulators.

There are four possibilities and because of the way the packages have been thought out, the user will be allowed to set up gradually according to their needs and pocket. Access their Web site for more details: www.hiq.co.uk

# QUEST GETS BIGGER

SyQuest Technology are set to launch their new removable cartridge hard drive, a 3.5 inch, 1.3 gigabyte drive they are calling 'SyJET'. Offering a sustained transfer rate of 4Mb per second and an average seek time of 11ms, it will be available in internal enhanced IDE and SCSI configurations.

The retail price is likely to be £349 for a drive and one cartridge, and two removable cartridge options will also be available – a 650Mb cartridge priced at £39.99 and a 1.3 gigabyte cartridge at £59.99. It will be available in the second quarter of 1996.

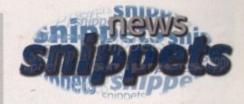

# NUMBER ONE FOR WACOM

A report from an independent market research consultancy, Pacific Technology Associates, has shown that Wacom is the largest manufacturer in the worldwide digitiser market.

Apparently, the fastest growing sectors in Europe are the A5 and A6 (ArtPad) sized tablets and Wacom lead the market in number of units shipped and in revenue.

# NEW ART

Artworks are offering a new studio service which was previously only available to publishers and companies. In-house artists will now design custom-made illustrations on computer and can be supplied as bitmapped or fully scalable 'no jaggies' vector images in full colour or black and white. The artwork can be produced in a number of formats for either Amiga, Acorn or PC.

Artworks can be contacted at: 3 Pond Side, Wootton, Ulceby, South Humberside DN39 6SF. Telephone: 01469 588138.

## FREE PD

Members of the Independent Commodore Products Users group can snap up some free PD courtesy of the group. From a vast library covering absolutely everything, all members have to do is send in a floppy disk and return postage. The group also distribute a journal and provide help lines for Technical support. Contact 0181-651 5436 for more details.

## Oops!

Euroscene 2, which was reviewed in last month's Laser Guidance, should be credited to Almathera and not Weird Science.

The price is £14.99 not £9.99 as stated. Amiga Computing apologises for any inconvenience caused. Almathera can be contacted on 0181-687

# LOGICAL

ARK (Applied Research Kernel) have come up with a solution to all your problems when it comes to compiling day-to-day information. Called Counting House, it is a user-friendly package which makes life easier with seven virtual rooms with filing cabinets in each.

Timetables, for example, are created in the Agenda room and transactions made with customers and suppliers in the Traders room.

Two versions are available - 'Cash' and 'Cash and Credit' versions.

Features include an Accounts routine generating a Trial Balance, Advertising Generator and Tax analysis and returns. Both versions require an Amiga with 3Mb of RAM, Kickstart 2 or later, and a hard disk with 6Mb of free space. The Cash version costs £59.95 whereas the Cash and Credit version is £99.95.

AMIGA COMPUTING
MARCH 1996

# S POON BENDERS

A nother novel way of using the Internet has been set up to find out if psychic powers can be sent over the internet. World-renowned psychic, Uri Geller has issued a challenge to see if anyone can bend a spoon over the Net – there's \$1 million up for grabs if anyone can do it. In Geller's

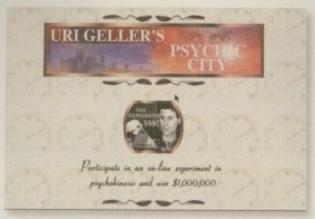

O Bend spoons over the Internet

home is a see-through safe with the spoon locked inside and anyone who can bend the spoon while watching it over the Internet will be invited to be tested further over the telephone.

A further challenge will then be issued at Geller's home when any contenders will get to try it out in person. If successful they will receive a generous \$1 million for their efforts which will be shared if there's more than one triumphant psychic! Even if more than one person is accessing the site, the organisers reckon further tests will be possible to trace anyone successful. Apparently, the hardest part will be to produce a visible bend in front of the judges but Geller is confident that someone, somewhere will be able to do it.

# STARTERS

Amiga Computing have been told of a new Internet Starter Kit which is in development. Aimed at the Net novice, the package will come on four disks and will include the TCP/IP software, a mail/news reader, ftp access and a Web browser. At the moment, it is pre-configured for Dynamic IP Addressing which would mean it would not work on Demon, but the developer, Kevin Kitching, is trying to change this. Working on any Amiga with Kickstart 2 or above, it requires only two files to be modified by the enduser which is the dial-up number and serial port speed. He also hopes to finalise a package deal with a service provider.

# NEWS FROM

# NET FIRSTS

A venture backed by First Computer Centre and Prima Technologies has just been launched. Called Firstnet, its objective is to become a 'blue ribbon' Internet service and World Wide Web provider in the North of England.

Offering a competitive modem to user ration and wide bandwidth service, it will provide internet dialup access accounts to the general public.

Contact 0113 2319444

# PORN PERV

A man found guilty of receiving child pomography through the Internet was sentenced to three months imprisonment – the first time anyone in Britain has ever been jailed for using the Internet for this purpose.

Forty-four-year old Martin Crumpton, father of two, was caught as part of Operation Starburst, an International inquiry which also caught out Christopher Sharp who was fined £9000 for possession of indecent photographs of children downloaded from the Internet. Crumpton, a West Midlands computer consultant, admitted to six charges of being in possession of indecent pictures of children after his home had been raided on a tip off and the pictures found on his computer.

# BISHOP'S ON THE 'BAHN

A bishop who was banned from his See for his controversial views is back – but this time he's on the Internet. A year after his expulsion he has set up a 'virtual bishopric' for his many followers.

As bishops cannot actually be dismissed, 'virtual bishoprics' have been used before as a way of sending troublesome bishops to obsolete Sees. Gaillot has been moved to Partenia, an obsolete See in the Sahara and he has called his new site accordingly.

# PRO-SOFT PLEDGE SUPPORT

Pro-Soft have announced the launch of their new User Group which claims to be a 'cut-down BBS on a disk'. For all levels of Amiga user, the group will operate via a free bi-monthly disk-mag. Members will be able to find hints and tips from other users as well as buying and selling Amiga goods.

Interested parties should send a blank disk and SAE with their name and address to: Pro-Soft, PO Box CR53, Leeds LS7 1XJ. Pro-Soft have also revealed their decision to scrap plans for software on the PC and continue to develop for the Amiga due to the 'rapid re-growth' of the Amiga market.

They will continue with their range of gambling programs as well as releasing six completely new programs for this year.

This will include a range of lifestyle and business applications.

# LET'S GO SURFING NOW.....

Surfer pack, Amiga Computing can now reveal some more details. The package will now comprise of an Amiga 1200 with 2Mb RAM, a 260Mb Hard Drive, a 14.400 Baud modem and all relevant software needed to access the Internet. The package also includes all the software from the

Amiga Magic Pack. A country-specific telephone cable will be provided with the modem. As an added bonus, if the user registers himself at IBM prior to accessing the Internet before 31March they will receive 100 free access hours.

The complete package will be available for DM 1198 which means it will hit the shops here for around £600.

# O CTAMED EVOLUTION

A last minute addition to our news pages arrived this morning with the announcement of the Octamed Web site. The site is replete with information on the new SoundStudio package being written by Teijo Kinnunen, and has contact points both for him and Ray Burt Frost, Octamed's distributor in the UK. You can download patches to the latest version and find out all about the history of Octamed. Also useful are the links to other related sites with hundreds of mod and med files.

For anyone interested in SoundStudio here are the details:

- Support for up to 64 channels of sound
- Completely new and revised notation editor
- MIX editing
- You can record sound samples directly to hard drive to

avoid RAM problems, so no limits to sample size like previous versions of Octamed

- Extra MIDI commands
- Full support for MacroSystem's Toccata 16-bit sampling card
- Clear and precise 200 page manual explaining everything in easy to understand detail.
- Special upgrade pricing for existing Octamed users.

SoundStudio is a direct replacement for Octamed. Version 1 and should be available sometime in February this year, so watch out for a review. For more information contact RBF Software on 01703 785680 or visit the web site at:

http://www.compulink.co.uk/~octamed/

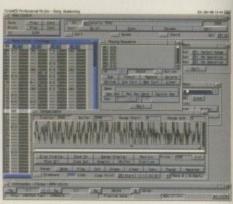

The current and last version of Octamed

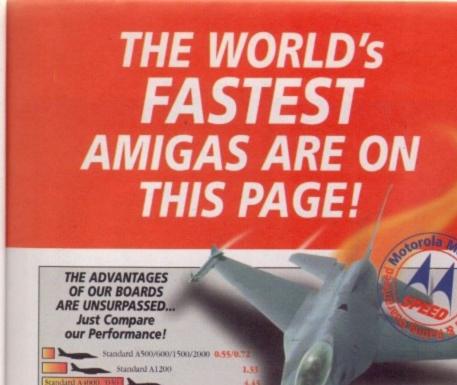

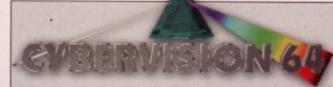

LIMITED OFFER FREE PHOTOGENICS LITE SOFTWARE WITH CYBERVISION 64s FOR A LIMITED TIME!

54-BIT ENGINE A3000/4000 24-BIT COLOUR ACCELERATED GRAPHICS CARD. For all Zorro-3 Amigas, this 64-Bit high speed graphics engine/blitter offers up to 1600 x 1200 pixels in 8-Bit colour or 1024 x 768 pixels in True 24-Bit Colour, with 2Mb of display memory (4Mb user upgradeable).

Cybervision 64... 2Mb - \$329\*5 4Mb - \$439\*5

Request your FREE Technical Brochure

FREE PhotoGenics LITE. Powerful software for image manipulation - the ULTIMATE 24-bit graphics package for A3000 or A4000 Includes 27 effects for processing photos/images such as Emboss, Solarize, Texturize, Add Noise etc. as well as Paint Tools inc. Challe Pastels, Crayon, Felt Tips & more - Brilliant! (Packaging is shown for illustration purposes only and is not included.)

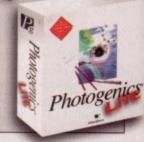

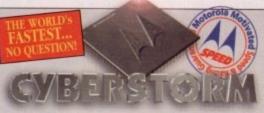

- Up to 128Mb of standard SIMMs can be installed and you can even transfer the 72Pin SIMMs from your A4000 straight onto Cyberstorm.
- Options include a SCSI-2 only module, or a SCSI-2 and combined Ethernet expansion module. Request your FREE Technical Brochure

The World's Fastest Amiga!

CYBERSTORM - THE FIRST FULL 68060 ACCELERATOR FOR THE A4000 (ask for details about A3000 compatibility too).
When Cyberstorm, a 50MHz 68060 board, renders a test graphic with Imagine 2.0 software, the processing time is FAST... Just 2.45 minutes - Compare this with 10.34 mins on a standard A4000 '040/25

Cyberstorm 68060/50

50MHz 68060, 0Mb (Expandable to 128Mb) **SPHONE!** 

Figures shown are in MIPS and taken om comparative performance tests using SysInfo standards (1230-IV, 1260, 2060 and Cyberstorm ratings us 60 Nanosecond SIMMs).

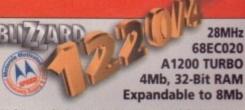

Multi award-winning BLIZZARD 1220/4 4Mb TURBO

Offers by far the best price/performance ratio of any A1200 32-Bit RAM expansion on the market incorporating everything a good memory board should - such as a Real Time Clock, RAM expandability, optional FPU etc. With its Motorola Processor running the 32-Bit FAST RAM at an amazing 28MHz, the 1220/4 has broken all the barriers!

Check the facts for yourself and fit the BEST Amiga A1200 68EC020 Turbo Memory board available

- Integrated 28MHz 68EC020 Clock Speed Doubler for up to 300% overall performance increase
- Factory Installed & Tested 4Mb 32-Bit FAST RAM
- Expandable to 8Mb with Blizzard Add-4 Board Integrated Battery Backed Real Time Clock
- Easy Trapdoor Installation
- · Can be disabled in situ for full games compatibility

1220/4 Turbo 28MHz 68EC020 4Mb 32-Bit Fast RAM (Expandable to 8Mb)

\$1999

Add-4 Board - extra 4Mb for 1220/4

\$1699 4Mb 32-Bit Fast RAM add-on

Motorola Maths Co-processors 68882 PLCC type FPU, 25/33MHz

THE AWARD WINNING A1200 RAM EXPANSION!

izzard products have consistently achieved the highest magazine accolades and awards!
sign Shopper said "to short if you must the fastest dusign to the World you have no option."

Awign Computing "\_fenigns can now do anything Penthons can"\_\$ 10

Amign Format "\_Day one as soon as you get chance" 95% rating

<sup>1</sup>Available 1st Quarter '96

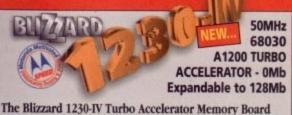

is the successor to the market leading 1230-III and the highest perform 68030 accelerator available for the A1200! Not only has there been an INCREASE in specification, but also a DECREASE IN PRICE! With its SOMHz 68030 and MMU, the new 1230-IV offers EVEN MORE for LESS! With a Syslinfo rating of 9.91 (using a 60 Nanosecond SIMM) you can see the 1230-IV is very fast - a performance gain of up to 500% is achieved! Options via its Fast Expansion Bus include Modules such as a SCSI-2 Controller. An industry standard SIMM socket provides for up to 128Mb of auto-configuring 32-Bit FAST RAM (or 256Mb with the SCSI-2 option including its every SIMM socket).

the SCSI-2 option including its extra SIMM socket).

Easy Trapdoor Installation
 Battery Backed Self Recharge Real Time Clock
 High Performance DMA Expansion with Full 32-Bit wide DMA

 68030 may be disabled with a Simple Keystroke on Boot Up allowing Full Games Compatibility - Even Badly Programed, Older Softwarel • PGA FPU Socket allowing Optional 50MHz, 68882 FPU

1230-IV Turbo 50MHz 68030 & MMU 0Mb 32-Bit Fast RAM (Expandable to 128Mb)

4Mb SIMM RAM Expansion (Fast 60 Nanosecond) 32-Bit, 72 pin (Call for Larger SIMM prices)

Motorola Maths Co-processor

68882 PGA type FPU, 50MHz SCSI-2 Module<sup>1</sup> for 1230-IV Turbo (With additional 128Mb SIMM socket)

THE WORLD'S FASTEST A1200 '030 ACCELERATOR!

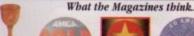

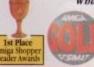

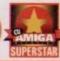

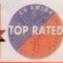

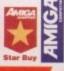

\$134.95

\$99.99

\$89.95

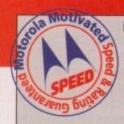

### **NEW 68060 ACCELERATORS** FOR THE AMIGA A1200, A1500 and A2000 RANGES

If you'd like to know how to make YOUR Amiga A1200, A1500 or A2000 as fast as any Amiga can be... ask for our free brochure which shows you how!

Blizzard products have always been at the forefront of the Amiga accelerator market and we were the first to launch 68060 boards with the amazing performance they bring. Since that launch, there have been shortages of 68060 Motorola CPUs and production output has fluctuated. Although supplies of these chips were expected to be fully on line by now, Motorola cannot meet the demand. We are assured however that by the early part of 1996 Motorola will be in a position to fulfil the market's needs and hence, Blizzard product delays (which are beyond our control) should disappear. Until then you may well ask...

Should I be tempted to buy on '040 instead?

Well, when the Blizzard '060s can be Two or Three times as fast yet

cost as little as 25% more, why buy an '040 which offers a far lower price to performance ratio! When we considered the possibility of producing an "interim '040", we decided it was not a product worthy of development The facts are simple, if YOU want the FASTEST Amiga, a 68060 is the ONLY way. Maybe you should think about reserving a Blizzard 1260 or 2060 now - stocks are bound to be limited when the mighty 68060 returns! A small wait now, but an '040 will always keep your Amiga

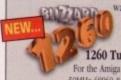

1260 Turbo1 For the Amiga 1200s 50MHz 68060 & MMU Expandable to 64Mb 0Mb 32-Bit Fast RAM,

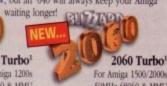

50MHz 68060 & MMU 0Mb 32-Bit Fast RAM (Expandable to 128Mb)

All Hizzard and Cyberstorm products use brand new MOTOROLA 68000 series processors (not second hand as in some of our competitors' boards). They always run WITHIN the electrical timing specification laid down by Motorola to prevent any possible overheating trelability problems. When you pay for a new 56MHz CPU for example, that's exactly what you get - not a 40, 33 or even a 25MHz CPU "clocked" to 50MHz CDU for example, that's exactly what you get - not a 40, 33 or even a 25MHz CPU "clocked" to 50MHz CDU for example, that's exactly what you get - not a 40, 33 or even a 25MHz CPU "clocked" to 50MHz CDU for example, that's exactly what you get - not a 40, 35 or even a 25MHz CPU "clocked" to 50MHz CPU for example, that's exactly what you get - not a 40, 35 or even a 25MHz CPU "clocked" to 50MHz CPU for example, that's exactly what you get - not a 40, 35 or even a 25MHz CPU clocked to 50MHz CPU for example, that's exactly what you get - not a 40, 35 or even a 25MHz CPU clocked to 50MHz CPU for example, that's exactly what you get - not a 40, 35 or even a 25MHz CPU clocked to 50MHz CPU for example, that's exactly what you get - not a 40, 35 or even a 25MHz CPU clocked to 50MHz CPU for example, that's exactly what you get - not a 40, 35 or even a 25MHz CPU clocked to 50MHz CPU for example, that's exactly what you get - not a 40, 35 or even a 25MHz CPU clocked to 50MHz CPU for example, that is a finished to 50MHz CPU for example, that is a finished to 50MHz CPU for example, that is a finished to 50MHz CPU for example, that is a finished to 50MHz CPU for example, that is a finished to 50MHz CPU for example, that is a finished to 50MHz CPU for example, that is a finished to 50MHz CPU for example, that is a finished to 50MHz CPU for example, that is a finished to 50MHz CPU for example, that is a finished to 50MHz CPU for example, that is a finished to 50MHz CPU for example, that is a finished to 50MHz CPU for example, that is a finished to 50MHz CPU for example for example for example for example for example for example

# arwoo

UK's favourite Amiga Dealer **GORDON HARWOOD COMPUTERS LIMITED** 

Dept: ACO/B5 NEW STREET, ALFRETON, DERBYSHIRE. DE55 7BP

Tel: 01 773 836781

PLEASE CALL TO CONFIRM AVAILABILITY BEFORE MAKING A LONG JOURNEY

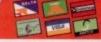

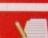

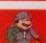

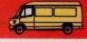

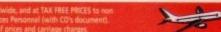

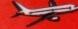

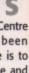

M

e and rth of user

it will nts to

nogra ed to

t time using father ation h also fined graphs

onsulposafter nd the

ernet.

ee for time expul-

or his

issed.

ore as ps to ed to a and

# EXTRACTING COVERDISK FILES

To extract the programs off the second disk you must make sure you have booted your computer with the first cover disk, otherwise your Amiga will not be able to find the c:Installer program, and frustration will soon set in. Hard drive users should double click on the SetUp-HD icon before extracting any of the files.

To extract any single archive, simply double-click its icon and follow the on-screen instructions. If you want to quickly extract the program to RAM, select the NOVICE level on the welcome screen and press proceed once on the current screen, and then again on the next. The program can

then be found in your RAM disk.

You also have the option of using a floppy disk. If you pick this option, make sure you have a blank formatted disk at the ready, and if you only have one drive get ready for lots of disk swapping and a long wait.

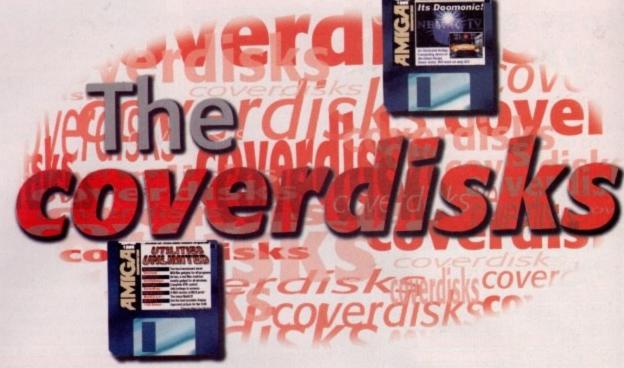

It's not all **Doom** and **Gloom**.

Have no **Fears** as this month's coverdisks will leave you **Breathless** 

## INSTALLING NEMAC IV

The Nemac IV disk has been compressed to allow us to fit more programs onto the cover disks, so you will need to extract the Nemac IV program on to a blank floppy disk. Floppy users need to boot up their machine with our coverdisk, while hard drive users can boot up with their hard drives. To create the Nemac IV game disk, double-click on the AC97 icon and then double-click the

Nemac IV icon. Follow the on-screen instructions and after a minute or so you will be able to reset your machine and play Nemac IV.

When the game first loads, before hitting continue you need to select the screen mode you want the game to run in. For ECS machines you are restricted to only two modes, while AGA and graphics card owners will be able

to pick many different resolutions in full 256 colours. If you have a Picasso screen, resolutions up to 1280x1024 will be available, but do not expect it to be too speedy.

Hard drive users can install the game by dragging the Nemac IV disk icon to where they want the game drawer creating. You can then run the game straight off your hard drive.

### NEMAC IV DEMO

Author: Martin Schlott Requires: Workbench 2, 2Mb Ram 68020

Typical isn't it? The one time humans build the ultimate computer intelligence and give it control over all of Earth's defences it goes haywire, classifies all humans as potential threats, and brings Earth to the edge of Armageddon. And who is the person that has to sort the mess out? You are.

If you have told them once, you have told them a million times. If you are going to build the ultimate computer and give it control over all Earth's nuclear weapons, fit an off switch and whatever you do, don't put it in an impenetrable fortress.

Apparently, the builders of Nemac IV did

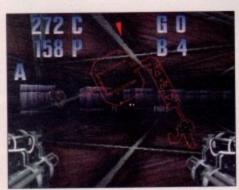

Now where were the toilets again?

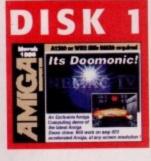

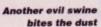

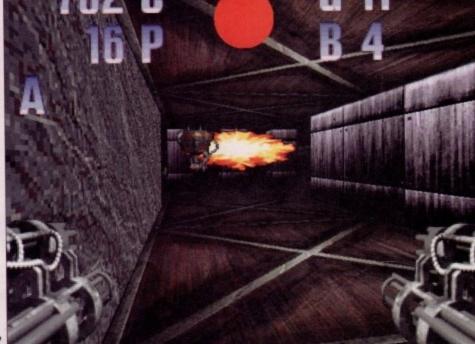

not listen, and guess what? Earth's on the brink of a nuclear holocaust and you've got to save the day. Well, every game has got to have a storyline. It might be a little tired but it is a good excuse to blow lots of things up.

Nemac IV puts you in the role of controlling a large multi-gunned robot in a desperate attempt to save the world from total destruction. You have to wander around each level searching for the exit, but normally barring your way are various baddies to kill, switches to throw and access codes to be found. Employing the old Doom-style, first-person perspective, you

Kill kill kill

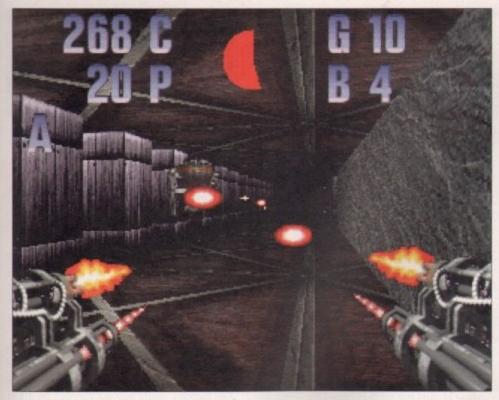

wander around the maze-like levels dispatching evil baddies. On your side you have a double chain gun, a double plasma gun, a grenade launcher and a selection of bombs at your disposal, and if you find yourself in a particularly nasty spot you can fire all four at once.

When the game first loads you can skip the story line intro by hitting escape. Once you start a game you can move around in

rs. If

024

ging

ame t off

from

nder

, but

bad-

cess

old

you

the normal Doom manner and kill things, and there are a number of handy in-game options regarding the screen display. While actually playing the game, pressing G will increase the gamma value making the screen brighter, and return will turn off the floor and ceiling textures, giving the screen update a speed boost.

Pressing escape gives you access to the main screen preferences, and here you can

### FAULTY DISKS

If you should find your Amiga Computing CoverDisk damaged or faulty, please return it to:

TIB Plc, TIB House, 11 Edward Street, Bradford, W. Yorks BD4 7BH.

Please allow 28 days for delivery

switch the chunky screen from a 1x1 aspect to a 2x1 or 2x2. Having a lower chunky resolution really gives a massive speed increase, but reduces the quality of the screen, so it is also possible to size the Nemac screen to whatever size you want.

One feature I really like in Nemac IV is the map. So far, no Amiga Doom clone has fully copied how the map works properly. I always liked the way you could flick up the map, zoom in and out, and still walk around when you were lost, making it much easier to find your way around.

Nemac's map goes even further than this. If you hit the help key a head display map will appear, and by using the + and - keys you can zoom in and out. You can now walk around with the map automatically updating as you explore new parts of the level, and it even displays baddies which it pick ups as little crosses. If you now hit help again you can view the map on its own

### A500 AND A2000

I bet many of you non-AGA owners must be getting a little ticked off by the complete lack of support for your machine, particularly if you own an accelerator, which used to be in abundance a few years ago. Well, for a change, Nemac IV does support accelerated OCS and ECS machines, as long as you have 2Mb of RAM and Workbench 2. The only difference between the AGA and OCS versions is that you have to run Nemac IV on a Lo-res 64 colour screen, instead of the 256 colour option available to AGA owners.

### SHAREWARE

Many of the programs on the two cover disks are what are commonly known as Shareware. Such well written programs take many hours to write and a lot of hard work and dedication on the part of the programmer. When a program is called shareware it means the programmer has generously allowed you to try out their program, a lot of the time with no restrictions, and if you then decide you like it you are obliged to send the author the shareware fee.

Normally this is no more than ten pounds and in return the author will usually keep you supplied with the latest version of that program, along with their undying grattitude of course.

### ORDERING NEMAC IV

- The full version of Nemac IV costs £20, 50 DM, \$35 US or the corresponding amount in any other currency.
- The shipping costs are:
- inside the European Community £5 or 10DM
- other countries £7, 15DM, 10 US\$ or the corresponding amount in any other currency.
- If you order more than one copy the shipping costs are charged just once.
- To order, send money and your details to:

Martin Schlott, Ludwig-Thoma-Str. 35, 93051 Regensburg GERMANY

### NEMAC IV ORDER FORM

|                      | NEMACIV                           | OKDEK FORM                                  |
|----------------------|-----------------------------------|---------------------------------------------|
| Please rush me n     | ny copy of Nemac IV               |                                             |
| Please Deliver To:   |                                   |                                             |
| Name (Miss/Ms/Mrs    | s/Mr)                             |                                             |
| Address              |                                   |                                             |
| Post Code            | Country                           | Daytime Phone                               |
| I enclose:           |                                   |                                             |
| in ca                | sh (coming with this letter)      |                                             |
| euro                 | cheque (coming with this letter)  |                                             |
| as fo                |                                   | ndling charge, or the corresponding amount) |
| Please allow (28 day | ys) for delivery                  |                                             |
| Please send your ord | der form to: Martin Schlott, Ludw | ig-Thoma-Str. 35, 93051 Regensburg, GERMANY |

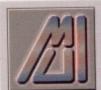

To use the following program you need to have the Magic User Interface installed on your system. Without it you will not be able to

run any MUI programs. MUI is available from any good PD house.

### SYSSPEED

Author: AlienDesign Workbench 2.04

Benchmarking has always been a thorny business, with some people even doubting the use of them to compare computers, and I would be inclined to agree. Even though a program like SysInfo may be used by almost every Amiga user, the MIPS figure it gives back is not exactly a true figure of a machine's speed, particularly if you have one with a maths co-processor.

SysSpeed is a 'real world' benchmarking program, and uses actual Amiga programs to produce its benchmark results. This means the figures it returns reflect how fast your machine is when performing proper operations, so is a better reflection of how fast your machine really is.

Standard system tests such as memory speed, Intuition window speeds and Intuition graphic operations can be used by everyone and will show how fast your ROM and graphic systems are. SysSpeed also employs a number of other Amiga programs via ARexx. By getting these programs to do certain tasks you can get a good indication of how fast your machine is when using these programs.

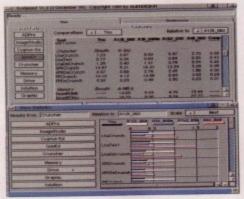

Possibly the only Benchmark program to return useful results

# Jargon

OCS — Original ChipSet, the first custom chip set found in the old Amiga A1000 and A500

ECS — enhanced chipset, the slightly improved custom chipset found in the A3000, A500+ and A600. Just increases the amount of ChipRAM

AGA – Advanced Graphic Architecture found in the A1200 and A4000. Gave the Amiga a true 24-bit palette and 8-bit display modes. Also known as the AA chipset.

MIPS – Millions of Instructions Per Second. A measure of processor speed. Many people consider it a poor way of companing processor speed as it is far too simplistic

BIPS — Billions of Instructions Per Second, coming into use for your old super computer. Amiga users may need to wait a little while before you can use this

Hot Keys — these are a special combination of key presses, usually including the ALT, Amiga or control keys, that will initiate some special

GadTool – the name given to the library that creates the normal Workbench program gadaets

XPK – a modular compression library that allows the users to add new compressor at a later date

### EYES

Author: Massimiliano Hofer Workbench 2.04

The eyes have it, ho ho. This is a fairly pointless program but its small and fun. Just double-click on either the plain version or if you have a co-processor the other, and a small window with two eyes in will appear that will track your mouse wherever it may go.

You can run as many copies as you like, size them by clicking on the bottom right of the window, and if you insert a disk or click in the middle of the eyes window, the eyes will spin around.

### BIO DAY

Author: Mariusz Muszalalski Workbench 2.04

Biorhythms. It's all a load of stuff and nonsense shouts our production editor. Enter her date of birth – it does let you go back that far – and it says mood swings are common. No surprise there then.

Bioday is a really good biorhythms program, if you believe in that sort of thing. Normally, biorhythms programs just give you a fairly useless sine wave display and leave you to work out what all those lines mean. However, Bioday will give you a descriptive account of what the biorhythm values actually mean, how physically fit you feel, or if you are going to be intellectually creative.

### LOVES

Author: Circle Soft Workbench 2.04

This has got to be the most bizarre program we have put on a coverdisk for a long time. Those decisions about love are always tricky and can lead to many sleepless nights. Well worry no more, Loves will sort out all your troubles. By typing in the names of the two people involved, Loves will tell you how the two people feel about each other and the chances of them forming a meaningful relationship.

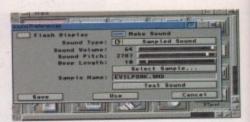

The latest Workbench hack just about manages to change the way everything looks

### UROUHACK

Author: Tinic Urou Workbench 2.04

You may have noticed recently that there have been a number of system patches popping up, all trying to rectify the aesthetic problems with the way normal Workbench gadgets look –the standard window gadgets and the proportional and gadtool gadgets.

UrouHack is probably the first to patch every part of the interface. All the gadtool gadgets get transformed into the MUI-style Xen buttons, and if you are running on a 1x1 aspect screen then the gadgets get the proper looking thin sides and tops, whilst the normal window gadgets get a new sysihack-style 3D look. To install UrouHack you need to copy it over to your C directory, then add:

Run >NIL: <NIL: C:Urouhack

to your startup sequence just after the SetPatch command.

### LHAGUI

Author: Brian King Workbench 2.04

Lha has always been a little tricky to use – being shell only and having a huge number of options it can be very confusing for the novice user. LhaGUI is another in the long line of Lha front-ends that make using Lha a much more pleasant affair.

With a resizable, font sensitive AppWindow, LhaGUI provides you with a very good looking front-end, and by dropping Lha archives into the window you can view and extract its contents to wherever you wish.

## MULTICX 2.41

Author: Martin Bernede Workbench: 2.04

Good things do come in small packages, and MultiCX proves it too. This is a tiny utility that manages to pack loads of invaluable features into a tiny program. Window and screen manipulation, mouse acceleration, screen blanking, no drive click, new look menus and sliders, assign wedge, and new edit are just a few of the many functions MultiCX does.

Just drop the icon in your WBStartup drawer and read the document to get the low down on what every function does. All the functions of MultiCX have to be adjusted via the icon's tools types which you get to by clicking once on the MultiCX icon and then pressing the right Amiga key and i.

### ETRASHCAN

Author: Andrew Cook Workbench 3

Finally we have a real Mac-style trash can, or should that be rubbish bin? Another program for your WBStartup, ETrashCan allows you to delete any of your files by dropping them on a trashcan icon that lives on the Workbench and then selecting empty trash.

The problem with all previous Amiga trashcans is that they were either permanent ones that instantly deleted the file, or were like the original Amiga ones in that you could move files into a TrashCan directory and then select to empty the trash. However, you could only do this for files on the same partition as the TrashCan directory, and the icon could not be left out on the Workbench. ETrashcan can handle files from any partition and still allow you to undelete the files afterwards.

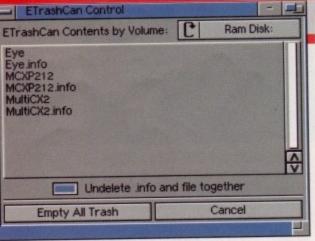

You can rest easy, anything thrown into the trashcan can be rescued later

le

ed

he

ng

a a

ive

ha

and

and

hat

ıres een

een

and

st a

tup

the

All

sted by c

hen

To use the following program you need to have the Magic User Interface installed on your system. Without it you will not be able to

run any MUI programs. MUI is available from any good PD house.

### MUI MULTICX PREFS

**Author: Jurgen Kempkes** Workbench 2.04

The real problem with MultiCX is that there are so many functions that you can alter, and it takes absolutely ages to go through every tooltype in the information requester and adjust them to your own taste.

This preference program gives you a lovely MUI front-end to fiddle with, and is right up to date with the latest version of MultiCX, also on this month's disk. Consequently, you can now access every feature of MultiCX without worrying about having to go through the horrible information requester.

### **X P K** ATANA

**Author: Eric Sauvageau** Workbench 2.04

For anyone who uses XPK you are still probably using the xDrop program that came with the XPK library, or possible xpkNight, to compress your programs. Both are perfectly fine, but have their own problems. xDrop is quick and easy to use but is very basic, while xpkNight is very powerful, but a little overly complex if you just need to compress one file.

XPKatana takes the best features of both and wraps them up in a tiny front-end. With all the powerful batch processing of xpkNight and with the option to run it iconised, you have the simplicity of xDrop.

### DISCLAIMER

Amiga Computing cannot be held responsible for any damage caused directly or indirectly by the use of these programs

### MONED

**Author: Raul Sobon** Workbench 2.1

Trying to get the best out of your monitor is never that easy. If the standard supplied monitor drivers do not give you a decent picture then you have to put up with a poor dis-

MonEd gives you a way around this by allowing you to adjust various technical aspects of the AGA chipset that will adjust the output to your monitor. With a little playing around this can lead to a better display, or at the very least a properly centred display. You should be warned that doing this could permanently damage your monitor, especially if you start using silly figures.

### XPK DATATYPE

**Author: Michal Letowski** Workbench 3

The XPK compression library has been around for a good few years now, and has firmly established itself as the main form of compression on the Amiga along with Lha and DMS. There are many programs that have direct support for it and the various programs that allow you to add decompression patches mean many people are using it.

This Datatype adds XPK decompression to the growing list of supported Datatypes. Now if you drop an XPK'ed file into MultiView, instead of just being ignored, the files will be decompressed and MultiView will be able to handle it as normal.

### Move

**Author: Jim McDaniel** Workbench 2.04

One thing that has always been a really annoying omission from the AmigaDOS command set is the lack of any move command you always had to manually copy and delete files. It might seem a little picky but if you do this sort of thing regularly it does get quite annoying. Just copy the move command over to your C directory and away you go. This command can take multiple destinations if need be.

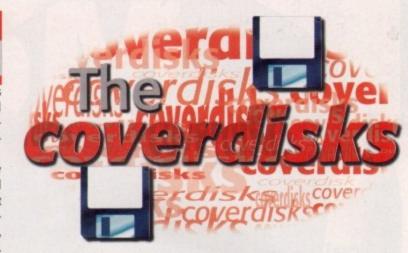

### SCREEN KEYS

Author: Magnus Holmgren Workbench 2.04

One feature of Intuition that makes the Amiga such a good machine to work on is its ability to have multiple screens open at the same time. It helps to keep the screens uncluttered and greatly increases the speed of window and screen updates as there is less to redraw.

Screen keys lets you assign individual hot keys to specific screens. Therefore, if you want to jump to a screen you can hit the appropriate keys and the screen will magically appear, without the hassle of having to skip through loads of other screens.

### ICONIFY GADGET

Author: Hakon Enger Workbench 2.04

You may have noticed on all MUI programs that there is a third icon on the title bar of the program. This allows you turn the program into an icon on the Workbench, so uncluttering the screen and letting you access other programs easily.

This program does the same, but for every other Workbench program. A third gadget will appear that looks the same as the MUI one, but there is an option to give it a sysihack 3D look. This is a commodity, so can be removed and restarted at any time.

# WAREHOUSE PRICES/BUY DIRECT...SAVE ££££'s

MONITOR: Reconditioned Multi-Synch. Will display all A1200/A4000 modes. With speakers and lead ......£189 MONITOR: Reconditioned compatible with 1084 range of monitors for all Amiga's. With speakers and lead......£99 HARD DRIVE: Smaller hard drives and 2.5" usually available ..... MEMORY A500 1/2Mb £14 A500+ 1Mb £29 MEMORY: 1mb 30pin Simm (some A500 products/PC's etc) ......£34 A600 1Mb £34 £24 WORKSTATION: A500/600 Cream metal/High quality, with shelf..... 

SOFTWARE CLEARANCE Deluxe Paint 3...£1.99 Finest Hour...£3.99 Many others...Please call

All prices include VAT. Cheques/Postal Orders accepted. Personal callers welcome. Phone for opening times. Allow approx 7-14 days delivery. E&OE. While stocks last.

Please add £3.50 Postage and Packing. Make cheques payable to: "JSM TRADING Ltd" 26 Old Bedford Road, Luton, Beds, LU2 7NZ

# madness A replacement for the 1942?

They must have learnt from their mistakes...

inally, we get an M1438S for review. We unwrap the box, remove the plastic wrapping and have a look. Quite a nice looking monitor, colour matched to our A4000, the male IEC plug on the end of the power lead is a nice touch (so that you can plug it into the A4000's power out socket), and you do get a normal power lead to plug into it, so no problem there. The screen is pretty standard looking, with anti-glare etching, but is not FST. But looking at the front of the monitor is a bad idea because it is then that you notice the distinct lack of control over the picture presented on-screen. This monitor's complete controls list comprises: The On/Off switch, volume, horizontal hold, vertical size, brightness and contrast. There are no pots to adjust on the back of the monitor and even the leads are moulded, but more on that later.

### PICTURE PERFECT?

So what's the picture like? This is obviously the most important question on anybody's lips when they are looking for a monitor, and I have to say that it doesn't look good. Here at the office we run on an old 1942 monitor for which the M1438S is a direct replacement, and we thought the quality of the 1942 was pretty poor. Unfortunately, it shines compared to the new monitor. The M1438S gives an image on a 4000 that looks as though it is coming through a modulator, with blurry text and misconverged colours. I thought I had taken

my glasses off and had had a few pints when I looked at our Workbench screen. Now convergence is a problem that can be caused by the monitor being

bashed or in extremes of temperature or humidity, and since it came delivered by a courier I'm sure that it probably experienced all those things, so your best bet, if you are going to buy one, is to make sure you see it in action in the shop you're going to buy it in if at all

The M1438S doesn't come with a disk with optimised DBLPal drivers designed to fill the screen as much as possible like the 1942 did, so it is left up to the end user to decide whether he or she wants to mess with hardcore utilities like MonEd or just suffer enormous black borders down the left and righthand sides of the screen. Although the M1438S is billed as being a 14" monitor, these black borders mean you only really get about 11 1/2 inches of viewable area. These problems only occur if you are using the monitor in a DBLPal or DBLNTSC screenmode, of course, and don't afflict the monitor running in standard PAL or NTSC modes, but what did you buy a multiscan monitor for if not to run the Amiga's higher resolutions on a flicker free screen?

So by now you will probably have worked out that while the monitor is shoddy for productivity, it might be OK for games players. To a certain extent this is true, but if you do both on a regular basis you will find yourself constantly fiddling with the horizontal hold functions to centre the screen when switching

between PAL and DBLPal screenmodes. But there's more trouble afoot. While the picture for Lo-res (the screenmode most often used for games) is actually quite nice and sharp, the sound that emanates from the monitor's speakers is nothing short of rubbish. As a test, we tried Worms and Nemac IV on the M1438S and the sound for both games was tinny and quiet, even on the monitor's highest volume setting. Even the much maligned 1942 achieved better results, as did a cheap pair of personal stereo speakers we had lying around.

### PURCHASERS

So who is supposed to buy this monitor? The only people I can think of who would actually go out and get one of these things is someone who is sad enough to value kit with matching company names on each piece as opposed to the best possible choice for each item. As such these are the only people I can recommend Amiga Technologies' M1438S monitor to. Caveat emptor.

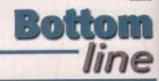

### REQUIREMENTS

RED essential BLACK recommended

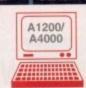

### PRODUCT DETAILS

| Product       | M1438S               |
|---------------|----------------------|
| Supplier      | Amiga Technologies   |
| Price         | £299.99              |
| Available fro | m most Amiga dealers |

| Ease of use     | 100% |
|-----------------|------|
| Implementation  | 35%  |
| Value For Money | 35%  |
| Overall         | 57%  |

# PROBLEMS

Although it might seem nice at first that Amiga Technologies have put a moulded 23-pin plug on the M1438S, if you need to use it on an Amiga other than a bog standard A1200 or A4000, or even a different machine, then you will come in for problems. If Amiga Technologies had fitted a plug to the back of the monitor and provided a 15-pin VGA-type lead with a 23-pin plug on the end, then at least Amiga 3000 owners or graphics card users could have bought a replacement VGA-type lead to plug into the monitor.

THE AMAZING SURF X

The powerful Surf Squirrel™ interface is the cutting edge technology for easy A1200 expansion. Providing a high performance SCSI-2 interface, Surf Squirrel permits easy addition of up to 7 SCSI peripherals, such as a hard disk, a Zip™ drive or a CD-ROM to your A1200; Squirrel is also the only SCSI expansion that is hot plug and unplug, requires no opening of your Amiga, no technical knowledge and does not invalidate your warranty!

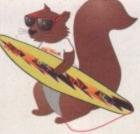

£99.95

But that's not all, Surf Squirrel also has a fully buffered, high speed serial port that is capable of performing up to 600% faster than the A1200's serial port, so Surf Squirrel gets the most out of your modem and your A1200 to make high speed file download, with multi-tasking, a reality not a possibility.

The package comprises the Surf Squirrel Interface, SCSI drivers, CD32/CDTV emulator, serial drivers, and an extensive, fully illustrated, user manual. Here are just a few of the reasons why the Surf Squirrel SCSI Interface is ideal expansion peripheral for your A1200:

- High performance SCSI 2 hardware for easy expansion; supports up to seven SCSI devices.
- No technical knowledge required, easyto-use setup program included.
- ★ Compatible with any SCSI-1 and SCSI-2 peripherals.

But

cture

used

, the

tor's

test.

438S

and

lume

942

air of

und.

? The tually

ching

ed to

mend or to.

4385

ogies

9.99

lers

00%

35%

35%

57%

- Autobooting boot from an external hard disk.
- Hot plug and unplug no need to power off to remove the interface.
- All software drivers required for the connection of CD-ROMs or hard drives included.

- Includes a full CD32/CDTV emulator for use with a SCSI CD-ROM drive.
- ★ Fits externally doesn't invalidate your A1200 warranty.
- High performance, fully buffered serial port to give reliable data transfer at up to 230400 bps - dramatically reduces the time spent on the phone and your phone bills.
- ★ Industry standard 9 pin serial socket for easy modem connection.
- Serial port is compatible with all comms, networking, and serial hardware.

### How much faster is the Surf Squirrel?

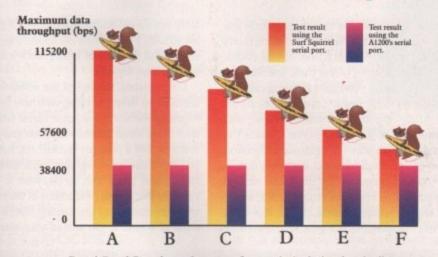

Bars A,B and C are the maximum transfer rates obtained when downloading an ASCII, Database and Graphic file respectively, using a V34/VFC modem. Bars E,F and G are the maximum transfer rates obtained when downloading an ASCII, Database and Graphic file respectively, using a V32bis modem.

# Order Hotline (\*) 0500 223660

To order any of the products shown on this page (or any other HiSoft title) - just call us, free of charge, on 0500 223660, armed with your credit or debit card; we will normally despatch within 4 working days (£4 P&P) or, for only £6 within the UK, by guaranteed next day delivery (for goods in stock). Alternatively, you can send us a cheque or postal orders, made out to HiSoft. All prices include VAT. Export orders: please call or fax to confirm pricing and postage costs.

© 1995 HiSoft. E&OE.

All prices include UK VAT @ 17.5%

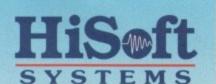

The Old School, Greenfield Bedford MK45 5DE UK Tel: +44 (0) 1525 718181 Fax: +44 (0) 1525 713716 email: hisoft@cix.compulink.co.uk

# THE SQUIRREL SURF PACKS

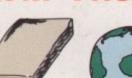

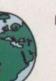

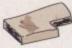

Surfing Super Pack

£299

Surfing Starter Pack £199

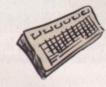

### MAKING THE CONNECTION

EMAIL • NEWS • WEB • FTP GOPHER • TCP/IP • USENET

Start surfing with one of HiSoft System's Surf Packs. Designed for both the beginner and expert alike, the Squirrel Surf packs include all software, hardware and documentation to get you quickly, and easily, onto the information super highway.

### **Surfing Starter Pack**

- ★ V32 Modem, capable of speeds up to 14,400 bps.
- \* Surf Squirrel interface.
- ★ Termite communications software - powerful yet easy-to-use, perfect for BBS and CIX access.
- ★ Free CIX registration (worth £29).
- \* Simple installation.

### **Surfing Super Pack**

- V34 Modem, capable of speeds up to 28.800 bps.
- \* Surf Squirrel interface.
- \* Termite software.
- ★ Free CIX registration (worth £29).
- All the tools you need for internet cruising, ready-to-go, no set-up.
- \* Simple installation.

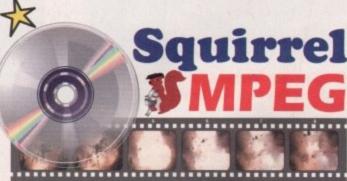

The SCSI MPEG Player for your Amiga, Atari, Macintosh & IBM-PC Compatible

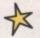

Bring the cinema into your home and onto your computer with Squirrel MPEG™. Playing the popular VideoCD and CDI CD-ROMs as well as raw MPEG streams, Squirrel MPEG brings high quality digitally mastered images and 16-bit stereo sound to you and your Amiga.

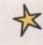

Squirrel MPEG is a SCSI peripheral that can be used in conjunction with any SCSI controller, such as the Classic Squirrel™ or Surf Squirrel™, and any VideoCD compatible CD-ROM. Squirrel MPEG can also be used as a stand-alone unit, with a SCSI CD-ROM, as an addition to your TV, Video and Hi-Fi setup.

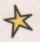

Available from January 1996, Squirrel MPEG is the latest in an established line of ground-breaking products, for you and your Amiga, from HiSoft Systems.

### TWO MAGIC OFFERS FROM HISOFT

### SURF SQUIRREL

Do you own a Classic Squirrel SCSI Interface?

Then send it back to us and upgrade to Surf Squirrel for only £64.95 plus £4 P&P! (UK only).

### SQUIRREL MPEG

Special Introductory Offer Order the Squirrel MPEG before 31 January 1996 for the low price of only £199 plus £4 P&P. (All orders will be shipped before 28/2/96, no money will be taken before despatch).

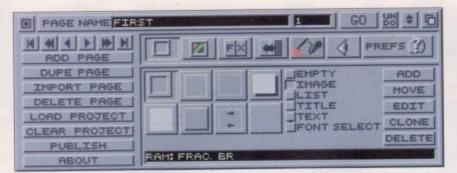

Adding elements to a page first requires a box on the page. You can select from a variety of surrounds, but the text and list boxes have presets.

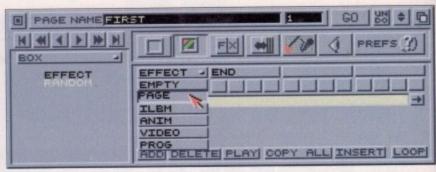

MME's unique effect line is very clever, if a bit long-winded. You can assign effects to each of your elements including page effects, sample playback or animation spooling

Not a review of an old Jimi Hendrix album, but the latest multimedia authoring package. Frank Nord checks out MMExperience

experienced?

f course, all of Jimi
Hendrix's albums are
old. He's been dead for a
while now, so a new one would
come as something of a shock. Still, that hasn't
stopped John Lennon or Freddy Mercury, so
maybe I should just shut up on that front and
get on with reviewing MM Experience. OK, I

hear you, alright? Sooo, MMExperience, eh? Well, first impressions with Optonica's program are 'Hmm... vecch... tum-ti-tum... bugger'. Let's go through that, shall we? The first expectoration was for the look of the box, manual and disks; the second ejaculation was for the look of the software interface; the third was the wait I had when I loaded a picture and waited for the picture to remap, even though I hadn't set up a palette (besides which, all the images I used to test MME with use the same palette, it's just that MME insists on using the bottom four colours of any palette); and the last was the trouble I had trying to get MME to do something fairly basic - a slideshow.

It's not a good start is it? Firstly, why do people insist on creating their own custom gadgets and interfaces when a) they are really ugly and b) the Amiga's own GUI is fine for any application. MME uses the same dark bluey-greys used by all Optonica's programs with square buttons everywhere and great fat borders around them. I'm sorry, but the whole thing

makes the program look less professional and certainly detracts from its ease of use.

And then, the fact that you have to name pages in upper case only reinforces

the idea that you are playing with some sort of PD demo-maker. Before I'm inundated with letters of righteous indignation from all and sundry, I would like to say that, in my opinion, programs that don't look nice on the screen don't help the Amiga's public image as anything other than a cheap, low-class games machine. This is a great shame because

MME has some definite good points. I probably shouldn't concentrate on appearances in a review, but this sort of kiddie block interface really gets on my wick.

Unfortunately, the feel of the software proceeds to get more annoying, with new projects requiring the user to input a name which is then made into a directory in which everything is stored. Not a problem in itself? No, but then you can't use anything at a lower directory level in your production, so you have to make sure you create your productions at the root of whatever device you are running from – even more of a pain if you spread your elements

# PROBLEMS?

PTONIC

Here are some of the problems I encountered when running MME:

Firstly, it was awkward to set the screen to Hi-res Laced.

MME always wants to run in Lo-res which means everything looks incredibly blocky.

■ The next problem I encountered was with the Add Font button in the fonts requester. It took me to Fonts: but then didn't do anything further. This meant I couldn't add any fonts to the three supplied with MME – two sizes of a blocky helvetica and one bolder BaselCB, all at a low size. I finally figured out that it must be because of the CacheFont program that I run, but that must mean that MME grabs a fontlist in a way not thought of by CacheFont's author, odd since no other program I have ever used has had a problem with it.

My third problem was with the F/X button. I set up the

random effect for the pages in my project, which worked fine for the first run through. But I discovered that when the project has run through once and is then cycling through again, the F/X selected reverts to the default of Fade In. It doesn't make any difference how often you click on the bloody random button, it still reverts back to fade in.

■ Another problem I encountered was that the tutorial in the manual referred to files I didn't have included when I installed the software.

■ But by contrast, one of MME's really superb features is its runtime player which is free, small (it's only 167724 bytes and crunched with PowerPacker that goes down to just 98756 bytes) and it runs on any machine. This is incredibly important because it means that no matter whether you are creating a presentation for your own use, or creating a CD that you will sell thousands of copies of, you won't have to pay Optonica a license fee or royalties

The FX page allows you to choose your desired transition from sixty choices

TIX

roba-

in a

rface

pro-

ojects

ich is

thing

then

ctory

make

oot of

even

nents

orked

en the

rough

In. It

n the

rial in

hen I

s is its

bytes

o just

edibly

er you

ting a

t have

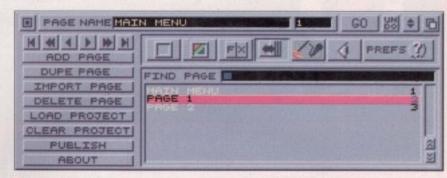

The trickiest thing when you have an enormous script is to be able to quickly go to the right page, but MME's page finder makes this easy

# BIG BROTHER IS WATCHING YOU...

I may seem to have been somewhat hard on MME, but it does have a good pedigree, coming as it does from the stable that produced Interplay, the Amiga's only dedicated CD authoring system. When you consider that Interplay cost over £700, MME certainly seems better value for money. Optonica are also launching the successor to Interplay – called MMExperience Pro – shortly and it will build on MME's base but include far more facilities, admittedly at a higher price.

Even so, MME Pro will be just the product the Amiga needs if it is to get any sort of Encarta-type product. With its database features and indexing ability, MME Pro will hopefully push the Amiga's multimedia capabilities to thefore. MME Pro will also come with ISO build software so that it can be used by software houses as a one-stop solution for creating, much needed, new CD products for the Amiga.

MMEPro also provides the following features:

- Touch screen support
- Automatic file substitution to take account of PAL/NTSC and ECS/AGA configurations
- Project management so that your target machine won't run out of RAM
- CDDA support and much more...

over more than one device. This makes even less sense when you consider that MME actually checks what you've created to make sure it's all in the right place when you 'publish' your production. By contrast, if you create a script in Scala and then you want to distribute it on floppy, Scala will happily move all the files you used to the floppy for you. I don't want to get into a slangingmatch with Scala as MME is very obviously aimed at a different audience, but I wonder if Optonica shouldn't have taken a leaf or two more out of Scala's book.

I feel all scratchy after that and I really want to point out MME's better features. If you ever owned a CDTV, you'll probably remember the World Vista Atlas which had a nice database feature where you could look up things like the GDP of Ghana and what passes for a folk song in Alsace. You can create such things easily (if at length) in MME.

### EASY ACCESS

It's also possible to create an index which refers to all the pages you've built so far, allowing to easy access to information. The Index page which is preset doesn't allow the user much control over the way it looks – always a muted grey affair – but it can be used as a file requester of sorts and also act as a glossary for which the user needs to build a text file. This is the essence of MME. It doesn't do anything you couldn't do quicker, it concentrates solely on doing stuff that you wouldn't be able to do.

This is the reason why one of the buttons on the main panel will allow you to access a user-defined list of programs and run them. So now you will be able to run your paint package, text editor and module editing package from within MME without having to return to the Workbench first, so that you can generate the mages, clipart, buttons and text you want to use in your production. All the same, it would have been nice if there was some clip art

R PAGE INVESTIGATION DE CO 10 2 D

R S X 3 3 5 M

ROS PROSE

DELOTE PROSE

DELOTE PROSE

DELOTE PROSE

DELOTE PROSE

DELOTE PROSE

DELOTE PROSE

DELOTE PROSE

DELOTE PROSE

DELOTE PROSE

DELOTE PROSE

DELOTE PROSE

DELOTE PROSE

DELOTE PROSE

DELOTE PROSE

DELOTE PROSE

DELOTE PROSE

DELOTE PROSE

DELOTE PROSE

DELOTE PROSE

DELOTE PROSE

DELOTE PROSE

DELOTE

DELOTE

DELOTE

DELOTE

DELOTE

DELOTE

DELOTE

DELOTE

DELOTE

DELOTE

DELOTE

DELOTE

DELOTE

DELOTE

DELOTE

DELOTE

DELOTE

DELOTE

DELOTE

DELOTE

DELOTE

DELOTE

DELOTE

DELOTE

DELOTE

DELOTE

DELOTE

DELOTE

DELOTE

DELOTE

DELOTE

DELOTE

DELOTE

DELOTE

DELOTE

DELOTE

DELOTE

DELOTE

DELOTE

DELOTE

DELOTE

DELOTE

DELOTE

DELOTE

DELOTE

DELOTE

DELOTE

DELOTE

DELOTE

DELOTE

DELOTE

DELOTE

DELOTE

DELOTE

DELOTE

DELOTE

DELOTE

DELOTE

DELOTE

DELOTE

DELOTE

DELOTE

DELOTE

DELOTE

DELOTE

DELOTE

DELOTE

DELOTE

DELOTE

DELOTE

DELOTE

DELOTE

DELOTE

DELOTE

DELOTE

DELOTE

DELOTE

DELOTE

DELOTE

DELOTE

DELOTE

DELOTE

DELOTE

DELOTE

DELOTE

DELOTE

DELOTE

DELOTE

DELOTE

DELOTE

DELOTE

DELOTE

DELOTE

DELOTE

DELOTE

DELOTE

DELOTE

DELOTE

DELOTE

DELOTE

DELOTE

DELOTE

DELOTE

DELOTE

DELOTE

DELOTE

DELOTE

DELOTE

DELOTE

DELOTE

DELOTE

DELOTE

DELOTE

DELOTE

DELOTE

DELOTE

DELOTE

DELOTE

DELOTE

DELOTE

DELOTE

DELOTE

DELOTE

DELOTE

DELOTE

DELOTE

DELOTE

DELOTE

DELOTE

DELOTE

DELOTE

DELOTE

DELOTE

DELOTE

DELOTE

DELOTE

DELOTE

DELOTE

DELOTE

DELOTE

DELOTE

DELOTE

DELOTE

DELOTE

DELOTE

DELOTE

DELOTE

DELOTE

DELOTE

DELOTE

DELOTE

DELOTE

DELOTE

DELOTE

DELOTE

DELOTE

DELOTE

DELOTE

DELOTE

DELOTE

DELOTE

DELOTE

DELOTE

DELOTE

DELOTE

DELOTE

DELOTE

DELOTE

DELOTE

DELOTE

DELOTE

DELOTE

DELOTE

DELOTE

DELOTE

DELOTE

DELOTE

DELOTE

DELOTE

DELOTE

DELOTE

DELOTE

DELOTE

DELOTE

DELOTE

DELOTE

DELOTE

DELOTE

DELOTE

DELOTE

DELOTE

DELOTE

DELOTE

DELOTE

DELOTE

DELOTE

DELOTE

DELOTE

DELOTE

DELOTE

DELOTE

DELOTE

DELOTE

DELOTE

DELOTE

DELOTE

DELOTE

DELOTE

DELOTE

DELOTE

DELOTE

DEL

MME's prefs, including screenmode, etc., can be set here, but seemingly not saved.

provided with MME, or at least, some fonts.

Although MME doesn't support datatypes (it really ought to, they've been around for over two years now and are very useful for a multimedia package. Obviously, the problem with this is that it would make the package Workbench 3 compatible only, which is probably why they are not supported), it does recognise any sort of IFF ILBM graphic format including, surprisingly, 24-bit. Like 24-bit files it renders down HAM and Ham8 files to ExtraHalfBrite or 256 colours where possible, but you should render these sorts of files down yourself using ADPro or something similar if at all possible, as the results from using an image processing program are far superior to MME's output.

U MME doesn't give you the facility to type text directly on screen necessitating the use of a paint package for text like this

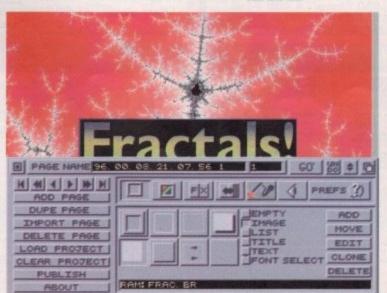

"I don't want to get into a slangingmatch with Scala as MME is very obviously aimed at a different audience, but I wonder if Optonica shouldn't have taken a leaf or two more out of Scala's book"

# INAL WORD

MME isn't a bad package, it's just a little odd. If only Optonica would drop the silly interface that plagues all their software I would be much happier with it. MME doesn't provide the user with the snazzy text effects that Scala boasts, you can't scroll text with it and the page effects have no parameters. However, MME will almost certainly replace Gold Disk's ageing Hyperbook as the product of choice for people creating mini-encyclopaedias about their favourite topics, whether they be World War II planes, or Tutankhamun, because it is ideally suited to such tasks.

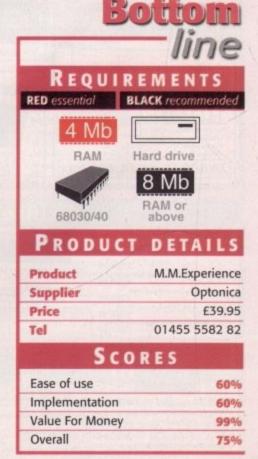

AMIGA COMPUTING MARCH 1996 HOW TO ORDER LOW COST DELIVERY

Order by telephone quoting you Credit Card Number. If paying t eque please make payable to: "F COMPUTER CENTRE" In all correspondence please quote a Phone Number, Post Code & Dept. Allow 5

working days cheque clearance SHOWROOM ADDRESS: DEPT. AC, UNIT 3, ARMLEY PARK COURT, STANNINGLEY RD, LEEDS, LS12 2AE.

5 5 Lombard Tricity low rate finance now available, call.

Next Week Day

 Educational purchase orders welcome **OPEN 7 DAYS A WEEK** 

Saturday delivery

Delivery subject to stock availability

All prices include VAT @ 17.5%

£5.95

Large showroom with parking
 Multi-million pound company
 Overseas orders welcome

Telephone

24 HR MAIL ORDER NEW! BBS Sales & Te **AMIGA REPAIR** CENTRE

# Hardware

200 Magic Pack only

Includes, Wordworth Y4SE, Datastore, Organiser, Turbocalc 3.5, Personal Paint V6.4,
Photogenics I.2SE, Pinball Mania & Whizz.

Amiga Magic Pack + I 70Mb HardDrive

Only!! £469.99

des same software pack as Magic Pack, But also includes Scala MM300.

MC68040-25 Mhz MC68060-50 Mhz 

£2089.99 £2359.99

Pack consists of Nick Faldo's Golf Only!! Pishall Fantasies Syndicate Chaos Engine £19.99 £19.99

• 10 x DSDD disks + labels All for

use mat

Top quality joystick

• 3 x A 1200 games

Starter Pack

M1438S Monitor Only!! \*£275.99 with a computer

### **CD ROM Drives** RENO

Portable

CD ROM

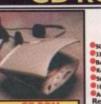

£129.99

Wide range of CD & CD32 software always in stock CD repair kit + 100 Capacity CD storage box only!! £10.99

Squirrel SCSI-II Interface \*£45.00 hen bought with any HDICD ROM drive, £54.99 if bought sepa GVP 4008+ H.D./RAM card £99.99 SCSI II interface card for hig box Amigo's.

Overdrive **SCSI Enclosures** £175.99

These cases are suitable for housing any internal SCSI device, og CD Roms etc. Single Case£69.99 Dual Case£89.99

Full range of SCSI cables always in stock

### Internal SCSI CD ROM drives

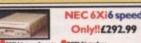

Sanyo CDR H94Ax2 Speed £125.99 Toshiba 5201Bx3.4Speed £158.99 Panasonic CR504Bx4Speed £189.99

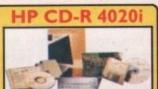

74 Min. Media 10 off £64.99 100 off £575.99

### Hard Drives

3.5" Hard Disk Drives with A 1200/600 install kit

(We recommend 3.5" drives be fitted by qualified computer engineers) inc. software, cables and instructions 420Mb...£159.99 540Mb...£184.99 850Mb..£199.99 1.05 Gig...£245.99

3.5" Hard Drive upgrade kit £18.9 Includes set up software, cables and full instructions, no Hard Drive.

External Hard Drives for all SCSI aware Amiga's

500Mb £199.99 1.0Gig c. High quality SCSI-II drive, Int. PSU, S Cooking fan and HD propping/partition Resources. SCSI interrelates, in. Sq.

2.5" Hard Drives for A600/ A 1200 with installation kit inc. software, screws, cables and instructions

Seagate FUITSU CONNER 80Mb......£89.99130Mb..£109.99 170Mb..£114.99 250Mb..£139.99 340Mb..£179.99 510Mb..£254.99 Quantum TOSHIBA

### Monitors

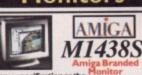

without speakers £264.99

Amitek 1084 S £199.99

14" Colour CGA Stereo Monitor, C Video, Digital RGB, Analog In Monitor dust cover Screenfilter £6.99

### Disk Drives

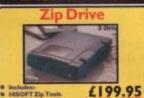

Zip tools

Amiga External drive £49.99 Al 200/600 internal drive £39.99 A500/500+Internal drive £39.99

## Squirrel I/face

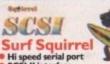

Hi speed serial port SCSI-II interface oting HD

Squirrel SCSI-II interface

### Supra Modem

Up to 115,200bps (v42bis) Class I & 2 Fax
Silent & Adaptive Answer Unique LCD Dis
V34 Standard Flash ROM
NComm Software S Year Warrant

only£199.99

New!! SupraExpress 288

£174.99

Class I Fax

28,000 Data/14,400 Fax

### **Robotics**

WEAREPREFERRED **Robotics USR DEALERS** 

Courier V34+

V34, 28,800 BPS, BABT approved £287.99 33,600 b

Sportster Vi

only£111.99

14,400 Data/14,400 Fax

### A1200 I MB RAM Special price!! £75.99 £119.99

A1200 2 MB RAM £144.99 A1200 4 MB RAM £234.99 A1200 8 MB RAM £109.99

A1200 IMB/33Mhz Co Pro A1200 2 MB/33Mhz Co Pro A1200 4 MB/33Mhz Co Pro

A1200 8 MB/33Mhz Co Pro

I Mb 72 Pin SIMM

2 Mb 72 Pin SIMM £69.99 4 Mb 72 Pin SIMM £89.99 8 Mb 72 Pin SIMM £174.99 16 Mb 72 pin SIMM£374.99

IMb 30 pin SIMM £33.99 4 Mb 30 pin SIMM £109.99 256 by 4 DRAM (each)£6.99

Part exchange available on your old memory, Call for pricing.

# RAM Expansion/Accelerators POWER W

VIPER ViperII-50 £199.9

€119.9 Viper II-28

Up to 128Mb RAM, FPU soo Falcon 68040 68040 RC 25Mhz

£499.95

PRIMA A500 512k RAM no clock £19.99 PRIMA A500+ I MbRAM PRIMA A600 I Mb RAM no clock£29.95

### **Printers**

### Canon

£184.99 colour £289.99 ABC Colourp

£207.99 virtual 720 dpi. £369.99 non BjC610 Colour £419.99

stair

ASF built in, 4 LQ fonts

ur thermal transfer pric

£125.99 Colou £123.99

£319.99 w colour inkjet from HP. th ASF built in.

C24 pin Colour

C139.99

G00x600 dpi up to 6 piptim mono, 2piptim colour

Q fonts.

Colour

£232.99

New? HP 5P Laser printer £449.99

Appim 600 dpi

transfer printer, low running

£321.99

Appim 600 dpi

no, 1.4 pipim colour.

# **EPSON**

720 dpi, 4ppm Black, 2ppm Colour.
New!! Stylus Colour IIs £249.99

New Stylus Pro L485.99
720.720 dpl. Photo-Real quality output.
EPL-3000 Laser Printer L429.99
4 ppm, 100 dpl. 19th memory, 150 sheet ASF
The perfect accompaniment

for a high quality colour printer NEW! GTX-5000 colour futbed cannot

### Miscellaneous

Printer Switch Box 2 way Printer Switch Box 3 way Printer Stands (Universal 1.8 Metre printer cable 3 Metre printer cable 5 Metre printer cable

### Consumables

Canon BJ1 0/Star SJ48
Canon BJ200/230
Canon BJ200/230
Canon BJ2 0/3 pack)
Canon BJC 70 colour (3 pack)
Canon BJC 70 colour (3 pack)
Canon BJC 4000 colour (single)
Canon BJC 4000 mono (single)
Canon BJC 4000 mono high cap
Canon BJC 4000 mono high cap
Canon BJC 600e mono high cap
Canon BJC 600e colour
Citizen Printiva Std. colours

Fanfold (tractor feed) 500 sheets Fanfold (tractor feed) 1000 sheets Fanfold (tractor feed) 2000 sheets Single sheet 500 sheets Single sheet 1000 sheets Single sheet 2000 sheets Epson Stylus 720 dpi paper pack

# Disks

100 x £29.99

**Bulk DSDD** 10 x £3.49 30 x £9.99

50 x £15.99 500 x £118.99 Branded DSDD 100 x £35.99 30 x £12.99

50 x £25.99 500 x £142.99 **Bulk DSHD** 10 x £3.99

100 x £33.99 30 x £11.99 50 x £17.99

### 10 x £5.99

30×615.99 50 x £25.99 500 x £190.99

Disk labels x500 £6.99 Disk labels x1000£9.99

# £105.99 Colour upgradeable

€232.99

HEWLETT®

€429.99

£145.99

£224.99

# New! Stylus Colour II (335.99

£219.99 ur Upgradeable. £485.99 720 dpi, 2.5ppm Black, Cole

ONLY!!£439.99

# We would be happy to quote you on any make or model of printer that may not be listed.

# Citizen Swift/ABC mor Citizen Swift/ABC colo

r LC240 mono r LC24-1 0/200/300 Colo link Spray for mono ribb

Ribbons

Star LC10/100 mo Star LC10/100 mo Star LC10/100 col

PREMIER-INK

Cartridge Refills Save a fortune in running costs with your inhubble jet. Compatible with the HP Deskjet series, Canon Bil (#2000) 10/2003/3000, Star Sj48, Clitizen Projet and many others. Full range of colours available.

Single refills (22ml) 6.5
Twin refills (44ml) 612.6

Twin refills (22ml)
Twin refills (44ml)
Three colour kit (66ml)
Full colour kit (88ml)
Bulk refills (125ml)

£149.99

£274.99

Covers

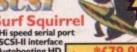

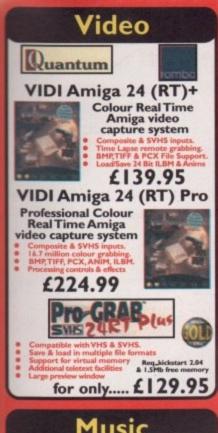

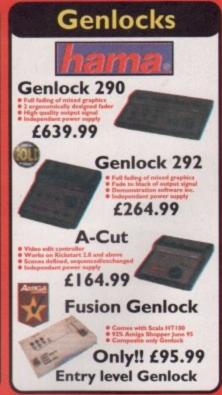

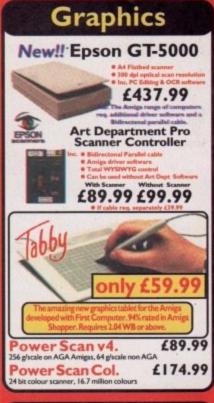

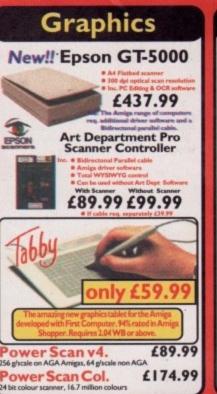

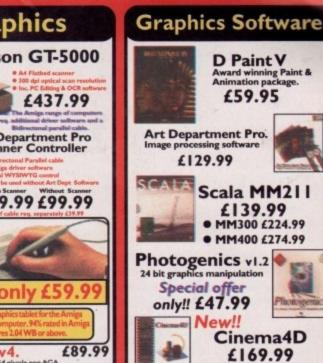

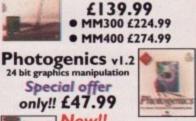

Special offer only!! £47.99 New!! Cinema4D £169.99

D Paint V Award winning Paint & Animation package.

£59.95

£129.99

Amiga Ray-Tracing software

# Music

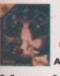

**Technosound** Turbo 2 Pro

A bargain at only £27.99

Mega-Lo-Sound Great value at only £25.99

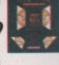

ProMIDI N Interface

only!! £19.99 • 2 x 3metre MIDI cables £9.99

AURA £74.99 Octamed compatible

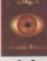

Octamed 6
Official CD £24.95

# Wordprocessing

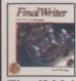

Final Writer 4

only!! £72.99

Final Writer Lite Word Processor uires Kickstart 2.04 or

£39.95

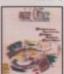

Mini Office

£38.99

Kindwords 3 Req IMb RAM & I disk drive

£24.99

Also Penpal £29.99 Wordworth 3.1se £54.99

## **Home Office**

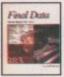

# Final Data

£39.95

Twist 2

£74.99

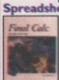

Final Calc £94.99

£24.99 Maxiplan 4 Home Finance

Money Matters 4 £49.99

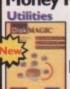

Opus 5 Opus 5 £49.99

**DiskMagic** 

£34.95 CU Amiga

# Miscellaneous

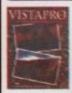

### Vista Pro 3

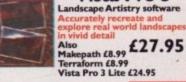

Distant Suns 5 Desktop Planetarium q. Kickstart 2.04 or ab 2Mb of RAM and a Hard drive

£27.95

Studio 2

£49.99

nt software for optimised perform on Stylus and Canon £49.99

GP Fax

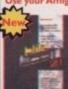

Blitz Basic v2.1 £34.99

The popular BASIC rogamming development available once again.

# **Peripherals**

Mega Mouse+ 400 dpi£12,99 Mega Mouse 400 dpi £11.49 Amiga Mouse 560dpi £12.49 Mousemat 4mm £3.99 AlfaData Trackball £34.99 £9.99 Zip Stick joystick Gravis Amiga joystick £19.99 **ZyFi-2 Speakers** £26.99 ZyFi Pro Speakers £57.99 Roboshift mouse/joystick switch £9.99 Amiga Contol Pad £9.99 Amiga Modulator £34.99 **Amiga PSU** Kickstart 2.04/2.05 £24.99 CIA 8520A I/O chip £18.99 FPU 25mhz PLCC £34.99 FPU33mhzPLCC £39,99

# Top 20 Games

Alien Breed 3D Coala £29.99 Dawn Patrol £29.99 Dungeon Master II £29.99 £24.99 Exile **Fears** £24.99 FIFA Int. Soccer £24.99 Flight/Amaz. Queen £24.99 Leading Lap MPV £24.99 Lion King Pinball Mania £24.99 £24.99 £24.99 **Powerdrive** £14.99 Premier Manager 3 Sens.World/Golf £24.99 Sens.World/Soccer 2 £24.99 Sim City 2000 Super Skidmarks £24.99 £19.99 Virtual Karting £19.99 £24.99 Worms £24.99 Zeewolf

# Delivery £1 per title Amiga CD ROM's

**Grafix Sensations** 17 Bit Collection (Double) s Encyclopedia 2 Illusions in 3D 17 Bit Continuation New!!Light ROM3 Light Works 17 Bit Phase 4 €29.99 17 Bit/LSD compendium I or 2 New!! 17 Bit/LSD compendium 3 New!! Aminet 8 or 9 Magic Illusions NewdMeeting Pearls 3
MultiMedia ToolKit 2 (2xCD's) Aminet collection(Aminet I-4) New#Aminet collection2(Amin New# Amos Users CD Ver 2. New!!Network 2 CD New!!NFA AGA Experience New!!Octamed 6 CD Animations (Double) New Pricel! Prima CD Vol. I New!! Artworx New!! Assassins 2 (Double) £17.49 BCINet 1/2 Space And Astronomy MC64 Sensations New!! Speccy Sensati The Beauty of Chaos CAM (Double) CDPD 1,2,3 or 4 Ten on Ten pack (10xCD's)
NewtUPD Gold CD (4xCD's)
NewtWorld Of Pinups 2 £8.99 Demo CD 2 New!!Eric Schwartz CD £24.99 WPD Hottest 5 Weird Science Fonts/Clipart Weird Science Animation inters UFO Phenomeno Fractal Universe £17.49 Freshfish 10 New!!Global Amiga Experience New!! World Info 95 New!! XiPaint V3.2 New#Zo

FREE!! Prima Shareware CD-ROM worth £10 with every order of CD-ROM software over £30

## Blittersoft

Turbotech R/T clock

cartridge £17.99 all Amiga's

9.99

3.99

59.99 34.99

47.99

6.99

**Emplant Basic Emplant SCSI** PC E586DX Module £99

Picasso 2Mb Doubler 4000 - 50 Mhz 68040 Accelerator for A4000/040£299.95

# urniture

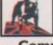

Bulldog **Authorised Reseller** 

Computer Desk & Chair Only £104.99 Call for Info.

e your Computer, Printer & consumables in on

pact area, slide away keyboard shelf, choice of

urs. Chair with height ajustable seat and back.

# Optonica Ltd.

InfoNEXUS 2 £24.99

M.M. Experience £34.99 M.M. Experience Pro £229.95 INSIGHT Dinosaurs CD £17.99 INSIGHT Technology CD £17.99

# Info.

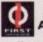

The First Computer also stock a wide range of PC, Acorn and Atari Hardware, Software and Peripherals all at unbeatable prices. So call for all your computing needs.

Low rate finance available

here are many good things that have come out of the North West – Lowry, Boddington's Bitter, Chips and Gravy, Pea Wet (ask our Deputy Ed) and Amiga Computing. But what most will associate with the area is a TV studio that has created some of the most popular dramas, soap operas and quiz shows we know today. Called Granada, it produces such hits as Cracker, Coronation Street and the Krypton Factor.

But these programmes also have another factor in common, and it may come as a surprise to learn that this is the Amiga. Okay, it would be an exaggeration to suggest that the Amiga has a starring role in these first two, but it does have a significant walk-on part. Watch Cracker, for example, and you will see Fitz (Robbie Coltrane) tapping away on none other than an Amiga. Or Coronation Street where Curly Watts once had a bit of trouble with the BettaBuys store computer, played by an Amiga. Prime Suspect's police station sets have also benefited from the Amiga.

However, in some cases the Amiga, unfortunately, has to undergo a dramatic costume change in the wardrobe department and appear as a PC. A PC box sits on the desk whilst the Amiga sits on the floor feeding the PC's monitor (thanks to the 31 KHz flicker-fixed output from the A3000). Eagle-eyed viewers will spot the give-away clue of a PC with an Amiga keyboard!

The Amiga's success in this specialised field is due to its native 50Hz video frame rate (exactly twice the speed of a TV film camera) coupled with its genlock ability which allows multiple computers to be synchronised together. This eliminates the moving 'roll bar' which normally results when computer screens are filmed.

when computer screens are filmed.

But the Amiga's user-friendliness appealed to Martin Kay who programmed many of the on-screen computer systems at Granada. "The Amiga provides a very versatile programming environment. It is ideal for something like this." He explains how sometimes the actors don't like having to type and act at the same time. "I

often end up off-screen, typing on the Amiga keyboard whilst the actor mimes the action in vision on a dummy keyboard."

Realism is important in dramas like Cracker and Prime Suspect, so the Amiga programs which Martin writes have to appear like those on other machines (e.g. the dreaded PCs).With much of the action involving police computer systems, Martin was invited to one of the Manchester Police computer rooms to see the Holmes Investigation system and was provided with authentic screen layouts to recreate on the Amiga.

### SCREEN TEST

The BBC's Sunday Show is also aided by an Amiga which plays the Sharkfish animation used as a transition throughout the show. The Amiga runs the animation off a PAR system, started by a GPI trigger via the joystick port, with an ARexx script providing automatic re-cueing at the end of each run. As a result, one press of a button on the main vision mixing console triggers the animation, fires off a sound effect, and changes shot – a combination which would otherwise require a dedicated Betacam player and operator.

But what perhaps is the most interesting use of the Amiga at Granada is in the quiz show, The Krypton Factor. The Amiga proved invaluable in providing the scoring and control system used for some of the rounds. Martin was, again, the man behind it all. For the Mental Agility and Observation rounds, the contestants sat at touchscreen terminals whilst they answered multiple-choice questions as quickly as possible.

In control of all this was an Amiga 3000 fitted with an A2232 multiserial card to handle the touchscreen inputs, with a PAR

The contestants answered questions at the touchscreens

system acting as a still-store with all the displays which the contestants saw on their touchscreen monitors. A custom control program, written in SASC, displayed the contestants' scores and a reference copy of questions to ensure that the computer stayed in sync with Gordon Burns asking the questions. This Amiga display was overlaid onto the PAR output via a G2VC3 genlock to provide a composite question/answer/score display for the rest of the production team.

On top of this the Amiga was controlling lights on the contestants' desks which briefly illuminated the first to correctly answer each question, plus generating a sound effect to cue the question master to ask the next question. This made for quite a complicated system in which the Amiga's multi-tasking abilities were exploited to the full.

The touchscreens work more on the principle of a touch 'platform'. As Martin explained: "The 'Touchmate' system looks like a set of bathroom scales, but with a set of precision sensors at each corner."

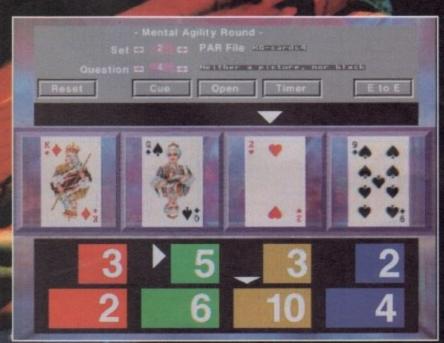

The Amiga proved invaluable for the Mental Agility Round

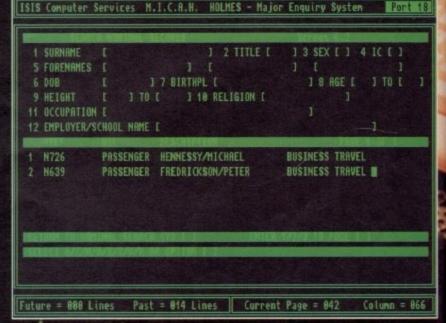

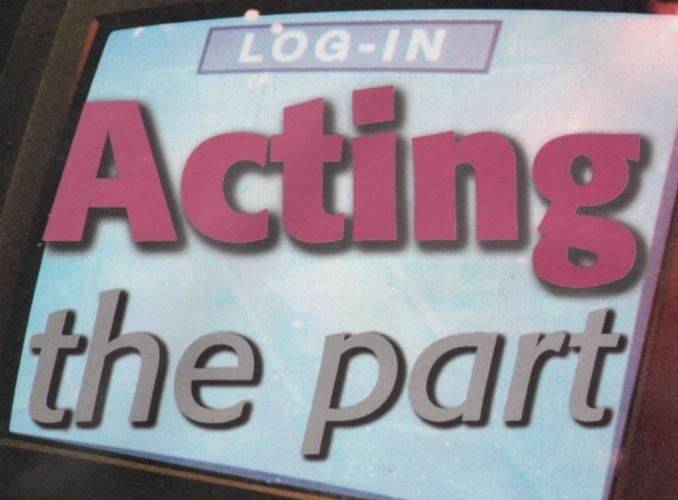

On the trail of

ll the w on

l conlayed rence com-Burns isplay via a oosite e rest

olling which rectly ting a ster to

quite

niga's ed to

n the Martin

looks vith a how the **Amiga** has found its niche in many different corporate sectors, **Tina Hackett** investigates its latest role in the North West's **top** television studio

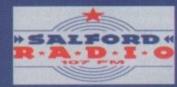

| Line 1        | JILL JOHNSON   | SALFORD    |
|---------------|----------------|------------|
| Line 2        | ALF            | ECCLES     |
| Line 3        | RICHARD LUHAN  | WORSLEY    |
| Line 4        | ROBERT DAVIES  | OLDHAM     |
| Line 5        | NORMAN HARDWAY | ALTRINCHAM |
| On Air Line 6 | CHARLIE DEAN   | STOCKPORT  |

|        |      | 3 HENTON DRIVE    |
|--------|------|-------------------|
|        |      |                   |
|        |      |                   |
|        |      | 24 MENTHURTH HILL |
|        | #387 | 13 BLECKHURST TE  |
| HURST  | 4832 | 6 DRLE STREET     |
| DUNCHH | 8975 | 19 SILVER BIRCH   |
|        | 2954 | 62 GRANEY STREET  |
|        |      |                   |

HANCE STREET MEMORIESTER
STOCKPORT
THERETH HALK PROCETTOM MIS 2PP
CHURST TERRICE SHIMTOM M27 4VW
STREET EROUGHTOM M29 4VW
VCR DIRCH ROBD FACSTHICH M29 6PR
NTOM HOND ECCLES M26 382
M8Y STREET MERSTE

AMIGA COMPUTING

∩ It's a Cracker! Remember the scene where Fitz is answering calls on his radio station? This again was on the Amiga

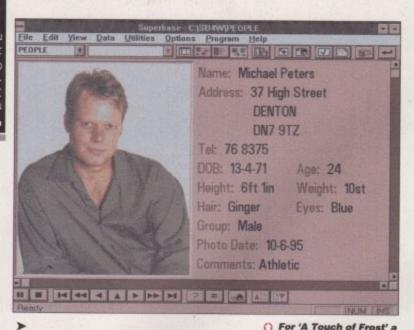

screengrab was made of a

PC running Superbase

works by detecting the minute pressure differences which occur between the various sensors when the screen is touched." This has the advantage that any unmod fied TV or monitor can be used, provided it is firmly located onto the platform. After a calibration routine, which involves rocking the screen and pressing on the four corners, the system can send out a stream of ASCII codes giving precise

### LASER TESTING

The Amiga was also used in the Krypton Super-Round as part of the Laser Matrix. Four Amiga 1200s were placed on stands for a round which would test the players' mental agility to its limits – and prove very decisive in the final! What Martin was asked to do was create a program in which the keyboard was remapped.

co-ordinates whenever the screen is pressed.

The contestants had to solve four word clues using the altered keyboard before proceeding to negotiate their way through the laser beams. With a sensor connected to the joystick port, the Amiga would signal a time penalty if the beam was broken by controlling

"When the series was being recorded, the Amigas were out of production. Commodore UK kindly lent us the four A1200s"

the studio lighting system, and playing a sound effect. What the contestant had to do was find the code to spell out each word. Say, for example, they typed the letter S. It would come out as a T because the keyboard had been altered to make the letter change to the following letter in the alphabet. The

contestant would have to work this out and break the pattern.

Martin hoped that showing the Amiga onscreen would get some positive publicity for the machine: "When the series was being recorded, the Amigas were out of production. Commodore UK kindly lent us the four A1200s. I was hoping by the time the series was transmitted, the Amiga would be back on the shelves, which is more or less happened."

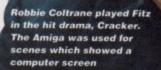

Martin uses a number of Amigas (from A1000s to A3000s) and has a collection of plug-in Zorro boards. He remarked: "There are too many to fit in any one machine at a time, so I'm frequently swapping boards." These include ethernet cards, XSync VITC/LTC timecode readers, genlocks, Harlequins and the PAR playback/capture cards. Other useful peripherals include a DAT for backups, with Diavolo s/w, an HP Scanner, and a Wacom tablet for use with TV Paint.

"The combination of TV Paint and the Harlequin card is unbeatable at the price" explained Martin. "It's the only system that gives you a genlockable broadcast quality 2-bit RGB display with a linear key output as well. Together with the ZCG32 caption generator, all the question/answer graphics and text for the Krypton Factor were produced using this system. This is work which otherwise would have been done on

Quantel Paintbox and Aston
Capgens. Together with PAR,
it opens doors for the
Amiga to do broadcast
work which is not usually associated with
the machine."

# NOW AND ZEN

Martin Kay has now set up his own company called Zen Computer Services. They specialise in video work and Martin's experience with television and computers gives him an advantage in this field. His other projects include a teleprompting system which he has sold all over the world: "I'd seen similar things on the PC and they're very expensive. I realised there was a market for a cheaper version and that this could be done on the Amiga. Most go to America where they are used by cable TV stations or college media courses where there is a need for a cost-effective solution." He has also produced a French and Arabic version.

His work has also proved invaluable in the world of televised sports. Thanks to his snooker scoring system, he has made the life of graphics operators a lot easier in a game where it can be difficult to keep up with a fast potting player making a big break. The Amiga provides a friendly front-end to control the caption generator, and the operator has only to click on the ball which has just been potted and the computer keeps track of the score and break totals.

The Amiga has also been used for Rugby, Ice Hockey, Darts and Football where it generates the small

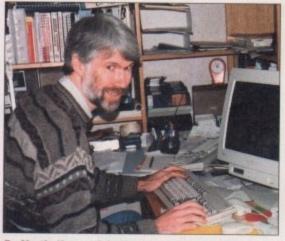

Martin Kay explains how the Amiga was used at Granada. His company, Zen Computer Services, has also developed many other innovative uses for the Amiga in television

clock and score displays seen at the top of the screen throughout matches. This sounds trivial, but life would be so much more complicated if you came in from getting another beer from the fridge and you couldn't keep track of the score! Martin has found the Amiga ideal for subtitling on programmes such as Disappearing World and Great Railway Journeys. With a timecode reader providing exact synchronisation to tape, the Amiga can be used in both off-line and on-line environments. Off-line, the regular Amiga output can be genlocked to provide subtitled VHS preview copies, and on-line it can give broadcast quality output via the Harlequin, or control an Aston Capaen.

Zen Computers have also provided computer software for Yorkshire television's detective series, A Touch of Frost. A recent scene involved an investigation into a suspect Escort Agency where Frost was looking through a database of pictures. However, the Amiga had to look like a PC running Windows so a screengrab was made of a PC running Superbase, and the rest programmed on the Amiga. Amiga veterans will appreciate that Superbase started life as an Amiga program before ever becoming a Windows product.

ZEN Computer Services can be contacted on: Telephone: 0161-793 1931 Email: 100046,3675@compuserve.com

softouch nto a ough look

nade med that efore

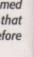

PAR. the dcast usuwith 20

al for Vorld

ader can ents. ed to can n, or

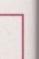

LOWEST PRICES

DISKS

AT

BEST SERVICE

BULK BRIGES

RAPID DELIVERY

### 3.5" DISKS 100% CERTIFIED ERROR FREE DISKS + LOCKABLE BOXES TDK DS/DD DS/HD £18.99 + 100 cap lockable box. 50 3.5" Disks Add £4.00 £28.99 + 100 cap lockable box... £41.99 + 2 x 100 lockable box... Add £4.00 100 3.5" Disks £27,99 00.83 bbA. 150 3.5" Disks. 200 3.5" Disks. £48,99 £51.99 + 2 x 100 lockable box ... .Add £8.00 300 3.5" Disks. £76.99 + 3 x 100 lockable box ... Add £12.00 £73.99 £101.99 + 4 x 100 lockable box 400 3.5" Disks Add £16.00 £98,99 £126.99 + 5 x 100 lockable box .... Add £17.50 500 3.5" Disks £123,99 £229.99 £234.99 + 10 x 100 lockable box. Add £30.00 1000 3.5" Disks FREE LABELS + FREE DELIVERY BY PARCEL FORCE

### NEW . 1200 PACKS \* MAGIC PACK

Wordworth 4SE/Digital Data Store 1.1/Turbo Calc 3.6 Digital Organiser/Personal Paint 6.4/Photogenics 1.2SE 2 Games: Pinball Mania – Wizz SAVE Z

£369.99

\* MAGIC PACK WITH 170Mb HARD DISK Same as above + Scala 300

STARTER PACK: Top quality Joystick, A1200 Dustcover, Deluz Mousemat, Disk Head Cleaner, 10 TDK Disks only £15.00

# RAM UPGRADES & ACCELERATORS

| A1200 2Mb RAM  | £119.99 |
|----------------|---------|
| A1200 4Mb RAM  | £174.99 |
| A1200 8Mb RAM  | £289.99 |
| 33Mhz PLCC FPU | £35.00  |

# APOLLO A1200 ACCELERATOR

| Apollo 1220 28Mhz 68020/6882 | 98,99   |
|------------------------------|---------|
| Apollo 1220 + 4Mb            | £227.99 |
| Apollo 1232/50 68030         | £198.99 |
| Apollo 1232 + 4Mb            | £327.99 |

### A500/500+/600 Upgrades (inc clock)

| A500 upto 1Mb  | £24.99 |
|----------------|--------|
| A500+ upto 2Mb | £28.99 |
| A600 unto 2Mb  | £39.99 |

| п  | A4000T           | 040 2   | 25MHz.   |        |               | £2099     | 623       | 231   |
|----|------------------|---------|----------|--------|---------------|-----------|-----------|-------|
|    | A4000T           | 060 5   | SOMHz.   |        |               | £2399     | £28       | 325   |
|    | <b>SPECIFICA</b> | TIONS   | : A4000  | Tower. | 6Mb Men       | sory, 1.7 | Mb Floppy | Drive |
|    | 1.2 Gig St       |         |          |        |               |           |           |       |
| -3 | TIE OIG O        | 001 011 | re, econ | 000    | TO INITIALITY |           |           |       |

### ACCESSORIES

| AMIGA CABLES                           |         |
|----------------------------------------|---------|
| Amiga to TV Scart                      | £10.99  |
| Amiga to Sony TV                       | 99      |
| Amigo to Amigo (Pomet/Null modern)     | 99      |
| Modulator overhang lead 23M/23F        | £11.99  |
| Joystick Splitters                     | £5.99   |
| Automatic Mouse/Jaystick cable         | £13.99  |
| Joystick Extension Lead 10ft           | £5.99   |
| Printer Lead                           | £4.00   |
| DUST COVERS                            |         |
| Amiga 1200/500/500P/600                |         |
| Commodore/Philips monitors             |         |
| Star/Citizen/Panasonic Printers        | £4.00   |
| ACCESSORIES                            |         |
| Amiga Disk Drives (Sony 2yrs warranty) |         |
| Amirek 1.76HD Disk Drive               |         |
| Amiga Mouse (top quality)              | £11.50  |
| Internal Drives A500/A500+/A600/A1200  |         |
| TV Modulator (2yrs warranty)           |         |
| Deluxe Mouse Mat                       | did not |
| 1000 Lobels                            |         |
| 3.5" Disk head Cleaner                 |         |
| Python 1M Joystick                     | £8.75   |
| ADD £2 FOR DELIVER                     | Y       |

AMIGA CD32

SX1 Modular Expansion £191.99
Keyboard for CD32 £36.99
Disk Drive for CD32 £49.99
CD32 to Amiga 1200 inc. software £29.99
CD32 to Scart £11.99

....only £174.99 £191.99 £36.99

£11.99 £15.99

CD32 machine 7 Games Pack

Competition Pro Pad.

### HARD DRIVES

| Provides games a |        |       | to A600/A1200       |
|------------------|--------|-------|---------------------|
| External casing  | 00.863 | 560Mb | £234.99             |
| 80Mb 2.5" .5     |        |       | SOFTWARE<br>£127.99 |
| 120Mb 2.5" .5    |        |       |                     |
| 170Mb 2.5" £1    | 24.99  | 510Mb | £249.00             |

**CD-ROM DRIVES** 

Overdrive Double Speed CD......£174.99
Overdrive Quad Speed CD......£234.99
Amiga CD32 + 7 games + kit to
connect to A1200.......£205.00

### INK CARTRIDGES & REFILLS

| HP Deskjet Black Dual Capacity Cartridge | £22.99 |
|------------------------------------------|--------|
| HP Deskjet Black Refill                  | £7.99  |
| HP Deskjet 500C/560C Colour Cartridges   | £25.99 |
| HP Deskjet 500C/560C Colour Refill       | £16.99 |
| Canon BJ 10/200 Black ink Cartridges     | £16.99 |
| Canon BJ 10/200 Black ink Refill         | £7.99  |
| Cifizen Projet IIC Colour                | £34.00 |
| Citizen Projet IIC Mono                  | £20.50 |
| Add £2.00 Post and Packing               |        |

## **PANASONIC 2135**

24 PIN COLOUR £164.99

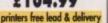

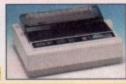

| All printers free lead & delivery | 1000 |
|-----------------------------------|------|
| DOT MATRIX                        |      |

NEW > PRINTERS

| DOI MAINIA                                                                  | ACT LUIS     |
|-----------------------------------------------------------------------------|--------------|
| PANASONIC 2135 24 pin Colour inc. sheet feeder<br>Citizen ABC 24 pin colour | £164.99      |
| Citizen Swift 200 24 pin colour                                             | £169.99      |
| Add £15 for Black Ribbon (Dot Matrix only) dust co                          | ver, printer |
| 1 500 44                                                                    |              |

### **GENLOCKS**

FUSION VIDEO GENLOCK high spechation video genlock that is ideal for a first time user [for adding titles, graphics & to home movies] and the semi professional user (wedding videos, corparate presentations...). Scala HJ100 (enables you to add special effects overlay text on to your video).

### PRINTER RIBBONS

| BLACK                        |        |
|------------------------------|--------|
| Amstrad DMP2000/3000         | £3.00  |
| Amstrad DMP4000              | £3.66  |
| Amstrad PCW 8256/8512/LQ3500 | £3.00  |
| Amstrad 9512                 | £3.50  |
| Citizen 120D/LSP10/Swift24/9 |        |
| Epson LQ100                  | £4.10  |
| Epson LX80/86/90             |        |
| Epson LQ400/500/800/850      | £3.45  |
| Epson FX/MX/RX80/LX800       | .£3.45 |
| NEC Pinwriter P2200          |        |
| Seikosha SP1200/1600/2000    | £4.00  |
| Panasonic KXP1123/1124/1180  | £3.30  |
| Panasonic 2135               | £8.25  |
| Panasonic KXP 2123/2180      | £4.00  |
| Star LC10/20/100             | .£2.90 |
| Star LC200                   | £3.50  |
| Star LC2410/24200            | £3.00  |
| COLOUR                       |        |
| Citizen Swift 24             | £12.99 |
| Panasonic 2135/2123/2180     | £13.99 |
| Star LC10/20/100             |        |
| Star LC200                   | £12.30 |
| Stor LC2410/24200            | £12.50 |
| 1 11 00 00 0                 |        |

### **INKJET - DESKTOP & PORTABLE**

| Hewlett Packard 600 mono inkjet add £25 for colour | £230.00 |
|----------------------------------------------------|---------|
| Hewlett Packard 660 colour inkjet                  |         |
| Canon BJ30 mono inc. sheet feed                    |         |
| Canon BJC70 colour                                 |         |
| Canon BJ200 EX mono inkjet                         | £207.99 |
| Canon BJC4000 colour inkjet                        | £289.99 |
| Canon BJC610E colour                               |         |
| Citizen Projet IIC colour inkjet                   |         |
| Citizen Printiva 600 colour New                    |         |
| Epson Stylus Colour IIS                            |         |

### FAX / MODEM

| Modern only             | +GP Fax s/w |
|-------------------------|-------------|
| Tomado 14.4k int£99.99  | £139.99     |
| X-Link 14.4k ext£129.99 | £169.99     |
| Tomado 28.8k int£199.99 | £239.99     |
| X-Link 28.8k ext£229.99 | £269.99     |

### MONITORS

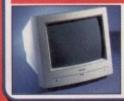

Amiga M14385.....£287.99 Microvitec 1438 .....£269.99 Amitek 10845.....£189.99

Sharp, Hitachi Monitor/TV .....£174.99

### U.K. & INTERNATIONAL **DELIVERY SERVICES** (BFPO ORDERS WELCOME SURCHARGE)

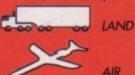

ALL PRICES INCLUDE VAT & DELIVERY (unless otherwise stated). Delivery within 3 days (UK MAINLAND ONLY)
ADD £10.00 FOR NEXT DAY DELIVERY. CALL OR SEND CHEQUES/POSTAL ORDERS TO:

GREY-TRONICS LTD, UNIT 1015 WHITGIFT CENTRE, CROYDON, SURREY CRO 1UU

SALES HELPLINE: 0181-686 9973 Mail order prices only FAX: 0181-686 9974 I offers subject to availability E&OE Prices/Pack details may change without notice. Please allow 6 working days for cheaues to clean

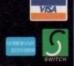

FREE CALL: 0500 737 80

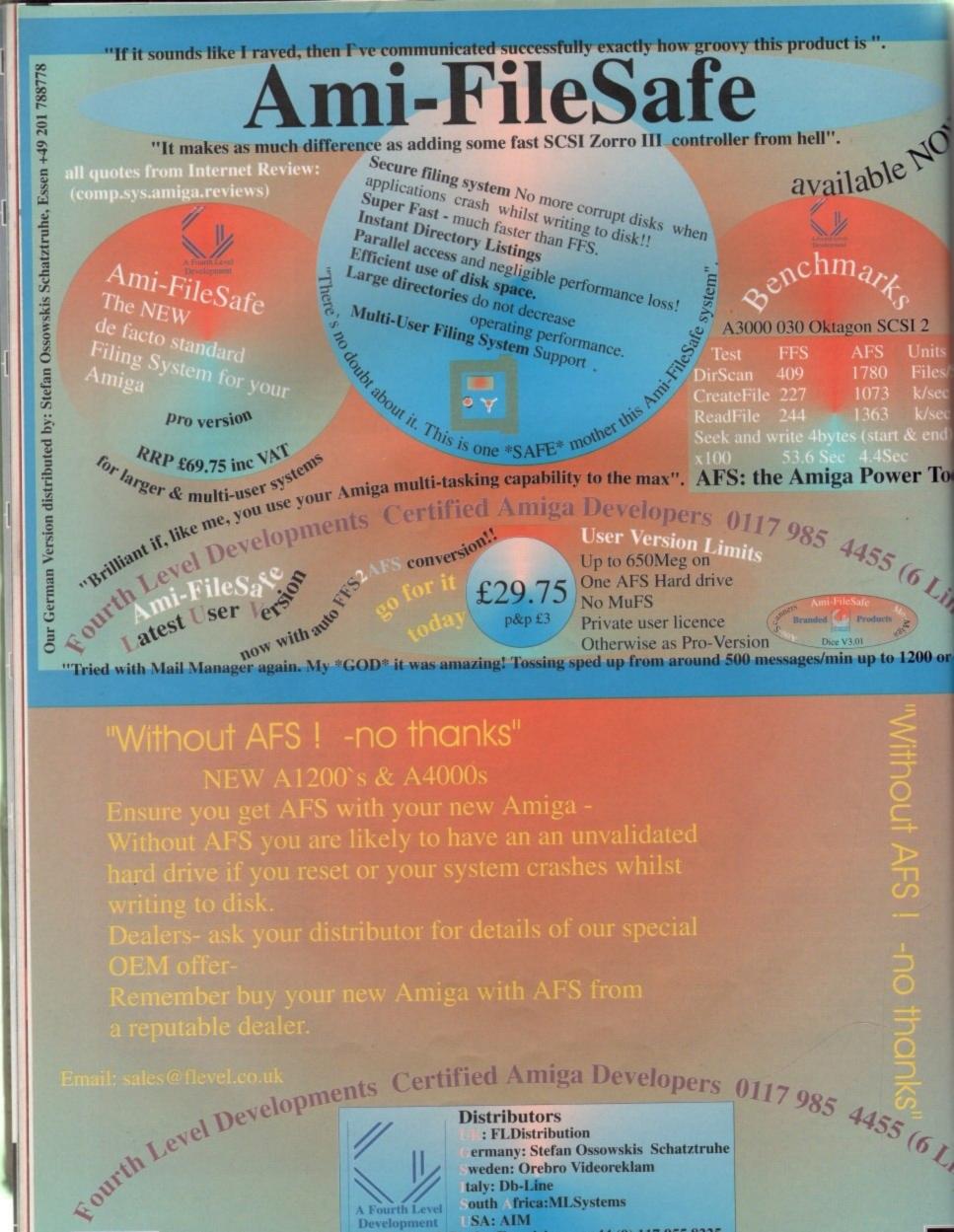

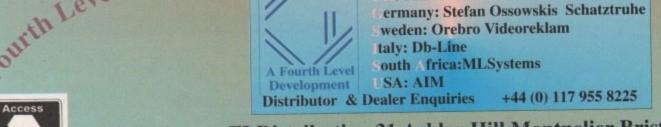

UK Orders to FLDistribution 31 Ashley Hill Montpelier Bristol BS6 5JA

# TOTAL! AMIGA WORKBENCH

Having owned an Amiga for six years now, it is sometimes easy to forget the problems that beginners can have with using a new machine. I started using Workbench 1.3 which seems light years away from the relative luxury that Workbench 3 users now have. Even so, learning to use Workbench can be difficult so a book on the subject could be useful, if it covers the right areas.

The main thrust of this book is to go through every aspect of the Amiga's Workbench, no matter how small, and explain what use it is to the user. This goes from the basic roots of a WIMP system, explaining what icons are for, how you use each of the menu functions, and windows, to explaining the use for every utility and program you get with the Workbench 3 disks.

If this all sounds strangely familiar, then it might have

something to do with the fact that all these things are outlined in the original Workbench manuals that come with the Amiga, in a very familiar fashion, along with the same sort of screen grabs of the various preference programs and utilities. This is the main problem with the book – it does not do anything really different from the original Workbench manuals.

Towards the end of the book there are a few worthwhile chapters. An explanation of CrossDos along with another on CD-ROMs and Viruses are helpful, but I think what is covered is a little brief and a general DOSdriver chapter would have been more useful. Overall, this is firmly aimed at the absolute beginner and even then I cannot see any real advantage over the standard Amiga manuals.

# Bottom line

### PRODUCT DETAILS

| Product   | total! Amiga workbench |
|-----------|------------------------|
| Publisher | Bruce Smith Books      |
| Tel       | 01923 894355           |
| ISBN      | 1-873308-55-8          |
| Price     | £19.99                 |

**OVERALL: 59%** 

# TOTAL! AMIGA

The other side to using the Amiga is AmigaDOS. Normally used through the shell, AmigaDOS is a much more difficult beast to master than the Workbench, but potentially far more powerful and quick to boot. The down side is that with an A1200 there is absolutely no documentation describing how to use AmigaDOS. So a good learning reference would be an extremely good idea.

total! Amiga amigados is just that, taking you from the basic reasons for using AmigaDOS over Workbench, how to enter commands, through to the beginnings of script writing and a brief description of ARexx.

00 or

The book starts with describing basic disk, file and drawer operations, giving good clear instructions of how and why you would want to use each function and shell command. There is also an explanation of the pros and cons of using the Amiga's very handy RAM Disk.

That other constant pain in the rear for Amiga users, the Assign, is covered along with the path assignment, and chapters detailing the startup sequence and user startup are always going to be of use for the beginner.

Even though this is a book aimed at people learning about AmigaDOS, there were a good number of things in there that I found useful to know. A full list of the shell's keyboard commands highlighted a number of useful functions I did not know about, along with a good explanation of all the AmigaDOS wildcards you can use.

I could not say this book is essential, but anyone planning on using their Amiga for anything more than playing games will gain out of having a copy.

Three books from Bruce Smith's new 'total Amiga' range get the Amiga Computing

treatment. Neil Mohr gets his reading glasses on

# TOTAL! AMIGA ASSEMBLER

From Paul Overaa, possibly the guru of Amiga programming, we have the complete beginners guide to Assembler programming on the Amiga, of which there are two distinctive sides. One is involved with getting the absolute performance out of the machine by discarding the OS and 'hitting the hardware', while the other takes the 'proper' programming route via using the operating system functions.

This book goes for the last option, which some demo coders may scoff at. However, with games like Breathless and Nemac IV, both very good Doom clones, using Intuition screens and multitasking with the rest of the operating system shows what the Amiga's operating system can achieve, and there is no real need to simply discard it.

As you may expect from Paul Overaa, this book is excellent. It covers the basics of explaining about the 68000's status, address and data registers right through to a full description of all the 68000's instructions, starting off by giving the reasons you would want to use Assembler over high level languages. On the surface it may seem mad to use Assembler at the OS level, over C or AmigaE, but there are good reasons.

The all-important subjects of addressing modes, data movement, assembler subroutines, and the usually ignored subject of program design are all well covered, before moving onto the trickier subject of the actual Amiga OS programming.

Almost 300 pages are taken up with describing every aspect of Amiga assembler programming. It is quite interesting to see a quick overview of C is given in the appendix. This is important as all the autodoc examples from Amiga Tech are written in C, so it is actually a handy inclusion. I just wish I had had this book when I was learning assembler.

# Bottom

### PRODUCT DETAILS

| Bruce Smith Books |
|-------------------|
| 01923 894355      |
| 1-873308-57-4     |
| \$24.99           |
|                   |

total! Amiga amigados

 Publisher
 Bruce Smith Books

 Tel
 01923 894355

 ISBN
 1-873308-56-6

 Price
 £21.99

PRODUCT DETAILS

Product

OVERALL: 91%

AMIGA COMPUTING
MARCH 1996

# FALCON

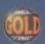

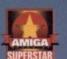

Superior performance. Full on speed. Yours when you add the new Falcon 68040/060 accelerator to your Amiga 1200. It's like never hitting the brakes. Stateof-the-art-technology for the ultimate rush. Seriously faster than a 4000/040 at a fraction of the cost. Fit the Falcon, feel the speed. If you dare.

# TAKE AMIGA

### SPECIFICATIONS

1.5 Times more powerful than the Amiga 4000/040\*

RAM Access 3.5 times quicker than the Amiga 4000/040\*

Easily upgradable to the 68060 Processor\*\*

> **68060 Processor** socket built-in

Can host up to 128MB of Local Burst RAM

Fast SCSI-II/III SMA Hard Disk Controller (10MB/Sec)

> **PCMCIA Compatible and** fully auto-configuring

\*Speed based on the 68040 25MHz CPU

\*\* Upgrade 68060 price programme available soon Amiga case needs to be opened and trapdoor modified

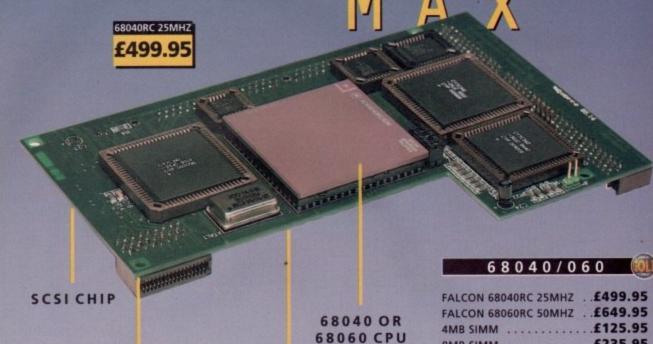

SCSISLOT

SIMM SLOT

### 8MB SIMM .....£235.95 16MB SIMM .....£499.95 SCSI ADAPTOR .....£29.95

All Falcon's come complete with a cooling fan

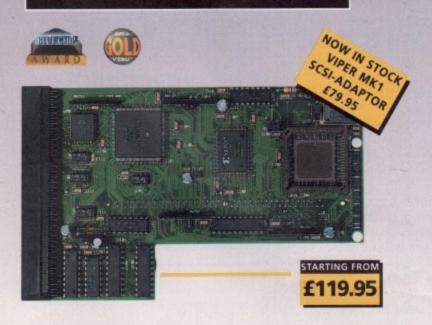

### VIPER 28MHZ

The Viper 28 can have up to 128MB RAM installed, full Kickstart remapping, optional SCSI-II adaptor, on-board battery backed clock, 68882 coprocessor, instruction and data burst modes.

| VIPER | <b>28 MKII</b> | BARE .   | £  | 119.95 |
|-------|----------------|----------|----|--------|
| VIPER | <b>28 MKII</b> | 2MB      | £  | 199.95 |
| VIPER | <b>28 MKII</b> | 4MB      | £  | 239.95 |
| VIPER | 28 MKII        | 8MB      | £  | 355.95 |
| VIPER | 28 MKII        | 16MB .   | £  | 619.95 |
| VIPER | MKII SC        | SI ADAPI | OR | £79.95 |

### VIPER 50MHZ

The Viper 50 can have up to 128MB RAM installed, and the same features as the Viper 28.

| VIPER | 50 | BARE |  |  | + |  |  |   | £199.95 |
|-------|----|------|--|--|---|--|--|---|---------|
| VIPER | 50 | 2MB  |  |  |   |  |  |   | £279.95 |
| VIPER | 50 | 4MB  |  |  |   |  |  |   | £325.95 |
| VIPER | 50 | 8MB  |  |  | , |  |  | , | £435.95 |
| VIDER | 50 | 16MB |  |  |   |  |  |   | £649 95 |

### CO-PROCESSOR

FPU's complete with crystal. Please state for Blizzard compatibility.

| 20MHZ FPU PLCC£20.95                     |
|------------------------------------------|
| 33MHZ FPU PLCC                           |
| 40MHZ FPU PLCC                           |
| 50MHZ FPU PGA                            |
| SCSI-II INTERFACE (VIPER II ONLY) £69.95 |
| 4MB SIMM£125.95                          |
| 8MB SIMM£235.95                          |

### PC1208

A1200 8MB RAM card which uses 1 x 32 SIMMs and is PCMCIA friendly.

| PC1208 | BARE |  |  |   |  |   |   |     | £   | 55 | .95 | 5 |
|--------|------|--|--|---|--|---|---|-----|-----|----|-----|---|
| PC1208 | 1MB  |  |  |   |  |   |   |     | £   | 85 | .9  | 5 |
| PC1208 | 2MB  |  |  |   |  |   |   | .:  | £1: | 29 | .9  | 5 |
| PC1208 | 4MB  |  |  |   |  |   |   | . : | E1  | 79 | .9  | 5 |
| PC1208 | 8MB  |  |  | 1 |  | è | - |     | £2  | 99 | .95 | 5 |

### WARP ENGINES

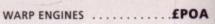

FOR ORDER FORM SEE DPS ADVERT

TEL: 01234 273000 FAX: 01234 352207

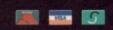

POWER COMPUTING LTD 44A/B STANLEY ST. BEDFORD MK41 7RW

new idea indeed. Rather than the usual 50 minute video tape telling you a whole range of things you already knew, in.focus's 'Layout tips and Tricks' video is a breath of fresh air. For a start it is accompanied by a CD-ROM containing all the tutorial scenes talked about on the video tape and, unusually for LightWave-related products these days, has separate directories for PC and Amiga owners along with hundreds of extra bits and bobs like motion clips, images, benchmarks scenes used by LightWave Pro to check the speed of various LightWave platforms, and loads and loads of objects from both the Syndesis and Viewpoint Datalabs

Secondly, the video itself is about 70 minutes of very detailed information about only a few topics, namely how to composite LightWave output with live action successfully, the use of inverse kinematics (new to LightWave 4.0, but don't worry if you aren't using this version, the tape still also deals with bones and morphing targets), lighting and how to achieve realistic looking neon, amongst other things. Embedded in the detailed explanations of how to achieve all these targets are little gems of information that will come in handy for other things.

### ANIMATIONS

5

5

5

5 5

5

This tape is presented by, and based around the work of, Mark Thompson who created the benchmark LightWave animation when he designed 'One stormy night with Fred Floaty'. The animation details how Fred Floaty, a sad and lonely buoyancy aid, sitting in a travel agent's window on a cold and rainy night, fantasises about going on one of the exotic holidays he is supposed to be promoting. He slips into a reverie of floating in a swimming pool somewhere hot and sunny, whereupon he loses his glasses in the sparkling water. They sink down through the swimming pool water and in the distance a shark is seen rapidly approaching.

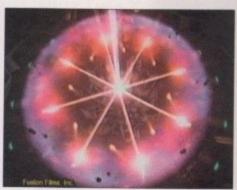

This impressive looking scene is part of Fusion Films logo animation

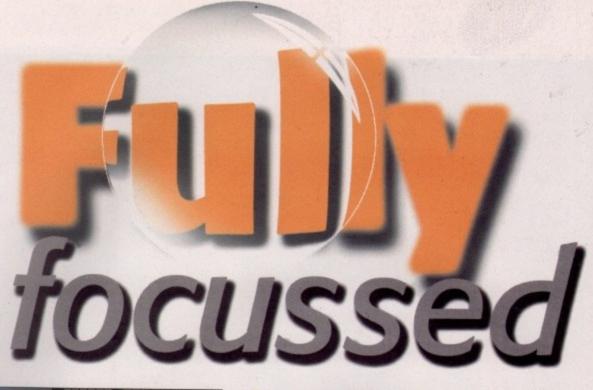

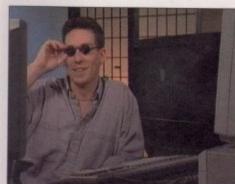

**Mark Thompson** in California Chic

The shark gobbles up the glasses and disappears off into the distance. But then it returns, wearing the glasses, on a collision course with Fred Floaty. The dream ends with a shot of the shark's gaping maw as it is about to devour Fred, and he comes back to reality realising that his lot isn't such a bad one after all.

Mark Thompson explains how he put the animation together and uses it as an example of how to update old animation techniques with newer versions of LightWave. Thus, with the fact that Fred Floaty originally used a set of morph targets for its animation, Mark Thompson shows how bones and finally IK make the whole process much easier - on memory, on the learning curve and on you.

Mark also lets us into some important secrets he uses to optimise his animations, but is also keen to point out any possible disadvantages, giving the viewer a balanced opinion rather than the more bombastic 'This is how you must do it' approach. E.

# A new idea in LightWave tutorials hits the streets. Ben Vost investigates

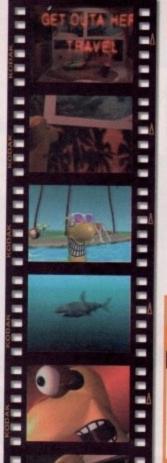

Fred Floaty and Mark Thompson's award-

# VERALL

This is a great tape, provided you are already experienced with LightWave, and one you shouldn't miss for the depth of detail that Mark Thompson goes into. The CD-ROM included with the tape makes for an added incentive as well as a very sensible way of taking the tutorials further. Like most tutorial tapes that are this advanced, the emphasis on having high-powered equipment is very obvious, so be warned that many of the scenes included require a really stacked Amiga.

# Bottom line

### REQUIREMENTS

RED essential BLACK recommended

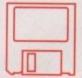

LightWave

### PRODUCT DETAILS

| Produ | in.focus Layout Tips and Trick   | s |
|-------|----------------------------------|---|
| Suppl | Prowav                           | e |
| Price | \$59.95 + shipping (Introductory | ) |
| Tel   | (+001) 1 205 551 7710            | 0 |

### SCORES

| ı | AND DESCRIPTION OF THE PARTY OF THE PARTY OF |     |
|---|----------------------------------------------------------------------------------------------------|-----|
|   | Ease of use                                                                                                    | 85% |
|   | Implementation                                                                                                    | 85% |
|   | Value For Money                                                                                                    | 85% |
| ı | Overall                                                                                                    | 85% |

### **OBJECTS** D

The objects on the CD come under three categories: in the Gifts directory there is a complete scene which should be familiar to readers of LightWave Pro - it is a very nicely detailed rendition of a Hummer (a military light assault vehicle) driving through the desert leaving tracks in the sand, but be warned, I didn't have enough RAM on my 18Mb Amiga to render the scene once it had loaded.

Next up is the Syndesis directory which contains a selection of models from their 3D-ROM CD. As on the 3D-ROM, very few of the objects have been LightWave-isized, meaning they are out of scale with one another, polygons haven't been rationalised, and the surfaces haven't been edited. The last collection of objects on the CD is a nice surprise - Viewpoint datasets other than the tired old surfboard, hammerhead shark and Al Capone figure including the Sydney opera house, a Mark3 WW Golf and Big Ben. As usual with Viewpoint objects, they haven't been surfaced and you might need do some editing for single- and two-point polygons, but that is normal. All in all, the CD is practically worth the purchase price alone.

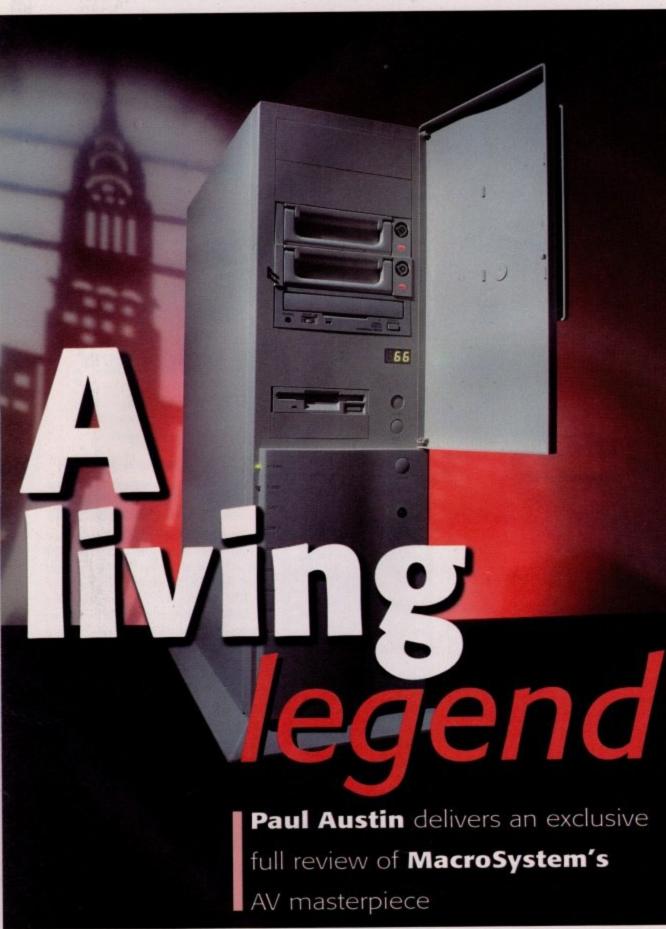

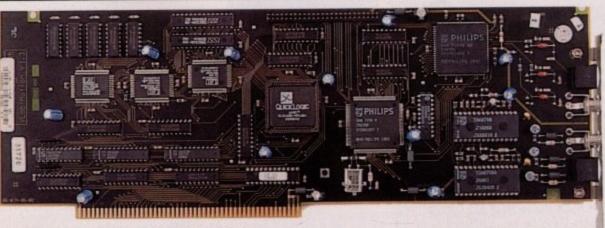

O Digital video at your fingertips with VLab Motion

t's not often a milestone appears on the scene, something which simply redefines your thinking regarding what's possible with a particular platform. Products like the Video Toaster, Scala LightWave and the PAR animation recorder have, in turn, marked the Amiga as a unique machine in the eyes of creative media professionals everywhere.

Needless to say, the Draco fits, if not breaks, this mould by adding a completely new level of power to the traditional equation of Amigabased desktop video. However, as you're probably well aware, the Draco isn't actually an Amiga at all. In fact, it's a completely new machine which takes the Amiga basics and expands upon them, exploiting the talents of the Amiga OS whilst adding a unique blend of CD quality sound, digital off-line encoding, editing and playback with state-of-the-art DVEs and a true 24-bit display.

Thanks to their efforts as the Amiga's most prolific third-party supporter, MacroSystem Germany have built all the principle elements of a standalone machine, the keys to this being the Retina 24-bit display board, which in the Draco ships with 4Mb of RAM and CyberVision drivers, the Toccata sound card, offering stereo, 16-bit audio direct to disk recording and lastly, the all-important digital video skills of a VLab Motion digital video recorder/player.

### MANAGEMENT

With sound, vision and system management all taken care of, there is, of course, still the small matter of the CPU, not to mention the all-important I/O connections that make up any modern machine. The solution to this is a 'Draco direct' plug-in motherboard with all the necessary I/O connections – such as HD floppy drives, parallel and serial ports – combined with an 040 or 060 CPU, on-board SCSI II controller and space for up to 128Mb of RAM – via standard 72-pin SIMMS. Throw in a few QuickLogic chips for Kickstart and other OS essentials and... Robert's your mother's brother – an Amiga on a card!

Fire-up the new machine and on the face of it the Draco looks every inch an Amiga – but with one major difference. The Draco does not have AGA, or in fact any part of the Amiga's custom chipset, even though a whopping 4Mb of chip memory does appear on the menu bar courtesy of the Retina's on-board memory.

Obviously, the lack of AGA does preclude

# OOK AND

During the evolution of the system it must be said reliability and crash resistance has been an issue regarding the VLM and Movieshop compendium on normal Amigas. But thanks to version 3.0 of the MovieShop software, the system is now rock solid, even at the highest possible image quality.

In the case of the VLM card tested, this translated to an attained, and more importantly maintained, 90 per cent Jpeg compression, which in real terms means virtually identical image quality between the encoded and original material.

This evolution of the MovieShop software is a testament to Macrosystems' growing awareness of what the market demands. In

ears on

simply garding lar plat-

Amiga

# DRACO DEMOGRAPHIC

The basic DV system consists of the following: the VLab Motion, Toccata, Retina and the 060 CPU and I/O combo, a HD floppy and lastly, a quad-speed CD-ROM. The latter contains all the necessary system software in the form of Workbench 3.1, MovieShop, Toccata, Draco and Retina control and utility software, Samplitude, ADPro 2.5, MorphPlus and XiPaint.

Unfortunately, the plan to incorporate Shape Shifter – the Mac emulation software – as a standard part of the Draco

software suite hasn't come to fruition. Apple, as yet, have not confirmed a license agreement regarding the Mac ROM file due to concerns regarding their traditional support policy.

Undaunted, and with the aid of a System 7.5 installation CD, I set-up a Pseudo Mac on a drive connected to the external SCSI port which, with the combination of 060 and Retina's blisteringly fast screen update, easily out performed my Quadra 700 at work. Big raspberry to those grumpy guys at Apple!

certain applications from the Draco, notables including Dpaint AGA, Brilliance and, worst of all, Scala. Basically, any software that requires the AGA by default, or in Scala's case relies heavily on Amiga specific RAM calls won't run. However, this isn't as catastrophic as it sounds – check out the big picture for more info.

Okay, you've got all the elements for a world-beating DV machine, but even at the basic asking price a Draco is still a big investment for the enthusiast – especially if you've already invested in some of the key elements

in the form of plug-ins for your existing kit.

Fortunately the Draco does offer another unique feature in a new machine, namely backwards compatibility. Admittedly, this is a weird concept regarding a new computer, but when it comes to existing MacroSystems' hardware, compatibility ain't a problem. Existing Toccatas, VLab Motion cards and Retinas all work perfectly well in the Draco, and as a consequence, MacroSystem are offering a mix and match option to complete the Draco equation.

# DELIGHTS

The real essence of the Draco's appeal is its ability to operate as a true off-line editor/digital video effects generator. In that domain it stands head and shoulders above the opposition with around 50 DVEs already available and more coming online all the time. Almost inevitably, the PAR card gets a mention when you're talking about Amiga-based digital video. However, the only common ground between the two is the fact that both can encode and playback video. That's where the similarity ends... The Par is an animation recorder, whereas the Draco can do that, and an awful lot more besides...

Unlike the combination of the PAR and SunRize AD516 direct to disk recorder, the Draco offers a seamless combination of audio and video with the ability to act as a truly digital AV editing system. The audio and video elements, by default, are hard-wired together so, as a result, when you cut, copy and paste within MovieShop, exactly the same edits apply to the accompanying stereo or mono sound.

If the need arises, you're still free to record or import additional sound and then edit, mix, and export sound tracks, or even mix live via the Toccata's multiple inputs to generate a perfect combination of sound track, backing music and voice-over. Even when the audio has been recorded, you're still free to adjust its length, copy it, reposition it as a separate

element on the Timeline, or transfer it between video clips and scenes. Better still, you also have complete control over the sound envelopes of the samples you're working with. As part of MovieShop's Timeline control, you're provided with an envelope requester which enables you to insert multiple edit points and adjust sound levels appropriately. Consequently, you can introduce frame accurate volume changes and even cross-fades between different audio tracks in different video clips. In short, complete control over the sound dynamics within the production.

As a finishing touch, there's even a built-in SMPTE timecode generator with which to strip a tape – assuming your creation is to be passed on to a third-party production house.

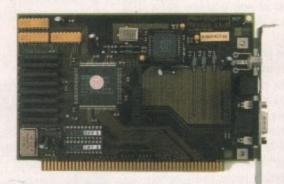

O Draco's graphical power resides in this card

### FEEL

the past, much of their software could quite rightly be described as over-engineered, with seemingly endless user options clouding the overall picture.

Fortunately, a more Mac-like approach to design is beginning to prevail. This doesn't mean MovieShop is exactly a no-brainer for the user, but it does mean the learning curve is flattening out dramatically. You're still free to adjust with just about everything, but the inclusion of assorted presets and one click operations is becoming much more the norm.

Classic examples of this are simple things like preset window arrangements, which go a long way towards simplifying the sea of requesters that control the system. Another is the excellent new preview window which can generate a mini preview of all your edits and DVEs in a video sequence, thereby offering a means of quickly testing things before you commit to generating the full frame effects – a process which can be a lengthy procedure on a complex production. This is a seemingly obvious addition perhaps, but one that can save lots in wasted processing time.

One stop solutions such as slow motion and fast motion, either with or without accompanying sound, is another example. These are now built into software on a simple point and click basis which, again, is something which in the past was a real nightmare and involved a lot of manual labour.

# Jargon

VLM - VLab Motion, Macros System's superb non-linear video card

DVE – Digital video effects. Things like wipes, dissolves and fades can be considered DVEs, but most people relate more to the kind of whizzy things that happen on Top of the Pops

OS – the Operating System is the software that sits in between the hardware and the application software, and allows the two to work together

DV – Digital Video, something that is becoming more and more possible with advances in technology

RPN – Reverse Polish Notation. A bizarre way of representing calculations that seems reversed. In this system adding two to seven would look like + 2 7.

CPU - Central Processing Unit, The part of your computer that does most of the work

AB-Roll – real-time mixing of two video sources for a seamless fade or wipe between the two

# Post PRODUCTION

Assuming all the real-time grabbing and importing is complete, and the various clips are trimmed, edited, and appended, the next step is to drop them into the Timeline and add the all-important special effects and additional audio.

Building the actual Movie is entirely nondestructive. In reality, the process simply offers a means of layering and combining the audio and video into a new sequence, and the end result of this is a user-defined sequence of all the existing scenes, aided by assorted visual and audio effects.

This ability to mix and process multiple sequences points to another unique feature of VLM, namely its ability to operate as a digital A/B roll environment with a built-in DVE generator. Needless to say, this is by no means a real-time process, because once the scenes are arranged and the operators positioned, MovieShop still has to set about processing the video and audio transitions and effects specified in the timeline using ADPro-style batch processing. Luckily, this is all done automatically, but it does take time even with the aid of the 060.

Although the DVE process may sound daunting, after a little practise it becomes second nature. Beginners are catered for via an easy mode but in addition there's a more complex RPN approach – which can process an almost unlimited number of sequences along with multiple layers special effects.

Obviously, doing all the DVEs in software means there are, inevitably, opportunities for the odd coffee break, if not light lunch. However, thanks to the new preview option, wasted efforts can be kept to a minimum at least, and in reality, most DVE productions take seconds and minutes, rather than hours to generate. Given the complexity of what the machine is being asked to do, this is pretty remarkable...

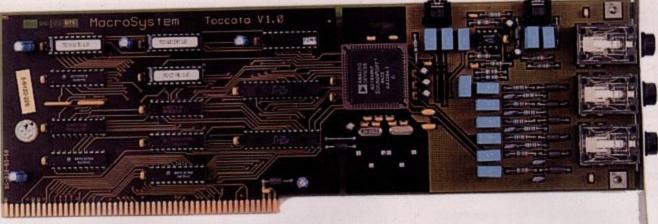

### PICTURE BIG

One of the biggest concerns of a non-standard chipset and its affect on compatibility regards access to the Amiga blitter. However, thanks to some clever coding, a direct and transparent replacement has been made via the Retina's on-board blitter.

The Retina was, in fact, the first card in the collection to go 'Draco direct' - pumping through 35Mb per second, making it one of the fastest graphics cards around - and one of the only ones which can run Workbench in full 24-bit, 64K or 256 colours in a variety of resolutions ranging from 320 x 240 up to 1600 x 992.

The Retina's natural affinity with Workbench emulation combined with the ever-growing range of software which supports RTG boards is a key factor in the development of the Draco. LightWave, ADPro, ImageFX, Wordworth, and PageStream all support RTGs, and the list just keeps growing. As a consequence, even without the Custom Chipset, the Draco remains compatible with the majority of Amiga applications.

# MHAT HAPPENED

During our original Draco preview a whole host of new add-ons got a mention, namely a Draco friendly TVPaint, a Draco direct VLM, a planned Dec Alpha co-processor, and a new 64-bit Retina.

The good news regarding TVPaint is the release of version 3.6 which, at long last, doesn't require a dongle, and therefore will work perfectly with the Draco. The Draco Direct VLM is now complete and its associated software is in beta, so the all new VLM, with a full D2 quality digital data bus and the ability to mix projects with different data rates will be available mid April and will debut at NAB. The same applies to the Dec Alpha coprocessor which, like the Draco direct VLM, will launch at the NAB and promises to deliver real-time DVEs and much more besides...

The rumoured 64-bit replacement of the Retina looks likely to be appearing with the others at NAB and promises full on-screen video preview as well as generating a genlockable output. MacroSystem are also working on a minor revision to the Draco Motherboard which will allow a plug-in 133 MHz PC to become part of the Draco repertoire. Assuming you add a Mac via ShapeShifter, that makes three machines in a single

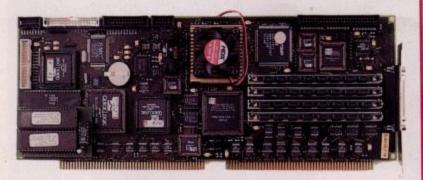

1 The beating heart of the Draco red by a fan is a 50MHz 68060 It's not often a milestone appears on the scene, something which simply redefines your thinking regarding what's possible with a particular platform

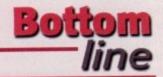

### REQUIREMENTS

RED essential BLACK recommended

Hi-res monitor VGA 31Khz +

16 Mb RAM or above

### PRODUCT DETAILS

Product

Draco

Supplier

MacroSystem Germany

Price

£2750 (Approx) with 060, 4Mb video, 4Mb system RAM, quad-speed CD-ROM £3670 (Approx) - with all of the above plus Toccata and VLab Motion 040 version also available - ask distributor for further details Hard drives sold separately

**UK** distribution phone Contacts Whiteknight Technologies on: 01920 822321 **US distribution phone Draco Systems** 

Inc. on: 303 499 1975

### SCORES

| Ease of use     | 90%  |
|-----------------|------|
| Implementation  | 90%  |
| Value For Money | 100% |
| Overall         | 100% |

# SURVEY

Add up the system performance and price tag and the Draco is bound to attract many a serious Amiga fan, with the basic machine retailing cheaper than the almost mythical Amiga 4000T running an identical 50MHz 060 accelerator.

Impressive figures for a fully-featured digital video box with full off-line editing, CD quality audio, broadcast quality digital video effects, 24-bit graphics, and much more besides. Look for opposition with this kind of spec at a similar price point and you simply won't find any.

The only other question, especially in relation to newcomers, is ease of use and system stability. As mentioned earlier, MacroSystems' software is synonymous with endless requesters and user-definable options, but having said that, ease of use is improving all the time. And after a day or two with the manual, most people would find the Draco second nature - especially if they'd used Amigas in the past.

On the system side, there's virtually no difference between the Draco and the Amiga, so there's nothing to complain about on that score.

### RIMOUR

If there's a slight chink in the dragon's armour it's probably on the display config side. As the old guard may recall, the Retina was originally launched as a twin monitor system - at least during the set-up of certain applications with Retina screens. Needless to say, the Draco doesn't have an Amiga RGB monitor port, and therefore, on occasion, setting-up new or RTG unfriendly software can be a tricky business.

Leaving this minor point aside, perhaps the most important point scorer for the Draco is the excellent stability of the system. In the Amiga days, VLM and Toccata combos were a quirky combination, but the Draco is a much more solid proposition which will run all day long without incident - and for media professionals, that alone is perhaps the strongest selling point of all.

However, before you rush hot-foot to the bank, it's worth bearing in mind that although the Draco looks every inch like a high-end Amiga, it isn't. In fact to pigeon hole the Draco as just another Amiga would do it a disservice. The Draco is, in fact, a fully fledged machine in its own right. Of course, if you're looking for a high spec machine that can take over the reins of ageing Amiga kit, it's still a valid choice. However, the Draco is primarily a dedicated DV engine capable of Broadcast quality

In short, if you're not planning to use the machine in its intended environment you'll be wasting an awful lot of its potential. Although a rather tired excuse, it's impossible to appreciate this machine unless you see it for yourself. Believe me, if my lottery balls dropped next Saturday a Draco would definitely be one of the first things on the shopping list.

The UK's leading LightWave and Alpha experts

**Exclusive** 

**Alpha** 

**LightWave** 

Distributor

# Imagine what you could do with...

Best Prices Best Service guaranteed

...Newtek LightWave 3D v.4 (the new manuals are excellent) The definitive 3D rendering and animation software package.
As used in Babylon 5, Grim, Sea Quest DSV, Star Trek TNG, Star Trek Voyager, Golden Eye.

**Desktop Images Videos** 

Ron Thornton's new tapes and Modeler 1, Modeler 2, Camera and lighting techniques, Displacement mapping, morphing and bones, Surfaces and textures.

We also handle direct from manufacturers the Draco and all Macro System products.

Raptor 3

We are the official distributor of Deskstation products in the UK.

Anim Workshop £25 Pixel 3D2 was £199 now £60.

We also supply for the UK, Ssnapmaps, Building Objects, Humanoid, Sparks, WaveMaker, Impact & many more.

> DPS Personal Animation Recorder

Broadcast Quality Video System.

Perception/Speedrazor
Broadcast non-linear video editing system.

Warthogs/Raptor 3 275MHz (Alpha 21064A chip) 266MHz, 300MHz & 333MHz (Alpha 21164 chip)

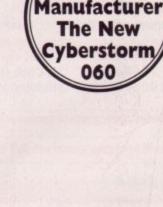

Direct

from

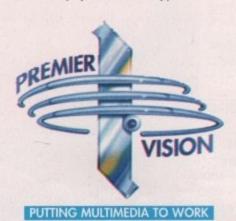

We sell the tools to fire your imagination.

Loads of new add-ons for LightWave - Phone for latest details

Sales and credit card hotline 0171 721 7050

Centre

price nany asic

ured iting, igital nuch o this d you

ntical

lly in and rlier, nous nable use is

ay or would ally if

ly no i the olain

gon's onfig , the twin et-up eens.

e, on endly haps r the stem.

t the sition ident one is II.

com-

that ike a geon miga is, in

high reins noice. cated

e the you'll ntial.

you ottery yould

n the

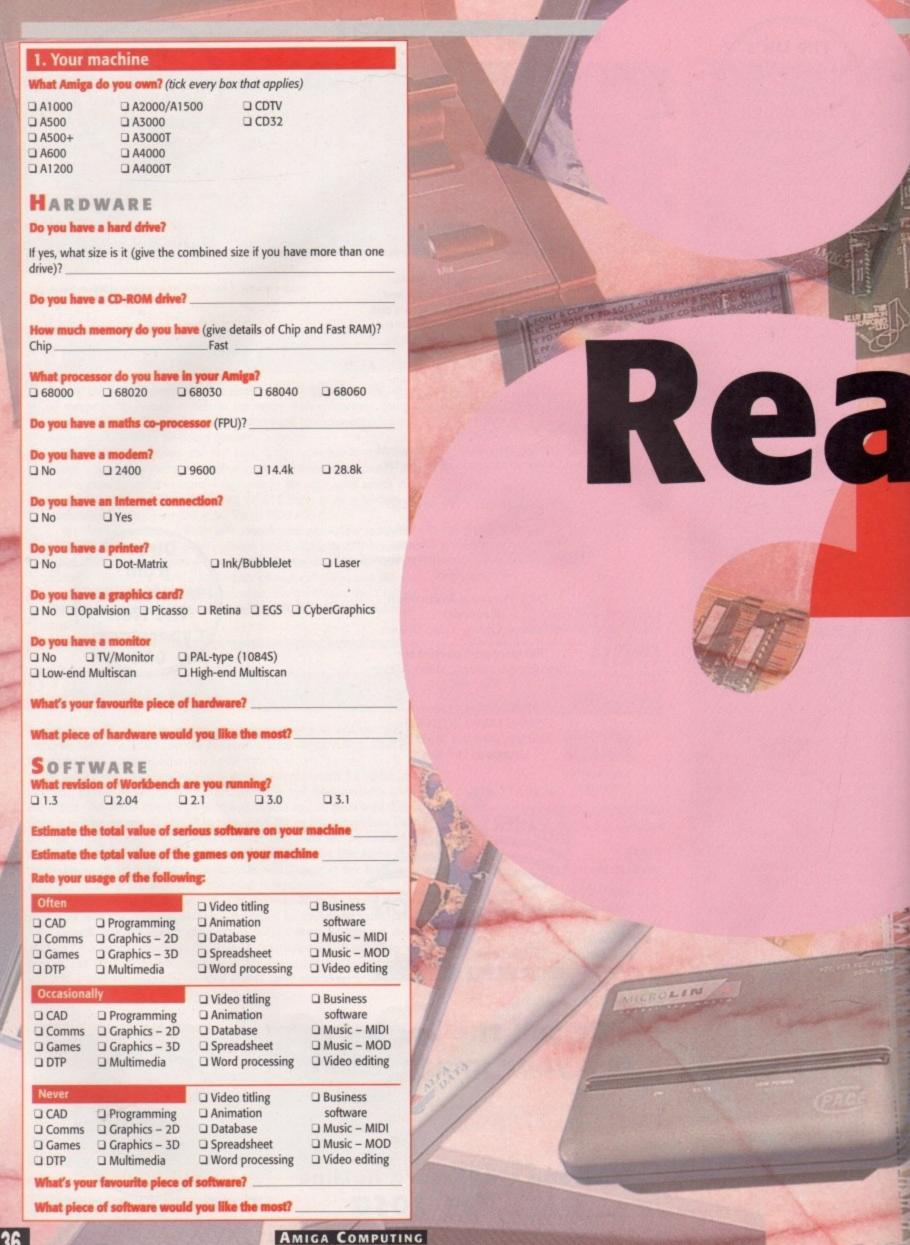

MARCH 1996

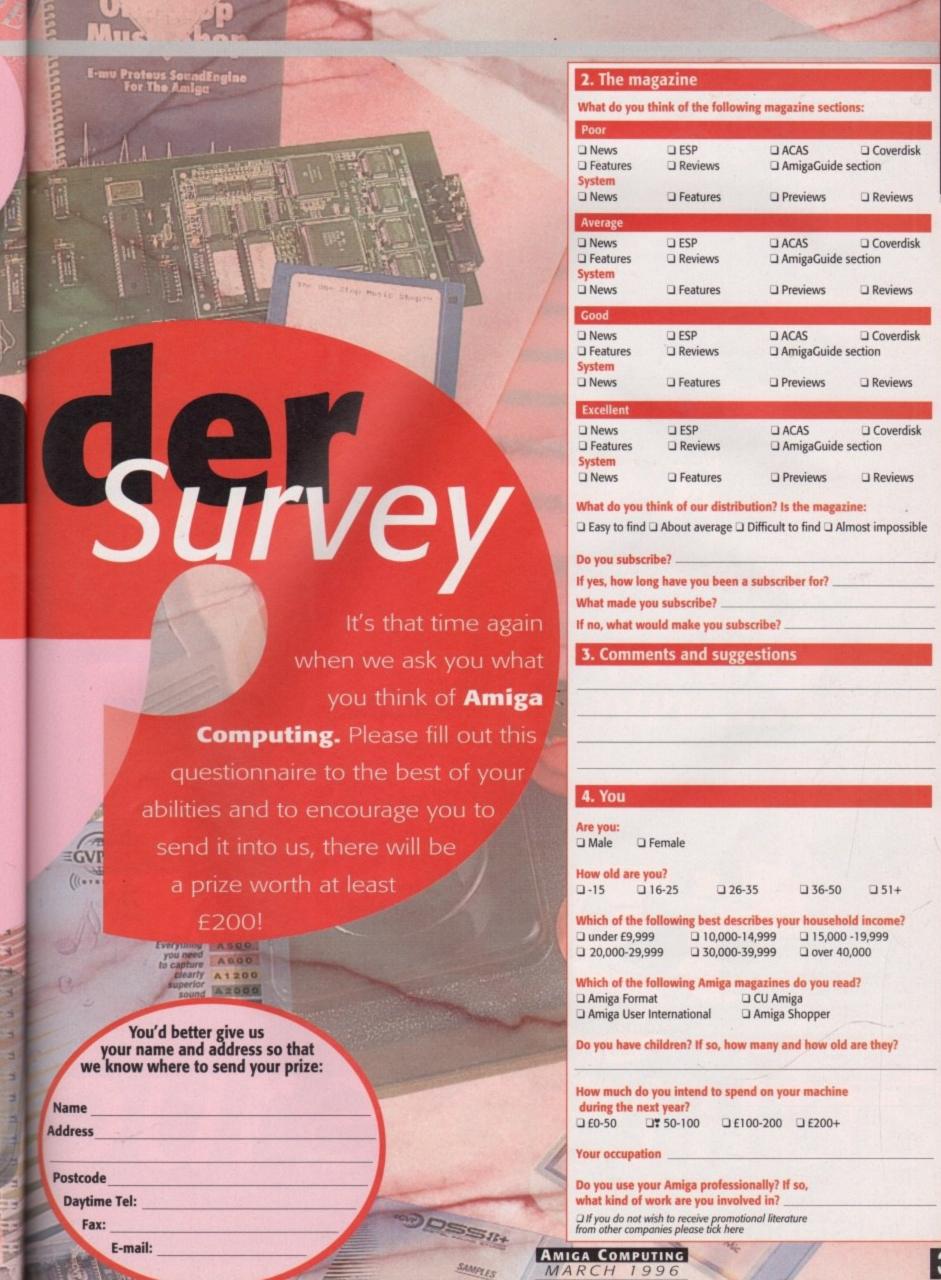

### WORLD ATLAS

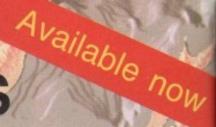

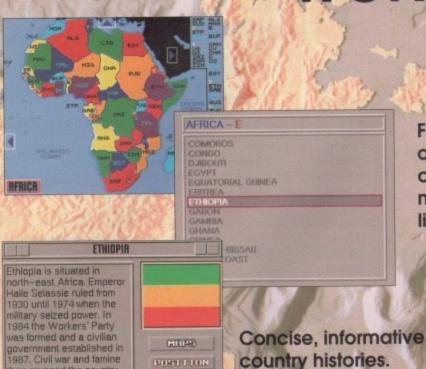

PDEA

hen ravaged the country. The famine, in fact, was the

LITERSCY 52%

ODF \$22,780,000,000

LUMBURGES RIMBERIC, THERDYA, OROMINGA, GURRAGINGA SOMBLI, ARABIC

STRITUS PROVISIONAL MILITARY GOVERNMENT

spiration for the Band Aid

Flexible interface allows for quick access to individual countries via continental maps, country lists, capital lists or the general index.

Anno etenso

Chee Egyst South Frahia

Chee Control

South Frahia

Chee Control

South Frahia

Chee Control

South Frahia

Chee Control

South Frahia

Chee Control

South Frahia

Chee Control

South Frahia

South Frahia

South Frahia

South Frahia

South Frahia

South Frahia

South Frahia

South Frahia

South Frahia

South Frahia

South Frahia

South Frahia

South Frahia

South Frahia

South Frahia

South Frahia

South Frahia

South Frahia

South Frahia

South Frahia

South Frahia

South Frahia

South Frahia

South Frahia

South Frahia

South Frahia

South Frahia

South Frahia

South Frahia

South Frahia

South Frahia

South Frahia

South Frahia

South Frahia

Frahia

Frahia

Frahia

Frahia

Frahia

Frahia

Frahia

Frahia

Frahia

Frahia

Frahia

Frahia

Frahia

Frahia

Frahia

Frahia

Frahia

Frahia

Frahia

Frahia

Frahia

Frahia

Frahia

Frahia

Frahia

Frahia

Frahia

Frahia

Frahia

Frahia

Frahia

Frahia

Frahia

Frahia

Frahia

Frahia

Frahia

Frahia

Frahia

Frahia

Frahia

Frahia

Frahia

Frahia

Frahia

Frahia

Frahia

Frahia

Frahia

Frahia

Frahia

Frahia

Frahia

Frahia

Frahia

Frahia

Frahia

Frahia

Frahia

Frahia

Frahia

Frahia

Frahia

Frahia

Frahia

Frahia

Frahia

Frahia

Frahia

Frahia

Frahia

Frahia

Frahia

Frahia

Frahia

Frahia

Frahia

Frahia

Frahia

Frahia

Frahia

Frahia

Frahia

Frahia

Frahia

Frahia

Frahia

Frahia

Frahia

Frahia

Frahia

Frahia

Frahia

Frahia

Frahia

Frahia

Frahia

Frahia

Frahia

Frahia

Frahia

Frahia

Frahia

Frahia

Frahia

Frahia

Frahia

Frahia

Frahia

Frahia

Frahia

Frahia

Frahia

Frahia

Frahia

Frahia

Frahia

Frahia

Frahia

Frahia

Frahia

Frahia

Frahia

Frahia

Frahia

Frahia

Frahia

Frahia

Frahia

Frahia

Frahia

Frahia

Frahia

Frahia

Frahia

Frahia

Frahia

Frahia

Frahia

Frahia

Frahia

Frahia

Frahia

Frahia

Frahia

Frahia

Frahia

Frahia

Frahia

Frahia

Frahia

Frahia

Frahia

Frahia

Frahia

Frahia

Frahia

Frahia

Frahia

Frahia

Frahia

Frahia

Frahia

Frahia

Frahia

Frahia

Frahia

Frahia

Frahia

Frahia

Frahia

Frahia

Frahia

Frahia

Each country is supported by a series of maps depicting regional position, major cities, rivers and lakes, and mountains.

All maps in HAM-8 High Resolution.

Makelen Andrew Andrew A

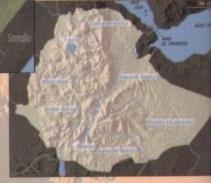

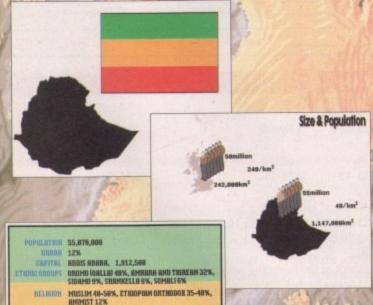

Basic national facts are represented graphically and comparative to the UK.

CD<sup>32</sup> A1200/4000

Background cultural and economic information is available at a glance.

Tel: (0181) 570 375

(BLOCK CAPITALS please)

NAME

ADDRESS

Post Code

Please send me a copy of the World Atlas priced at \$29.99 (incl. P&P). I enclose a cheque for \$29.99 made payable to WISE DOME LTD. £1 surcharge for overseas orders. Please allow 14 days for delivery.

Wisedome Ltd, Flat 20 Breezer's Court, 20 The Highway, London E1 9BE

WISEDOME

elfast, a name to conjure up images of murals with red hands, soldiers looking nervous, armoured cars and helicopters patrolling restlessly around, but these would be wrong unless you were to venture right into the heart of disputed territory, and even there the peace accord and cease-fire has meant a slackening off of military presence. But I wasn't in Belfast to report on the troubles, or their possible conclusion, but to visit two, quite disparate, professional Amiga users.

My visit, coincidentally, happened to fall on the weekend when the first Belfast Computer Show was being held, and the first people I was in Belfast to see were exhibiting their talents at the said show. It wasn't a good show for Amigas overall, with Arcom Multimedia being the sole proponents of the machine we spend so much time writing about there, demonstrating and comparing Amiga-based multimedia with PC equivalents.

Most of the other stands were either highly technical, with Siemens Nixdorf having a large stand devoted to LAN/WAN networking products, or went to the other extreme with companies like Game showing off the Playstation on an enormous TV and selling loads of copies of Rebel Assault II for the PC (By the way, I had a look at this supposed pinnacle of PC gaming and was distinctly unimpressed. Yes, the graphics were lovely and, matched with the accompanying soundtrack, very atmospheric, but the gameplay seemed to consist solely of clicking the mouse at a particular point on the screen).

As such, the mix was an uncomfortable one and the show was more successful for the serious companies during the weekdays it was open and vice versa for the gamers. Even so, Arcom managed to get leads from teachers visiting the show with their children, and from a couple of small businesses who had an interest in games visiting the show at the weekend. The teacher was interested in setting up an interactive kiosk and the small businesses were after corporate videos to demonstrate their facilities to prospective customers.

Arcom are a fairly new company to the scene, having evolved from a money-making hobby to the point where expansion into a full-time business was inevitable. Russell Moore, the hobbyist turned professional, is in partnership with his friend and erstwhile Vince Clarke lookalike, Chris Astles. As Chris said to me: "I hadn't even

Northern Ireland is a hotbed for good music, Guiness and also Amigas, it would seem. Ben Vost

goes beyond the pale to investigate

The AMIGATION OF THE COMPUTING AMIGA COMPUTING AMIGA COMPUTING

AMIGA COMPUTING
MARCH 1996

ORF

3

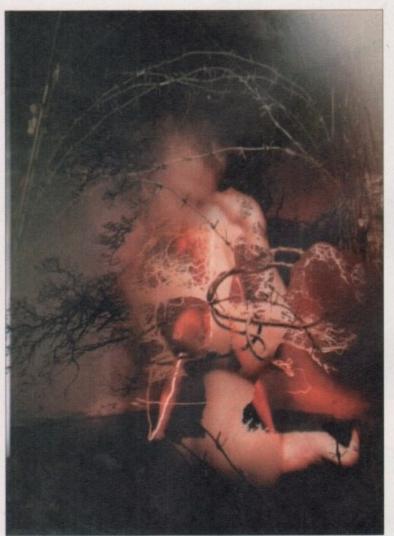

DigitalWinter - one of Tony's recent images was a proposed cover image for Amiga Computing

### HARDWARE GALORE

Arcom Multimedia have a hardware inventory that would be the envy of many an Amiga enthusiast, but also contains one of the devil's machines – a PC. Unfortunately, the PC was a necessary purchase because of its Mpeg encoding and CD mastering facilities, which weren't available at the time on the Amiga, but has also now got a spot doing interactive CD authoring using products like Macromedia Director for PCs, a growing part of Arcom's business.

This machine is called 'The Beast' and joins a menagerie of Amigas, all named to avoid confusion. First up is Walter, also known as Walter the Warp Engine for the 33MHz Warp Engine that powers him (her? it?). Walter is an extremely stacked machine. In addition to the processing power it can muster, it also houses the Digital Broadcaster card and its accompanying AD516 16-bit sampling card, and is the main LightWave rendering station.

Next up is Peggy, an A4000/030 with one of Scala's Mpeg cards, closely followed by Peggy II, a similar machine. Lastly, Runty is the smallest member of the pack. Being only a moderately accelerated A1200, Runty's main use these days is recreational, but it used to be Arcom's mainstay. The four machines are surrounded by CD-ROM recorders, video equipment, scanners, genlocks and DAT drives, and there's barely enough room in the office to breathe let alone take photographs!

used a computer before two years ago, but I saw what Russell was doing and wanted to be involved." Chris gave up his job as a boat builder to work full-time on the project and learned how to use Arcom's two main programs – LightWave and Applied Magic's Digital Broadcaster.

The Digital Broadcaster is a product that doesn't get much coverage in Amiga magazines, but it is the only broadcast quality, non-linear, video editing system in the world that is available at such a low price. Even so, the Digital Broadcaster is not the kind of

thing you pop down to your local shop to buy with 50p in your pocket. The main cost for the system isn't even the card itself, but the hard drives required to store broadcast quality video on. Arcom have 8.4Gb of storage space devoted to the Broadcaster, and a further gigabyte for accompanying 1-6-bit sound which is provided by the legendary AD516 board (which is no longer being made). This board is at the centre of Arcom's business and since the job that provided the money to buy it (and all its attendant hard drives), it has been in constant use for

### ANATOMY OF AN IMAGE

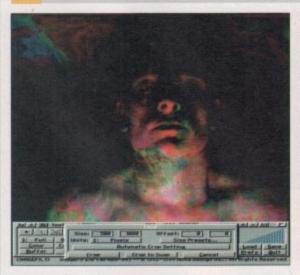

Tony Patrickson tells us in his own words about the creation of the Stimuloss image on this page...

Here, The image started off as a vague idea about creating a design that merged computer-generated imagery with material scanned in from the 'real world'. The original background image of a human figure was one of a series digitized several months previously using the VidiAmiga (24) RT with live input from a Betacam, which I'd played around with for a while using various colour-mapping routines in Photoshop to produce this rather lurid 'chameleon' effect. Having imported it into ImageFX this was then cropped and resized to the correct resolution and aspect ratio for the task in hand. Because the image was enlarged to such a degree, it was necessary to use Gaussian and antialiasing routines within

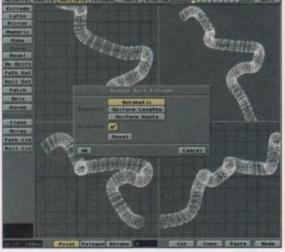

ImageFX to smooth out pixel differences – which would have been necessary anyway as I wanted the background de-focussed to reproduce the photographic effects of depth-of-field.

The next stage was to get down to designing foreground elements: there's really no substitute on the Amiga for LightWave when it comes to working quickly through ideas in three dimensions. I'd already made preparatory drawings on paper – pre-planning is a must if you don't want to get 'lost in the interface' at a later stage – so adapted these ideas to create forms similar to blood-vessels in the human body. Again, with the modeller in LightWave it was a relatively straightforward process of creating a disc of the required diameter and using the 'rail extrusion' feature from the Multiply menu to extrude the disc along a curve sketched in the background layer. Both the

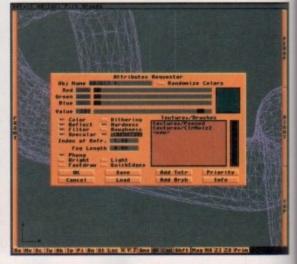

'oriented' and 'segments=automatic' functions were selected in this so as to give a smooth extrusion in three dimensions

Having created a number of these objects in LightWave I then loaded them into Pixel3D and saved them out in TDDD format for use in Imagine3. Why Imagine and not LightWave? Well, in this case I wanted to make use of certain procedural textures available only in Imagine (in this case 'peened' and 'ColourNoiz2'), plus, although being abysmal as an animation tool it does produce good quality high-resolution stills (I basically only use it as a rendering engine for detailed textures nowadays). Also, I found out early on in the project that my 10 megs of RAM wasn't enough to render all the scene-elements in LightWave (even with the 'Segment memory' feature shut way down) at the resolution I needed for output

**I**miga C was which active com's

Warp to the nd its on. ed by only a ed to video office

n cost If, but adcast f storand a 16-bit ndary being com's ed the hard e for

op to

on in ts in aved Why wantavailand is an

ering ound RAM its in ature

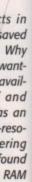

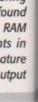

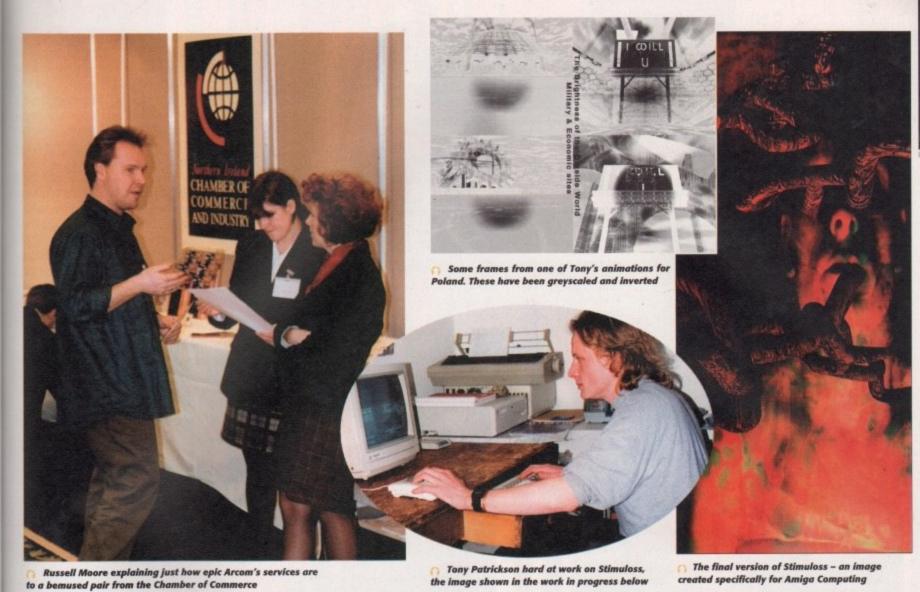

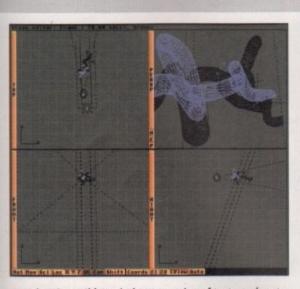

to print. Once I'd carried out a series of test renders to get the texture parameters right it was a case of designing the lighting within the stage editor. As it is in film, theatre of photography, probably the biggest reason why so many bad computer graphics look terrible is in poor lighting design - it doesn't matter if it's 3D Studio, LightWave, or any higher-end application like Softlmage, if the lighting is bad it doesn't matter how good the other elements are. The temptation is to whack the ambient-fill levels up to try and show every detail (which gives many computer-graphics on TV that flashy 'sameness' for example), but as with cinematography, much of the most effective work is done with shadow as much as light itself.

In this case, the lighting requirments were quite precise because the light in the background image had been from a single low-angle spot, so a single

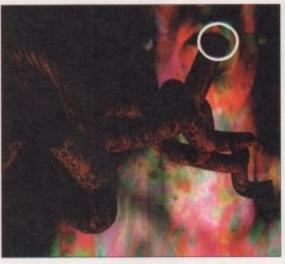

spot was placed in the stage editor to illuminate the objects from beneath in a similar fashion. As well as accurate placement, the light colour was tweaked to mimic the effects of the tungsten/artifical lightsource in the background image, with 'diminishing intensity' selected.

### RENDERING

After further tests, all the image components were finally rendered at print rather than screen resolution. The final render was then imported into ImageFX for post-production and checking. Although the lighting of the back and foreground elements seemed consistent enough, I wasn't happy with some aspects - the compositing looked too sharp in places, like that in the circled area. This is a common problem when composit-

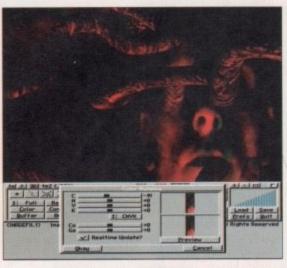

ing several elements from different sources, in that things can look too clean and artificial - our own eyes are used to a world that has dirt and shadow in it. The offending areas in the image were selected using the 'freehand' tool in ImageFX, with pixel and shading differences then softened using Gaussian, blur, and dark-

Whilst the lighting and tonal ranges now looked okay, there were slight colour variations that needed tweaking to harmonize the image as a whole. After small adjustments to the CMYK values, I played around with the 'antique' filter from the Colour effects menu. Usually this just turns everything into a 'cliché in sepia'. but I found that re-applying it several times gave the right hue to bring the image together. Finally, the file was saved-out of ImageFX and archived for transmission to the magazine.

projects both large and small. Russell Moore doesn't really care about all the doom and gloom currently enveloping the Amiga market, in fact he almost approves of it. He likes the idea that the Amiga is a 'punk' machine, as he terms it. And he sees the Amiga going on long past its sell-by date, with people in the know buying up second-hand machines and scavenging parts from broken Amigas - sort of a Mad Max scenario, if you like. He thinks it's great that there will be people abandoning the machine in their droves and putting their old Amigas up for sale so that he can buy them and make them into interactive point of information kiosks at a fraction that it would cost for a similar set-up using a PC.

Russell also believes that the Amiga will continue to be a creative machine with a hard core of dedicated users providing the software

Arcom's studio is compact and bijou, so I had to stand on a chair to get this shot that is needed for the work the Amiga is best

that is needed for the work the Amiga is best at, like multimedia, video titling, non-linear video editing and so on. Like most people intimately concerned with the Amiga for their business, he is despondent about its prospects over the next year, but hopes its sorry situation can be turned around. "It's not a machine that can be sold in shops like Dixons, or even the Escom shops." I suggested that an approach more like the old Apple dealerships would be more appropriate, but Russell wondered if there was even the market for that.

Even so, Arcom aren't averse to publicising the Amiga in magazines like Ireland's influential trade magazine, Irish Film & Video, with a full page article on just how good LightWave is. The only problem with doing this is the worry that people will actually believe the article and go out and buy Amigas and compete with the services Arcom provides.

"The Amiga is the world's best-kept secret, and we'd rather keep it that way," says Russell.

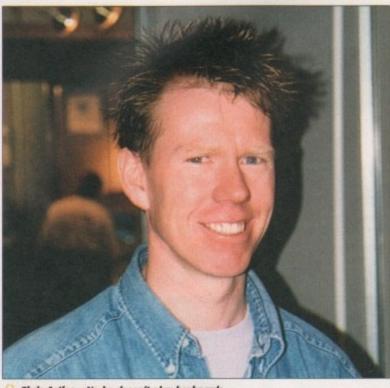

of them both

Chris Astles - No he doesn't play keyboards for Erasure

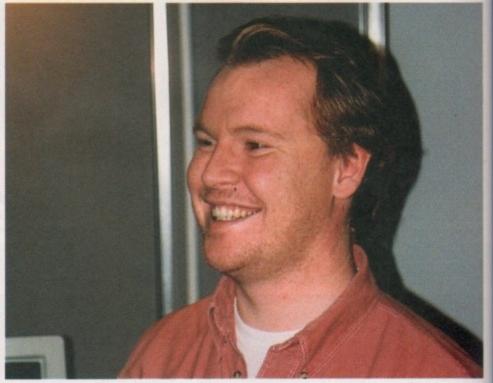

Russell Moore – The man who made the word epic into an Irish household sensation

### THE MAIN MAN

Tony Patrickson is an ad hoc lecturer at the University of Ulster in Belfast where he takes up the thankless task of showing the students (and even some of the teachers) there how to get to grips with electronic media. Most universities have computer equipment these days and Belfast is particularly well catered for with a nice mix of PCs, Macs and even a Silicon Graphics machine, but there is something of a generation gap between the administration, the lecturers and the students, where the administrators and lecturers are aware of the new media, but are more interested in the fields they learnt at university, like painting and sculpture.

It's a similar problem that was faced by people wanting to study photography as an art form earlier this century, and it will probably take longer to overcome owing to the prejudice against computer art, which Tony Patrickson thinks he has an explanation for. "There are still a lot of people out there who view art as a visible expression of their wealth and computer art confounds them because they can never possess it. I can make dozens of copies, each exactly the same as the first, and that bugs them because they can't hoard my art."

Tony took a roundabout trip into the world of Amiga. He originally trained in sculpture and comes from an orthodox fine art background. But he wanted to get involved in the emerging computer arts field and, through speaking to a friend working at a production facility in Belfast, came into contact with the Amiga. Tony's main problem as an artist is one of funding, so the Amiga's low-cost and high quality combination made for a particularly attractive proposition.

He first got an A1500 about four years ago and worked with Deluxe Paint and Imagine, pretty standard Amiga tools that everyone has access to. But two years ago, the ageing A1500 was definitely starting to lag behind the current state of the art (to be very kind to it) and Tony replaced it with an A4000/030.

He continued using a mixture of video grabs from his Vidi Amiga frame grabber and an evolving mixture of Imagine, DPaint and ImageF/X.

When LightWave became available as a standalone package, Tony got the necessary money together in order to purchase what was universally acclaimed as a brilliant 'new' tool for 3D animators. Six months ago, he gave LightWave the kick in the pants it needed by adding a Cyberstorm 060 board to his setup, thanks to a grant from the Arts Council, but he has his eye on plenty of other additions to his setup that he will make when he gets further money - items like a VLab Motion come pretty high on his list. As you'll see from the pictures on the page, Tony uses stark imagery to make his point. He feels that colour can sometimes be a distraction, and that computer art in particular seems always to be oversaturated with bright tones that can get in the way of the point of the image.

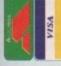

White Knight Techmology 01920-822321

grabs nd an and

as a

essary

what Iliant ago, ints it board e Arts aty of e will

items

n his n the ke his es be art in trated vay of

WITH THE REPUTATION FOR EXCELLENT SERVICE

PO BOX 38, WARE, HERTS, SG11 1TX

# AMIGA 4000 PRODUCTS

NON-LINEAR EDITING

4t Broadcast Level With The

CYBERVISION 64 ULTRA FAST 64-BIT, GRAPHICS CARD, With PHOTOGENICS LITE - 2MB VRAM VERSION CV64, 4MB VRAM VERSION

> card turns the A4000 into a Full Broadcast ty, On-Line, Non-Linear, Digital Video edil

suite (CCIR601 720 × 576 resolution). It provides REAL-TIME, FULL MOTION JPEG (50 fields per

video is edited and played back in upto broadcas quality - direct to Betacam SP etc. YUV, Y/C and Composite in and out, plus LTC & VITC timecode are standard. Sound is handled by the SoundStage card for simultaneous audio and video editing

second) compression to disk, as low as 4:1.

CYBERSTORM Mark II, 50MHz 060

Fast SCSI-II Controller £ 179

# HARD DRIVES (SCSI-2 & IDE)

HIGH-SPEED RENDERING

With a 275MHz DECALPHA

Seagate Barracuda 4.3Gb - Only £ 1199 2Gb 4Gb **£ 739 £ 1029** 850Mb 1.0Gb 1.6Gb £ 189 £ 225 £ 329 1Gb £ 299 540Mb 635Mb 2175 £ 189

> This is a must for any professional 3D animator. Specifications: 275MHz DEC Alpha AXP21064 CPU 2Mb cache + 32Mb RAM, 1Gb SCSI-II Drive and CDROM, 2Mb Stealth Video card & Windows NT In a

XP 21064 Workstation

# PERCEPTION VIDEO RECORDER

CALL FOR SPECFICATIONS, OR A DEMO

Typical Systems from £ 4,995 + VAT

PAR (Amiga /PC) with FREE 1.2Gb Drive £ 1949 PERCEPTION VIDEO RECORDER £ 1995 + VAT PERCEPTION VIDEO CAPTURE £ 995 + VAT SPEED RAZOR III SOFTWARE £ 1195 + VAT Requires PCI Slot in a Pentium PC and Windows N1

PICASSO II

PAR CARD

OTHER PRODUCTS

ETHERNET

MONITORS

# MICRONIK TOWER CASES

Both Complete With 230W Power Supply Amiga 1200 Mini Tower, 5 Slots Amiga 4000 Full Size, 7 Slots

2060 (A1500/2000), Exp to 128Mb £ 699

260 (Amiga 1200), Exp to 64Mb £ 599

BLIZZARD 50MHz 68060 (MMU & FPU)

9.30am - 6pm Monday - Friday

FAX 01920 822302

From £ 6

# The DRACO Non-Linear Editing System

The Draco is a 50MHz 68060 based Amiga clone with high speed 24-Bit graphics, fast SCSI-2 controller, quad speed CDROM, 5 fast Zorro II Slots and 3 Draco Direct 32-Bit slots. It is supplied with 16Mb, the Viab Motion, full motion JPEG card, and Toccata 16-Bit sound card. A 1Gb SCSI-2 drive for audio, application programs and data, and 4Gb Barracuda SCSI-2 drive for ideo. Future upgrade options include a DEC Alpha AXP Co Processor SMPTE Timecode board and 32-Bit Draco Direct version of the Vlab Motion This new card will offer component YUV in and out and Digital video in A semi-professional, S-VHS / Hi8, non-linear video and audio editing system Competitive upgrades are available. £ 5999 Self Build OR, £ 6299 Built, Configured & Tested ideo output will be Broadcast Quality.

On Near S-VHS JPEG record & We Are The Only UK Distributor For MacroSystem (Germany) Products Output Module for Vlab Motion 16-Bit Stereo Sound Card Playback Video + 24Bit Animation.

UNITE SMPTE For Toccata PIO For Toccata

24-Bit Graphics Card ,1Mb Ext. Real-time digitiser Real-time digitiser card A. Real-time digitiser card External Real-time digitiser

MINE Software for ADPRO 24-Bit Graphics Card ,2Mb 24-Bit Graphics Card, 4Mb L3 Card for A4000, 4Mb Card for A4000, 1Mb

Available Now & On Demo From £3199 Non-Linear Editing Computer **NEW Low-Cost 68040 Version** 

# **AMIGA 40001**

A4000T-040 25MHz 040 CPU With 6Mb RAM & 1.2Gb Fast SCSI-2 Hard Drive £ 2199

16Mb (70ns) £ 435 Available 4Mb (70ns) £ 109 8Mb (70ns) £ 225

ransfer Of Frames To Video Pentium & Amiga render farm Service for Lightwave 3D Full Commercial Rendering Real 3D, Using DEC Alpha

## HOW TO ORDER

HAVE YOUR CARD DETAILS 01920 822321 READY, AND CALL :-

CALL FIRST TO VERIFY PRICE AND AVAILIBILITY, BEFORE BY POST

9.30 - 6 Monday - Friday

SENDING YOUR ORDER

s like gested Apple e, but n the icising

it its

E&OE 18/01/9

with a tWave is the e arti-

### ESCOM KILL THE AMIGA?

This next letter was addressed to our erstwhile deputy editor Ben Vost

As a subscriber, I always read my Amiga Computing pretty comprehensively, but this month's issue (January 1996) was particularly apt.

From your sombre coloured cover with the rather sinister 'Escom' figure, to the well-written and well-reasoned articles, I think you have captured the mood exactly and I would like to make a few comments of my own.

I came to the Amiga rather later than most. I was forced by an industrial injury to take early retirement, and my younger son, bless him, knowing I was in a lot of pain and unable to sleep at nights, gave me his trusty Amiga 500. I quickly became hooked and sold the 500 to buy an almost new A1200, just after Commodore went into liquidation. I set about upgrading the basic 1200 and now have a 1200 working through a HiQ Workstation, with a trapdoor expansion card to give me 6Mb RAM, a 170Mb IDE drive, a Sanyo CD-ROM drive and a ZIP drive, together with a new Citizen ProJet Colour printer - as you can imagine, I spend a lot of time and get a lot of enjoyment from my now lovely 1200 and this is increasing as I gain in competence!

But I live in an idyllic setting miles from anywhere with far more sheep than people. When I first got the Amiga, there were quite a few shops at not too great a distance from where I live that supported it – certainly most

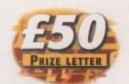

of them also sold mainly PCs, but usually there was someone with whom you could at least talk sensibly about Amigas.

Since Escom bought out what was left of Commodore it is quite noticeable how the Amiga presence has totally evaporated – certainly, as in your article, there are a few boxes with Amiga on them in both Tandy and Escom shops, but my experience in both was far more pronounced than yours. This was particularly so in the nearest Escom shop where I was told by one assistant, when I commented on the 'Commodore' badge on an Escom PC "Yes, Escom are marketing Commodore now." Yes, says I, I know that but what about the Amiga? "Separate company", says he. "Amiga Technologies have been set up to do the software, but the

Amiga is defunct and nobody is supporting it any more."

I will not tell you what actually said to him, but will leave it to your imagnation. Suffice to say, the next time I went into the shop demanded to talk to the manager, whom knew had previously had an Amiga, and asked him to explain company policy about the machine. He looked really disco fited and more or less

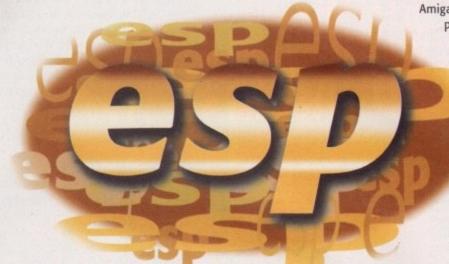

Will **Amiga Technologies** ever get it right? It dosen't seem like it according to our **£50** prize winner

### G RIMSBY WRINKLIES

I write on behalf of the 'wrinklies' in our Video Camera Users Club, who try to enjoy the fascinating hobby of video linked with the Amiga computer.

About eight of our members have Amigas, mainly the A1200, and we have an extra monthly get-together to exchange our knowledge regarding computer and video programs.

Our complaint is not aimed At Amiga Computing, or the other Amiga magazines, but at the instructions given with coverdisks to get some of these very useful programs working. For instance, the installation instructions for MainActor on the December 1995 coverdisk include the following: 'Double-click on the MainActor.lha — to use this you must also have the installer program in your C: directory.', and also; 'You will have to add a line to your user-startup, that being Assign MainActor: . This allows MainActor to locate all the extra files it uses.'

This must look straightforward to you 'Young 'uns' using computers, but to us retired 'wrinklies', well, we haven't a clue where C: is, where the user-startup is, or even how to assign anything!

This type of thing happens to us continuously and we end up playing a stupid game that is easier to load most of the time. We think it would be a good idea for you to run a simple, basic instructions page for us 'wrinklies' at regular intervals, which leads us simply and step-by-step through these small problems that stop us from enjoying these programs.

We do have one or two young members who come along to the meetings, their fingers working

faster than **our** brains, to get some of the programs working. They are like your contributors – they know their stuff, but cannot translate simply the various processes needed to get things working.

When we do get these video/computer programs working we really enjoy the processes of titling animations and all the other video-related programs you include, so perhaps you could recommend a booklet for 'wrinklies' on the most simple basics of getting things running.

Finally, if there is anyone in the Grimsby district interested in video and the Amiga who wants to know more about our club, give me a ring on 01472 877428. The instructions will be very simple, come and join us to help each other in our hobby.

Phil Borman, Grimsby

First off, I would like to say sorry for how long it has taken me to print your letter (it arrived here at the end of last October), but in answer to your question, do you regularly get Amiga Computing? If so, you will know that there is a regular page at the back written by one of our contributors, Frank Nord, on how to keep your Amiga in tip-top condition. There are always a lot of hints and tips for the whole range of Amiga users, from beginners through to advanced in an easy-to-read style. In addition, this issue contains the third instalment of Steve White's beginners guide to the Amiga, which should also help you.

There are plenty of books around to help Amiga

Keep
those letters
coming! If you
can't be
bothered to find
a bit of paper and a stamp,
why not e-mail us? Simply
point your mailer to:
ESP@acomp.demon.co.uk
There's a £50 pound prize for the
best letter printed as an incentive

users, such as those from Bruce Smith, but the real solution to your problem is to experiment. Make a backup of your machine before you do anything too drastic and press ahead trying to solve your problems. At least you'll be safe in the knowledge that you can always restore your backup and all you will have lost would be some time.

Get yourself some sort of file manager program like Optonica's InfoNexus which will help you explore Workbench's hidden depths, but experiment, experiment. Finally, we will be running a video feature at some point this year, so stay tuned and we should have a bumper set of video-related tools on our disks to accompany it

implied that they were only selling them while stocks lasted and that he expected not to get any more, and yes, he was the only one who knew anything about Amigas in the shop. He then excused himself and went into his office shutting the door behind him.

th was

is was

shop,

when I

ige on

keting

w that,

comp-

have

ut the

s sup-

what I

, but I

imagi-

went

op I

talk to

hom I

iously

, and

xplain

ut the

really

r less

eep

ers

/ou

be

ind

np,

ply

to:

.uk

the

ive

e real

thing

your

ledge

d all

gram

you

peri-

ill be

ar, so

et of

it

Even the big people who also wholeheartedly supported the Amiga in every way are starting to lose heart in the face of the lack of support they are receiving from Amiga Technologies, and I am afraid it is Escom's intention to kill of the Amiga in its present form and certainly not to support existing Amiga owners in any meaningful way.

I suppose that, in a way, I am lucky – although I really like my Amiga 1200 and think that it can do virtually everything I could do on a PC, but far more easily and at far less cost and certainly in a more userfriendly way, if all else fails, ultimately, I could throw the A1200 away and convert my workstation to a PC using the CD, hard drive and Zip drive as peripherals in what will then become a PC, after a few additions such as a PC motherboard.

But isn't it a shame? There are literally thousands of enthusiastic owners who like and want to continue using the Amiga, despite its many limitations, all over the world. I think Escom ignore and treat us like dirt at their peril, and I, for one, would certainly not buy anything PC from an Escom shop, if it came to it, even if it did say Commodore on it in exactly the same way

as my 1200 does. Many thanks for all your interesting articles and may I wish you and your team a happy Christmas and a prosperous and healthy 1996.

Ian Aisbitt, Bedale, North Yorks

Ben replies: – Thanks very much for your kind words of support. I understand from Ezra that you are a bit of a regular letter-writer to the postbag, so I'm glad that he has seen fit to award you the £50 prize for letter of the month. As far as the Escom shops thing goes, since the magazine came out, I have had several people ring me up and give me their tale of woe with regard to friends and family attempting to buy Amigas. I really think that the whole affair is pretty shabby and that Amiga Technologies should have only allowed Amigas into Escom shops with some degree of Amiga experience.

As for Tandy, I spoke to the guy in their shop for perhaps the longest time and he was very sincere in his desire to sell me a PC, but when it came to it, none of the shops I visited was interested in taking £500 of my money for an Amiga (apart from Silica, after some prompting). They all wanted me to go and get more cash or buy a more expensive machine on the never never.

This makes me wonder how many sales of any sort of computer are being lost because of this perceived lower budget limit of about £650, which a lot of people just can't meet. When it comes to your suggestion that Escom want to kill the Amiga, I have to demurr. I don't think they would have spent the money they did (somewhere in the region of \$50 million so far) if all they were going to do is dump the machine. However, their policies regarding the sales and marketing of the Amiga do seem decidedly odd, but as I know very little about big business advertising budgets or sponsorship deals, I can only assume that AT are doing what they can with the money they

On the other hand, the lack of support we seem to be receiving from Amiga Technologies is upsetting and curious, especially since the Amiga magazines are the only outlet for publicising the Amiga that AT currently have.

When all's said and done, the Amiga will probably never regain the sort of stature it had five years ago in the home market because of the rise of the console kids and people willing to spend the money on a PC – after all, if you want music, graphics, education, the Internet and business and your only source of information is the television and the Sunday papers, the only machine you're going to know about is the PC, unless Amiga Technologies gets very creative in the marketing department, which is looking about as likely as it ever did with Commodore.

### I RASHY NEW YEAR

I have a handy tip to do with the trashcan on the Workbench. When I got your Christmas issue (94), I looked at the AppTrashcan program you gave away, but you don't really need all these programs to replace Workbench's trashcan because you can have one out on the Workbench screen without using any of them. It goes like this:

- Create a normal drawer on the boot partition of your hard drive and call it what you like, like WBTrashcan, for instance.
- 2. Make sure the icon is selected.
- Select 'Leave out' from the Icon menu on Workbench. This will place the icon directly onto the Workbench screen.
- 4. Next, use an icon editing program like the excellent one you gave away in issue 94 and change the drawer's icon type from a drawer to a trashcan. (You could also just use SwazInfo to do the same, we gave it away the following month on issue 95 ES)
- 5. Snapshot the icon to wherever you want it to be and hey hey, you now have a Trashcan on Workbench.

One last thing before I go to bed (it's 4:37am as I write this). I live in north Wales and I am saddened to see that the towns around here no longer have anything to do with the Amiga – you can't get a single thing: no Amigas, no hardware, I can only find one shop that sells games

(and they're all out of date), plus, if you ask the shop attendants anything about the Amiga they go all cocky and selfish.

I find all this very distressing, I have been a proud owner of an Amiga for ten years and while there is a lot I want to say, I feel I am only repeating what other people have said already. Anyway, it's a sad situation even though you guys at Amiga Computing are doing a great job – if it wasn't for your magazine I would have no way of knowing what was happening in the world.

Michael J Owen, Caenarfon

Nice bit of lateral thinking there, Michael. We tried it out in the office, just to check you weren't pulling our legs, and lo and behold it worked! The only problem with your method that we could discern was if you have (as we do) more than one hard drive or partition. If that's the case, you will have to have a separate trashcan for each drive you have on Workbench, as only having one follows the Workbench rule of 'If it isn't on the same drive copy it rather than moving it...'.

What this means is that if you drag a file from one place on a hard drive to another place on the same hard drive, Workbench moves the file (i.e. copies the file to the new location and deletes the original). If, however, you drag a file to a different partition or hard drive, then Workbench just copies the file, I eaving the original copy where it is. The same principle applies to the trashcan. Other than that, nice one!

### FINALLY...

I just thought I would write in to say how much I like the new look of the magazine for 1996 and say that I thought that it was the best issue of any Amiga magazine I have read for the two years I have owned an Amiga. Although I am now past the beginners stage (I hope), the Beginners guide section was well-written and informative and the set of features about the future of the Amiga really set me thinking about the machine I would like to own in 12 to 18 months time.

The coverdisks you supplied this month were also very handy. Although there was stuff on them previously available on yours and other coverdisks, it was nice to have them all collected together and to get the latest versions of things like MultiCX, which is a bit hard to find if you don't own a modem.

Anyway, that's it. I just thought someone ought to thank you for the great work you guys do for the Amiga community and I'm feeling very mellow because it's Christmas and I've had a drink or two.

Owen Jones, Canterbury

Well, Owen, there's nothing we like more than a bit of unadulterated massaging so now we're all glowing with pride and feeling mellow too.

Picasso II 2Mb CyberGraphX Software

€249.95

PABLO is the Video Encoder option for Picasso II, expanding it with two additional video ports, one standard Composite Sync Signal, and one S-VHS (Y-C) compatible port. All PAL compatible video devices can be plugged into Pablo, such as a colour TV or a video recorder.

Pablo Video Encoder

£119.95

### **Emplant**

| EMPLANT BASIC       |                     | £199.95 |
|---------------------|---------------------|---------|
| EMPLANT OPTION A    | (AppleTalk/Serial)  | £239.95 |
| EMPLANT OPTION B    | (SCSI Interface)    | £239.95 |
| EMPLANT DELUXE      | (AppleTalk & SCSI)  | £269.95 |
| e586DX/SX PC MODULE | (Now includes BIOS) | £ 99.95 |
| EMPLANT MAC PRO     | New Mac emulation   | £ 34.95 |

- OS2+ Style Guide compliant user interface (gadfools) Opens on Public screen ASI, File requestors and built in help on OS3.0 or latter

- Faster Interrupt and exception handling and Virtual Memory Support!!

  EtherTalkiNet support with SANA-II compatible Ethernet driver.

  Supports all known 512X & 1Mb ROMs with Caches on and FPU.

  Enhanced Video driver support (larger sizes, more colours)

  Enhanced File Transfer (Set filetype creator, filtering and more...)

  Mac OS does not busy loop, giving Amiga more time allowing low priority tasks to run New CD ROM support (for Amiga based SCSI interfaces)
- Enhanced multitasking code, sound support (share audio channels), improved bus timing and serial and SCSI performance plus more .....

### Ariadne and Liana

Ariadne offers a simple Network solution for any Zorro based Amiga.

- Two extra parallel ports Socket for a boot ROM
- Industry standard ENVOY software
   32Kb CPU cache
- SANA-II compatible driver for ethernet and parallel port. 10Base-2 (Thin ethernet, coax cable)
- 10Base-T (Twisted pair, western jacket)

£219.95

Liana is a simple SANA-II parallel network solution with Envoy software.

LIANA with 1.6m cable LIANA with 5.0m cable

€ 59.95 € 69.95

### MainActor Pro/Broadcast

MainActor Broadcast is a completely new Animation program for any

- Over 20 Load/Save modules (AVI, BMP, DL, FLI, FLC, GIF, IFF, IFF-Anim3/5/7/8/J. JPEG, PCX, QuickTime...)
- AVI, QuickTime and JPEG support up to 24-bit.
- Index file for fast reloading of animations and playback from Hard Drive
- Support for any graphics card for 24-bit as well as Amiga scree
- Effects modules to apply effects directly into the animation (Text, Scroll, Scale
- 19 Sound modules for sound/music playback incl. compressed (OctaMed, SM3) in 8
- g. Convert, Split animations and autoswitch to opernal colour depth AREXX-Port for external control, and MacroSystems multipic library support

MAINACTOR BROADCAST MAINACTOR PROFESSIONAL (Call for features)

### AMOS Pro OS DevKit

AMOS Pro OS DevKit is the ultimate AMOS Pro extension! It brings you over 600 new commands! You can now program

- Software with FULL MULTITASKING!!

- Intuition (Screens, Windows, Gadgets, Menus, Drawings)
  Gadtools (Gadgets and Menus)
  Exec (Memory management, Interrupts, MsgPort, Signals, Nodes...)
  Graphics (AGA Support, RTG Support), Drawings, Sprites...)

- Workbench (AppWindows, AppMenus, Applcons)
- Datatypes
- StoneTracker support
- ASL (Requestors)
- Tag list support DOS functions
- Supports AMOS Pro compiler, examples, demos, help AmigaGuide.

Example : Open an AMOS screen on an Intuition screen with FULL MULTITASKING, under AGA with the following simple command :

AMOSOPENSCR[0,320,256,5,DBLPAL]:SCR=Param

AMOS Pro OS DevKit

€ 49.95

### Amiga Computers

We can supply the full range of machines at the best possible prices. Call for availability.

A4000/40 A4000/60 A1200 A1200HD

£2399.95 £ 389.95 € 479.95

6 Drakes Mews, Crownhill Industry,

Milton Keynes. MK8 OER. UK.

£2099,95

LIGHT ROM 3

£179.95 € 49.95

### OverDrive for A1200

CD ROM 3 - Bonus "DEM ROM" includes over 1000 DEMs (Digital Elevation use with World Construction Set, VistaPro and Scenery Animator on any platfor

ADD LIGHT ROM 3 to IMAGEVISION or WCS for an extra

AmiTCP is the most popular TCP/IP implementation for the Amiga.

Connect your Amiga to heterogeneous networks and the Internet.

OS3.1

World Construction Set

World Construction Set is a 3-D terrain modelling and animation program that offers unlimited flexibility and control. WCS provides a wealth of

solutions, whether you are creating for video, print media, commercial or scientific applications, or just for fun. There are too many features to list,

Light ROM 3

LIGHT ROM 3 is a three CD pack offering tremendous quality and value to the use

289.95

€99.95

299.95

AMIGA OS

regarded by many as the best scenery

generator on any

WCS requires OS

2.04 or greater, 4 Mb RAM (8 Mb

recommended)

Both 68030 and '040 optimised versions

2119.95

£24.95

are supplied.

LIGHT

platform.

Supports Network-File-System (NFS) as a client.

An optimised version for 68020+ CPU is included

Additional applications : FTP, Telnet, rsh etc.

Now available for ANY Amiga! The full Amiga

Technologies licensed OS3.1 pack will bring your Amiga up to the very latest operating

system. OS3.1 is more efficient, offers more

features and is necessary for many

OS3.1 A500/600/1500/2000

WORLD CONSTRUCTION SET

CD ROM 1 - Over 4500 Lightwave objects divided into categories including Anatomy, Aviation, Botany, Buildings, Furniture, FX, Holidays, Household, Logos, Music, Ships, Space, Sports, Toots and Vehicles WITH easy preview thumbnail renderings (IFF, TARGA & JPEG).

CD ROM 2 - Collection of 3D objects in other formats including Imagine (175 Mb), 3D Studio (110 Mb) and Sculpt 3D (30 Mb). Textures complete with thumbnails, PD graphic programs, collection of 3D landscapes in Lightwave, 3D studio and Imagine formats, Video Toaster directory of the contract of the contract of the con

OS3.1 A1200

OS3.1 A3000

OS3.1 A4000

Uses SANA-II interface and comes with a full manual.

The new OverDrive PCMCIA series for the Amiga 1200 offers Hard Drive and CDROM drive capabilities and great performance and value!

- ATAPI/IDE external CDROM drive and enhanced IDE hard drive through the PCMCIA port.

  Strong and light plastic case with reduced dim
- (OverDrive CD/HD 24x15x5, OverDrive Combo 24x15x8).
- Eternal Power Supply included.
- Hot insertion and removal with easy installation (Using Installer program)
- 4 RCA Audio connectors at the rear for Stereo Input/Output.
- Fast 16-bit ATAPWEnhanced IDE bus, much laster than any 8-bit SCSI interface. Full Quad speed CD capabilities (600Kb/sec) with no data transfer slowdown.
- Hard Drive transfer rates of up to 3Mb/sec.
- Autoboot hard drive on the PCMCIA port with user selectable boot prior
- Compliant with ISO9660, Audio CD and multi-session PhotoCD.
- Accepts dual Data/Audio CDs.
- Full emulation of "cd.device" and standard ANSI SCSI-2 CDROM drives, with SCSI-Direct facility and possibility of installing any alien CDROM file system. Integrated Disk Caching

- CDDoor: Tray-loading remote control utility.
  CDDA: Multitasking full-screen CD Player for Audio and DUal Data/Audio CDs.
- Carrouse: Multitasking PhotoCD Player. Very fast photo viewer in HAM8 mode with multiple slideshow options and PhotoCD to IFF ILBM image conversion. Displays thumbnell pictures of all photos recorded on the CD in all sessions. Reads CDs which do not comply with Kodaks standard (i.e. Corel PhotoCD). Full CD32 emulation software. Boot from any CD32 title (even some CDTV titles) Game score recording on hard drive, Joyped emulation option on Keyboard (user selectable) and/or Joystick.

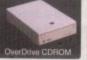

OverDrive HD Empty OverDrive CD Empty
OverDrive CD Empty
OverDrive Combo Empty
OverDrive CD with 2 speed CDROM
OverDrive CD with 4 speed CDROM
OverDrive Combo with 2 speed CDROM
OverDrive Combo with 4 speed CDROM £129.95 £169.95 €199.95 £219.95

nal cost for fitted hard drives are as follows 540Mb 850MB

£149.95 £199.95 £259.95

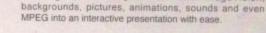

Script Editor This is the main editor where you build your presentation by placing and linking the icons together in your script. Double-clic on an icon opens up a configuration window, where you, assign pictures, sounds, animations etc. Several icons and scripts can be opened at the same time, and you can copy icons between scripts

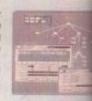

ImageVision is an exciting new multimedia authoring syst gives you the power to create powerful interactive presentative ease. It has a unique interface to allow full control over events

amazing overview of your work. With ImageVision, you

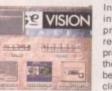

In this editor you make your to interactive to reach other parts presentation. No programming required to make a full blown mult presentation, where you have full co the interactive scripts. The Click-Are be rectangular, circular or polygons click on the background and drag interactive button in any of the above

### Graphics Editor

This is the editor where you can add pictures, texts and symbols to your presentation. Load pictures and brushes and place them on the background and they will be automatically remapped to make full use of the palette. Each picture object can be freely moved, resized and cropped to fit your personal needs. Many advanced text features can be active simultaneously, such as drop shadow, bevel, outline, italics, etc. The unique Image

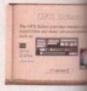

function essentially improves the speed of the Gfx-Objects hand But that's not all - ImageVision comes complete with a

CD-ROM containing hundreds of backgrounds, symbols,

100+ backgrounds to apply text and pictures on, 300+ ready-made symbols/bullets to use in your presentation, mandefined buttons, context sensitive Online Help available at all times in architecture for additional features, Free ImageVision runtime processing the sensitive Online Help available at all times in architecture for additional features, Free ImageVision runtime process. your scripts and no hardware key protection.

Requires AGA Amiga, 2Mb Chip, 1Mb Fast RAM, 5Mb Hard drive space and 0 **IMAGEVISION** 

### **Tower Products**

We can offer a totally new range of Amiga Tower systems. These systems bought with a range of additional accessories to further enhance the specificator machine including Shuttle expansion boards, high rated PSU's and comsolutions on a single board.

- # Towers (Dim ins 660x190x430 mm with over ten different styles)
- PSU's available : 230W

MPEG-clips, music and sounds :

- Shuttle 1200: Upgrades the A1200 to provide 7 x Zono III (5 DMA) 6 x PC ISA, 2 x Video, 1 x CPU Expansion Slot and a Real Time Clock
- Shuttle 1200PCI: As per Shuttle 1200 except 3 x PC ISA, 3 x PC PCI.
- Shuttle 3000 and 4000: Upgrades A3000 or A4000 to provide 8 x Zorro III (5 DMA), 6 x PC ISA and 2 x Video.
- Shuttle 3000PCI or 4000PCI: Upgrades A3000 or A4000 to provide 7 x Zorro III (5 DMA), 3 x PC ISA, 3 x PC PCI and 2 x Video.

New PC boards ( These work in any Shuttle PCI based system)

- 486DX2/4 Board: 128Kb Cache, 2 x Serial, 1 x Parallel, Floppy and HDD Controller, Keyboard socket, External Power Connector, PC104 Expansion Port, 128Mb RAM capability. Accepts 486DX2/4 Processor at 33 to 100MHz (Not included)
- 486DX2/4 Eprom Board : As 486DX2/4 Board plus auto boot Eprom
- Pentium Board: 256Kb Cache (Expendable to 1Mb), 2 x Serial, 1 x Parallel, Floppy and HDD Controller, Keyboard socket, External Power Connector, PC104 Expansion Port, 128Mb RAM capability, Accepts Pentium Processor at 75, 90, 100, 120, 133 and 133MHz (Not included)

### Processors for PC Boards

| 2/66      | £ 34,95 |
|-----------|---------|
| tlum P75  | £149.95 |
| tium P100 | £229.95 |
| tium P133 | £449.95 |
|           |         |

### Other Products ...

Doubler 4000 - 50 Mhz upgrade for the 4000/40 Amiga. Coming soon ....

PAWS - The worlds first portable Amiga Kastl Convert your A600, A1200, All A4000 to a portable system with full colour TFT screen.

Picture Manager Pro - New software package to view, convert and lau related to your graphics. Great picture management system. Further details are can be obtained by calling our office or by accessing ou Web site (see bottom of the page).

Order by Access/Visa/Delta/Switch or Postal Order/Cheque

No added surcharges - All prices fully inclusive of VAT. Postage and Packing £7.00 (Next Day) £5.00 (Two Day) and £15.00 (Saturday) lications may change without notice. It is advisable to telaphone to confirm pricing ordering. £8.0E. All trademarks acknowledged. All orders subject to our terms an trading, available on request. Hours of business 9.15am 5.00 pm Monday-Friday

01908 261477 01908 261499

01908 261466

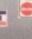

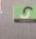

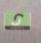

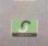

TRADE ENQUIRIES WELCOME

ents v

1

e your le parts imming own mul ove full or Click-Are polygons.

A Sichor

0+ tion, ma

pace and

e syste pecifics and co fes)

Dlock PGI.

im. E

C3 C3 C3

1200, A38 launch pa g our Woll

T.
y)
bing /spells and coll

BELGIAN CD-ROMS

I decided to spend some money on my Amiga so bought myself a Power Quad-speed CD-ROM to use with my A1200, along with the GVP A1230 I already own. I would like to know if it is possible to use a CD32 joy pad on the A1200, as certain games do not support keyboard or a normal joystick?

As I live in Belgium, I am experiencing a lot of difficulties trying to find a shop that sells Amiga-related products – why is that, and will this change with Escom? Maybe other Belgium readers could contact me so that we could get in touch, or are there any Belgium Amiga-related clubs that I could get help from?

Recently I went to London and while there bought myself a copy of the CD32 version of Myth. When I got home I found the game did not work with my CD-ROM. Will it work if I buy the program CDBoot? Is it wise to buy this simulation software, or is it just another name for something that does exactly the same as the software that came with the CD-ROM drive?

Also, when are Lost Eden and Megarace coming out for the Amiga? They are already advertised as being on sale, but I have not received the copies that I have ordered?

Blontrock Stijn, Oostende Belgium

It is possible to use CD32 joy pads on your A1200, and they will even function as a normal joystick when used with standard Amiga games. The only possible drawback is that some CD32 games may not recognise you have the joy pad because the CD32 has a little more

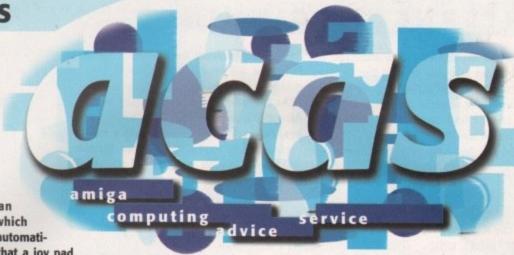

circuitry than
the A1200 which
allows it to automatically detect that a joy pad
is being used, rather than a normal joystick. However, I cannot see this
being a problem as I would think most
programmers should be aware of this.

I cannot tell you if there are any shops or user groups in Belgium, but there is a recently formed international user group called A.M.I.G.A. based in London that may be able to help you out. Contact: AMIGA, 190 Falloden Way, London NW11 6JE, Tel: +44 181 455 1626. If any Belgium readers want to get in contact with you we will be happy to forward their letters.

As for the Escom situation, they really only have enough resources to concentrate on getting distribution to the Amiga's main selling points, such as England, Germany and America. Even if Amigas do make it into Belgium Escom shops, I doubt they will be of much help to you. As they only stock the basic Amiga packs and little else in the way of Amiga peripherals, there would be very little of interest for you. Overall, the CD32 emulation software

Helping you to sleep easier at night, ACAS will soothe all your troubles away

you get with the Squirrel interface is about as good as it gets and, unfortunately, if this cannot get a CD32 game to run then you are going to need an actual CD32. The main reason for CD32 software not working is that it may be directly using the Akiko chip. However, I cannot see why Myth would need to do this. Another is due to the CD32 having Workbench 3.1, so certain graphic routines are not available on a standard A1200 and this will also stop the game from loading.

Apparently, Megarace has been scrapped while Lost Eden is still due to come out, even though its release date keeps being pushed back.

### OS GAMES

I was wondering if ACAS could shed some light on a recent phenomena that seems to be occurring more and more. I'm talking about the ever increasing number of OS friendly games that seem to be hitting the market, particularly all these DOOM clones that multi-task along with other programs you have running. This never used to be the case, so why the sudden turn around?

Martin Collier, Swindon

You are right. A few year ago it used to be the case that you were lucky if a game worked on an accelerated machine. If a game came out today that refused to work on an 020 processor it could not go on sale as every A1200 would be unable to run it. I remember when I first saw SubWar 2050 – I was quite amazed when I found it was running on an Intuition screen. You could pull the screen down and voilà, Workbench appears still up and running.

The same applied when we first saw Breathless. Hit the right Amiga and 'n' keys, and Workbench will pop to the front. This change of approach from the old has come about due to a couple of reasons. When the Amiga first came out it had a much slower processor and a quarter of the memory which necessitated that the programmer grab every byte of memory and every CPU cycle to get the very best out of

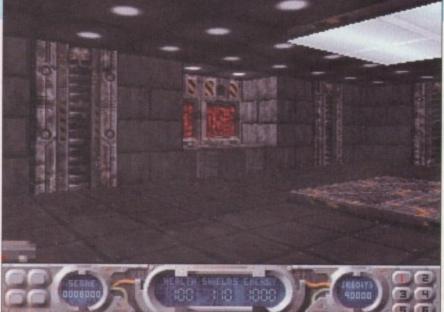

Anyone running
Breathless off a hard
drive will be able to see
it multi-tasking away

the machine. However, with modern Amigas having faster processors and much more memory, the need, and the excuses, for killing the system off are not applicable, and when a Power Amiga arrives these excuses will be non-existent.

The reason for not killing the OS off is that by actually talking to the OS a program can find out all sorts of useful information about what type of system it is running on. This means a game such as SubWar 2050 will actually run on a mode-promoted

VGA screen – something that is impossible for a game that kills off the OS.

Commodore always said that programs that do not use the OS will not run on future machines. This happened when the A1200 first came out, and more recently with the floppy drive problem in the current A1200s – games using their own track loading routines could not cope with the new drives. It will also be interesting to see if such OS 'friendly' games will run on the future Power Amigas.

### INTERNET BEGINNINGS

I would like to know more about the Internet as in my country the local communication system has recently installed a server to the Internet, but I cannot find any Amiga Internet software on the market.

I would like to know what software is available and how I can get hold of it for an Amiga 1200 with 250Mb hard drive. Besides this I would like to know if modems used in PC machines are suitable for the Amiga or should I buy a special kind. If this is the case, where can I get it?

Martin Balestra, Montevideo Uruguay

I am sure you will take great delight in knowing that all the software you need is available on the Internet, which is not going to be of much use to you now, is it? Generally, the Amiga software you need to use all aspects of the Internet is freely available, but the problem with this is that the only ready source for Comms software is Aminet. So to get Amiga Comms software you either have to have Internet access already, or a CD-ROM and the Aminet CD set, which would then allow you to get the right software.

On our April issue we did a special Comms coverdisk which supplied you with all the necessary Internet software to get you linked up and accessing e-mail, newsgroups and FTP sites. There was also the chance for British readers to have ten

hours trial Internet access with Demon. There are still April issues available so you could get onto the Internet this way.

As the whole package is based around AmigaNOS, an older TCP/IP software package, the Installation is very simple as the installer was especially written for the included packages, but you will still need to know your IP address, your e-mail address, and the sub net mask. Do not start worrying too much, as your Internet provider will tell you what you need to type in.

The only downside is that AmigaNOS is not supported by any recently written Internet programs, with just about every program supporting AmiTCP. So in the long run, getting hold of and switching to AmiTCP would be the best move. Unfortunately, AmiTCP is very very difficult to set up, even for someone that knows quite a lot about the Amiga already.

This is because for every program that you want to work with AmiTCP, you have to configure AmiTCP separately for each one, and this can get to be very confusing. If AmiTCP came with all the necessary Internet tools to allow you to Web browse, e-mail, use newsgroups and FTP, things would be far more straightforward. All you would have to know is your IP number and e-mail address which would be provided for you by your Internet server.

Amiga Technologies have announced that they will be producing an Internet package, based around their AS225r2 TCP

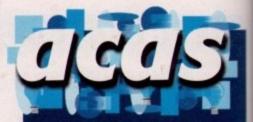

Do you have a problem? Do you sometimes find yourself poised over your Amiga with axe in hand, spouting profanity at the stubborn refusal of your software or hardware to behave properly?

Well, calm down and swap the axe for pen and paper, jot down your problems, along with a description of your Amiga setup, and send it off to Amiga Computing Advice Service, IDG Media, Media House, Adlington Park, Macclesfield SK10 4NP. Alternatively, e-mail us at ACAS@acomp.demon.co.uk

stack, and with all the necessary tools you need. The full details have not been confirmed yet, but it will initially be bundled with the A1200, and will probably be available separately. So for any would be Internet-ers this is the perfect solution.

As for PC modems, you can use any external modem with your Amiga. You cannot use the ones that are internal to PCs as the interface for these are not compatible with the Amiga. Also, you cannot use PCMCIA modems as no Amiga device drivers have been written to take advantage of them.

### Jargon

AmiTCP – currently the most widely used TCP/IP stack for the Amiga. Was originally freely available up to version 3, from version 4 it is only available as a commercial product

TCP/IP - the software that allows you to connect to the Internet and other networks

AS225r2 – the TCP/IP stack written by Commodore, apparently better than AmiTCP. Unfortunately it never received a public release, only being available to developers. It will make an appearance with the soon-to-appear Amiga Tech Internet package

PCMCIA – that thin slot on the side of an A1200 and A600, know to be known as a PC slot, as everyone gat really ticked of having to say PCMCIA slot all the time

DPI - Dots Per Inch, a way of measuring the quality of a display or print out. The higher the DPI the greater the quality, as there are more dots for each inch. A monitor has about 75 DPI, a half decent printer is at least 300 DPI, and magazines are around 1200 DPI

Mb – Stands for a megabyte or a million bytes. A standard A1200 has a 2Mb memory so has 2 million bytes

Gb - a Gigabyte or a 1000 million bytes

Bytes – one byte is made up of 8-bits, a bit is either 1 or 0. A single byte can hold any value from 0 to 255

Mode promotion – when the AGA chip set came out Amiga owners suddenly had access to high resolution VGA manitar modes. Unfortunately no programs supported these, so mode promotion was invented to force these programs to use the best VGA manitar mode available, which you select it from your IControl preferences

### FINAL ZOOM

Having owned Final Writer for a while now I have got to grips with its graphic tools and am using them more to produce diagrams for my college essays. The problem I have is when trying to precisely position lines so that they fit together. At the moment, I have resorted to entering the co-ordinates directly into the line requester, but as you can imagine this is quite time consuming when dealing with any more than just a few lines. Have you got any suggestions?

Simon Jones, Manchester

Having used Final Writer to produce essays and reports myself, I know how frustrating and time consuming it can be trying to set up diagrams by hand. Luckily, there are a few tricks that you can use to help you get along.

In the display preferences there are two DPI settings, and the primary use for these is to create an aspect correct document display. This simply means the printed document will look like it does on the screen. The DPI value can range from 40 up to 310, and a side effect of this is that you can get a more detailed view of your document by using higher DPI values. Consequently, if you double the DPI you will zoom in twice as much. The downside is that because the computer has more data to process, the screen update will slow, but having this closer 'look' at your document will allow you to be more precise with positioning graphics.

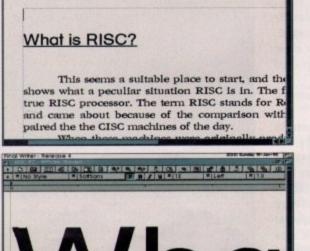

STORY STORY STORY STORY STORY STORY STORY

Changing the screen DPI from 40 to 310 zooms you in almost eight times as much, but your screen refresh will suffer

you ised e in vare rly?

ls you n conindled ly be uld be n.

nal to e not u can-Amiga

. You

back in 1990 it redefined the way people looked at Basics. Until then they were normally considered simply as learning tools, with no real world application because finished programs would run too slowly to be of use, and the notion of writing a graphic intense game would have be ridiculed. Amos proved this to be wrong, pro-

hen Amos came out for the Amiga

amazing graphical feats on a stock A500. Blitz is the same style of high performance Basic. A simple command set hides very powerful functions with which you can unleash the graphical power of your Amiga, while not having to go through several years of learning how to use it.

viding a command set that could perform

The Blitz programming language works around a sensible system of objects. An object can refer to almost any part of the Amiga's system, being screens, files, Fonts, Sounds or Gadgets. All objects can be created and removed in the same way, with the Blitz language handling all the memory allocation and other structures associated with each type of object.

### COMMAND CONTROL

This object system makes understanding how commands work a lot simpler and is very straightforward. If you create a new screen object, any graphical functions you now perform will all act upon this screen object. If you then want to use a different screen you just select the screen object you want.

To make your life even simpler, Blitz has direct support for the Amiga standard IFF files. This means you can load IFF pictures, samples, animations and anim brushes directly into your programs. These can then be used with any relevant Blitz objects, such as screen and window backdrops, game sprites and even as menu and gadget images.

The major addition for Blitz 2.1 is full AGA support. This comes in the form of a new display library to replace the old screen slice system. The new system takes the form of each screen being given a copper list. The Copper is the custom chip that controls how the screen display will look. The basic form of the commands simply allows you to set the resolution and how many colours a screen should have, but more advanced programmers can access the more complex copper functions.

These new AGA functions will allow you to use the higher screen resolutions - up to 1280x512 pixels - and the greater screen

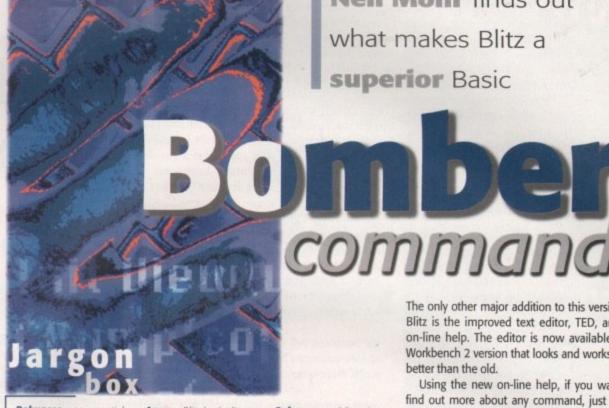

Debugger - an essential tool for any programming language that makes the job of tracking down program errors a much simpler task

BASIC - Beginners All purpose Symbolic Instruction Code, a high level programming language aimed at beginners to make it simpler to learn

Amos - Blitz basic direct competitor. Started off as STOS on the Atari and was ported over to the Amiga back in 1990

Custom Chips - gave the Amiga graphical and audio capabilities that took PC and Macs seven years to catch up. Unfortunately, 10 years of neglect have left them

depths - 256 colours or 262,000 in Ham mode - that AGA allows. Along with this are the 64 pixel wide sprites that can also be high res.

Another feature of the AGA chipset is its ability to fetch graphic's data in larger amounts. This allows 32 or 64-bits of screen data to be fetched in the same amount of time it took the old chip set to fetch 16-bits. These higher fetch speeds mean it takes less time to display a screen, so on chipRAM-only systems, the processor has more time available to it.

The only drawback with the new fetch modes is that due to how the Amiga's DMA works, using high fetch modes and screen depths will restrict the number of sprites you can have on screen. The only way around this is to work on a screen with reduced width - this gives the Amiga more DMA time to sort the sprites out.

Enforcer - a debugging with MMUs. Enforcer is used to check that any multitasking programs are not going to crash the

MMU - Memory Management Unit, found in the full 030/040/060 processors. Allows advanced memory functions to be performed

The only other major addition to this version of Blitz is the improved text editor, TED, and its on-line help. The editor is now available in a Workbench 2 version that looks and works a lot better than the old.

Neil Mohr finds out

what makes Blitz a

superior Basic

Using the new on-line help, if you want to find out more about any command, just press the right Amiga and help keys and a window will pop up with a short description of the command's syntax and what it does.

I suppose the main question is whether you should buy Blitz or Amos? I would not hesitate in recommending Blitz Basic over Amos with its system-friendly editor and debugger, full AGA support, and a more straight forward command set. There is direct support for intuition programming, including specific Blitz commands for creating gadgets and menus, so Workbench 2 users can use the Gadtools commands for better looking programs. Also, the ability to have in-line Assembler is a great feature, which not only makes Blitz perfect for learning Assembler, but anyone creating a game will be able to optimise parts of their Blitz code with it.

### E-BUGGER

The new version goes for the full MonAm treatment and allows you to view every aspect of your Blitz program. Along with the usual debugger functions, such as skip, step, run and viewing, the processor registers and status registers. You can add stop commands in your program which will automatically invoke the debugger, allowing you to view the program status, change registers, custom chip requesters and program variable and arrays.

All the various Blitz objects that your program may have created can also be examined, making it a simple task to find out what all your screen bitmaps, sprites and palettes are up to.

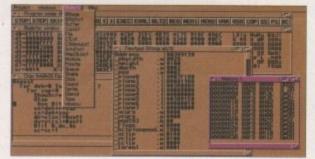

The new debugger is bristling with useful functions, and allows you to peek at every aspect of your blitz program

### REQUIREMENTS RED essential BLACK recommended

1.3

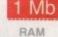

2 Mb

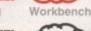

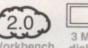

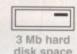

### PRODUCT DETAILS

| Product  | Blitz Basic 2.1   |  |
|----------|-------------------|--|
| Supplier | Guildhall Leisure |  |
| Price    | £34.99            |  |
| Tel      | 01302 890000      |  |

| JUNES           |     |
|-----------------|-----|
| Ease of use     | 85% |
| Implementation  | 85% |
| Value For Money | 95% |
| Overall         | 94% |

hile checking the recent uploads on Aminet the other day, I noticed an intriguing little 12k archive called RSIbreak.lha which I felt deserved a mention because it's become a permanent fixture on my hard drive already. RSI Break, by a chap called James Allen, is a small commodity that is designed to remind the user to take regular breaks when typing, so as to avoid possible RSI problems. Repetitive Strain Injury is, of course, now a recognised condition which causes considerable pain to sufferers. It can affect anyone who performs repetitive movements regularly, such as piano or guitar players, and, of course, computer users.

RSI Break flashes the screen every three or four minutes to remind you to shake your hands, and every half an hour or so an alert appears telling you to get up and walk around a little. The frequency of these reminders is totally configurable via the icon tooltypes.

RSI Break is an excellent idea, and is highly recommended. Now let's take a look at the best of the rest from this month's PD and shareware mailbag...

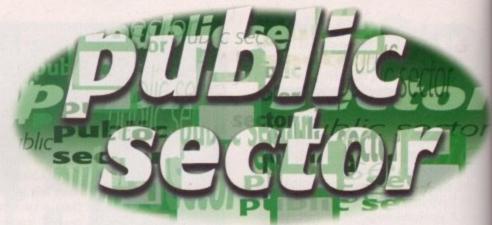

Dave Cusick's back with another **bumper-sized** bag of budget stuff

### WIPEOUT 1.3

Programmed by: Tero Lehtonen Available from: Your Choice Disk No: GA600

Wipeout is an unassuming blast-'em-up, written in assembly language for the maximum possible speed. Your task is to control a small spaceship which flies around

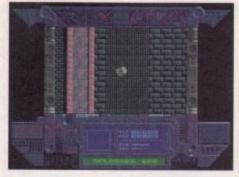

C The Lovely Rita from Surrey: "I'll go for Sean Connery, please Paul." Buzzer thing: "Be-doo-doodoo." Audience: "Ahh...." It's Wipeout trying to destroy every other moving thing. Each level has its own graphical style, and the visuals throughout are impressive, with parallax scrolling and well defined sprites. The sound effects are more than adequate too.

Gameplay is fairly tough, mainly because getting used to the incredibly sensitive controls takes some time. Fractional joystick movements can result in massive changes of direction for your little ship, so a steady hand and a fair bit of patience is required to be successful.

Because the portion of a level visible at any one time is relatively small, using the scanner to pinpoint enemy ships is a necessity. On the early levels you can afford to toddle around picking off the enemy one by one, but on higher levels the baddies don't react kindly to your

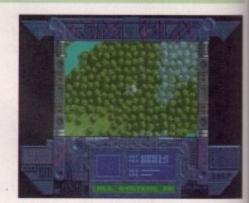

1 ...and it's also available in green

presence and will actively seek you out and fire at you. Whilst it's scarcely going to win any awards for originality, Wipeout is nevertheless a pretty playable game, and is an excellent way to relieve frustration once you've cracked the control method.

### KIDS ONLY

Programmed by: Mark Meaney Available from: Seasoft

Kids Only is a collection of seven linked programs aimed squarely at youngsters. It was originally intended for commercial release but the three disks are now available for a tenner.

Big kid that I am, I had great fun playing with the on-screen musical keyboard in the Music Maker

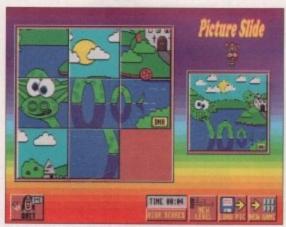

Kids, eh? One of Lennon's nippers apparently drew a picture and called it 'Lucy In The Sky With Diamonds', inspiring John to write the song. Do we believe him boys and girls?

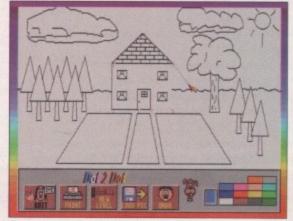

Can you see what it is yet? It's Getting Better all the time

program. Six different instruments are available and there are some accompaniments too, and whilst it's not quite on a par with the Fun School build-a-band thingy for sheer entertainment value, it's nevertheless extremely good.

Dot 2 Dot is also well implemented, with a selection of pictures for completion which can then be coloured in. Unfortunately, some of the numbers next to the dots can run into one another on the more complex patterns, but since the program won't let you draw a line that's out of place, this isn't a big problem.

There's a computerised version of I-Spy, which uses

## BEING FOR THE BENEFIT OF MR KITE!

Steve Bye, the nice chap at F1 Licenceware who created the Absolute Beginner's Guide to Workbench (of which volume 3 is now available) has just written a little booklet called First Steps With The Amiga A1200. It contains sections on caring for floppy disks, loading software, formatting and copying disks, deleting and recovering files, creating bootable disks and detecting and dealing with viruses. The 20-page booklet is available free to anyone who wants one; just send an A5 SAE.

colourful pictures absolutely jam-packed with objects and beasties of all kinds. The object is to guess a certain number of them in as little time as possible.

There is one of those fiendishly difficult picture slide puzzles too, as well as a colouring pad, a word search, and a pairs game.

Virtually all the programs have multiple difficulty levels, and the visual appeal of the entire production is immense. It is practically guaranteed to hold the attention of even the most restless of kiddies for some time. It kept me busy anyway.

u out

ing to

out is

and is

once

who

e to

able)

car-

itting

files

aling

free

with

is to me as

e slide earch.

ty levtion is atten-

time.

Programmed by: Craig Taylor Available from: The Development Foundation

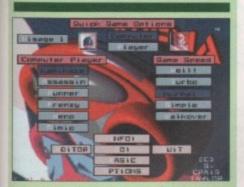

Disney may have had a box-office flop on their hands when they came up with cult scifi classic Tron, but they were unwittingly inspiring hordes of programmers when they dreamt up the infamous light cycles game.

If you experienced a strange sense of déjà vu reading that paragraph, then you've either got an incredibly good memory or you've recently been looking through your back issues of Amiga Computing. That's the exact same sentence that began my review of Wired Chaos back in AC79. So why would anyone bother writing yet another light cycles game? Well, as it says on the accompanying letter, they do tend to be 'cheap and cheerful, addictive, and relatively quick

Arena is not PD or shareware, but a commercial release. It's the first game from The Development Foundation, who have other products in the pipeline which they promise are "graphically and sonically far superior to Arena, have far more complex gameplay, and rely quite heavily on LightWave rendered graphics." But Arena is pretty good.

Excellent presentation, a good range of options and a screen editor are what sets it apart from the pack. The gameplay itself is, well, light cycles really, but in addition to the 'classic' game there is an updated 'arcade' version with colourful backdrops, optional strobe effects, walls and so on.

Up to four cyclists can participate, although three of these can be controlled by the computer if you don't happen to have any like-minded chums handy. It's all good clean fun, and it's a quarter of the price of most commercial games.

Incidentally, The Development Foundation say they are on the look out for graphic artists, game designers and programmers, so if you think you're what they are looking for...

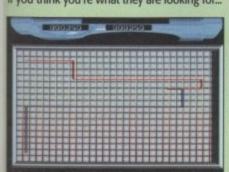

A good quality and, most importantly, cheap light cycles game

### IDICRAFT MAGAZINES

Available from: Seasoft

Produced by: The Craft Brothers A readable music magazine which, as the title suggests is aimed at MIDI users. Articles cover subjects such as the benefits of MIDI, equalizers, ten top

tips from the Craft Brothers, and for some reason, a discography for Nick Cave And The Bad Seeds. Readers' letters are also included, containing opinions and questions for the writers. There is a review of the public domain Eagleplayer 1.54, and an Octamed module and a Protracker module are thrown in too.

There are also some General MIDI format tunes on the disk; five in standard MIDI format (two original compositions, plus Scarlet's 'Independent Love Song', Tina Turner's 'River Deep Mountain High' and M People's 'Sight For Sore Eyes') and two in OctaMed6 MIDI format (Take That's 'Back For Good' and Janet Jackson's 'Whoops Now'). The standard of these is excellent. Some MIDI utilities are also thrown in for good measure, such as General MIDI emulators for the Roland D-5, D10 and D110 synths and a

Music-X to MIDI 2.1 format file converter. Whilst there are not a vast amount of things to read, the producers are boldly attempting to produce an issue each month so it's unreasonable to expect too much. The range of tunes and utilities help to ensure that this is

a worthwhile addition to any musician's disk box. At the same time as each issue is produced, the makers release a separate samples disk. MIDIcraft Samples #8 contains a decent selection of high quality instrument samples for use in tracker programs and samplers, and is recommended for Amiga musicians after some new sounds.

### ORY BOX

I want to hear from you if you have any program, whatever its purpose, which you consider worthy of review. Whether it will be freely distributable public domain, shareware or licenceware, if you feel it's of sufficient quality to merit coverage then stick it in a jiffy bag or padded envelope and send it in with all haste. Although Public Sector receives too many submissions to cover them all, I promise I'll at least look at your work – even if it's yet another Lottery program or Klondike cardset. It does make my job a lot easier though if disks are clearly labelled. Please also include a cover letter detailing the disk contents and price, and giving some basic instructions. The magic address is:

Dave Cusick, PD submissions Amiga Computing, Media House, Adlington Park Macclesfield SK10 4NP

### EENY WEENYS

Top platform-puzzling frolics, vaguely reminiscent of a certain classic game starring small suicidal rodents. Your task is to guide the cute little Teeny Weeny things across some treacherous screens using a variety of objects scattered around. One wrong move can result in one of our heroes meeting their maker in some unpleasant way. Swift thinking is required too,

because you are up against a strict time limit. The graphics are lovely and colourful, and the loveable littl'uns move smoothly around the strange landscapes. To accompany the action you can select one of 15 little ditties, of which the cheesy 'New York, New York' tune is my personal favourite. If the music starts to get irritating after a while, you can choose to have the excellent sound effects instead. As with Lemmings, there's a password system so you won't have to replay the earlier levels once you've

completed them. It's all very well having a blast on something like Programmed by: Malcolm Lavery Available from: Malcolm Lavery

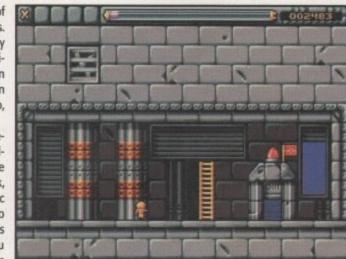

1 Teeny Weenys: Lemmings with bigger graphics and, erm, different gameplay

Wipeout, but at the end of the day the most entertaining games in the long term tend to be those that tax the brain in some way, and offer a little variety in the action. Teeny Weenys certainly meets these criteria. So just to recap: top tunes, silly sound effects, excellent graphics, addictive gameplay. It's hard drive installable too. What more could you want? Well, an AGA Amiga, because it only works on those. But if your machine is up to it, this game has got the lot - and for six quid it's a bargain. C Teeny Weeny water/hill dilemma

### ENLOCK 2.1

Programmed by: Mike Carter
Available from: Roberta Smith DTP Disk No: UT362

If you suspect unwanted eyes are taking a peek at some of the more sensitive files on your hard drive, what can be done? Well, you could lock your Amiga away when not in use, but that would be a little drastic. A password protection program would be a better bet.

And what if you reckon one of the offspring is using the computer after their bedtime? Periodically checking they're not at the computer would become a bit tedious. Better to have a program which only lets them use the machine at certain times of day.

Enlock can do all this and more. After installation using the supplied script, the program can be configured to suit your particular needs without much hassle at all. An unlimited number of users can be created, each with their own user name and password. Each user can have their own section of a hard drive which only they can access, where they can keep whatever they choose, and because this directory is always assigned as USER: regardless of who is currently using the machine, word processors and suchlike can be set

Contents Index Help Retrace Browse (
Browse )

file is changed so dun't warry about lossing setups etc.

The installer will also allow you to setup your preferences for enLOCK to mue. These settings may be altered at a later time using the seperate freferences Editor.

Make use of the installers HELP button whenever possible as it provides useful information about the operation you are about to do.

NUITE: It is completely SIRPID to install enLOCK to floopy disk! Although it MILL FIT it will slow down the log-on and will mean that the disk must be kept units enabled at all times. However you could install to floops as a test to see what entBOC is like.

The install, un-install and the freference Editor are NOT installed onto your hard drive. This is to prevent un-wanted people un-installing enLDOC from your system and changing the setup. You may run the un-install script and freferences Editor straight from the installation flappy disk.

### Protect your hard drive from inquisitive kiddles like Andy Maddock with Enlock

to save files into USER: and files will automatically be placed in the individual user's private section.

On booting up the machine, every user can have their own startup-sequences, which can include sampled speech and sound effects to add an extra sparkle. Enlock can also check memory vectors, acting as a very basic virus checker. And as well as restricting each

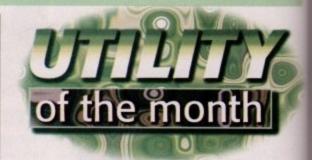

user's access to specified times, Enlock keeps track of every attempt to log on, whether successful or not.

On the down side, the time restricted accessing feature doesn't like it if the 'stop' time is after midnight and the 'start' time is before – you couldn't, for instance, specify a time band from 23:00 to 01:00. The author points this current limitation out in the accompanying AmigaGuide file, but it's not a major irritation, and it will probably be fixed soon anyway.

This is by far the best hard drive protection program I've come across, boasting plenty of features and appearing very reliable and stable. Definitely a worthwhile investment for security conscious family members.

### V CHESS 3.3

Programmed by: Stefan Salewski Available from: Your Choice Disk No: GA601

When I was at school I always used to get nominated by my classmates or form tutor to enter the annual House Chess tournament – not because I was any good, but because I'd been stupid enough to volunteer for a laugh back in the first year, and I soon tired of protesting when everyone said "Dave will do it, he did it last year." Never having been a great Chess fan anyway, the boredom of sitting through lunch times locked in what were allegedly 'tactical battles of wit and skill' with incredibly tedious friendless individuals didn't really endear the game to me. I'm not knocking Chess, you understand; it's just that when everyone else toddled outside at noon for a game of football, I would have to wearily trudge to the 'Flexible Learning Suite' (i.e. a room with a telly and silly shaped desks) for an hour of slowly munching my butties

whilst said sad individuals pondered their next move.

Of course, playing against a computer doesn't present the same comedy opportunities as the real game. You can't deliberately lose to the four move checkmate if it's a sunny Friday and the football is tied at 2-2 for the week, and you can't laugh hysterically when you accidentally beat a bloke four years older than you who devotes his whole life to the game. But it does have some advantages; you can limit the computer to ten seconds thinking time per move, for instance.

VChess is about as good a shareware chess game as I've seen. It doesn't go for flashy presentation (in fact, it's pretty horrific to look at) but it plays a fine game (or a crap one, if you so choose). It also has lots of nice features, like a totally resizable board which can be rotated in 90 degree stages. Games can be loaded and saved at any point, and the computer can be set the challenge of reaching Checkmate within a couple of moves.

This version of VChess is not restricted in any way whatsoever. If you use it, however, don't take advantage of the author's generosity – send him the 20DM registration fee, because it's clear that a lot of work has gone into this offering. Programmed by: Richard Thompson
Available from: Richard Thompson

This sort of thing has been done before, but it's either been done badly or done expensively. It's nice to see that Revision Master is neither bad nor expensive, costing a mere fiver for a full registered version – rather more affordable for students than the astronomical registration fee for Student Aid 2 (reviewed in issue 82). There's even a save-disabled demonstration version available from the author for £1.50.

The main purpose of the program is to allow the student to create question and answer quizzes, and then use them to test his or her knowledge and gauge their progress from the results.

The simple interface makes designing a quiz a straightforward task, although it will

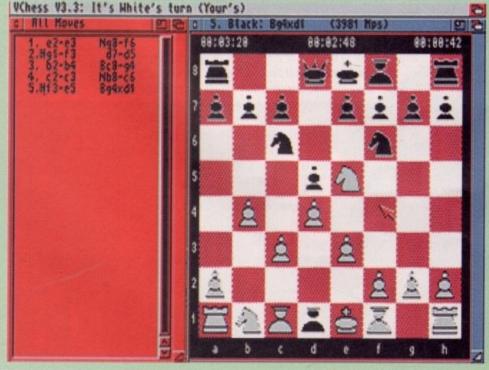

Chess: if a pawn goes all the way it becomes a Queen, allegedly

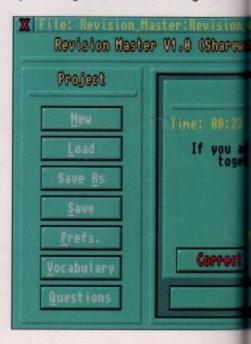

### DELUXE PACMAN AGA

Programmed by: Edgar M Vigdal Available from: Your Choice Disk No: 603

It's interesting that a lot of the most playable PD and shareware games are updated versions of classics. Featuring tasty AGA graphics and smaller mazes than the original, this version of Pacman has lost none of the playability. Under this new lick of paint, it's the same old Pacman, as enjoyable as ever.

New gameplay features include extra bonuses for Pacman to pick up, such as guns with which to shoot the ghosts, glue with which to slow them down, shields, and overdrive pills. These only last until the current screen is cleared, however, and rather than making the game easier they simply add a bit of variety to the proceedings. If you're really pathetic, the best bet is to alter the difficulty level, as one of the three levels is bound to suit.

The mazes also change subtly as you

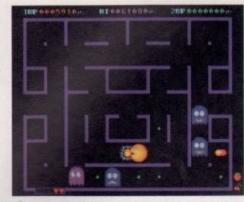

A Day In The Life of Pacman:

progress, and before starting a new screen it's wise to have a quick check, because otherwise you can find yourself fleeing down a corridor that doesn't actually lead to where you thought it did...

There are some decent sound effects to accompany the action, and if these prove irritating, hitting E will start a tune – at least that's the idea, although my copy didn't want

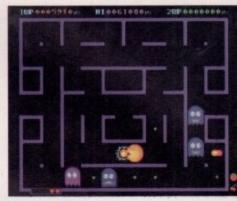

...munch munch

to oblige. Still, to my mind, the old munching sound is a vital part of Pacman anyway.

This extremely addictive and superbly presented game is shareware, and Mr Vigdal most certainly deserves the ten US dollars registration fee.

### MISTER

ck of

fea-

and

ance,

uthor

nying

t will

gram

ures

ely a

mily

ing a

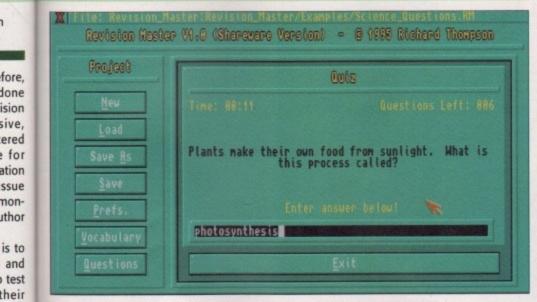

C Even Andy Maddock got this one right (but he had to consult the Junior Illustrated Book of Science first)

obviously be a time consuming process. Still, the very act of creating a quiz based around course notes will probably help to

around course notes will probably help to

sion sples/Computer Questions.RH

harevel = @ 1995 Richard Thompson

Oniz

But a and LSB of a 8 bit number toget is the decimal result?

Russer:
129

Lacorrect?

Prost

Exit

jog the memory. Revision Master also offers another extremely helpful function. The first is the Vocabulary section, ideal for those studying a foreign language, or perhaps science students with plenty of technical terms to learn. This can be presented in the form of a quiz, or more entertainingly as anagrams, or a word search, or as a memory testing game.

The mildly humorous sound effects and attractive presentation make Revision Master more interesting than most of its predecessors too. If exams are just around the corner, this could be an excellent investment.

C The same questions might come up several times in any one game, but Revision Master still ain't half bad

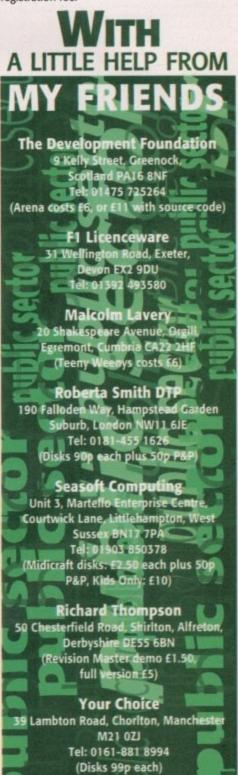

### D-ROM...CD-ROM...CD-ROM...CD-ROM...CD-ROM...CD-ROM...CD-ROM...CD-ROM

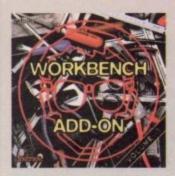

### Workbench Add-On **Volume 1**

The Workbench Add-On CD-ROM is the ideal companion to your workbench. On this CD you will not only find the best programs, that are available for the Amiga, but you will also get them ready-torun from the CD, in addition to this there is an installer script that installs the desired programs to your handlisk.

The CD covers all areas of interest, all, the programmer, the user, the creative and the games will find what they are looking for. On this CD-ROM there are many shareware programs, some of them at a special price, if you get registered. There is e.g. Shapeshifter for 40. OM (instead of 50. DM), in addition to this there is a 50 MB Mac partition, so that you can start playing around with Mac applications right arway. Then there is PowerPlayer for 20. DM (instead of 30. DM), there are, of course, loads of modules with 3, so that you can try it right away. AmiWin, the new X11-server for the Amiga is available for \$40, instead of \$50. You can so we more than 100. DM with this CD. Therefore you only have to send in the appropriate page in the booklet to the author of the program. £24,95

................

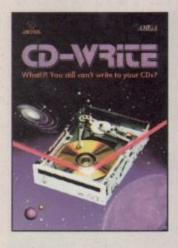

### **CD-Write**

WhatIII You still can't write to your CDsP CD-ROMs have long been an essential part of Amiga computing. Many users already own a CD-ROM drive, and the number of software packages available on CD is increasing steadily. Until now, though, it was not possible to write to CDs. We have solved this problem with our new revolutionary product: Ralph Babel and Seelan Ossowski's Schotzhuhe are proud to present what can be considered a manvel of technology: CD-Write enables you to virtually write to CDs with an ordinary CD-ROM drive. From now on, you will be able to write, delete, and modify data an your CDs. This product will take you into a new era, and you will be able to utilize CD-ROM technology to its fullest. £44.95

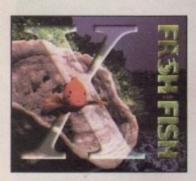

### FreshFish 10

The Freshfish CD-ROM-series, produced directly by Fred fish, provides Amiga users with hundreds of megabytes of the latest freely redistributable software. Published approximately every two months, each valume is a two CD set containing new submissions since the latest valume, as well as an ever growing selection of tools, libraries, documentation and other useful material that is updated with every release. £17.95

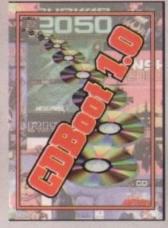

### CDBoot 1.0

CDBoot is a fantastic new product that enables you to use almost any CD32 games on an A1200 or A4000 [with AT- or SCSI-CD-ROM drive and any lifesystem]. You can create a configuration file for each CD, containing information on the Joypod emulation, You can also sow the highscore of each CD32 game. The usage and installation of CDBoot is very easy, also for beginners, due to the excellent English monual. Since the compatibity is very high, you can use 98% of CD32 games currently available. CDBoot is an excellent software solution for all Amigo-Freaks, who would like to enter the world of CD32 games! C34.95

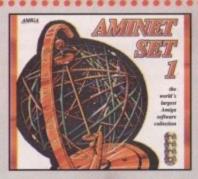

### **Aminet Set 1**

Aminet is the world's largest collection of freely distributable Amiga software. Up to 10,000 osers access the vast archives ervery day and countless programmers publish directly via Arrinet. Until recently access to Aminet was restricted to international network users. With Aminet Set 1, consisting of 4 CDs, the complete archive is published the first time. This CDROM-collection, which is dated joinuary 1995, offers an almost inechaustible reservoir of top-value Shareware. A wide variety of programs is included: Applications, Games, Demos, Pictures, Mads, Animations, Developer-Material. It contains approximately 4 gigabytes of software in 12,500 archives and you will enjoy the comfortable user-interlace. \$29,95

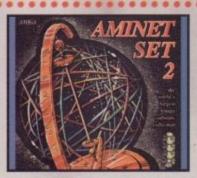

### **Aminet Set 2**

AMINET SET 2, dated November 1995, consists of approximately 4 gigabytes of software in 12,000 archives. Whether you like applications, games, communications or programming, the SET gives you all you need. Easy to use index files and search facilities make

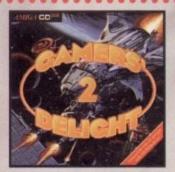

### Gamers' Delight II

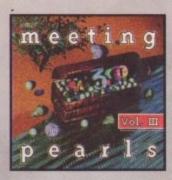

### **Meeting Pearls Vol. III**

The Meeting Pearls Valume III contains 650 MB at the finest FD soft-ware via a special user interface, which has been created to allow you to find the program of your choice with ease. The contents: 10 MB Packer, Cruncher, Archive Programs - 3 MB CDROM Utilities 21 MB Communication and Network Programs - 5 MB Debugging Tools - 29 MB Development Tools - 13 MB Fioppy, Hard Disk ans SCSI Programs - 8 MB Educational Programs - 9 MB Games - 35 MB Complies Programs - 39 MB Internet Movie Database, Updated Version - 7 MB Midi Tools and Programs - 27 MB Mods - 12 MB Music Programs - 21 MB Fictures - 13 MB AmiTCP and more for Networking - 60 MB Documentation, CD-ROM Database, etc. - 96 MB Pacific XI.4 - not previous available on any CD-ROM - 15 MB Utilities - 30 MB HTML-Pages - Collections of datatypes, benchmark programs, cons, programs for amoteur radio and electrical/electronic engineering are also included. \$9.95

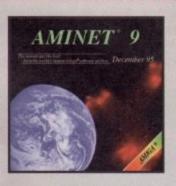

### **Aminet 9**

Still available £14.95

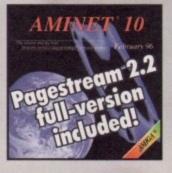

### **Aminet 10**

Aminet CD 10, dated February 1996, consists of approximately 1,1 gigobytes of software in 3600 archives. Since the release of Aminet CD 9 more than 500 MB new software has appeared. The current edition has a special focus on fonts, more than 1000 fonts from the interest were included. User friendly access software makes the Aminet CD 10 a pleasure to use. £14.95

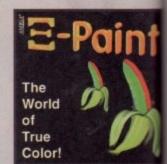

### XiPaint V3.2

XiPoint is a leading edge, 24-bit paint program of demands of novice and expert alike, and within a too will be able to produce colourful and creative a colours. This version of XiPoint provides a profession at an unboatable price/perforemore ratio. Overview of Features: Diverse paint functions is contrast and solution adjustment. Mask, outline, functions. Airbrush with adjustable spray functifunction for masipulating mantages and assentions with anti-aliasing using Compugraphic forms. Support sump graphic cords. Layers to a projects. Afters part. Drag & Drap colours. Extensive documentation. 60 textures, 50 lands: pictures and many facts included. \$49.95

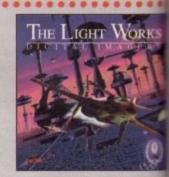

### The Light Work

Raytracing - A fracinating area of the computer gray from the computer, perfectly rendered, fracinate people world. The Amiga was the first computer to be used to and today it is still a leader, with many high quality proporties of supercolong is Tobias J. Richter from Cologowhous detailed objects strin the people. Especially his formous science fiction films are used to demonstrate field a roytracing program. The objects are highly extremly realistic due to the opplication of complex so the models. Until now it was difficult to acquire field the order to create ones own scenes or animalians.

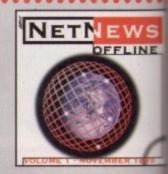

### NetNews Offline Vo

NetNews Offline Vol. 1 is the first disk of a ne NetNews Offline Vol. 1 is the trial data of a new ben series of Amigo CD-ROMs which contains all Amig groups from the internet. Every volume features articles which contain hot rumours, important inforr aspects of the Amiga, press-releases, discussions and A newsreader is included. NetNews Offline is the cl

All products are available in your local Amiga-s or through national mail-order-companies

International Distribu

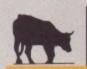

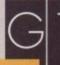

GTI Grenville Trading International Zimmersmühlenweg 73 61440 Oberursel - Germa

Tel +49-6171-8593 Fax +49-6171-8302

EMail: Compuserve 100336

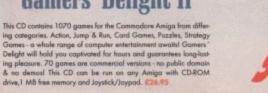

Following a year of uncertainty in the Amiga community,

Jason Compton reports on the new enthusiasm shown at the World of Amiga show in Toronto

t was a bad sign when WOA New York 1994 was cancelled, but not overly surprising as it was to take place in April, the month of Commodore's collapse. As it never happened, North America had to wait two whole years for a follow up to WOAs in Pasadena and Toronto, and thanks to the efforts of dozens, if not hundreds, of people, WOA Toronto December '95 ended the long drought.

Vork

LINE

ne Vo

tional

eg 73

5937 302

0336,1

By the end of July's Calgary AmiJAM show, Wonder Computers' CEO, Mark Habinski, was convinced that a full-blown, big-budget Amiga show would be a good thing for the North American Amiga market. Something that would gun for attendance in the thousands, if not tens of thousands, with a large hall and big-name appeal to the masses. Something worthy to be stamped a 'World of Amiga'. So the right people (Wonder's InfoTech division) were put on the job, North American distributors SMG were brought onboard to show off the

new Amigas, and even
Petro Tyschtschenko,
top exec at Amiga
Technologies, was
convinced to
come for a day
and a half of
the festivities,

and to launch the show with a keynote.

The speech was virtually the same content delivered at November's Computer '95 show in Cologne, with references to the new Amiga slogan, 'Back For the Future', the upcoming but still slightly nebulous Amiga 1200+, and the move to PowerPC. It lasted some 40 minutes, but that left over 21 hours of show time to fill. People managed to fill the time gaps by checking out various demonstrations ranging from 3D animation to emulation, and by wandering through the two aisles of the show floor, with Amiga merchandise and exhibitors all around them, not to mention the hordes of fellow Amiga fans. Official counts were not available but the show seems to have attracted over 3,000 Amiga users out to Toronto, a number that eclipses the draw of both the Calgary and Montreal shows of the

Paw
Productions'
PAWS Amiga
portable kit.
Shown here is
the A1200
version, which
really worked

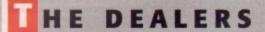

This isn't the Consumer Electronics Show, where industry pundits gather to "oooh" and "ahhh" over new products and make meeting-room orders for 50,000 units for delivery in six months. Amiga users get whipped up into a frenzy around all of this great stuff and want a chance to walk out with some. Since Wonder organised the event, they, of course, took up a good deal of space in the centre of the show floor with a retail zone that also housed the giant-screen TV announcing the upcoming events of the day and the major exhibitors at the show.

Other dealers didn't quite feel the need to bring a huge TV, but drew customers all the same. Companies from the US and Canada such as Zipperware, National Amiga, and Valleysoft, showed off their wares, and even user groups got in on the action, such as the Toronto Pet User Group. The tables were rarely quiet and the proprietors rarely lost their smiles – two definite plusses if you're looking for signs of retail success.

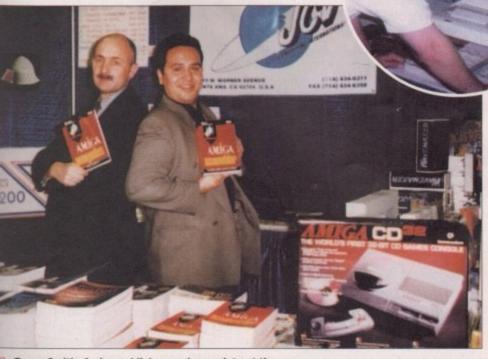

Bruce Smith, Amiga publisher, and associate at the JCV booth, showing off Smith's new Amiga creations.

AMIGA COMPUTING MARCH 1996

### EW HARDWARE

It would be a shame to overlook the Amiga Technologies 4000T, 1200, and 1438S. While none are 'new' products in the strictest sense, they're new enough, and were the items everyone wanted to see as soon as they got in the building. Wisely, SMG left an A4000T open to show people the guts, and to prove that they were truly real.

It was certainly a crowded house for non-linear editing solutions for the Amiga, with four packages represented NewTek's Toaster/Flyer combination, the Broadcaster Elite system, and MacroSystem's VLab Motion for the Amiga and Draco non-linear editing computer.

The Toaster/Flyer setup largely consisted of rolling videotapes showing actual professional animations and special effects done with the combination, but machines were set up to show off the work as well. The polish of a large, proud Video Toaster sign anchored the area and grabbed people's attention. Say what you will, NewTek has serious name recognition in these parts.

Considerably less name recognition belongs to CineReal Pro-Video Productions, Canadian distributors for the Broadcaster Elite non-linear package. Unlike NewTek's system, Broadcaster Elite is NTSC and PAL

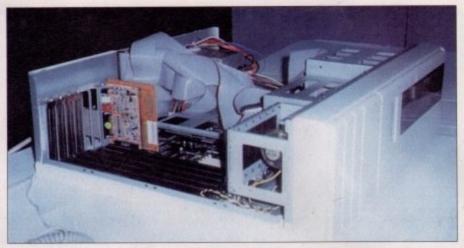

C The guts of the new Amiga Technologies Amiga 4000T exposed

compatible. The manufacturers have also taken it upon themselves to produce a custom 16-bit sound editing card for specific use with the card in the wake of Sunrize's demise. CineReal's approach to building systems was interesting. They quite literally want to install a complete system, including workstation desk. A different sort of concept, but one very viable in professional markets where time is money and you'd rather someone take care of the details for you.

The final entries in the non-linear sweepstakes came from German company MacroSystem, represented by their North American distributors NoahJi's and their Canadian representative RSVP. Their breakthrough nonlinear card, the VLab Motion, was being shown, but

### SOFTWARE

Oregon Research was on hand with their new distribution products, including HiSoft's Disk Tools for the ZIP Drive and one of the show-stoppers, Cinema4D. The company has quite wisely opted to publish their own version in the States, allowing them to fill their increasing order backlog more efficiently. Old favourites including Terminus and On the Ball were also on display.

Lazarus Engineering unveiled their first totally revamped product from Wonder Computer's buyout of New Horizons' software. DesignWorks 2.0, redesigned from 1.0 and Lazarus' 1.1, was shown on a souped-up A4000. DW 2.0 is intended to be a low-cost solution to common structured drawing and design tasks.

Intangible Assets Manufacturing, in addition to pushing the very popular Deathbed Vigil documentary, also brought a couple of new goodies to the table in the form of the AFS file system from FLD of the UK, and MegaBall 4. For years, MegaBall was sold by the Mackey brothers (Ed and Al) as shareware, but Dale Larson, IAM's el

"Now sporting more bricks than you can shake a stick at, MegaBall is an Amiga success story in a shocking red box"

Presidente, was always very fond of the game. After registering the software years ago and, more recently, employing Al for a summer internship, he decided to go the whole hog and publish the work. Now sporting more bricks than you can shake a stick at, MegaBall is an Amiga success story in a shocking red box.

Their white T-shirts are unassuming (they do look good in suits though), but the team of John Basile and Chris Aldi at Phantom Development are one of the most exciting - and eclectic - software designers and publishers in North America, and perhaps the world at this point. While their initial offerings have not been chartbusting, they have been promising.

NNOVATION

Digital Quill is one of the few actively supported commercial text editors on the market, and ClassAct is an innovative gadget toolkit for developers unhappy with present GUI-building options. The ClassAct package realises a number of GUI enhancements for programmers that were promised in Commodore's CATS representation of the future (and never completed) AmigaOS 4.0. Hell Pigs, a Croatian-developed graphical adventure game, is still slated for publication through Phantom, but has not vet been completed.

Robokeet! CD32 educational software was there that may just catch on - it's easy to use and catchy. You control Robokeet, who needs to spell words correctly in order to have enough energy to survive in arcade action sequences against cats and their henchmen. Neat stuff.

Soft-Logik had a large area set up near the entrance both to promote the latest revision of PageStream 3.0, and to spread the word about Digita's products, which they now distribute on this continent (except for TurboCalc). The very large monitor set up was interesting - I don't think I've ever seen a DTP page that

imposing before.

One of the biggest attractions didn't sell a single copy because it's not done yet. Capital Punishment (see preview in this month's System) a new beat-'em-up from clickBOOM software, was in its third beta for the show. Despite only pitting identical warriors against each other, it still brought in a constant flow of players (on the several demo A1200s set up for duels) and viewers. Alex Petrovic and his assistant, Sofia, kept order and promoted their software, which looks very impressive on a stock A1200, with AGA graphics, shading effects and, of course, lots of violence and blood. Ironically, the game was written in PAL, which is hard to argue with given the large market outside North America. Even without NTSC support, which would certainly be welcome, the game looks very promising and could certainly do a great deal towards reviving confidence in a North American game market for both developers and players.

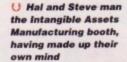

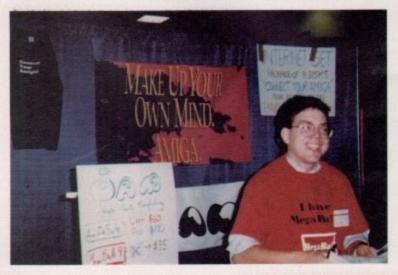

mainly in its capacity as a companion to their Draco 060based Amiga-compatible non-linear editing computer. Aside from being a computer with a lot of hyphenated terms, the Draco is nothing if not very fast and very good at what it's intended to do – quickly, and cheaply, and digitally, edit video.

For pure amazement value, visitors didn't have to look beyond the Microscribe booth. Microscribe is a clever desk-mounted pen on a rotating arm that is used to digitise 3D objects in LightWave. It doesn't come cheap, but for the LightWave professional with a difficult task ahead of them, say, "Create 3 different types of nozzles by tomorrow for a presentation", the device looks to be a lifesaver.

### LINE-UP

e care

came

ed by

their

non-

, but

level-

still

ntom,

ware

easy

keet,

order

re in

and

near

atest

pread

vhich

nent

large

don't

that

't sell

yet.

this

from

beta

ntical

ought

ever-

and

stant,

softon a

e and en in

n the

Even

cer-

verv

great

in a

both

DKB showed up with a jeweller's case full of their product line, from A1200 accelerators to the new Wildfire 060 card for the A2000, a new SCSI hardcard, and a serial/parallel addition card called the Link-UP. Their 060 line is expected to be extended to the A3000, A4000, and most likely the A1200 as well.

When all was said and done, even seeing the Amiga

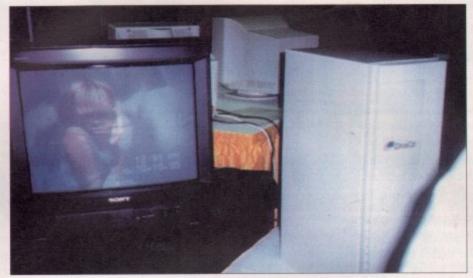

C Macrosystem's Draco 060-based Amiga compatible non-linear editing computer. It's a long name, but a very powerful machine

Tech 4000T was less significant than what Phase5's MD, Wolf Dietrich, brought to the party – an engineering prototype of the PowerUP card for the A4000. After all, the 4000T is at best the present and at worst the past. But the PowerPC mounted on that card is the future of the

Amiga, which is why poor Mr Dietrich was absolutely swamped from open to close each day, even though the card was a non-functioning unit in a glass case. Having an 060 Cyberstorm and 64-bit CyberVision card on display drew fans as well.

### MISCELLANEOUS AND HONOURABLE MENTIONS

The Toronto Pet User Group caught my eye with a Commodore 65 on display. They're an exceptionally rare breed, a late-'80s/early '90's project to put a new 8-bit machine in the gap left open by the 64.

WCi Distribution had a large area set up which they parcelled out to the aforementioned Noahli's and Phantom Development. What was left over, they used to showcase their entire product line available for

PreSpect Technics didn't have anything newer available than they did at the Montreal show in August, still plugging away at their MultiFace IV serial/parallel card. The same goes for AmiTrix, who brought Amiga Link to the party. Still, it was nice to see familiar faces.

Bruce Smith Books

were represented by JCV and Bruce Smith himself, which I imagine took several users by surprise. Very few Amiga books are published and sold in the US.

Legendary Design Technologies brought a number of retail items and showcased their own line of in-house projects, including the Link-It! parallel cable between Amigas and PCs, a new game (not ready for release) from their Entertainment division, and dataTAX 95 for North America.

Village Tronic didn't bring anything exceedingly new to the show, other than new boxes for Amiga OS 3.1 and AmiTCP 4, which they now publish. But they were very enthusiastic about the upcoming Picasso IV graphics card.

Eric Schwartz, infamous Amiga animator, wasn't displaying anything except his new T-shirt design. A mean A4000 setup leers over a hill with the slogan 'Amiga: We're Back, And We're Pissed.' A must-wear for any true Amiga fan.

### A T THE END OF THE DAY

It's been a long, hard road for North America, the market that never quite seems to give the Amiga a break. But the message from WOA Toronto was that even on long, hard roads, there are bright spots, and turning points. Developers and retailers worldwide got together to make the Toronto show the largest all-Amiga event in years, a resounding success. WOA Vancouver June '96 is on its way.

### CONTACT POINT

Jason Compton is the Editor-in-Chief of Amiga Report Magazine, Fax (708) 741-0689. You can contact him at jcompton@xnet.com; AR on Aminet – docs/mags/ar???.lha; AR Mailing list – Mail me; AR on WWW – http:// www.omnipresence.com/Amiga/News/AR

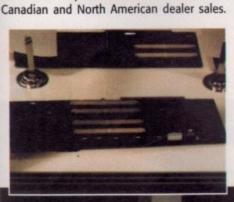

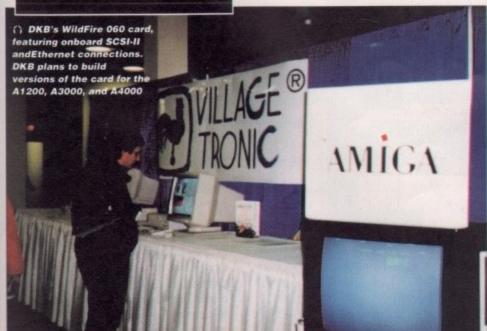

The Village Tronic area with their entire product line and clever German

Trevor Kidd and

Keynes Emeruwa man the WCi Distribution

booth and have a fine time doing it.

AMIGA COMPUTING MARCH 1996

5

# Neil Mohr takes a Final Writer's user view of the forthcoming Wordworth 5 to see how it stands up Ak Darwin had something gwith this evolution business. Vival of the fittest, only the long survive, if something

think Darwin had something going with this evolution business. Survival of the fittest, only the strong survive, if something cannot adapt then it just curls up into a tiny ball and dies. The same seems to be happening in the constant war that is the Amiga word processing market, but in this case programs have to be constantly updated otherwise they fall behind and another program will be more than glad to jump in and take the top spot.

It should be obvious that I am talking about the pitched battle between Wordworth and Final Writer which has been raging for the last few years. At the start Final Writer seemed to be ahead of Wordworth – it had AGA support first, was faster and had an ARexx port. That was until version 4 of Wordworth came along, having Digita's text effects and the ability to produce tables, something Final Writer users are still waiting for, and with all of its speed problems addressed, round two went to Wordworth. Of course, version four of Final Writer was recently released with a completely

revamped interface and grammar checker, but overall it may have been that the last Final Writer was more aesthetic than practical.

All of a sudden Wordworth 5 can be seen thundering over the horizon with the cavalry, packing a good selection of new features, all ready to bolster its already fairly good defences and redress any advantage Final Writer 4 may have gained.

### NTERFACE

Unlike the last Final Writer update, current Wordworth users will not be seeing any major changes on the interface side of things, apart from the addition of a few new buttons which allow access to some of the new features added to this forthcoming release. The first of these are found along the ribbon bar at the top of every Wordworth window.

"I think SoftWood are going to have to pull their proverbial finger out, as Digita have done themselves proud"

These new buttons add some handy formatting commands that can make your documents look a good deal better.

The first three – bullet, indent left and indent right – have been in Final Writer for a

### Jargon box

Bitmap fants – the old font system used by the Amiga. Only specific sizes of any one font are stored, and trying to use other sizes results in a blocky looking typeface

True Type - the standard outline font format used by PCs

Picosso – a fairly widespread Amiga graphics board, overshadowed recently by the Cybergraphics system

### EATURE COMPARISON

Seeing the main competition for Wordworth 5, when it is released, will be Final Writer 4, it may be a good idea to see how each of these programs main features stand up when compared together.

### DRAWING TOOLS

When it comes to simple drawing tools, both Wordworth and Final Writer have their own advantages. The main advantage that Wordworth has is its much superior line drawing. For all of Wordworth's shapes, the requester that controls how they look is modeless. This means it works separately from the main program, and when you adjust a setting this is immediately reflected in your document, allowing you see how the change looks. In Final Writer you have to get rid of the requester before you can see what your changes have done.

Final Writer only has three different types of lines – plain, arrowed or curved – and this pales in comparison to the options available to Wordworth users. From the line information requester you can add various shapes to the beginning and ends of lines as well as apply dash effects and the text flow.

With either program you can create a basic number of re-sizeable shapes, and for

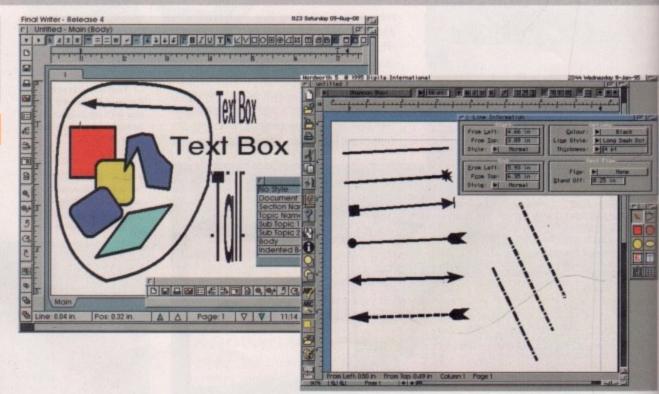

any of the shapes you can choose the fill and outline colours, or leave them as transparent. Final Writer really wins here because a number of new shapes were added for version four which allowed you to independently adjust the position of any of the shape's handles, giving you much greater flexibility. Also, a blaring omission from Wordworth for me is any sort of graphic rotate setting – Final Writer has had this since it came out so there is no real excuse.

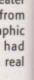

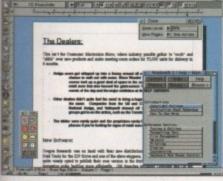

The on-line help facility is something Final Writer users are still waiting for

good while now, and are very useful when you want to highlight a number of points in a document by allowing you to make them stand out from the rest of the document. A fast format tool is now available that allows paragraph information to be pasted from one to another. This goes along with the major addition of style sheets, and for any Final Writer user these will be a fairly well know function. The ability to have predefined styles is an extremely helpful one because it allows you to very quickly format a document or essay to your normal styles.

### MPORTING

For example, if you import some plain text with all the various paragraphs, headings and titles as standard text, Wordworth makes it an easy task to format the document. Using your previously defined set of Style sheets, you can just highlight the heading and then select the heading style which is then applied to your heading text. If you now select the first paragraph of the main body

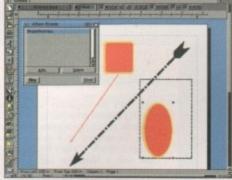

The new Wordworth Wizards will help you make complex documents

text and select the corresponding body text style, the paragraph will be formatted using the correct font, tab settings and text justification.

Wordworth goes even further than Final Writer in that styles can be copied from paragraph to paragraph. You can even apply styles using user-definable hot keys, of which 20 are available.

As a Final Writer user there are some very welcome GUI features in the Wordworth interface that I would like to see in Final Writer, and these are all connected with manipulating graphics. One annoying problem in Final Writer is that text and graphics have to be manipulated with completely separate 'pointers'. Therefore, when switching from editing text to graphics you have to select the correct edit mode from the tools strip or menu item. When you are constantly doing this it becomes a little tiresome, particularly when compared to the Wordworth system, where you never have to bother with what you are editing. Wordworth

### argon

box

also known as none-modeal, this refers to a requester that runs separately from the main program. Wordworth's zoom requester can be left out, and will effect the last selected document window

fonts - allow you to enerate any size of font you like without loss of detail, in contrast to Bitmap fonts. The Amiga outline font system is Compu graphics

automatically detects whether the pointer is over a graphic or text and will switch to the correct edit mode.

An offshoot of this is that depending on what part of a graphic object you are selecting, different actions are available. Place the pointer over a resize handle and the pointer changes to the resize pointer, so you know the next action will be to resize the graphic. In Final Writer there is always a little guess work involved in knowing whether you are about to select, deselect or resize a graphic's box, as there is no way of telling if the pointer is over a resize handle or not, until it is too late.

### AREXX SUPPORT

ARexx was probably the last main feature that Final Writer held over Wordworth. It was always the case that Wordworth had no ARexx port, but whether this was any major disadvantage is debatable, as I am sure many users do not even touch the function, even though ARexx can be put to very good uses. For example, Final Writer did not have any text effects, but they were introduced to it by a third-party ARexx script that allowed you to spiral and wave text. This does highlight the sort of complex manipulation that is possible through an ARexx port.

Digita have already put this ARexx port to good use through the addition of a new feature called Wizards. These are basically going to be interactive tutorials that will guide the user through various parts of Wordworth such as mail merging, which can be quite complex and difficult to explain in a manual.

As ARexx can access every part of the

the same. Both styles of text boxes have their

own advantages and disadvantages, and a

choice to create both would be very

MINISTER NAME OF STREET STREET, STREET

welcome.

### TEXT EFFECTS

As standard, Wordworth comes with its text effects, allowing you to apply several effects to a section of text. I have never really seen the point in these because along with being fairly slow, if you use any more than a couple of words you start to have size problems, with text overlapping or taking up to much room.

A third party did write an ARexx script called Final Wrapper that gave Final Writer the same sort of abilities. It works very well, but again it is the sort of thing you use once and never touch again.

One thing that I was hoping to see in Final Writer 4 was a table function, but it never appeared. The Wordworth table is very straightforward and simple to use. Once you have created a new table object you can adjust any of the cells to whatever size you want, and type text directly into them, applying styles as you would for normal text. You will also be able to 'hot-link' the final version of Wordworth to TurboCalc and import spreadsheets as Wordworth tables. This was not implemented on this beta version but will be available for the release version.

Wordworth text boxes show a conceptual

difference to those in Final Writer. They act like a separate movable text window that you can type directly to and apply different styles to any part of this text. In Final Writer, once a text box has been created it becomes more or less a standalone graphic object that can be moved around and resized, with the text inside automatically resizing to the shape of the box. When a Wordworth text box is resized the text stays

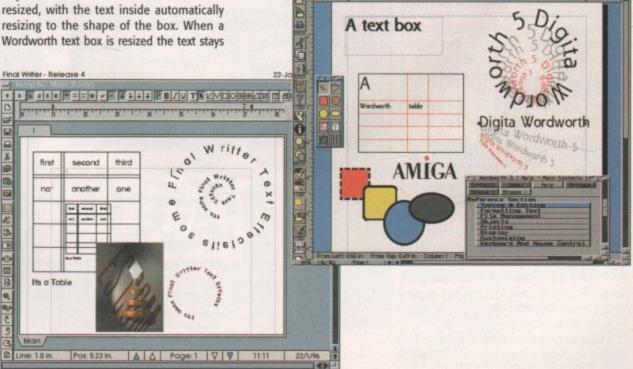

AMIGA COMPUTING **MARCH 1996** 

Wordworth program this makes it very simple to open up and activate parts of the program while giving the user a running commentary of what is exactly happening. This new Wizard system allows for future expansion by both Digita and third parties.

So it is all very well and good having great page layout on screen, but what about outputting it to a printer. Has this version of Wordworth got anything new? There are a couple of improvements here, one which will benefit most people while the other only owners of Hewlett Packard LaserJet printers.

### PRINTING

The one of interest to most people is the background printing, a wonderful function that lets you print your document without the wait. Once the printing has started you are free to carry on and edit your document, be it another one or the one you were just working on, and Wordworth will carry on regardless. The only possible downside to this is that printing can be quite processor intensive as there can be a lot of data involved, particularly when graphics are being used. It may be that Wordworth becomes fairly unusable when printing due to the print process hogging all the processor cycles, so negating the feature.

HP LaserJet owners will be pleased to know that Wordworth now supports downloadable printer fonts, which will speed up printing by huge amounts. This is because instead of the entire page having to be created dot by dot, which is what Wordworth use to do, the font description can now be sent to the printer and only the ASCII text needs to be downloaded, so speeding up printing no end. The version of

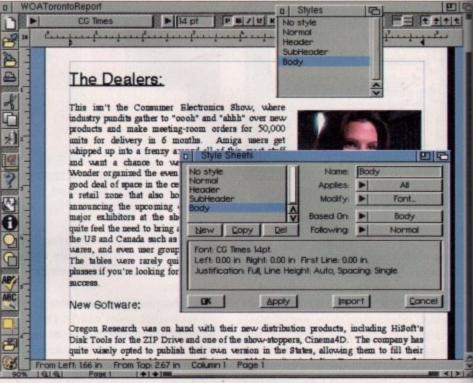

Wordworth's new style sheet makes it easy to apply preset styles to paragraphs or selected text

Wordworth that I have been looking at is only a beta version, made evident by the Wordworth 3.1 logos that still adorn the icons and startup screen. From using the program, and the helpful notes supplied by Digita, it is apparent that the program is almost complete, with only the interface to the new Wizards and ARexx waiting to be updated.

I have to say I am mightily impressed with this latest version of Wordworth, even in this beta form. I have always dismissed earlier versions as they seemed to be slower than Final Writer when it came to move things around the screen, but this latest version seems to shift text and graphics around with competent speed. I think SoftWood are going to have to pull their proverbial finger out, as Digita have done themselves proud.

Even this beta copy is running fast on a A1200 with no problems. It seems while SoftWood have been twiddling with Final Writer's interface, Digita have been working on adding some constructive and useful features. It has even been updated specifically for the Picasso board, and perhaps they may add even more for the final version?

### EATURE COMPARISON

### GRAPHICS

With both programs having virtually identical text manipulation tools, apart from Final Writer's grammar checker, the ability of each program to manipulate graphics is the only area left that could differentiate them. When doing any type of document it is always useful to be able to include diagrams of one sort or another, because not only do they brighten up the document but they make it easier to read and can add clarity to whatever it is you are writing about.

Both programs allow you create basic geometric shapes that you can then re-scale and move around. With a bit of thought and patience you can create fairly complex diagrams, and to help you both programs have similar functions available to manipulate individual or groups of graphic objects.

Once you have a number of shapes on screen you will have to start to move them into position and arrange them in the correct sequence. Functions available either from the tool bar or menu options let you push graphics to the front or back, lock graphics in place, and a group selection allows you to treat a number of objects as a single group.

I tried to create the same diagram in both programs to see if there were any noticeable

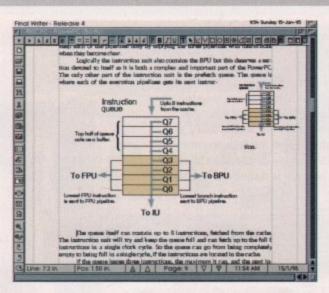

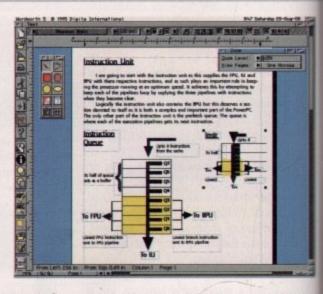

differences that showed one program to be easier to use than the other. The first thing I found was that Wordworth's tables can be used very nicely to create grids, but in Final Writer you have to mess around individually aligning lines which is very time consuming. The ability to leave out the scale requester, as it is modeless, is also helpful.

Final Writer does have its own advantages. I was saying that the intelligent way Wordworth's pointer works is helpful, but being able to select graphic-only editing in Final Writer has its own plusses.

Each time you clicked on a graphic in Wordworth it flicked the screen to the top left of the screen as it switched to text mode, and after a while this got to be very annoying

A major problem for Wordworth was when I came to resize a group of objects. The results were a complete mess, especially when compared to Final Writer. The main problem would seem to be the text boxes and tables, as these cannot be scaled, but even some of the normal objects did not seem to scale correctly.

atastore 2 is the latest incarnation of Digita's Amiga database. Before I start you should understand that Datastore is not a relational data-

base, it basically allows you to store, manipulate and search through a flat list of data. The only relational database I know of for the Amiga is Twist 2, not that being a relational database is necessarily a good thing, since you really need a degree to be able to design and create a reliable relational database.

Installing Datastore is made very simple by Digita's usual Installer script, allowing you to install Datastore onto floppies or a hard drive partition. The whole Datastore package is fairly compact, taking up less than 1Mb of space.

As I was saying before, Datastore allows you to store lists of data grouped into records, each record in a database having the same fields. Fields are either textual or graphic in nature, and along with the normal user entered text and numeric data fields, there are a number of other specialised fields that can be chosen.

A date field is available along with time and boolean fields. The latter is quiet interesting as it allows you to define a list of preset choices, so restricting the user, when they come to fill in that field, to whatever entries you have made.

The graphic field is very flexible due to the fact that it supports picture datatypes. Therefore, all the various picture Datatypes you have installed are the picture formats that Datastore supports. When adding a graphic to a new record, you click in the picture field and a file requester pops up allowing you to choose the picture that should go into that record's field. The image is then loaded, remapped to the screen colours, and scaled for the box.

need to perform operations on many records, it is limiting.

The new list view organises all your records into rows, with each column representing a field. The width of each column can be individually changed, and you can move fields around by grabbing the field title and moving it to wherever you wish it to appear in the list. The entire list can be quickly scrolled up and down using the normal windows scroller.

By selecting individual or multiple records you can delete, cut and copy large blocks of records. Alongside this a new query mode is available. By selecting a group of records you can choose to hide these, and a switch option will switch the currently selected records with any hidden ones. Any other queries now applied will only take effect on the visible records.

Other improvements allow you to print each record graphically, so whatever form design you come up with, you can print this out with each record. At the moment, it is only possible to print either the current record or every record - there is no way just

### Jargon box

plex but powerful way of arranging data in tables via special unique 'keys', allowing each data entry to be uniquely identifiable. Do a computing degree to find more out about this thrilling subject

Public Screen - 'New' for Workbench 2 was the concept of public screens. A public screen can be shared by any number of other programs if you want them to open on that screen. Workbench uses a public screen, surprisingly called Workbench. As standard this is the default public screen but this can be over written.

- Joint Photographic Experts Group is a new-ish picture file format that allows images to be saved in a very compact file, when compared to normal 24-bit images.

to select a number or range of records. Other minor improvements allow you to have the find requester constantly out on the screen, making editing records a little easier as the requester will always be at hand, and finally you can choose to have Datastore open its window on any public screen.

### INAL WORD

Overall, Datastore is a good straightforward database. To some the ability to design flashy forms may seem a little pointless, but the ability to actually print out these graphic forms give then a purpose beyond just an aesthetic one. It is simple enough to learn and use and the full on line help will help you out of any difficulties.

For current users the main bonus of upgrading is the new list view mode. For anyone with a large database this is of genuine use, as it does provide the best way of viewing large amounts of data.

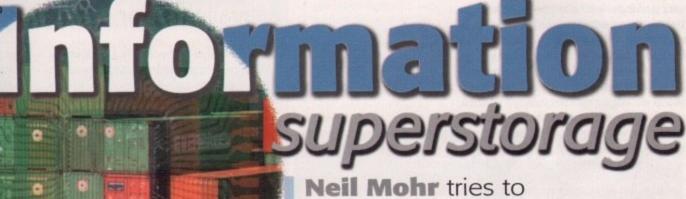

spot the additions

in Datastore 2

### SECTIONS

The use of Datastore is split into two distinct sections, the first being the design side. Here you design what the form will look like and where data is entered into the database. Using a simple point and click interface you can quickly place entry fields for any of the supported Datatypes, along with captions that can be in any Amiga font. As for graphics fields, any supported datatype picture can be placed on the form and scaled to any size.

Once you are happy with your design you can then switch to the other side of Datastore and actually enter data into the database. You can have the database sorted on any of the fields and can perform searches on any field.

I'm sure current Datastore owners would like to know what is new for version 2. Well, the main addition will be quickly recognised by anyone who has used FinalData. Normally with Datastore you are only able to individually view records through the forms you design. This is fine for just flicking through records, or if you want to do a search, but if you wish to view many records at once, or

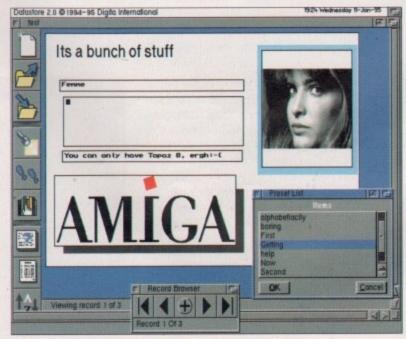

O Datastore allows you to splash graphics and captions around, but all textual forms are still in the ugly topaz 8

### REQUIREMENTS

RED essential BLACK recommended

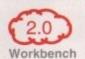

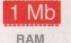

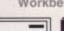

Hard drive

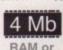

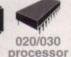

### PRODUCT DETAILS

| Product  | Datastore               |
|----------|-------------------------|
| Supplier | Digita                  |
| Price    | £49.95 (Upgrade £14.95) |
| Tel      | 01395 270273            |

### SCORES

| Ease of use     | 90% |
|-----------------|-----|
| Implementation  | 80% |
| Value For Money | 85% |
| Overall         | 85% |

ou just cannot seem to get away from the Internet. As if the expansive coverage it gets in the normal computer press and magazines is not enough, the Internet has well and truly permeated the normal news, even though you may only ever seem to hear how evil and corrupting it is.

With Internet fanatics spouting crazy figures about how many people are on the Internet, and new Internet providers popping up by the day, it looks like the it is going to be a permanent part of our everyday lives. Amiga users have always had quite a strong presence on the Internet, with probably the most organised and expansive software collection currently around in the form of every coverdisk editor's dream Aminet, to the large number of Amigarelated news groups. This could quite possibly be because Amiga users have always had the tools necessary to browse the various parts that make up the Internet freely available, including the currently most prominent form, the World Wide Web.

### **AMIGA PRESENCE**

It used to be that the main presence of the Amiga on the WWW came in the form of the very good Amiga home page, stored on Omnipresence, a Web server that itself is run on an Amiga. Other than that you were left to a few user home pages and any Amiga companies that wanted to have a Web presence. Things, however, are starting to pick up, with almost all Amiga magazines having a Web site,

## Web threas

With the **World Wide Web** exploding faster than a fast exploding thing, **Neil Mohr** takes a look at what is available for **Amiga Web** authors

the new Amiga Technologies site, and the almost daily expanding Amiga Web Directory. It looks like Amiga Web sites are quickly gaining in number.

This trend looks like it should continue. With the imminent Amiga Tech Internet package, the number of Amiga owners on-line could really take off, many of whom will be demanding good Amiga information resources along with being able to create and maintain their very own Web sites. So how would budding Web authors find more out about Web authoring, what Amiga software is currently available, and how well does it perform?

When it comes to the design of HTML authoring tools there are a number of approaches that can be taken. The simplest, and currently the only one used on the Amiga, is to create your Web pages using a normal text editor, inserting the HTML commands as

you go along, and then to test these pages using a normal Web browser. All the current Amiga tools take this approach because it is the simplest.

### ROUTING

The most obvious other route is to have a full drag and drop graphic interface that allows you to position text and pictures, add links and forms, then save off the HTML code. The reason this approach has not been taken is because you might as well write a full Web browser at the same time. Such a program is not even really available for any other platform. Though programs such as PageMill come very close, it is still necessary to view the Web pages with Netscape.

A final approach, used on the PC and Acom, is to allow the user to design Web pages on a current DTP or Word Processor that allows you

### TML ENGINE

A new program that has not been released and is still in a very early form is HTML Engine. This is going to be similar to Web Maker with a single drag and drop interface that has a direct link to AMosaic, allowing you to easily see what the design currently looks like.

All the most common HTML commands will be readily available either from buttons on the interface or via hot keys. If you wish to add links to other sites there is a list of current links, so you can easily add them. The author also plans for the HTML side to be only one facet of HTML Engine. He is writing the program so that you can create Perl and ARexx scripts as well using the same interface, with each one being an added module.

### HTML-HEAVEN

Probably the longest running Amiga HTML authoring tool is HTML-Heaven, currently up to version 1.3. As I mentioned before, Heaven's approach allows you to use your favourite text editor to create your Web pages and then use AMosaic or iBrowse to view the finished version.

Built into this latest version of Heaven is an auto-update function which will magically update AMosaic with any changes you make to your Web page. Not that having AMosaic running on its own screen and flicking between the two was really any problem before. All you had to do was then hit the reload button to see all your new changes.

HTML-Heaven makes the most of the Amiga's ARexx abilities. Four programs let you add all the various standard HTML codes along with forms and Netscape's extra commands, then all this is sent to your text editor via ARexx. As many of the HTML commands need a start and finish command to mark out the block of text it should effect, HTML-Heaven allows you to select a block of text as if you were going to cut it, and then if you apply the HTML code, the start and finish codes will be placed at the beginning and end of the marked block. Some of Heaven's interfaces are a little awkward to use due to their small size, but all the HTML commands are readily accessible, so allowing you to quickly add formatting commands.

For HTML beginners, Heaven also comes with a very good AmigaGuide that describes the basic HTML commands very well.

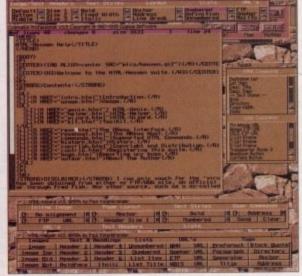

C Allowing you to use you favourite text editor, HTML-Heaven gives you four very different looking but similar in function windows

### WEB MAKER

Providing a similar solution to HTML-Heaven, Web Maker takes a slightly different approach. The interface is dominated by the edit area, which is where the HTML commands are added to any text you want. This obviously differs from Heaven which allows you to use your favourite text

ng

pages

current

e it is

a full

vs you

s and

e rea-

en is

Web am is

tform.

e very

Web

Acorn,

on a

s you

WL-

editor, but this approach does have its own advantages. The main advantage is that the interface is an App window which allows you to drag and drop text, graphics or any other type of file into the Web Maker window and add the correct sort of link or HTML command. You may be

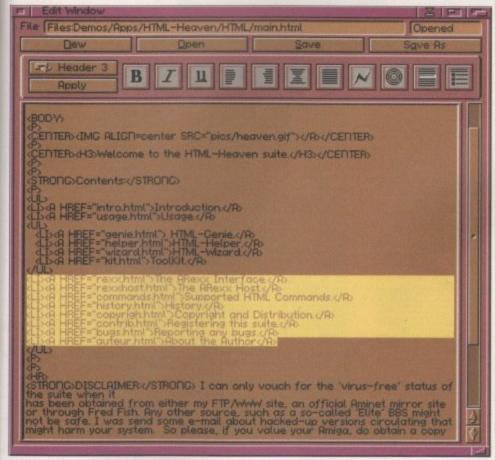

∩ The simplistic looking Web Maker has all the HTML functions you need to put together a complete Web page

### Jargon

WWW - World Wide Web, just one of the many faces of the Internet

ARexx - the Amiga's built-in programming language, and also allows programs to control each other

AMosaic - the original but not the best Amiga Web Browser

iBrowse - still under development, iBrowse will be a commercial Web browser that looks like it could be as fast

as NetScape MUI – Magic User Interface, a GUI library that has many advantages for the user and programmer, but is memory

HTML - Hyper Text Mark-up Language, the language used to 'describe' Web pages, from which Web browsers create Web pages

HTTP - Hyper Text Transfer Protocol

App Window - a program window that allows you to drop files into it

Perl – the scripting language used to handle the information received from WWW

apprehensive about using the built-in text editor, but it is quite nice to use, adding a more Mac-like editing system. This allows you to select an area of text and then delete or replace the whole area with whatever you type next. If you do not like the editor, you could always write the body text in your normal text editor and import it to Web Maker.

The drag and drop approach does make adding graphics and links to other sites a fairly easy business. You just move the cursor to where you want the new link in your text, drag the file over, and the appropriate HTML command will appear.

### COMMAND CONTROL

Web Maker does a similar job as HTML-Heaven when it comes to adding commands. You highlight the text that the effect should be applied to, hit the appropriate button, and the start and finish commands will be placed around the select text.

Compared to Heaven, probably the biggest problem with Web maker is that even though it has all the current HTML commands, they are only accessible through Workbench menus. This is much slower than having a window with each command having its own button, as HTML heaven does. Some sort of list view with the commands in would be a welcome addition.

With a handy list view holding link addresses to graphics and any other sites you may wish, Web Maker provides a good integrated HTML authoring solution.

to add graphics, save the document off, and then process this saved document and produce the HTML code. I think this would be an excellent idea for SoftWood or Digita to take up. It may even be possible to use their ARexx ports to interrogate the current document and generate the HTML code from it this way. It is possible to find out graphic positioning and text style information from Final Writer's ARexx port, so it may be possible. Unfortunately, no such solution currently exists, and I cannot see such a program or ARexx extension being developed as the demand for it is too small.

This currently leaves only three Amiga options open. The first is to manually enter all the HTML codes. You could speed this process up by assigning HTML codes to function keys, but this is still a far from perfect solution. So any program that can provide a better way to add HTML code to your program is going to be very welcome.

Your main three problems when trying to organise a Web sight are going to be formatting text with the HTML commands, adding inline graphics and links to other pages or sites. The easiest way of doing this is to produce the text you want to include in the Web page, format this with the HTML commands, and then start to add your in-line graphics and links to other sites. Consequently, any program must allow you to easily add HTML commands. [2]

### COMMANDS TML

If want to learn how to create Web pages you need to get hold of some sort of HTML reference manual. A good introduction AmigaGuide comes with HTML-Heaven, and this is good enough to get you going. For people on the web The Planet Access HTML page on http://www.planet.net/pa2html.html has links to loads of HTML references, probably more than you will ever need.

The following are some of the basic HTML codes that would allow you to produce a basic Web page. Many codes apply an effect to a selection of text. To mark out the text there are start and finish commands, and the finish command is always the same as the start commands but with a / add to the front of it.

<HTML> </HTML> <HEAD> </HEAD>

<TITLE> </TITLE>

<BODY> <Hx></Hx>

<P ALIGN=x> </P>

<A HREF NAME> HREF </A>

CID

**<UL></UL>** 

<01></01>

<HR>

<IMG ALIGN=top SRC=image> <A HREF = image>words</A> <ADDRESS> </ADDRESS>

Marks the start and finish of the Web page

Encloses the page header. Some browsers allow you just to browse page headers to speed things up

Set the title of the current Web page Marks the start of the main page text

Where 'x' is 1 to 6. Marks any text that should be in header text, with 1 being the largest text, 6 the smallest

Indicates that a paragraph should be inserted here

Replacement for the old paragraph marker, allows text alignment such as left, right

Denotes a link to another document or link, while NAME marks text that you can link to using HREF

Marks an entry in a list

Plain list

Ordered or Numbered list

Draws a horizontal line

Adds an in-line image, along with text formatting

Adds an external link to a file or image

Usually allows a means of e-mailing the author at the end of the web page

We stock over 6500 QUALITY PD & SHAREWARE

To order any disk just write the disk title and the disk code, EG U01 Against. Some titles have a number in (). This means the title come on (x) number of disks. To order PACK just write down the pack TITLE name. ALL DISKS ARE COMPATIBLE WITH ALL AMIGAS UNLESS STATED

AGA Disk means for A1200/A4000 only

Price......99p per disk
Please add 70p to total for postage & package
Pack price as stated. All Orders Same Day Despatches
For the very latest disk catalogue please add 70p
MAKE CHEQUE/POSTAL ORDER
PAYABLE TO: SOFTWARE 2000
SEND TO (ADDRESSES TOP RIGHT)

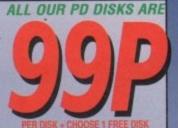

Various

SOFTWARE 2000 Dept (AC08) 8 FALCON WILNECOTE TAMWORTH **B77 5DN** TEL/FAX: 01827 287377

SOFTWARE 200 Dept (AC08) 9 WILLS STREE LOZELLS BIRMINGHAM **B19 1PP** TEL: 0374 67806

SOFTWARE2000

### \*\*\*\*AMIGA ESSENTIAL\*\*\*\*\*

### MUSIC

MOOI BEASTY BOYS - We Want Some Pussy songs
MOOI MICHAEL JACKSON - Song BAD
MOOI DO THE BARTMAN
MOOIS 100 CAS TUMES (NOT A1200)
MOOS BAT-DANCE REMIXED
MOIT GUNS A ROSES - YOU'RE CRAZY
MOIS MONEY FOR NOTHING - DIRE STRAITS HIT SONG
MOOIS BLUES HOUSE (2 disks)
MOIP SUMES HOUSE (2 disks)
MOIP SUMES HOUSE (2 disks)
MOIP SAFE SEX DEMO - Very furny
MOIS BETTY BOO (2) Needs 2 drives (brilliant)
MOIS SGT PEPPER (2D)
MOIT MADONNA - Hanky Panky Song
MOIS CAS GAMES MUSIC
MITS MANDONNA - HANKY PINKY SONG
MITS MANDONNA - (Like a Virgin)
MITS MAPONNA - (Like a Virgin)
MITS DIFFANY - I Think We're Alone Now
MITI MADONNA - (Like a Virgin)
MITS JANET JACKSON - RHYTHM NATION
MITS PART JACKSON - RHYTHM NATION
MITS PET SHOP BOYS
MITS MADONNA (Rescue Me)
MITS MADONNA (Rescue Me)
MITS MADONNA (Rescue Me)
MITS MADONNA (Rescue Me)
MITS MADONNA (Rescue Me)
MITS MADONNA (RESCUE ME)
MITS MADONNA (CONTROL TO TRIMINAL MITS AND MITS AND

**PUZZLE GAMES II** 

for the above printer
processing of the above printer driver a util
PRINTER STUDIO not ASSP (1,3)
R STAR 12000 FONT DESKALER - whareverse
PRINTER SIANAGER for all Citizen printer
ining many useful printer util a drivers

PRINTER STUDIO 4 or all a drivers in
PRINTER STUDIO 4 or all socials for use

### **VIDEO TITLERS/TOOLS**

U181 VIDEO NOTE database for your video collection, U481 VIDEO APPLICATION (2 disals) many video Stife progress VIDEO APPLICATION (2 disals) many video Stife progress video (1000 video stife progress video (1000 video video video video video (1000 video video video video (1000 video video vide

394, Very high quality U922 CAPTION MACHINE excellent Video titler U923 VIDEO MANAGER (Not ASSO 1.3) Video estaloguing syst US23 Video Tittler - very good video titler

edict horse with best chance Similar to above, but both sate catalogue disk easy at file on flopy & Harddrive fure constant

creator alvage & repair damage disk se ASCII file idem software + packer util copier fractal similar to VISTA music maker 1.3) create auto boot wb

PALSERSE

### **BOARD GAMES II**

The very best board games ever released. This pack contains the very latest, CHESS, CHECKER, SCRABBLE, MONOPLY & 5 disk pack only £4.99

Printer Pack (5 disks) only £4

USB6 AMTOOL PROFESSIONAL disk database tool
USB6 MITCOOL PROFESSIONAL disk database tool
USB6 MITCOOL PROFESSIONAL disk database tool
USB6 MITCOOL PROFESSIONAL disk database tool
USB6 MITCOOL PROFESSIONAL disk database tool
USB6 MITCOOL PROFESSIONAL disk database tool
USB6 MITCOOL PROFESSIONAL disk database tool
USB6 Last VIII database database database database
USB6 Last VIII database database database database
USB6 Last VIII database database database database
USB6 Last VIII database database databas

**Printer Pack** 5 disk pack with all the latest printing progr specially designed for printing out high qui documents, text & pictures etc and it is even to print out A5 Booklets (very handy). Easy to A must for any Amiga owner with printe

## Massive collection of the best puzzle games ever released including some of the classics like Nubic Cube, Picture Puzzles etc, much too many 2 MIGGA 21 GAMES amazing 21 games 5 DRAGON-CAVE brillent 30 auzite games 0 GIADDRIX very addict excellent 2 TAKE EM OUT 18th to Operation woll 1 DESTRIE MOON BASE Arcade conversion 1 DESTRIE MOON BASE Arcade conversion 2 TANK BATTUE 2 player tank battle game 1 ARCADIA the beef ARKNOO clone 1 ARCADIA the beef ARKNOO clone 1 ARCADIA the beef ARKNOO clone 1 DIMENSON X 2 player LIGHT CYCLE GAME 1 NEBULAR Excellent 3D shoot on up 1 GALACTIC Excellent 8 levels accode 1 NYPER-BALL Speed ball slevel addror 2 GALACTIC Excellent 8 levels mcode 1 NYPER-BALL Speed ball slevel addror 2 GALACTIC Excellent 8 levels mcode 1 NYPER-BALL Speed ball slevel addror 2 GALACTIC Excellent 8 levels mcode 1 NYPER-BALL Speed ball slevel addror 2 GALACTIC Excellent 8 levels addror 2 GALACTIC Excellent 8 levels addror 3 GALACTIC Extellent 8 way blasses 2 DONKEY KONG 4 A1200 order sode AGA2095 2 COREN-BETC Brillent 8 way blasses 2 DONKEY KONG 4 A1200 order sode AGA2095 2 COREN-BETC Brillent 8 way blasses 2 DONKEY KONG 4 A1200 order sode AGA2095 2 COREN-BETC Brillent 9 way blasses 2 DONKEY KONG 4 A1200 order sode AGA2095 2 COREN-BETC Brillent 8 way blasses 2 DONG 2 CHALLENGE 1 for a conversion 2 STAR-TRIK similar to RAIDO but harder 2 DONG 2 CHALLENGE 1 for a conversion 2 WIZARD-DOMAINS-dupson type games 2 ALATRIZ (Incha1200) arcade lettiz clone 3 GALATRIZ (Incha1200) arcade lettiz clone 3 GALATRIZ (Incha1200) arcade lettiz clone 3 GALATRIZ (Incha1200) arcade lettiz clone 3 GALATRIZ (Incha1200) arcade lettiz clone 3 GALATRIZ (Incha1200) arcade lettiz clone 3 GALATRIZ (Incha1200) arcade lettiz clone 3 GALATRIZ (Incha1200) arcade lettiz clone 3 GALATRIZ (Incha1200) arcade lettiz clone 3 GALATRIZ (Incha1200) arcade lettiz clone 3 GALATRIZ (Incha1200) arcade lettiz clone 3 GALATRIZ (Incha1200) arcade lettiz clone 4 GALATRIZ (Incha1200) arcade lettiz clone 5 GALATRIZ (Incha1200) arcade lettiz clone 5 GALATRIZ (Incha1200) arcade lettiz clone 5 GALATRIZ (Incha1200) arcade lettiz clone 5 GALATRIZ (Incha1200) arcade lettiz clone 5 GALATRIZ (Incha1200)

5 disk pack only £4.99

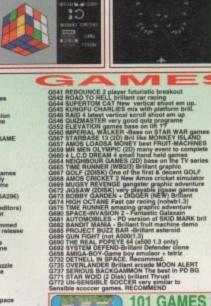

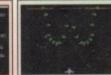

**101 GAMES 2** 

### **ARCADE GAMES II**

COLLECTION OF THE VERY BEST SHOOT EM UP MUST FOR ANY GAMES PLAYER

5 disk pack only £4.99

### NEW **101 GAMES PK 3**

New 101 pack 3 contains over 100 games, runs on all Amigas, only £11.99 offer buy any 2 packs together & receive a free £4 token for use with next order. This offer cannot be used with any other offer current & subject to condition apply.

G884 WIPE OUT-mindless blasting games
G885 GOOZILLA Another shooten up
G885 GUPEN MIGA FRUIT-All new Fruit Machine
G885 DIVING MANAC 30 (Its vector like
G885 PLANET FAIL - Luner Lander clone
G885 PLANET FAIL - Luner Lander clone
G885 PLANET FAIL - Luner Lander clone
G885 BLOCK TOOTH AUVENTURE Very good multi
lawk shoot/collect on up RECOMMEND
G885 PLANET SA Mass blood agongs. Recommend IndiSO) car racing- very fast. RECOMMINIO
G889 PLANTF FALL - Luner Lander clone
G891 BLOCK TOOTH ADVENTURE Very good multi
G892 PLANTF FALL - Luner Lander clone
G891 BLOCK TOOTH ADVENTURE Very good multi
G892 PERMOD 2- Maze type plantes. Recommend
G893 SUPER DBLITERATION Blass asteroid very
similar to PANG 2 to of weapon RECOMMEND
G893 SUPER BANG 2 to of weapon RECOMMEND
G893 SUPER BANG 2 to of weapon RECOMMEND
G893 SUPER BANG 2 to of weapon RECOMMEND
G893 SUPER BANG 2 to of weapon RECOMMEND
G893 SUPER BANG 2 to of weapon RECOMMEND
G893 SUPER BANG 2 to of weapon RECOMMEND
G893 SUPER BANG 2 to of weapon RECOMMEND
G893 SUPER BANG 2 to of weapon RECOMMEND
G893 SUPER BANG 2 to of weapon RECOMMEND
G893 SUPER BANG 2 to of weapon RECOMMEND
G893 SUPER BANG 2 to of weapon RECOMMEND
G893 SUPER BANG 2 to of weapon RECOMMEND
G893 SUPER BANG 2 to of weapon RECOMMEND
G893 SUPER BANG 2 to of weapon RECOMMEND
G893 SUPER BANG 2 to of weapon RECOMMEND
G893 SUPER BANG 2 to of weapon RECOMMEND
G893 SUPER BANG 2 to of weapon RECOMMEND
G893 SUPER BANG 2 to of weapon RECOMMEND
G893 SUPER BANG 2 to of weapon RECOMMEND
G893 SUPER BANG 2 to of weapon RECOMMEND
G893 SUPER BANG 2 to of weapon RECOMMEND
G893 SUPER BANG 2 to of weapon RECOMMEND
G893 SUPER BANG 2 to of weapon RECOMMEND
G893 SUPER BANG 2 to of weapon RECOMMEND
G893 SUPER BANG 2 to of weapon RECOMMEND
G893 SUPER BANG 2 to of weapon RECOMMEND
G893 SUPER BANG 2 to of weapon RECOMMEND
G893 SUPER BANG 2 to of weapon RECOMMEND
G893 SUPER BANG 2 to of weapon RECOMMEND
G893 SUPER BANG 2 to of weapon RECOMMEND
G893 SUPER BANG 2 to of weapon RECOMMEND
G893 SUPER BANG 2 to of weapon RECOMMEND
G893 SUPER BANG 2 to of weapon RECOMMEND
G893 SUPER BANG 2 to of weapon RECOMMEND
G893 SUPER BANG 2 to of weapon RECOMMEND
G893 SUPER BANG 2 to of weapon RECOMMEND
G893 SUPER BANG 2 to of weapon RECOMMEND
G893 SUPER BANG 2 to of weapon RECOMMEND
G893 SUPER BANG 2 to of weapon RECOMMEND
G893 SUPER BANG 2 to of weapon RECOMMEND
G893 SUPER BANG 2 to of weapon RECOMMEND
G893 SUPER BANG 2 to of weapon R

Play your favourite game for age? but can't get to the end of level or game? Howing problem with some games? 5 disk pack with 1900s of games cheathelpiterel code action replay poke etc., should help you finish many games – suitable for all Amigas only E4.85.

Update & release on 28 July '95

RID PAINTS, superb paint special for kids COLOUR IT brillant computer colouring book TREASURE SEARCH find the hidden tressure LEARN & PLAY Ilmor advantion programms SPANESH TRANSLATOR Specialist-CEQUISM RIMEN (AST SAN LONG AST SAN LONG AST

E011 EDUCATION PACK 1

peck with dozens of education programs ranging from mattle, solence to education of grams recommend suits after the control of the control of

KID DISKS 1,2,3,4,5

A game element. 5 disks only £4.99 or order seperal for only 969 per disk. Order Code KID DBK & No. 1: E125 JURASSIC PARK lots of info on discossurs 1: 126 CHL DBER & SOM 2 contains 5 secolient. 1: 127 SOM 2: 127 SOM 2:

E242 QUIDET O WEATHUR (3d) superb complete guide to the weather, recommend E245 MATH ATTACK- Maths relate garnes for kild E242 ANMAL-LAND-death to young kild. Excel E242 POCTURE-MATHS-Hatens concern for kilds E243 POCTURE-MATHS-Hatens concern for kilds E245 RIG UNIV. Se socient garne to kilds E246 KID ONLY. 6 excelent garne to pisy with E246 KID ONLY. 6 excelent garne to pisy with E250 SANTA-Help Sorato collect present garnes E251 BIRSTHOMY NETONY V2.2-2-222 BIASTHOME-recipt for 1000 drink/oocktoil E253 BEGINNER TYPING TUTOR-

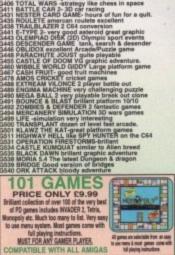

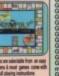

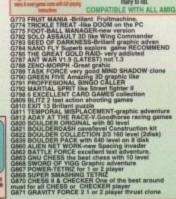

### **VARIOUS PACK**

### Any pack comes on 5 disks only £4.95 per pack

2000

REET

(80

S

P

MAH

78068

w & print

LOUR FONTS Pack (1 or Pack 2) ONO FONTS Pack (1 or Pack 2) quality fonts for use with Dpaint or Personal Paints

RIOUS CLIPART Pack (1, 23 or 5) LOUR WORLD MAP (Pack 1, 2 or 3)

IMPUTA-GRAPHIC FONT (Pack 1, 2, 3, 4 or 5) quality font for WORDSWORTH or any DTP

AGINE VARIOUS OBJECTS (Pack 1, 2 or 3) EAL 3D VARIOUS OBJECTS (Pack 1, 2 or 3)

GHTWAVE VARIOUS OBJECTS (Pack 1, 2 or 3) UE FONT FOR ABOVE (Pack 1, 2 or 3) ease state for which pack above)

also stock many more packs. Please Phone

### COMMODORE C64 V3 ZX SPECTRUM 48K

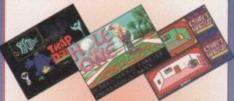

The very latest version. Now you can play real Commodore C64 games on your Amiga. All packs below are complete & ready to play directly on your Amiga. Printed instructions provided.

C64 & 45 original games ..£4.99 C64 & 100 original games ..£8.99 C64 & 200 original games £16.99

P.S. C64 V3 & 100 GAMES PACK GOT 88% REVIEW IN AMIGA SHOPPER ISSUE 54

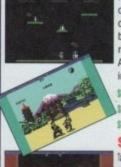

Now you can play 100's of Spectrum 48K Games on your Amiga. Any Pack below is complete & ready to run on your Amiga. Full printed instructions provided.

SPECTRUM + 50 GAMES PK1 ONLY SA.99 SPECTRUM +100 GAMES PKZ ONLY E7.99 SPECTRUM 4200 GAMES PK3 ONLY £11.99

### SPECIAL OFFER

Take all 3 packs above & 50 New Spectrum Games (total 400) \_\_\_\_\_For Only £19.99

More Spectrum games available screen shot from AMIGA

### Special Offer

C64 & 45 games pack Spectrum V2 & 50 games Vic 20 & 30 games

All 3 packs for only £9.99 SEE LEFT FOR DESCRIPTION

OOO SPECTRUM GAMES pack See left for details. This pack comes on very large number of disks £39.99

**NOW ONLY £29.99** 

64 v3 PK4

Special offer C64 v3 and 45, 100, 200 games pack with extra 55 C64 games making 400 C64 games & utilities disks. Comes on large number of disks + games list and loading leaflet. Only £24.99. See C64 or Spectrum advert box for more details

### **AGA A1200 & A4000 ONLY**

THIS LISTING ARE F

ADDI EXTENSION DEMO Stunning demo, fast landscape
and a rotating city, regard the best AGA demo
add a rotating city, regard the best AGA demo
add a rotating city, regard the best AGA demo
add REACTAL GENERATOR fractal in 256 colour.
add3 WORKBENCH HACK many hackhoylclanker etc
add6 NEW SUPER KILLER know know & kill over
type of virus must for all A1200 owner
add7 MINDWARP very first demo for the A1200
add8 KLONDKE DELUXE AGA (30) the best A1200 card
new with glamours lady as cards face 18 + only
add1 BLEEPLESS NIGHT 3
add12 PLANET GROOVE Truly A1200 Demos
add13 MOTOR INVADER 2 (20) Brilliant INVADER gane
add15 PORK OF SGALE Gress A1200 only demos
ladits PORKT OF SGALE Gress A1200 only demos
add15 PORKT OF SGALE Gress (A1200 only demos
add15 PORKT OF SGALE Gress (A1200 only demos
add15 PORKT OF SGALE Gress (A1200 only demos
add15 PORKT OF SGALE Gress (A1200 only demos
add15 PORKT OF SGALE Gress (A1200 only demos
add15 PORKT OF SGALE Gress (A1200 only demos
add15 PORKT OF SGALE Gress (A1200 only demos
add15 PORKT OF SGALE Gress (A1200 only demos
add15 PORKT OF SGALE Gress (A1200 only demos
add15 PORKT OF SGALE Gress (A1200 only demos
add15 PORKT OF SGALE Gress (A1200 only demos
add15 PORKT OF SGALE Gress (A1200 only demos
add15 PORKT OF SGALE Gress (A1200 only demos
add15 PORKT OF SGALE Gress (A1200 only demos
add15 PORKT OF SGALE Gress (A1200 only demos
add15 PORKT OF SGALE Gress (A1200 only demos
add15 PORKT OF SGALE Gress (A1200 only demos
add15 PORKT OF SGALE GRESS (A1200 only demos
add15 PORKT OF SGALE GRESS (A1200 only demos
add15 PORKT OF SGALE GRESS (A1200 only demos
add15 PORKT OF SGALE GRESS (A1200 only demos
add15 PORKT OF SGALE GRESS (A1200 only demos
add15 PORKT OF SGALE GRESS (A1200 only demos
add15 PORKT OF SGALE GRESS (A1200 only demos
add15 PORKT OF SGALE GRESS (A1200 only demos
add15 PORKT OF SGALE GRESS (A1200 only demos
add15 PORKT OF SGALE GRESS (A1200 only demos
add15 PORKT OF SGALE GRESS (A1200 only demos
add15 PORKT OF SGALE GRESS (A1200 only demos
add15 PORKT OF SGALE

A000 A1200 FIX DISK COLLETCION 1
BA091 A1200 FIX DISK COLLETCION 2
BA094 A1200 FIX DISK 2 COLLETCION 2
BA094 RELOCKIT V1.As latest. run A500 SOFTWARE
BA306 A1200 FIX DISK V0L 3 (new july 95)
Bisk above are design to make any old A500-A500
maga programa/games etc to run on your 1200/A400
UST FOR ALL AGA AMIQA OWNER. RECOMMEND

to win booseme to Holl Service to Holl Service

A230 LOVE 2 disk-simply brillant DEMOS A231 AGA UTIL 7 & 8 (2 disk) ,More USEFUL util

AGA234 KNOTTY-Stunning AGA sliding pictre puzzies
AGA240 LOTTERY WINNER hope helly will improve
your chance of winning a jack pot. GOOGA-LUCK
AGA211-258 AGA GAME-GALORE AGA 61-18 for of games
AGA231 PACKMAN AGA - the best paceman yet
AGA231 PACKMAN AGA - the best paceman yet
AGA231 PACKMAN AGA - the best paceman yet
AGA231 PACKMAN AGA - the best paceman yet
AGA231 PACKMAN AGA - the best paceman yet
AGA231 PACKMAN AGA - the best paceman yet
AGA235 DRT AGA Bellant 256 colour effetc
AGA235 DRT AGA Bellant 256 colour effetc
AGA235 DRT AGA Bellant 256 colour effetc
AGA235 DRT AGA Bellant 256 colour effetc
AGA235 DRT AGA Bellant 256 colour effetc
AGA235 DRT AGA Bellant 256 colour effetc
AGA235 DRT AGA Bellant 256 colour effetc
AGA235 DRT AGA Bellant 256 colour effetc
AGA235 DRT AGA Bellant 256 colour effetc
AGA235 DRT AGA BELL AGA AGA BELL AGA AGA BELL AGA
AGA25 DRT AGA BELL AGA BELL AGA
AGA25 DRT AGA BELL AGA BELL AGA
AGA25 DRT AGA BELL AGA BELL AGA
AGA25 DRT AGA BELL AGA BELL AGA
AGA25 DRT AGA BELL AGA
AGA25 DRT AGA BELL AGA
AGA25 DRT AGA BELL AGA
AGA25 DRT AGA BELL AGA
AGA25 DRT AGA
AGA25 DRT AGA
AGA25 DRT AGA
AGA25 DRT AGA
AGA25 DRT AGA
AGA25 DRT AGA
AGA25 DRT AGA
AGA25 DRT AGA
AGA25 DRT AGA
AGA25 DRT AGA
AGA25 DRT AGA
AGA25 DRT AGA
AGA25 DRT AGA
AGA25 DRT AGA
AGA25 DRT AGA
AGA25 DRT AGA
AGA25 DRT AGA
AGA25 DRT AGA
AGA25 DRT AGA
AGA25 DRT AGA
AGA25 DRT AGA
AGA25 DRT AGA
AGA25 DRT AGA
AGA25 DRT AGA
AGA25 DRT AGA
AGA25 DRT AGA
AGA25 DRT AGA
AGA25 DRT AGA
AGA25 DRT AGA
AGA25 DRT AGA
AGA25 DRT AGA
AGA25 DRT AGA
AGA25 DRT AGA
AGA25 DRT AGA
AGA25 DRT AGA
AGA25 DRT AGA
AGA25 DRT AGA
AGA25 DRT AGA
AGA25 DRT AGA
AGA25 DRT AGA
AGA25 DRT AGA
AGA25 DRT AGA
AGA25 DRT AGA
AGA25 DRT AGA
AGA25 DRT AGA
AGA25 DRT AGA
AGA25 DRT AGA
AGA25 DRT AGA
AGA25 DRT AGA
AGA25 DRT AGA
AGA25 DRT AGA
AGA25 DRT AGA
AGA25 DRT AGA
AGA25 DRT AGA
AGA25 DRT AGA
AGA25 DRT AGA
AGA25 DRT AGA
AGA25 DRT AGA
AGA25 DRT AGA
AGA25 DRT AGA
AGA25 DRT AGA
AGA25 DRT AGA
AGA25 DRT AGA
AGA25 DRT AGA
AGA25 DRT AGA
AGA25 DRT AGA
AGA25 DRT AGA
AGA25 DRT AGA
AGA25 DRT A

**SOFTWARE 2000 DOUBLE CD CONTAINS** 

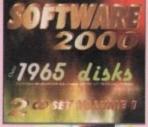

This is the Big one! Nearly 2000 original disks from the SOFTWARE 2000 library included on a Double CD set. For title list just take a lock at this Doubles advert for examile of titles & packs which can be found on this CD. No lucky dip or unknown software. Full description on every disks/titles. Very easy to use menu system on both CDs. This unique menu system lets you explore the contents of both CDs without disc swapping... Excellent. See below.

### **EXAMPLE OF DISKS CAN BE FOUND ON THE DOUBLE CD SET**

294 – VARIOUS UTILITIES DISKS 118 – EDUCATION DISK 252 – ANIMATION DISK 133 – DEMOS

252 - ANIMATION DISK
133 - DEMOS
181 - AGA DISKS
92 - TOP SAMPLE AND FX DISKS
18+ - DEMOS (Adults only)
402 + VARIOUS GAMES DISKS - with an estimate of around 1000 + Amiga games
50 LATEST DISKS OF MAGIC WB '7 BACKDROP. Version for all Amigas also includes
100s of IMAGINE OBJ, 600s AMIGA FONTS, 100s QUALITY BAW & COLOUR CLIP ART,
& MUCH TOO MANY TO LIST...

### ALSO INCLUDED ON CDs ARE

OVER 1000

**NEW Spectrum Games** (Play direct from CD)

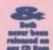

AROUND
700 -1000
NEW C64 Games files
(EMULATOR INCLUDED)

✓ Over 600Mb per CD

Manu compatible with all Amigas

Very easy to use Menu

RRP ENTER NEW PRICE ONLY £29.99 + 70p for P&P

### A1200 & A4000 only The Ultimate AGA Games Vol 1

This is the very latest 101 games compilation pack designed for any AMIGA A1200 or A4000 only. All games run from a very easy to use menu. Highly recommended for A1200/A4000 users.

Price only £14.99 RRP £19.99

### Available Now

Below new games pack released due to popular demand. With any of these games packs, you know exactly what sort of games you're buying. Like our previous packs, each pack comes on 5 disks and using the latest disk packer we can put upto 5 games on to one disk. So you get upto 25 top games for only £4.99. All games 8 instructions will run automatically when you click on the icon. All games pack contain different games. Compatible with ALL Amigas.

Board Games Pack 3 (5 disks) ......£4.99
Arcade Games Pack 3 (5 disks) .....£4.99
Puzzle Games Pack 3 (5 disks) .....£4.99
Card Games Pack 3 (5 disks) .....£4.99

### Non CD rom owner

This pack is ideal for any Amiga owner who doesn't own a CD rom drive and wants a large amount of the very latest software at minimal cost. These packs will be 100% update with all new or different software on the 1st off every month. All software are packed using LHA which has a ratio of approx 3-1 tup to 30 disks worth of software from the 10 disk pack). Highly recommended as you will get 3 times more software per disk.

Various latest games Various latest utilities (10 disks).....only £9.90

(10 disks) .....only £9.90

### **LOTTERY WINNER**

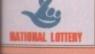

EXCELLENT COLLECTION OF VARIOUS LOTTERY WINNER PREDICTION PROGRAMS

HIGHLY RECOMMENDED pack only £4.99

### **UFO THE CLOSE ENCLUNTER**

00s & 100s of real life document of UFO sight-gs kidnapping & Animal mutilation & many lore. Very interesting read. 6 Disk set only £5.99

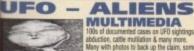

CARD

### MULTIMEDIA

9 disk pack only £8.99

GAMES PACK II
FOR ALL CARD GAME FANS
If you like Poker, Black Jack, Sp
Ponteon, Solitaire, Bridge, Klondi

Only £4.99

### LITTLE OFFICE 2

SEE PAGE 1 FOR MORE SOFTWARE FOR YOUR AMIG

Space Doubler U971 EPU V1.6 ONLY 99p SUITABLE FOR WB2/3

### MUST BE 18 AND OVER

MUST BE 18 AND OVER

X80 CINDY CRAWFORD (2)

X74 MADONNA (SEX) (3)

X01 SHOWER GIRL

X03 BODY TALK (2)

X09 MARIE WHITTAKER

X24 SABRINA SPECIAL

X25 DIE FILKINGER

X26 MADONNA EARLY DAYS

X28 KATHY LLOYD

X30 MEGA-MAID

X31 CALENDAR GIRL

X32 MAYFAIR

X33 UTOPIA (4 DISKS)

X45 GIRLS OF SPORT

X49 PAGE 3 GIRLS

X70 GON GON GIRL

X71 TINA SMALL

X91 CINDY CALENDAR '95

X96 HOT BABE 1

X97 HOT BABE 2

X98 HOT BABE 3

X99 HOT BABE 5

X101 BIG GIRL II

X102 FEMALE BODY BUILDER

X103 GIRLS GIRLS

X105 ELLE MACPHERSON

X106 ELLE MACPHERSON

**MANGA AKIRA** Brillant pack of 6 disks containing some of the best MANGA AKIRA Games, Animations, Sixteshows, Demos. All based on the Japanese MANGA.

### (IMPROVE YOUR WORKBENCH BY 500%)

This new version of Magic WB is fully compatible with any Amiga, even the very basic Amiga can now run Magic WB 1995 Magic WB 1.3...... For any Amiga (WB 1.3-3.0) GA021 Magic WB AGA ..... Special A1200 & 4000 AGA021

EXTRA FOR USE WITH ABOVE MAGIC WB EXTRA vol 1-12 (2 Disks per volume)
TO ORDER ANY MAGIC WB EXTRA JUST WRITE MAGIC WB EXTRA & VOL REQUIRED

BACK DROP FOR USE WITH ABOVE Each disk pack with dazens of quality back drop for use with Magic WB VARIOUS B—D 1 (4 D) VARIOUS B—D 2 (2 D) MANGA B—D 2 (2 D) SEXY BACK DROP (1 D) NEW AMIGA LOGO (1 D) NEW AMIGA LOGO (1 D) MAGIC SCENERY (2 D) GLAMOUR FACE (2)

WE WB JAST RESOURCE WITH ABOVE THE MET AS WITH A STORY OF THE MET AS WITH A STORY OF TH

### HARDWARE PROJECT III

ETC PLEASE ORDER A DISK CATALOGUE ADD 70P OR 3 X FIRST CLASS STAMPS WITH ORDER

### VISIT OUR NEW WEB SITE

http://www.flevel.co.uk for latest prices & bargains **NEW THIS MONTH** 

**Books** - Connect your Amiga

A Guide to the internet, Lans & BBS & online Services by Dale L.Larsen - This is by an ex C= member of the Amiga Networking Group. Well written comprehensive, this is a must 254 pages £11.95.

Warning if you use a hard drive using FFS then if your machine crashes or you reset whilst writing to

Get protected now with AFS.

All our HARD DRIVES are shipped with AFS

### Envoy £45.00 incl VAT

Amiga Envoy is the standard Amiga peer-to-peer networking software developed by Commodore's Amiga Networking Group.

"Cool" -

Dave Haynie, Ex C= Senior Hardware Engineer We are Sole European Distributors

Commodore Death Bed Video £ 14.00 Inc Vat By the master -- Dave Haynie

Brilliant personal video shot by Dave Haynie. Over two hours of recollections, stories & action by the C= people. This is a video you must not miss.

The Christmas present for every Amiga fan

### Another Fourth Level BrandedProduct:

DISKSALV 3.5 AFS with free upgrades to V4AFS includes FFS bug fixes & file recovery for AFS £40.00 inc VAT This enhanced version is a result of the combined work of FLD & Dave Haynie **Shipping NOW!!** 

AFS User £29.75 Pro £79.75 See the performance Now with Undelete!! P&P EEC £ 3.50 Other £ 6.50

Dice V3 £98.75

P&P EEC £ 5.50 Other £10.00

The Multi-Data Machine gives you a 4X CdRom plus a 650M removable in one half height drive. The Fourth Lev software includes the advanced tools for removable media which have until now, only been available on the Mo-Miga (FLD's top of the range 1.3Gb M.O. system). Ami-FileSafe - the new filing system which has taken the Amiga market place by storm - is also included along with with Full CDRom support.

Prices: Internal SCS12 £510.00+VAT = £599.25Options: External add £ 45.00+VAT = £ 52.87Oktagon Card add £ 95.00+VAT = £111.62

Play safe. Dealers can supply AFS as standard.

AFS protects your hard drive from invalidation. Choose dealer who can supply your new A1200 & A4000 with AFS as standard. Get safety and vastly improved performance.

> REMEMBER THE MOTTO -NO AFS!! - NO DEAL!!

### And NOW ZIP Prives shipped with AFS

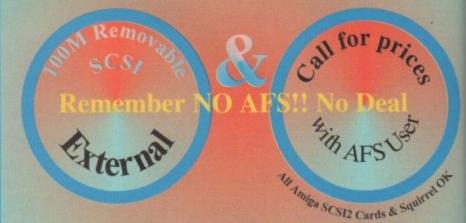

Fourth Level Removable Media Networking Tools included

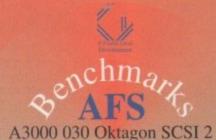

FFS AFS DirScan ReadFile 244

Commercial C Compiler for Amiga which has been continuously supported & developed to become the most reliable and user friendly package. Sole

**Distributors** Europe Africa, Asia (Except France & Germany)

**Fully Internet** 

Supported from our server!

p: ftp.flevel.co.uk

Distributors

FLDistribution

ermany: Stefan Ossowskis Schatztruhe
weden: Orebro Videoreklam
taly: Db-Line
outh frica: MLSystems

SALAM

SALAM

SALAM

Email: sales@flevel.co

0117 985

4455

CLing
outh frica: MLSystems

Development

**USA: AIM** 

Distributor & Dealer Enquiries +44 (0) 117 955 8225

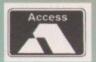

is a h Lew media

m).

oose S as

AFS

ded

ler been ed

ie user

SA

As you become more familiar with the software available for your Amiga you will notice that many programs can be installed onto a hard drive. If you are using an Amiga without a hard drive, make it your first priority to get one.

However, there are many excellent software titles out there that apparently have no installer program, making them seemingly useless for your setup. Don't be put off - most application software can be installed onto a hard drive, it's just a case of knowing where to put what.

To the beginner, the mere prospect of copying software onto a hard drive is an ominous one, but it really isn't that difficult.

First of all you need to find out exactly what is on the disk you are trying to copy to your hard drive. The best way to do this is to insert the disk into DFO, run the Shell and type in:

dir df0:

This will display the contents of the disk with further directories, marked by (dir). The

important directories you want are called Libs, C, S, L and Devs. These directories are present on your hard drive and you should copy the contents of the above mentioned directories into the ones on your hard drive.

Don't copy files across that are already present on your hard drive, just the ones that you haven't got. As an example, let's suppose you wanted to copy a file called ReqTools.library from the Libs drawer on DFO to the same drawer on your hard drive. To do this you

If you're new to the Amiga home computer or simply an old hand who still cringes at the mere mention of Workbench you've come to the right place

evs (dir) (dir) onts (dir) (dir) ibs (dir)

C Install software by hand with ease by copying the files on the original disk to the appropriate directories on your hard drive

would type in the Shell:

copy DFO:libs/reqtools.library to Workbench:libs

You can then make a directory with a suitable name in a location of your choice and copy the actual program file from DFO: into this new directory. The program should then run okay.

### WITH EASE ACKUP

If you own an Amiga with a hard drive you may have never spared a thought to what would happen if your hard drive became corrupted, or even worse conked out completely. If you weren't aware that this could ever happen then think again!

Over the past three years my hard drive has 'gone down' no fewer than 16 times - not bad you may think, but one was so fatal I had to purchase a new hard drive, losing all my precious work forever. And believe me, when your hard drive gives up the ghost your whole world falls apart - no joke!

The obvious solution is to back up your hard drive regularly to floppy disk. Unfortunately, backing up an entire hard drive to floppy can take hours and can take hundreds of floppy disks.

Backing up to floppy disk is something you cannot avoid but there is a better and far quicker way. Create a drawer on your hard drive, or better still a partition, called Data. Everything you create with your applications, whether it be text or graphics etc., you can now copy and save into Data. Now, all you need to do is back up this directory or partition only - you can always copy the applications back onto your hard drive from the original floppy disks.

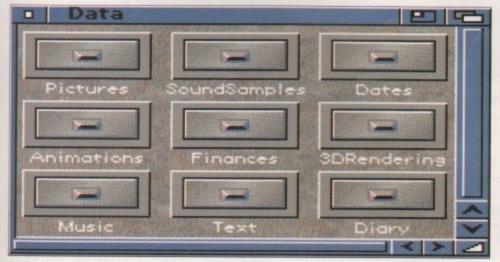

O Don't be a loser! Make sure you back up your hard drive regularly otherwise you could end up losing precious work

### Jargon

Assign - this command allows you to assign labels to directories

85VX - the Cammodore sound sample standard which Workbench understands. Not all sound samples are in this format

IFF - see above

Partition – a partition is a specified section of a hard drive that is farmatted individually so as to act as a separate device. You can have as many partitions as you like but they can only be set when you format your hard drive

PD - Public Domain companies sell invariably, high quality Amiga software for just the price of a disk The authors depend on donations from users or a registration fee in which registered users receive free undates

Printer-driver - the printer driver is a dedicated program that allows your Workbench to communicate with your printer. Not all printers come with a suitable printer driver

Everything seems fine. You create new drawers, you delete old drawers. You're in perfect harmony with your machine when suddenly a particularly stubborn little drawer refuses to die. No matter how much you try to kill him he still clings on for dear life, flashing his obstinacy and constantly repeating the message 'Error while removing (202) object is in use'. Then suddenly everything grinds to all halt...

The reason why he won't go is simple. Some drawers (directories) have what is called an Assign made to them which is simply a label that directs a particular program to that directory. A drawer cannot be deleted if it has an Assign attached to it (Assigns are explained in more detail later on).

Any Assigns a program needs should be entered in the file User-Startup in the S directory. Open the Shell and type:

ed s:user-startup

You should look for a line that begins with Assign and has the name of the directory you are trying to delete at the end of it. For example:

Assign Hello: Workbench: Utilities

Delete this line, save the new User-Startup file, and then reboot your Amiga. Now the Assign has been removed you should be able to delete the drawer.

### DRAG AND DROP

If you are using the Workbench Icons... menu command Copy to duplicate disks you'll be pleased to know that there is a simpler method if you are lucky enough to own a second disk drive.

Put the disk you wish to copy from into DF0 and the disk you want to copy to in DF1 (your second disk drive). When the disk icon for DF0 appears on the Workbench simply click on it once and with the left mouse button held down, drag and release it over the disk icon for DF1. The copying process will now begin. Simplicity is such a beautiful thing.

### Y OU ARE

I briefly mentioned Assign earlier but this command is so useful it deserves more of a mention. Assign is powerful in that it allows you to access a particular directory by a single name. Assigns are normally made by programs during installation or startup and invariably reside in the User-Startup file in the S directory.

Some Assigns are made by your Workbench and can be found in the Startup-Sequence also located in S. However, these are required by Workbench to operate properly and should not be touched.

Let's imagine a scenario in which you created a drawer in the Workbench Utilities directory called Pictures which, strangely enough, contained all your graphics. To save and load pictures to and from this drawer you would need to select Workbench, then Utilities, and finally Pictures from your paint package's file requester. Using an Assign such as:

Assign Pictures: Workbench: Utilities/Pictures

you would be able to select Pictures: instead, and you would automatically go straight into the Workbench:Utilities/Pictures drawer. You would put an Assign like this in your User-Startup file using Ed.

Some programs look for an Assign which may not be enabled. If a program kicks up a requester stating 'Please insert volume <name>' you can make an Assign called <name> to point to the directory you think the program is trying to locate.

Assign is flexible in that you can remove it without having to actually delete it from the User-Startup file. To remove an Assign open the Shell and enter:

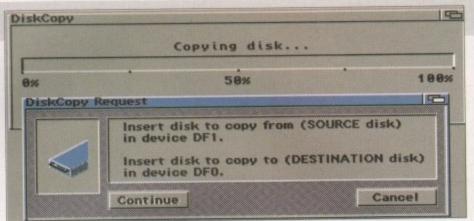

C Don't bother with the menus. Utilise Workbench's unique drag and drop disk duplication

### SOUNDS FAMILIAR

Using Amiga Workbench can be a lot of fun and there are many different ways you can alter Workbench to suit your own requirements. Apart from the usual graphic changes you can make, you can also alter the way in which your Workbench informs you of errors.

Located in the Prefs drawer is the program Sound. This program allows you to change the alert settings which can either flash the screen or play a sound effect, or even a combination of both.

The Sound Type: button can be switched between the standard Workbench beep or a sound effect of your own choice which you can select with the Select Sample... button. The samples you load must be of the 8SVX or IFF form. You can get sound samples in this form from magazine coverdisks and PD (Public Domain) houses.

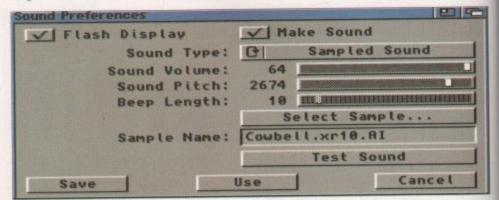

☐ I could tell you a funny story about desktop sound effects, but I won't. They can be great fun and highly annoying to others. Use your imagination

### \$ \* ( ^ ) \* \$ :

If you find that your £ signs look awfully like a \$ sign, or vice-versa, you probably have the wrong key map selected. Run the Input program in the Prefs directory and you should see a list of your current keymaps on the right-hand side. Provided

you have installed the correct keymaps you should see the one for your nationality. Simply click on it so that it is selected and then select Save. Open the Shell and you should now find that your Amiga is printing the correct keys.

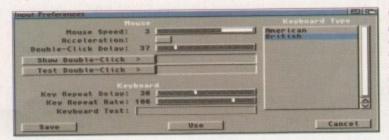

C If you don't feel ready to learn another language, make sure you select the correct keymap for your nationality

### MISSING DRIVER

Although a printer is a fine addition to any home computer, many users shy away from them due to their apparent complexity. One of the biggest printer-related problems is that of the stranded printer driver. A suitable printer driver is required in order for your Workbench to be able to communicate successfully with your printer.

When you purchase a new printer you may be fortunate enough to get a dedicated Amiga printer driver, but in most cases you must send off to the retailer, most of whom are very obliging.

The real problem comes when installing the printer driver onto your Workbench. Where do you put it? Once again, the solution is very simple. Located in the Workbench Devs directory is a drawer called Printers. It is here you should copy your printer driver to. You can then select your printer driver from the Printer program in the Prefs directory.

ower were the first company out with a 060 compatible board, but Gordon Harwood are first to place one on our desk for a thorough good seeing to. Well this is what all you A1200 speed freaks have really been waiting for - an 060 board. The first thing that strikes you about this board is just how sparse it is, the 060 chip taking up the majority of the space, but with only five others chips being visible. I would assume this is a good thing as it means less to go wrong in the future. The shape of the board is identical to that of the Blizzard 1230 accelerator, with an edge connector along the side of it allowing a SCSI module to be added at a later date.

er with

unique

p disk

u can

ge the

tion of

sound

mples

from

nality.

d and d you

inting

rect

hem

f the

o be

ated

are

e do

ry is

elect

Itilise

Fitting the board is very straightforward due to the extra space provided by the edge connector, and once in place there is a good centimetre of room at the end, allowing the board to be removed easily. As the 060 is only a 3.3v device a fan is not needed, and I had no over heating problems even after the computer was on all day.

The board will accept any 70ns or faster, single sided 72 pin, 32 or 36-bit Simm. This restricts the largest Simm the board can take to

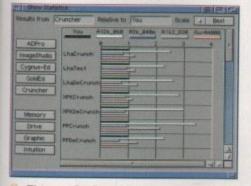

The new SysSpeed benchmark program provides realistic figures by using actual Amiga programs to

a 64Mb Simm - if that is your idea of a restriction - but apparently the latest Mark IV SCSI connector being produced by Phase 5 has the additional feature of allowing a second Simm to be fitted, which can be up to 128Mb. So in theory the 1260 can have a total of 192Mb fitted to it, 64Mb on the main board and 128Mb via the SCSI expansion.

### COMPATIBILITY

I have also been informed by Gordon Harwood that the Mark IV SCSI module works with the Blizzard 1230 accelerator, so any 1230 owners with the mark IV SCSI modules could upgrade to the 1260 and keep their current SCSI module.

So how does it perform? Well what did you expect me to say. If you want the fastest Amiga in the world get this board. SysInfo shows it to be running around twice the speed of a A4000, but this does not do the 060 justice. Even 'real world' tests such as Lha and XPK

be the reason

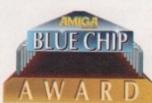

crunch times show the 060 to average three to four times the speed of an A4000, and AIBB shows that the 1260 board does almost three times as many MFlops as an A4000.

warning

running around the offices

Blizzard 1260 might just

Neil Mohr has been

saying zoom a lot. The

Viewing and saving Jpegs becomes as fast as normal ILBMs. You must also remember that programs can be compiled especially for the 060 chip, and these programs can take advantage of the 060's new superscalar architecture and gain a further speed increase. However, whether companies will produce such a version remains to be seen. At the end of the day, fit a Blizzard 1260, and suddenly an A1200 becomes the perfect rendering machine, and for half the price of an A4000.

### AND GLOOM

One interesting side effect of the 060 is that certain mathsintensive programs can actually cause all manner of problems. The problem with several Amiga applications on the 68040 and 68060 is that they are compiled for the 6888x maths co-processor.

This co-processor has more FPU instructions than the 68040 and 68060, mainly complex transcendental functions such as sine, cosine and logarithmic, and these instructions have to be emulated on the more advanced 680x0 processors. Unknown instructions cause a trap and during the trap the emulation has to find the right emulation routine and run this function. In a trap the processor is in the Supervisor mode and no other tasks can run. This effect is visible by the mouse jerking around. The system will become more unusable the more unimplemented instructions are used by a

Obviously this is going to effect the people who will benefit most from owning an 060 machine - raytracers. To get around these problems, Phase 5 have provided a number of programs. CyberPatcher, the main one to use, tries to patch the most used instructions that have to be emulated. The speed up depends on the program but the main job is to provide a smooth system where you can work with no annoying blocked system. At the moment CyberPatcher supports the following programs:

- -Mand2000d(large speed up)
- -SceneryAnimator(large speed up)
- -Imagine(large speed up)
- -Vista Pro
- -LightWave
- -Real 3d
- -Maxon Cinema4D

The difference is very noticeable when using Mand2000, from rendering no faster than a normal A1200 before hand, to rendering at least 30 times faster after CyberPatcher has been run.

One disappointment is that this problem also seems to be effecting most of the current Doom clones for the Amiga. I was looking forward to trying Breathless out on a full screen, but the actual redraw speed ends up being worse than a normal A1200. I have been told by Gordon Harwood that CyberPatcher will be updated, and they are currently collating a list of programs that needed to be 'fixed'.

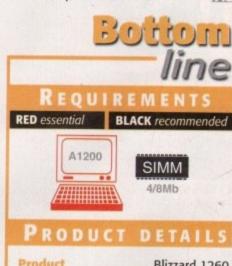

| Product         | Blizzard 1260      |
|-----------------|--------------------|
| Supplier        | Gordon Harwood     |
| Price           | Board - £599.95    |
|                 | 4Mb - 134.95       |
|                 | 8Mb - 274.95       |
|                 | SCSI Kit IV £99.95 |
| Tel             | 01773 836781       |
| Sco             | RES                |
| Ease of use     | 80%                |
| Implementation  | 80%                |
| Value For Money | 90%                |

Overall

AMIGA COMPUTING **MARCH 1996** 

83%

456 Lincoln Blvd, Santa Monica, CA 90402 USA FAX (310) 576-6383 TEL (310) 393-6650

THE MINE A

Since 1991 Anti Gravity Has Been The Leader In Bringing To The Professional Market The Bes Bleeding Edge 3D Animation and Desktop Video Products Available! For A Complete Listing O The Products You Want Or To Order On-Line; Visit Us On The Web @ http://www.antigravity.com

All Products Are Shipped from the USA, But You Can Order From UK Order HOT Line All Prices are USA Priced and Do Not include any VAT, duties or any other Taxes

+44-1

For People Who Want More Than Just A Pc!

### GA A 4000T

AMIGA A4000T - The Machine Power That Makes Video **Production A Total Experience** 

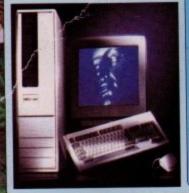

MF 图 第一章

A4000T SYSTEMS

A4000T

25MHz-040/6MB/1GB/

& AG Super Software Bundle

\$2895 A4000T 25MHz-040/6MB/1GB/2x CD-Rom

& AG Super Software Bundle \$4195 A4000T

25MHz-040/6MB/1GB/

4x Read-2x WriteCD-Rom w/Mastering

Sostware & AG Software Bundle

### AG SUPER SOFTWARE BUNDLE

GA TECHNOLOGIES: PLUS FROM ANTI GRAVITY.
1.235E, Personal Paint 6.4.
Wordworth 4 SE, Internet Software,

Wall &

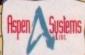

Rendersaurus Alpha Systems Use The Best Technology!

Super Low Price 275MHz Alpha Systems!

REMDERSAUR - BS275A

275MHz Alpha AXP 2064A CPU / 2MB of Cache, IGB HD, 2X CD-ROM Drive, 2MB Display Card, Windows-NT, Keyboard, & Mouse.

REMDERSAUR - BS266A 266MHz Alpha AXP 21164A CPU / 2MB of Cache

REMOERSAUR - BS300A

300MHz Alpha AXP 21164A CPU / 2MB of Cache

and 10GB HD, 2X CD-ROM Drive, 2MB Display Card, Windows-NT, Keyboard, & Mouse.

LightWave WorkStations **★ CALL** 

### RECORDABLE CD-ROM DRIVES

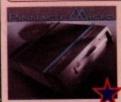

Pinnacle External 2X Recordable \$1245

Toshiba 2X Recordable \$995

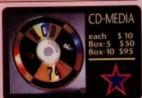

2 Node Rederfarm Package

Windows Intel Win-NT Alpha Win-NT MIPS AMIGA SGI

895 \$2395

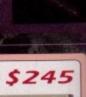

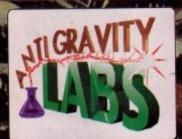

Don't keep Intell Outside Your Amiga; Put a Pentium Into Your Amiga with the Pentitrator System Card From Anti Gravity Labs

### Expandor Bus Card

The ultimate in slot expansion for your Amiga. It gives you 7-Zerro, 2-Video, 4-PCI, 3-ISA slots to your Amiga 4000. Together with the AGL Tower Case it provides a home for the Pentitrator System Card; Or a great expansion device for an over-loaded Amiga 4000.

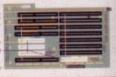

### SNAP MAPS:

Fields & Foliage Building Materials & Fabrics

Whereas other texture libuaries help you enhance objects you created - Snop Maps help you create object

Fields & Foliage \$129.95 Building Materials & Fabrics \$129.95 Super Bundle: F&F plus BM&F \$240.00

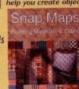

### The Pentitrator System Card allows you to add a full Pentium computer to your Amiga 4000\* with speeds up to 150MHz.

Specifications: BUS: 132MB/sec PCI-Bus Pentium 75-150MHz

ROM: PC104 EPROM RAM: Upto 128MB Cache: 256K-1MB Int. PORTS: IDE & Floppy Ext. PORTS: COM1, COM2,

PS/2 Mouse, High Speed RS-232, Enhanced Parallel Pentitrator-755x with:

Fits in the PCI and ISA bus slot\*\*

Pentitrator-XX \$1245 Pentitrator-75 Pentitrator-90 \$1395

Pentitrator-100 \$1495 Pentitrator-120 \$1595 Pentitrator-133 \$1795

Pentitrator-150 s n/a

Expandor Bus Card, AGL-Tower Case \$1895

(Soon for A3000,4000T) \*\*(Requires Expandor Bus Card and AGM Tower Case)

Pentitrator

The Perfect exspansion case for your Amiga 4000 or Video Toaster Flyer System. And A Must for the Pentitrator System Card to add all those PC peripherals.

AGM Tower Case

Without Power Supply With Expandor Bus

With Power Supply

\$640 \$495 \$740

WaveLink

batch render!

Connects any two Amigas for file sharing

and distributive render-ing using LightWave or Light Rave. You can even

Ver-1

\$95

### ock 82 Key

A Powerful Motion Plug-In for LightWave 3D

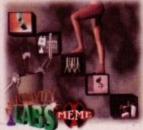

### Lock & Key **\$145**

Lock & Key is a powerful Motion Plug-In for LightWave 3D v4.0 that allows you to:

Eliminate "foot slide" during walk animations Simulate parenting on a frame-by-frame basis Lock an object to a bone!

Lock & Key is a powerful
Motion Plug in for
LightWave 3D 4 with Lock &
Key you can simulate
parenting of any item to any
other item on-the-fly. Use it
to keep you characters feet
on the ground without
sinking or slinding, have your
characters pick things up
without using duplicate

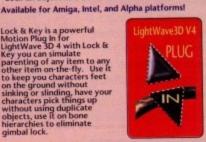

### **NEW!** Version 2.1 Pixel 3D Professional

LIBIS

is the most powerful object/logo utility available. Use PixPro2 to convert bitmap pictures of logos and shapes to 3D with unrivaled speed and quality. Smooth, extrude and bevel your converted bitmaps with precise control.

Use PixPro2.1 to load, save and display seventeen different 3D file formats, includin 3D Studio, Imagine, complete DXF AutoCAD and LightWave scenes and objects. Pixel 3D has become a standard in the Video Toaster and 3D animation workplace. Load and save 17 different 3D file formats including: LightWave scenes, LightWave objects, Imagine Objects (with hierarchy support) complete DXF AutoCAD suport, 3D Studio (ASCII and Binary), WaveFront & morel

\$195

UPGRADES \$Call

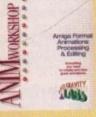

### **Anim Workshop** Ver-2

AWorks provides tools to create, play, process edit and add sound to your animations. Add Sound V.2 supports all AGA modes, Anim5, 7, & 8 formats.

\$95

Lock & Key is a full LightWave3D 4.0 Plug-In and runs from inside layout.

### Bes Replica Technology

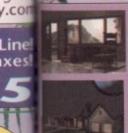

19 0

/.com

Homes:

home.

Four complete, scaled homes for Lightwave. Exteriors, Interior rooms. Doors and windows animated. Over 120 surfaces per

Create rooms and interiors with over 100 Objects: doors, windows, stairs, fix-tures, mold ings, walls, floors, ceilings and rooms.

Interior Design 1:

Over 50 Real-World Scaled Furniture Objects:

beds, tables, chairs,

Doors and drawers can

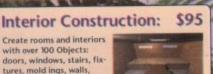

\$45

### Interior Design 3:

Interior Design 2: Over 50 Kitchen & \$45

Over 50 Real-World Scaled Office Objects: chairs, desks, book cases, file cabinets, workcenters & more

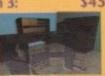

Lighting Objects, ap-pliances, cabinetry, sinks, vanities, bathtubs, toilets & toiletry, & more. Doors & drawers can be animated!

Bathroom Objects:

Objects

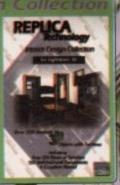

### DIGITAL

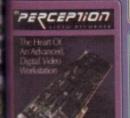

PERSONAL ANIMATION RECORDER (PAR):

1595 2995 NTSC Amiga PC (ISA bus) NTSC PAL \$ 2995

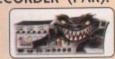

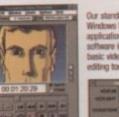

software includes basic video editing tools

PERCEPTION PVR-2500 \$1695 CAPTURE CARD

AD-2500 \$ 895

**VIDEO DRIVES** SeaGate

### 2GB \$995 4GB \$1395 9GB \$2595

### tageFX ver2. The Complete Image Processing Solution!

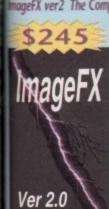

### MOVING TEXTURES

FX Maps:

Boiling, Burst, Calm, Disturb, Jiggle, Liquid, Pour, Rough, Spots, Swift, Tide Water A, Water B, Waves A, & Waves B.

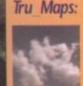

2 versions of a Time Lapse cloud animation, cackling fire, smooth burning flames, bubbling steam, ocean, and slow moving smoke

MI

### <u>Visual Inspirations</u>

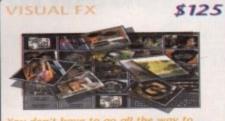

### New Flyer & V-Lab Motion EDL generator and VTR controller

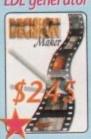

Features:

Import, Create, Export EDL's (CMX & GrassValley)
Online Editing
Control over your deck from your computer
Keeps track of multiple source tapes
Digitize and Redigitize
User-Configurable Screen Backgrounds
Ease of Operation
Time Lapse Record
Requires NewTek Plyer or VLab Motion
Compatible with V-LAN, Amillink, & BCD single-frames, & the EVO-9650 and Sanyo GVRS-950, Single Frame VCRs.

### SURFACE PRO FOR LIGHTWAVE 3D \$85

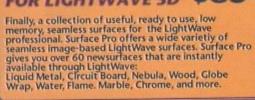

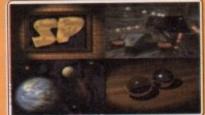

DEDICATED Universal 3DCD-ROM DIGITAL IMAGERY

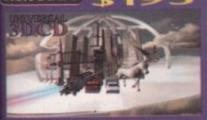

\$95 Citybuilder

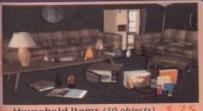

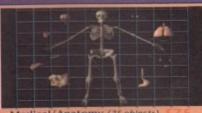

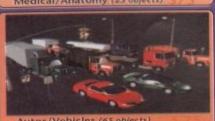

Objects are available in Lightwave3D, Imagine, DXF, and Wavefront formats

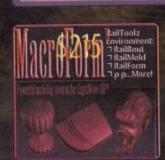

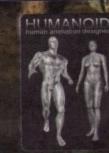

\$170 ightWave nagine D Studio

The Only Choice For A Physics Simulation Package For Lightwave3D!

**Physics Features:** 

Physics Features:
Automatically computes phisics properties of objects including mass, centroid, and inertia. Accurate and friendly collision detection ensures your objects do not penetrate. Objects don't get the 'jetters' when resting. Make your objects out of a variety of predefined Materials or create your own by modifying the density, elasticity, and roughness. Create 'Engines and apply them to objects to make them move realistically. Choose among Gravity, Motor, Thruster, Spring, Force Field, And More. Materials & Engines can be saved separately and selectively loaded into other projects.

**IMPACT!** Windows IMPACT! Win-NT ALPHA IMPACT! Win-NT MIPS

**IMPACT!** Amiga

\$425 \$545 \$545 \$295

Terms and Conditions: "LOW PRICE GUARANTEED" is subject to Anti Gravity Products (AGP) discression, is on a case by case basis, and verification/availability. Call for shipping rates, warranties, and other policies that apply. Quantities are limited and prices are subject to change without notice. AGP accepts COD orders payable by cashier's check only. Payment must accompany all purchase orders. We are able to offer quantity discounts to dealers and system builders. Orders may be paid by Visan/Mastercard. All sales are final. No refunds, please. Defective exchanges are for same product only and must have a Return Material Authorization number (RIMA) be in original packaging, and condition. No guarantees are implied as to product performance with your system or as to manufacturer calms and specifications. A 20% restocking see applies to all exchanges or unlike products or any orders that are cancelled after shipping. All orders cancelled must obtain a cancellation number. All exchanges are at our option, AGP is able to ship via, 1). Federal Express: Priority, Standard Overnight, and Second Day Economy; 2). UPS overnight, Second Day, and Ground. Most orders are shipped within 48 hours for your sonvenience. Shipping darange must be reported directly to the carrier within 10 days. Federal Express logos used with permission. This advertisement, its contents, and its style are the Copyright of Anti-convenience. Shipping darange must be reported directly to the carrier within 10 days. Federal Express logos used with permission. This advertisement, its contents, and its style are the Copyright of Anti-convenience. Shipping darange must be reported directly to the carrier within 10 days. Federal Express logos used with permission. This advertisement, its contents, and its style are the Copyright of Anti-convenience. Shipping darange must be reported directly to the carrier within 10 days. Federal Express logos used with permission. This advertisement, its contents, and its style are the Copyright of Anti-convenience. Sh

1+800+7+GRAVIT

456 Lincoln Blvd, Santa Monica, CA 9040 TEL (310) 393-6650 FAX (310) 576-638

## Choose your fantastic

When you subscribe to Amiga Computing

### K240

Save over £29.99

Gremlin's outer space strategy game gives you control over a whole galaxy of mining planets, where you can create and destroy worlds at the touch of a button.

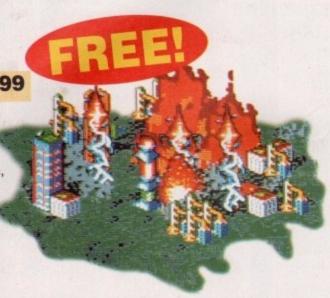

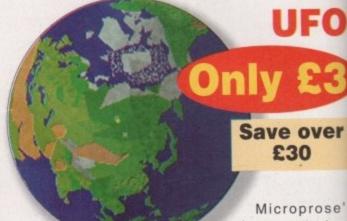

huge strateg game, UFO, puts yo in the hot seat as th

world comes under attack by an alien invasion

Add £3 to the price of subscription.

Amiga Next Steps & A1200 Insider Guide books

### Save over £29

A special two-book package including the essential Next Steps guide for all users who have mastered the basics, plus the definitive guide to Workbench and AmigaDOS on the A1200, packed with expert tutorials.

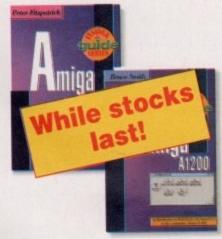

### Heimdall II FREE

Save over £34.99

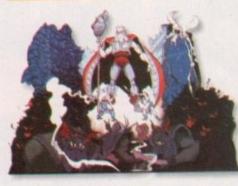

The follow-up to the classic Viking adventure from Core Design takes you again into Nordic landscap in this arcade adventure and can be yours, absolutely free, whe you subscribe.

Two extra issues PLUS a smart Amiga Computing magazine binder!

Save £15.93

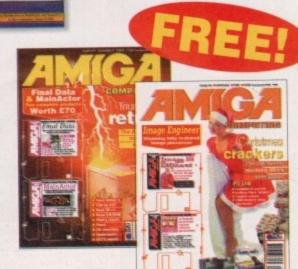

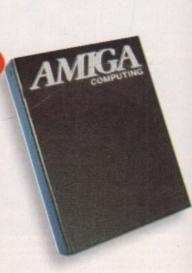

# FREE gift now!

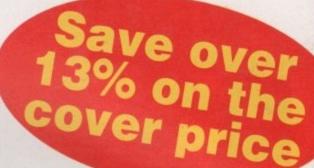

Subscribing to Amiga Computing is the only way to ensure

FREE delivery straight to your door
PROTECTION against future price increases
GUARANTEED delivery every month
INVALUABLE Amiga Guide each month
FREE gift or special offer

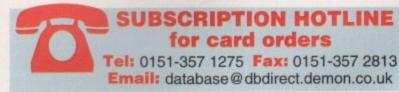

The Easy Way To Pay

FOR OFFICE USE ONLY

se's

egy

the sion.

to ing om kes nto ape ide can Subscribing is made even easier by continuous quarterly direct debit. Not only can you forget about your subscription ever lapsing and the thought of missing an issue, but you can spread your payments to avoid paying out a lump sum

make a refund.

Bank/building society may decline to accept instructions to pay Direct Debit from some types of accounts.

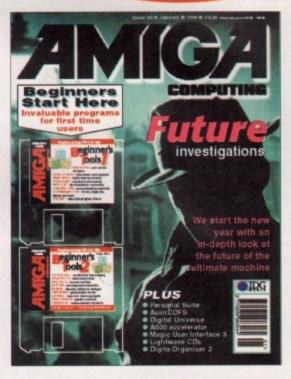

| New Rene  9686                                                                                                    | UK £44.99         |                                                                                                    |
|----------------------------------------------------------------------------------------------------|-------------------|----------------------------------------------------------------------------------------------------|
| 9688 9689                                                                                                    |                   |                                                                                                    |
|                                                                                                    | ERU UI            |                                                                                                    |
| 9690 9691                                                                                                    | World £84.99      |                                                                                                    |
| ] 5050 [] 5051                                                                                                    | Canada/USA * \$98 |                                                                                                    |
| The state of the state of the s |                   | CIETY TO PAY DIRECT DEBITS  Your instructions to the bank/building                                                                                   |
|                                                                                                    |                   | society:                                                                                                    |
|                                                                                                    |                   |                                                                                                    |
|                                                                                                    |                   | I instruct you to pay Direct Debits from<br>my account at the request of IDG Med<br>The amounts are variable and may<br>be debited on various dates. |
|                                                                                                    | ode               | my account at the request of IDG Med<br>The amounts are variable and may                                                                             |
|                                                                                                    |                   | society:                                                                                                    |

| Harry Harry    | eque/Eurocheque/Postal Order payable to IDG Media edit Card (Visa/Access/Barclaycard/Mastercard/Eurocard/Connect) Expiry Date /                         |
|----------------|----------------------------------------------------------------------------------------------------|
|                |                                                                                                    |
| Card           | No LIII                                                                                                    |
| • Tici         | k which free gift/special offer you want (not available to world subscribers)                                                                           |
| 9576           | ☐ Two free issues and a magazine binder                                                                                                    |
| 9596           | □ K240                                                                                                    |
| 9598           | ☐ Amiga Next Steps & Amiga 1200 Insider Guide Books                                                                                                    |
| 9600           | ☐ Heimdall II                                                                                                    |
| 9597           | ☐ UFO (Add £3 to the cost of your subscription)                                                                                                    |
| If you         | are paying by direct debit please pay additional amounts by cheque or credit card.                                                                      |
| * Can<br>Woods | ada & USA subscribers send to: Europress (North America), Unit 14, Bysham Driv<br>stock, Ontario, NT4 1P1, Canada. Tel: 519-539-0200, Fax: 519-539-9725 |
| ☐ Ticl         | k this box if you do not wish to receive promotional material from other companies                                                                      |
| • Del          | iver my magazine to:                                                                                                    |
| Name           | (Mr/Mrs/Miss/Ms)                                                                                                    |
| Addre          | ess —                                                                                                    |
|                |                                                                                                    |
| WD.            |                                                                                                    |

Send this form to: Database Direct, FREEPOST, South Wirral L65 3EB. (No stamp needed if posted in UK.)

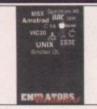

emulation tools for the Amiga & PC. Spread over the two platforms are emulators for: Apple, BBC, Commodore 64, Commodore VIC20, Amstrad CPC, Apple Mac, Gameboy, Atari ST, MSX, Apple200, Atari 800, Atari1040ste, Sinclair QL, Unix and more. Also features hundreds of games, tools etc for most of the emulators

**EMULATORS UNLIMITED** 

NEW!!! (CD117) £19,99

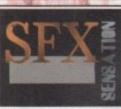

Sound FX Sensation is an original new CD that contains hundreds of megab of high quality samples. A superb CD for game makers, demo makers, or even film akers. Hundreds of Sound FX subjects nclude Animals, Wild life, Nature, Explosions, Creatures, Scary stuff, Science fiction samples, House hold noises, car crashes, and hundreds more

ga configuration. Available April 1996

SOUND FX SENSATION

(CD165) pre-order price £14.99

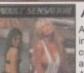

#### ADULT SENSATION

Adult Sensation is possibly the Amiga's largest sellng adult title. It features over 4,000 high quality 256 colour images of the "adult" nature. Image viewers and coverters are included for every configuration of (CD01) £19.99 Amiga. (OVER 18 ONLY)

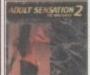

#### ADULT SENSATION 2 The new batch

Adult Sensation 2 not only contains 4,000 new colour images but also includes tons of adult related samples, adult music modules, tons of adult stories, adult animations, black&white 70's photos, adult ames and more. (OVER 18) (CD115) £19.99

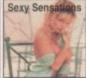

#### SEXY SENSATIONS

Available now, this CD contains around 2,000 especially chosen high quality GIF Images, Viewers & graphic converters are included for easy and quick access to any of the pictures on any Amiga (OVER 18 ONLY) (CD169) (CD169) £19.99

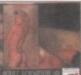

#### ADULT SENSATION 3D EXCLUSIVE

Available sometime in February '96 this CD actually contains over 2,000 true 3 Dimensional colour mages. 3D viewing software and top quality 3D glasses are also supplied. Order now fo Imediate despatch apon release. (CD145) £19.99

SPECIAL EDITION PACK (Order code: CD180) ADULT SENSATION 1 & 2 FOR JUST £29.99 +P&P

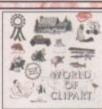

World of Clipart is a double ROM containing around 40,000 mono and colour clipart images contained in over 100 catagories in IFF, GIF, PCX, CDR, EPS, TIF & BMP. Tools for converting images to another format are included for both the PC & Amiga. Subjects include: Animals.

Anatomy, Babies, Men, Women, Trees, Reptiles, Insects. Xmas, Religidus, Planes, Vehicles, Ships, Toys, Zodiac signs, Eye catchers, Humour, Cats, Dogs, Computers, Technology, Sealife, Space, Symbols, Royalty, Dinosaurs, Plants, Nature, Ads, Tools, Astrology, Hands, Birds, is, Office, Workers, Cartoon, Lion King, Education, Food, Gardening, Holidays, Houses & Buildings, Helicopters, Children, Banners, Medieval, Military Monsters, Music, Sports (football, golf, Aerobics, Olympics, etc), Transport, Trains, War and more. Rated 94%

WORLD OF CLIPART Plus DOUBLE CD

(CD77) £17.99

0 28

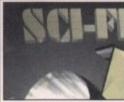

CI-FI Sensation is an exciting ew CD-ROM containing over 1.3GIG of SCI-FI images, animations, 3D objects, Sound FX, Documents, Themetunes, Scripts & SCI-FI games. Subjects included are: Babylon5, Startrek (The original, TNG, Deep Space 9 and

Voyager), Batman, Dr Who, Thunderbirds, Robocop, Sea Quest DSV, Bladerunner, Aliens, Terror hawks, 2001. Blake7 star Galactica, Tron, Total Recal, 2010, Space 1999 etc. \*Buy SCI-FI Sensation from us and you are guaranteed to allways receive the latest version.

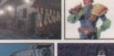

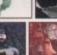

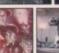

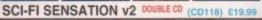

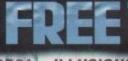

CHOOSE ONE OF THE FOLLOWING CODOM

FCD54. FCD74. FCD12. FCD47.

ILLUSIONS 3D ESSENTIAL UTILITES HOTTEST 4 PRO FONTS & CLIPART

FCD60. MULTIMEDIA MANIA FCD163. LUCKY DIP VOLUME TWO

FREE PHONE: 0500 ONE FREE ONE 486

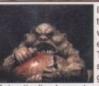

If your into Horror the this original CD ROM will please you no and. It contains Thousands of grusome images, tons of gory animations. Bloody games.

ne tingling horror type sounds, Horror stories, Earlee music modules. Pictures & animations from hundreds of corror films and heaps of real-life blood n'guts. (Adults only)

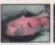

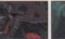

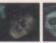

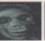

HORROR SENSATION NEW (CD144) £19.99

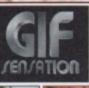

Over 7000 royalty free colour images. Subjects include: cats, aviation, ani nals, people, hi-tech, space, cars, rains, textures, nature, sports, pinups, boats, flowers, plants, seasons, irds, technology, raytraced, caroons, fantasy, art, reptiles etc, etc.

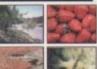

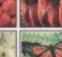

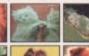

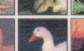

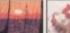

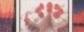

GIF SENSATION DOUBLE CD

(CD128) £19.99

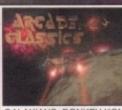

Arcade Classics is an origi nal collection of ALL your old arcade favourite Including Amiga & PC veri-ations of : PACMAN, SPACE INVADERS, ASTE-RIODS, MISSILE COM-MAND, PENGO, FROG-GER, LOAD RUNNER,

GALAXIANS, DONKEY KONG, NUMEROUS TETRIS GAMES, BATTLEZONE, TEMPEST, COMBAT, TRON. SPACE WARZ, THRUST, Q-BERT, HUNCHBACK, MOON PATROL, TRAIL BLAZER, BREAKOUT, CENTREPEDE, CYCLES, BEZERK, SNAKE, SCRAMBLE, PING PONG, BREAKOUT, NUMEROUS C64 CONVERSIONS, A COL LECTION OF JEFF MINTER GAMES AND HUNDREDS MORE. Over 600mb of unforgettable retro-gaming. Keyboard recommended.

ARCADE CLASSICS Rated 87% AC (CD76) Now £143

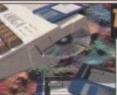

Contains our most popular software titles on one giant CD-ROM. No you can purchase the entire Epic coll ion in one go. This compilation contains hundreds of megabytes of Amiga softvare, subjects include: Professional mor

clipart, colour clipart, numerous 3D objects for Imagine & Lightwave, Colour, Bitmap, Compugraphic fonts & Adobe fonts, Graphics converters, Music tutorials, Beginners guide, 3D stereogram generators, Hundreds of Sound FX and samples, Virus Killers, Hard disk insta tools, Various Hardware projects, A number of classic demo's Hundreds of games including Shoot'em ups, Mind teasers, Puzzle, car arcade and board games. The latest Assassins games, Emulators and the latest LSD utilities are also included. "Supplied with printed Index.

THE EPIC COLLECTION v2 NEW PRICE!!! (CD100X) £193

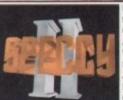

Retro gaming at it's best. Around 5000 i me classic spectrum game files on one CD-ROM. Emulators included for the Amiga, Mac, Atari ST & PC (dos & Windows). Games include Manic Miner Skool daze, Monty mole, Startrek, Thrust Jet Set Willy, The Hobbit, Strip Poker, Danger Mouse, The Sentinel, Micro Olympics, Under Wurlde, Uridium, Atic

Atac, River raid, Barbarian, Hunchback and around 5000 other classi spectrum game files including multi-load games. Speccy part 2 also contains hundreds of documents containing instructions for most games aswell as hundreds of speccy game cheats. Keyboard required.

Rated: AF GOLD 95% - CUAMIGA 91% - AUI Over 90%

**SPECCY SENSATION 2** 

The largest collection of Magic Workbench

Icons, Backdrops and tools ever compiled. Includes well over 5,000 Icons, Over 600 elected Magic WB backdrops, and megaby of WB desktop enhancer tools/utilities Suitable for any Kickstart2/3 based Amig

MAGIC WORKBENCH ENHANCER

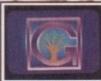

AMIGA COMPUTING

SERVICE STATE

contains thousands of pages of information of every subject, with Thousands of great colo photographs and illustrations and hundreds of sound clips from the BBC this CD-ROM is an ssential purchase for all CD-ROM users. Rated 97% AC - 94% AF

GROLIER ENCYCLOPEDIA

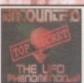

This CD contains information that NOBODY wants you to know about, and includes tons of megabytes of text documents and photographs relating to UFO sightings and abduc-tions etc since 1941 aswell as hundreds for "classified" documents.

**ENCOUNTERS** 

(CD179) £14.99

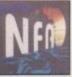

hundreds of megabytes of AGA animations, mega demos, tools, graphics etc basically everything every released for AGA based

AGA EXPERIENCE

(CD168) £19.99

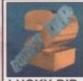

NAME

EXP DATE

Lucky Dip volume 2 contains stacks of games, demos, clipart, fonts, music, tools, graphics utilities, Animations, Sound FX, Samples, and loads more. (now with Amiga front end) A bargain!

LUCKY DIP Volume 2 (CD163) £5.99

PRIORITY ORDER FORM

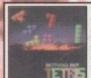

This CD contains almost 100 variations of the worlds most addictive and loved game. Nearly all the games are real to run directly from CD, and archived various are also

NOTHING BUT TETRIS (CD148) E8.09

# **PHONE** Order line

01793 514188 Fax: 01793 514187 EPIC Marketing, 138-139 Victoria Rd, Swindon, Wilts. SN1 3BU. UK

UK & EUROPE Open Monday-Saturday , Please make cheques payable to: EPIC. P in UK =  $\Omega$ 1 per title, Overseas P&P =  $\Omega$ 2 per title, Free colour CD list available. E&OE

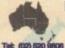

EPIC MARKETING (AUSTRALIA) If you live in Australia or New-Zealand you can now purchase any of the above CD ROM titles from our Sydney based premises. Send your

orders or enquiries to:
Tel: (02) 520 6608 EPIC. 36 Forest Road, Heathcote, NSW. 2233. Australia. Please make cheques payable to A. SPITERI For a Price list please send a SAE. For prices in Australian \$55 simply double the UK £52 prices in

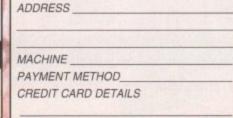

PLEASE SUPPLY PRICES INC W TOTAL GOODS VALUE POST & PACKING £ AMOUNT ENCLOSED

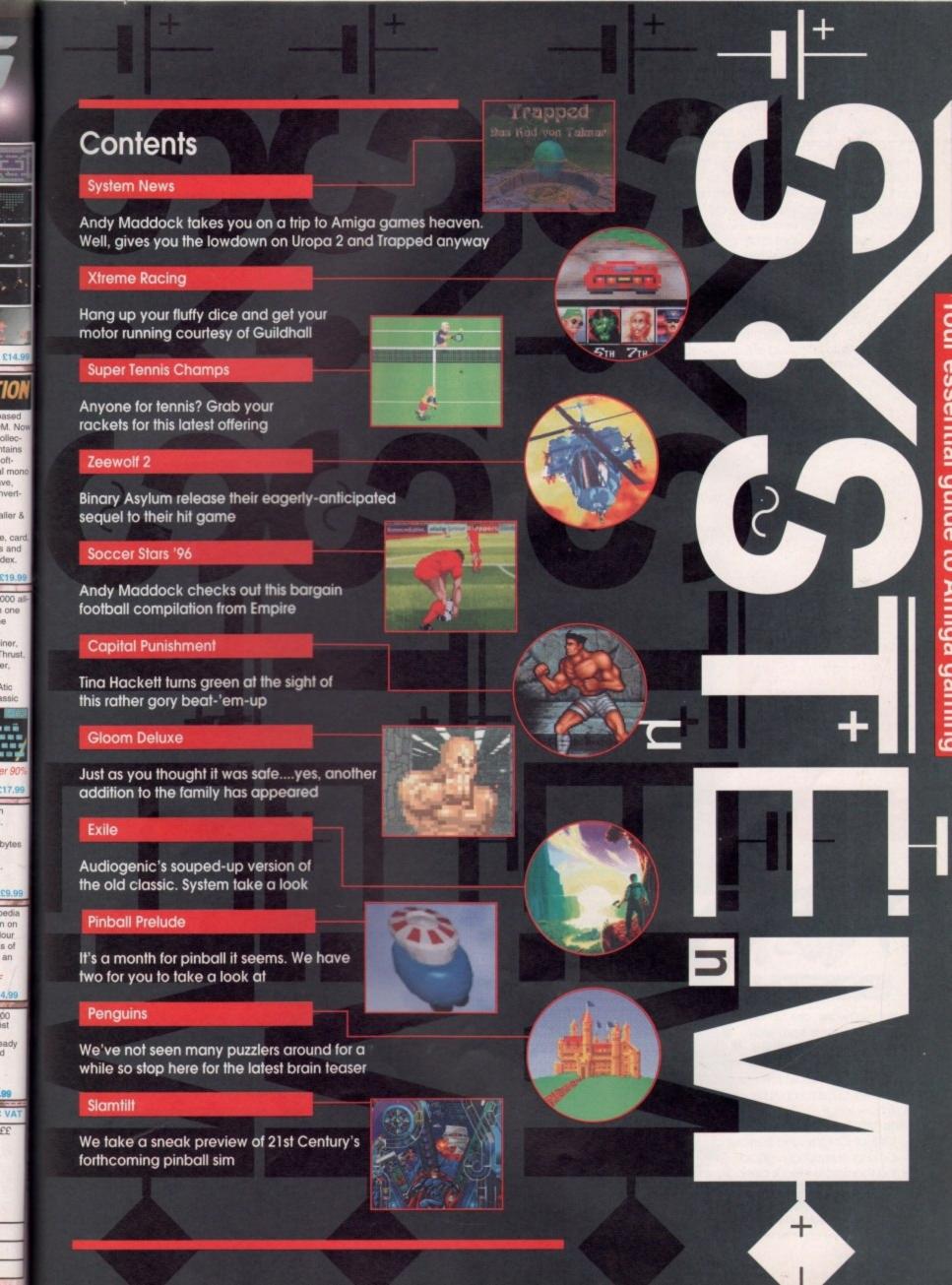

## news

By Andy Maddock

#### Anyone for tennis?

n this very issue you will be able to read a review of Audiogenic's latest tennis simulation and once you've done that, this little bit of news may interest you.

There are some Super Tennis Champs data disks on the way and the first will contain all the lady competitors. Also, if you use it with the original, you will be able to set up mixed doubles competitions, etc.

It will be available soon priced at £7.99 and for more information you can contact Audiogenic Customer Services on 0181-424 2244.

#### OPTIONS SIID FIRE BUTTONS SERVICE NODE CHAR SEILLS ON SCROLLING FAS NUSIC ON UNEW CPU NATCHES OFF LORD CHARACTERS PLAYER PROFILES CREATE GALL SAVE DISE DONE

Super Tennis Champs is fast becoming one of the finest tennis games on the Amiga

#### Punishment on-line

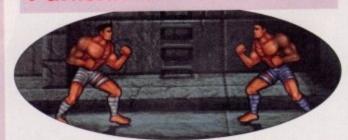

Capital Punishment could take fighting games into the next millennium. We hope so

Also in this issue we have reviewed Capital Punishment by Click Boom, so if you want to play the latest version you can FTP to your favourite Aminet site - for Great Britain it will be located at Imperial College at src.doc.ic.ac.uk and you will then find it located in the Game/Demo directory.

#### Free games and stuff

Recently we've received a couple of letters regarding games and some cheats. If you have any queries about the Amiga games market then don't hesitate to put pen to paper or finger to keyboard and either post or e-mail your problems to us, and we'll do our best to provide some answers. We may even hand out some free games in exchange for some decent letters or cheats.

So get writing - but don't bother calling by phone. Believe it or not we are pretty busy and if we had to stop every five minutes to write down a cheat, we wouldn't have time to write the magazine! Send your cheats to the address printed on the comment page of this

#### The Wizards of Oz

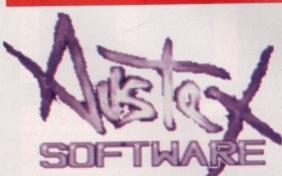

Austex Software are a new game developers from way down under in Australia •

who have arrived on the Amiga games scene with a game which has been in development for quite some time - only they won't tell us how long!

The title has been confirmed as Uropa2 -The Ulterior Colony and from what I've seen, it's looking surprisingly good. The concept behind the whole idea is basically space. The idea is based on the moon called Europa which orbits the planet Jupiter. Taking control of a Tekite Warrior means you have the responsibility for completing some important missions. They include rescuing colonists, destroying communication rooms of the main network, guiding stranded hover vehicles and rescuing hostages.

To help you along the way you will be able to access and log on to computer terminals to access new weaponry and repair facilities, as well as becoming a net surfer, downloading information to sell giving you some cash to play around with.

Not only is the game an arcade/

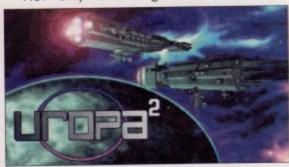

The title screen looks particularly marvellous. You know all those lights and things. Brilliant

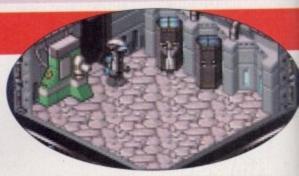

This screenshot reminds of an old Spectrum game entitled Nomad... although graphically Uropa is far superior

adventure-like romp, it will also turn into a shoot-'em-up when you need to travel some where else. There are also a couple of sub missions thrown in to make this slightly more interesting. The game is viewed isometrically in a 3D fashion, accompanied by some excellent light-sourced vector 3D graphics.

Uropa2 will feature multitasking, an AGA enhanced version, will be hard drive instal lable, and the developers are still considering if they will they do an ECS version with a CD3; version to follow. If the gameplay can match the graphics then we may well see Uropa: very soon.

#### Shopping on a Saturday afternoon

Throughout these past four or five months we have always been slightly unsure about the amount of games System would feature. But thanks to all those great loyal software houses out there we've been brimming with better quality games than ever before. So when City Cars arrived in the office our hearts slumped to our feet. Just when we thought there was hope of being another excellent month full of marvellous entertainment for you to spend your cash on... minutes before deadline City Cars arrives. What timing!

If you can cast your minds back to the early Spectrum days of games like OutRun and Chase HQ then maybe you'll have an idea of what City Cars plays like. Although this effort is actually in colour, the gameplay is fairly non-existent.

It features two city cars which you'd

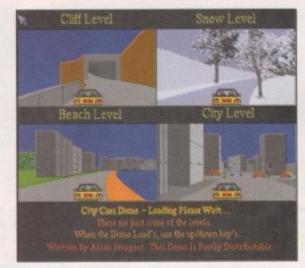

Games of this quality should be banned. I'm sorry if I'm being so harsh but it really is utterly unplayable

expect your grandparents to drive when they're off shopping, and what's ironic is the fact that when you pick up the joystick you do feel as though you are a rather slightly impaired pensioner because you can't even keep it in a straight line. Also, when you put your foot down it seems to go about 300 mph or something ridiculous – and that's where the similarities between pensioners and City Cars tails off, as they usually prefer to go at 3mph... on a motorway.

I do feel sorry for Allan Surgess, the programmer, because he's probably spent a long time on it. But I'm sorry, it just cannot compete with the quality of games out there already. Anyway, here are some screenshots just to prove it. Although I've judged it from first looks, we may give it a full review if we've got enough space.

#### Trapped inside my cyberpants

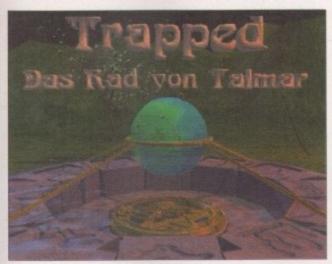

We only received this minutes before deadline so we'll try and expand on this rather poor effort of an article next month, OK?

Trapped is a new game by German developers Oxyron Software and is a Doom/Dungeon Master like game. It captures all the thrills of dungeon exploring as well as all the graphical capabilities of Doom.

The full title of the game is Trapped: The Bicycle of Death, o'therwise known as a Raleigh Chopper. Nah, we're only kidding.

We downloaded this preview from Aminet and

with its possibilities of being a brand new Doom clone we decided to let you know about it.

Going back to the dodgy translation of the title before, it was actually Das Rad von Telmar. So from my GCSE exam I remembered that 'Rad' meant bicycle and we assumed 'Telmar' must've meant something negative such as... death! But, er it doesn't, so, er... we thought it was funny!

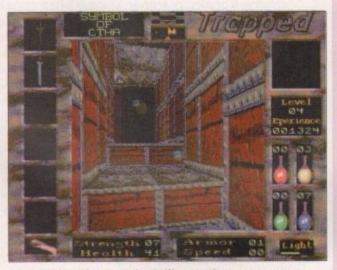

Here's what it won't look like as the programmer is intending on changing the graphics completely

#### A cheap Obsession

Hurrah! Thanks to the January sales Obsession has now been reduced by a tenner. It used to be £29.95 and is now priced at £19.95. Yep that's it.

#### Doh!

ters

ove

rket

ger

ob-

me ree s or

by

rite to

the

this

0

ne-

ub-

ore

ally

me

GA

tal-

ing

tch

02

Our friends at Domark are now on-line, joining the so very few Amiga publishers such as Team 17, Ocean and MicroProse.

You will now be able to find more information about Domark's latest offerings including the most eagerly awaited football management game ever - Championship Manager 2.

The site provides links to many different pages for players and non-players of Championship Manager as well as an IRC channel for you to discuss various footballing and Championship Manager issues. It's well worth checking out even though it's still in development. The address is http://domark.com/

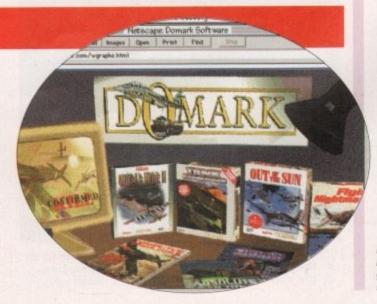

If you've got an Amiga homepage with some new game news/demos/ screenshots, let us know

March 1996

# SYSTEM

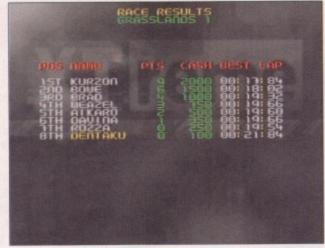

Here are the league tables from the first round on the Grasslands track. As you can see, I'm not doing too well

GRAPHICS ast month we brought you a preview and mentioned that this game was looking particularly good. If you've

ever played Super Mario Kart on the SNES then you'll undoubtedly have an idea of what to expect. Considering Mario Kart was, and probably still is, one of the finest games Nintendo have ever produced, to describe this as an Amiga version wouldn't be straying from the truth. Over the last few months the games side of

the Amiga has all been pretty similar. For instance, the games have all tried to be quick especially the Doom clones. To enable the best speed, detail levels, resolutions and screen sizes have all been made completely configurable, leaving it up to the user to play how they prefer.

Extreme Racing, or rather Xtreme Racing as it has now decided to call itself, comes complete with a menu containing a feast of options which let you change more or less everything. You can change the controls, weapons, car settings and laps, as well as the in-game options which allow you to tinker with the more technical aspects, namely frames per second, pixel sizes, dithering, and switching between the blitter and C2P screen modes.

The actual game features three modes of play - a single race mode, a cup race or a complete season. The first is basically a practice session and it won't really matter if you happen to finish in last place; the cup mode is split up into three - the Tortoise Cup, Custard Cup and Xtreme Cup - the latter being the most difficult, containing awkward computer drivers and

## Lowering the tone

screenshot! I'm doin' me best chief!

The title screen looks speedy, dynamic, er, alright so it's not a particularly interesting

Hreme

The only point that may lower the tone is that even though it may look brilliant and play like a dream, some people may argue that there is a certain cheapness. I am, of course, referring to the sheep, lemmings, and men by the side of the road. I suppose the sheep would have been okay because it is very funny to see a high speed sheep flying on your tail ready to explode at any moment. Although there are lemmings walking up and down trying to stop you, a more original idea would probably have been better, or not at all. Younger players may find it instantly hilarious and bask in its warm summer glow that is humour, but older players may be a little disappointed with the cheap jokes. It would have been better to stick some trees in the way rather than a badly drawn lemming.

tough tracks with many obstacles. The Season mode is a complete tour throughout the game, and in the Silltunna Grand Prix, depending on where you actually finish will result in how many points you will receive.

There are eight other drivers to compete against and they all have varied attributes which you must look out for during a race. Each character also has its own particular car.

Super Mario Kart boasted an excellent mode whereby your kart had three balloons surrounding it and the first to pop all three would win.

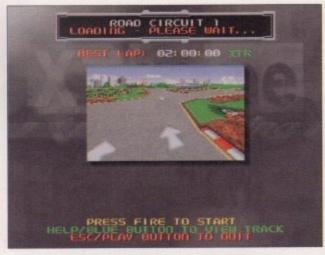

You can preview the tracks by pressing the corresponding keys to see where the corners and obstacles are

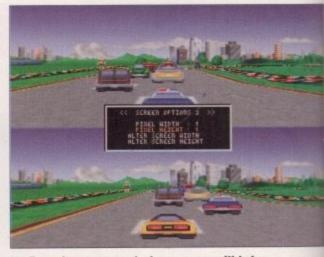

Pressing escape during a race will bring up the many hundreds of option screens you can change everything!

SAMEPLAY OVERALL

**PUBLISHER** Guildhall DEVELOPER Silltunna Software PRICE £29.99 DISKS **HD INSTALL SUPPORTS** A1200/A4000

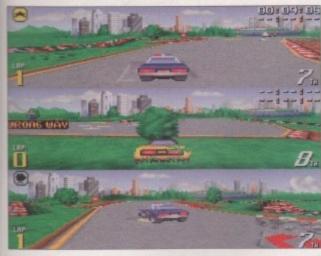

This is actually a two-player split screen with a tracker camera showing the action from a different angle

a

of

e a

to

e

p

e

14

rs

p

iy

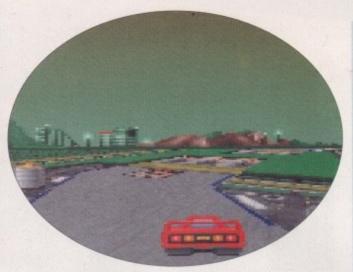

You see this caption here. I can't remember what the picture looks like, so... er, here's a picture of Xtreme Racing - phew!

## Reviewed by Andy Maddock

These could be popped by missiles and carefully positioned banana skins. Xtreme Racing contains exactly the same as this, although the banana skins have been replaced with sheep.

There are three levels of difficulty so the game will last for months. The computer-controlled cars are extremely tough on the easier

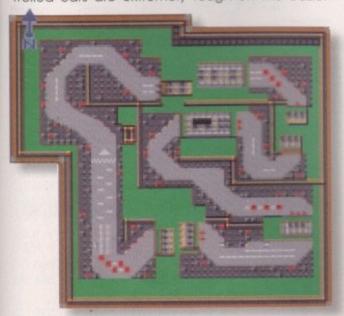

Here's the overview of the entire track showing you where the obstacles and corners are. Hang on, I've already said this

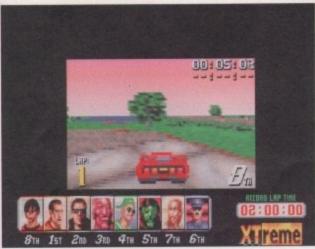

This is the smallest screen you can play Xtreme Racing on – it's faster than a bullet but about as interesting as our Coverdisk Editor

# Racing

levels so I can't imagine how much practice you'd have to put in to get up to a winning standard.

There are also around 10 different courses, each with two different tracks. The second is usually littered with tight bends and annoying obstacles which will undoubtedly frustrate you beyond belief.

The best thing about Xtreme Racing has to be the 3D texture mapped graphics which are truly superb – they even look better than Mario Kart! The cars are well drawn and there is an infinite amount of angles you can view your car from. This all adds up to being nothing short of perfect in the presentation department. As mentioned before, there are options galore and the graphical presentation screens are of a highly professional standard.

I will point out that you will need either an A1200 or A4000 with at least 2Mb of RAM, and an accelerator is strongly recommended if you want the best speeds.

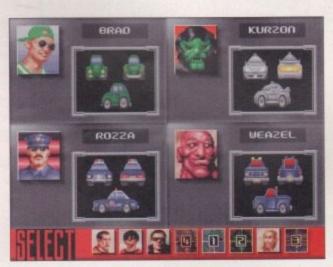

Selecting your character reflects on your personality. I chose the big hairy ape! Hoo! How funny is that? Not very?

thing about
Xtreme Racing
has to be the
3D texture
mapped
graphics
which are truly
superb
9

#### Final word

If you have loads of friends gagging for a bit of multi-simultaneous action then there's nothing better than to link two Amigas together via a null modem cable so all eight people can take part (four on each screen). Even with the screen divided into quarters it still doesn't restrict your view of the action which is quite a surprise.

There is no better multiplayer game available to satisfy the needs of eight people. The graphics are excellent, the sounds are good and it plays like a dream. What more could you possibly ask for from a game?

# preview

what are going to make this different from the last are almost certainly the options 9

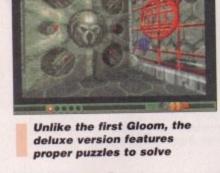

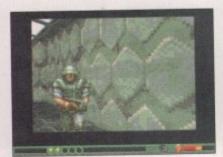

The same old soldiers still appear with their same old screams and yelps

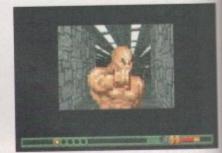

This is a sight that usually greets me on a Saturday night in the pub

There will always be people who complain about the blood. I think it's great!

# Previewed by Andy Maddock Deluxe

ey, have you noticed anything different? Look a little harder. Yes, that's right, there's only one Doom clone this month. 'So what!' you're probably thinking, well if you read the last four or five copies of Amiga Computing then you'll notice we've been reviewing two or three every month.

I still don't know what the attraction is, what makes Doom so much better than a couple of seasons on a football management game. Don't get me wrong, I'll happily play all these Doomlike games, it's just that I can't see the attraction in copying the original Doom. Why should we bother nicking their ideas. I'm sure many Amiga developers have original ideas somewhere, so let's see a game they'll want to copy.

After Gloom received 81 per cent three or four months back, Guildhall Leisure finally come home for tea with their first pseudo-data disk. And surely not the last.

What are going to make this different from the last are almost certainly the options. They've managed to squeeze more and more playing options into the game to enable you to chop and change the features you don't like. For instance, as the Amiga's technology is slowly improving, more and more machines are being upgraded to faster, efficient and generally better machines. The games are beginning to move with the times.

Although there are many people out there with a standard A1200 with say, Sensible Soccer, there are many with either an upgraded A1200 or A4000 who aren't really getting good gaming value for the price of their machine.

Guildhall Leisure are leading this campaign for games players to get the most out of their system set-up because last month we saw them release a racing game entitled Extreme Racing which

could be completely configured depending on your own set-up.

For example, if you bought a graphics card solely for use with an art package, why should it stop there. If you can buy games that will manipulate and take advantage of it then why not. Although these people may be in a minority, they are growing very slowly by upgrading their A500 to either an A1200 with an accelerator or even an A4000. It may cost quite a bit, but people are still doing it – moving with the times that is.

The good thing is, you can still manage to play these games such as Gloom and Extreme Racing on a standard A1200, although on an accelerated machine they are far more superior.

#### Change of scenery

The options in Gloom Deluxe include being able to change the game to classic, enhanced or OS friendly so you can play it as it used to be, graphically enhanced or in a workbench window. There will also be support for various graphic cards, as well as the new and rather expensive Virtual I alasses.

The whole Doom level system will be completely re-vamped with new levels, and new places and stages. All the resolutions and screen modes will be completely configurable, allowing you to play Gloom in super Hi-res for example, so the graphics will instantly escape that original pixel look and have a look similar to that of Breathless.

#### Insight

From what I have noticed from the preview version, the mazes are slightly harder - instead of opening a door for bare chested madmen to run out, you can flick switches which will open doors elsewhere, making it more puzzling.

All this could add up to being one of the finest Doom clones we are yet to see. All I can say is, if you've got a good machine, expect a very good Doom clone soon.

#### D-ROM

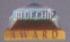

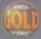

#### POWER CD-ROM

The Power CD-ROM for the Amiga 600/1200 plugs directly into the PCMCIA port and provides a direct SCSI-I and SCSI-II interface, allowing up to six additional devices to be connected. What's more the Power CD-ROM features a 'Hot-plug' which allows you to connect and disconnect the CD-ROM and any other additional devices even when the Amiga is switched on.

The CD-ROM drive comes with a SCSI interface, PSU, manual, audio lead, mains lead and software which includes Audio CD, CD32 Emulator, MPEG Film Decoder and Photo CD.

#### AMIGA 600/1200

X2 SPEED CD-ROM INC. SQUIRREL . . £179 X4 SPEED CD-ROM INC. SQUIRREL .£249

#### AMIGA 4000

DUAL SPEED CD-ROM EXT. ....£139 QUAD SPEED CD-ROM EXT. ...£199
AMIGA 4000 SCSI-INTERFACE ..£129 SCSI CABLE .....£10

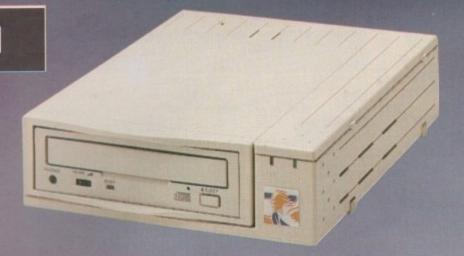

DUAL-SPEED £179\*

QUAD-SPEED £249

#### QUAD-SPEED

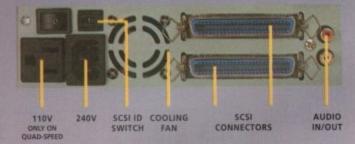

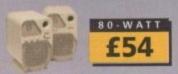

#### CD-ROM'S

| AMINET  | SE  | T 1 | ( | 4  | CI | 0' | 5) | 1  | 4  | 2 |    |    |   |    |    | £25 |  |
|---------|-----|-----|---|----|----|----|----|----|----|---|----|----|---|----|----|-----|--|
| AMINET  |     |     |   |    |    |    |    |    |    |   |    |    |   |    |    |     |  |
| AMINET  | 5   |     |   |    |    | ×  |    |    | 19 |   | į, |    | ö | 6  | 80 | £12 |  |
| AMINET  | 6   |     |   |    |    |    |    |    |    |   | ı  | į, |   | ŧ, |    | £12 |  |
| AMINET  |     |     |   |    |    |    |    |    |    |   |    |    |   |    |    |     |  |
| AMINET  |     |     |   |    |    |    |    |    |    |   |    |    |   |    |    |     |  |
| MEETIN  | G P | EA  | R | LS | 1  |    |    | 16 |    |   | 4  |    | 4 |    | e, | £10 |  |
| MEETIN  |     |     |   |    |    |    |    |    |    |   |    |    |   |    |    |     |  |
| MEETIN  | G P | EA  | R | LS | 3  |    |    |    | 0  |   | 6  |    |   | 2  |    | £10 |  |
| AMIGA   |     |     |   |    |    |    |    |    |    |   |    |    |   |    |    |     |  |
| XIPAINT | V3  | 3.2 |   |    |    |    | +  |    |    | 4 | 4  |    |   |    |    | £35 |  |
| CD-WRI  |     |     |   |    |    |    |    |    |    |   |    |    |   |    |    |     |  |
| CD-BOC  |     |     |   |    |    |    |    |    |    |   |    |    |   |    |    |     |  |
|         |     |     |   |    |    |    |    |    |    |   |    |    |   |    |    |     |  |

\*DUAL SPEED CD-ROM CASING DIFFERS FROM ONE SHOWN SCSI INTERFACE REQUIRED FOR A4000

#### NOTICE

Power Computing Ltd no longer sell this product due to the lack of support for VCD and CD-i formats (i.e MPEG Films). This CD player will not play movies.

on

ard

d it

ip-

ot.

ney

500

an

still

to ne

an

or.

ole

DS

hi-

ere

ı i

m-W

en ng SO el

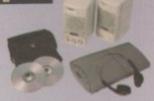

#### THE AMIGA IS BACK

#### A1200 PACK

2MB of RAM 3.5" Floppy Drive 2.5" 170MB HD Option Wordsworth v4se Digita Datastore v1.1 Digita Organiser v1.1 Turbo Calc v3.5 Photogenics v1.2se Personal Paint v6.4 Workbench v3.1 Whizz 3D Game Pinball Mania Game

£389

2MB-NO HD 2MB+170MB HD

#### A4000 TOWER

**6MB RAM** 68040/25 or 68060/50 Workbench v3.1 AGA Chip Set 16.7 Million Colours 1.2GB SCSI Hard Drive 1.76MB Floppy Drive 2 x 3.5" Drive Bays

68040+1.2GB 68060+1.2GB

All prices include VAT

SCALA MM300 SOFTWARE

POWER COMPUTING LTD 44A/B STANLEY ST. BEDFORD MK41 7RW

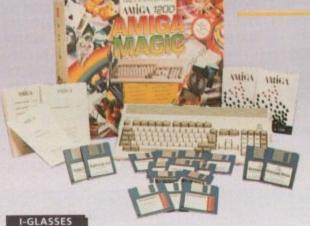

AMIGA MONITOR

68040/25Mhz or 68060/50Mhz Processor

6MB RAM

1.2GB Hard Drive 1.76 Floppy Drive

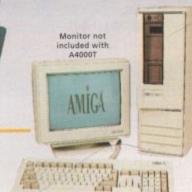

**PCMCIA Smart Card Slot** 

32-bit 68020EC Processor

16.7 Million Colours

**Built-In Modulator** 

AGA Chipset

FOR ORDER FORM SEE DPS ADVERT

TEL: 01234 273000 FAX: 01234 352207

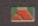

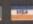

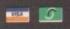

# Reviewed by Tina Hackett

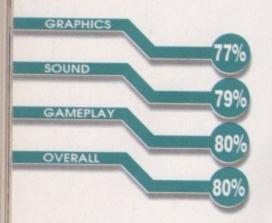

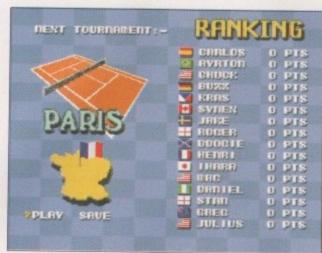

Travel around the world in the many tournaments

ood old tennis. It conjures nice, cheery images of Wimbledon, strawberries and cream and, best of all, summer. So you can imagine that getting a tennis game in the middle of dreary winter on a drizzly Monday morning was a real tonic. Immediately my spirits soared and I let my mind wander to hot, summer days playing tennis in the fresh air - and then I remembered, I'm crap at tennis. Ahh, well, it was a nice image for a while. But this wasn't going to be a problem in Audiogenic's latest simulation as I later found out, and after a brief flip through the manual,

the game can be immediately dived into. What is instantly apparent is the style the developers have plumped for, and instead of a stats-laden, realistic simulation, the cartoon characters suggest that this game is going to be fun. Before getting straight into a match you have a range of options to select to set the game up to your liking, so everyone is catered for - from the poor novice (like moil) to budding

Agassi's. Once you've got to grips with the basic skills there are a number of different tournaments you can take part in, from an Exhibition mode to Grandslam, Tournament or League. Exhibition allows you play singles or doubles with any players, on any surface, in a match of 1, 3 or 5 sets. Leagues can also be played as either singles or doubles and if you have a four-player parallel port adapter, up to four people can take part. As a budding tennis star, you also get to see the world through singles tournaments in Paris, New York, Melbourne or London.

Although it doesn't have tedious, mind-boagling stats, there is still a tactical element to it. Players have different skills and styles of playing which add variety and keep it realistic. Carlos, for example, is a young Spaniard (ohh, stereotypes heh?). Apparently he has a flashing backhand supported by speed. Chuck, on the other hand (American, if you hadn't already guessed), has an enormous serve and stunning forehand. However, as he is cumbersome he

#### Don't get court out

The many courts offer a different style of gameplay (see? authentic, eh?) that will challenge your game each time.

Hard - for the more experienced, this court is a real challenge as it will be fast-paced and will make the ball bounce high

Grass - expect low balls but still high speed when you play on a grass court

Clay - high bounces but a slower paced game are to be found on a clay court.

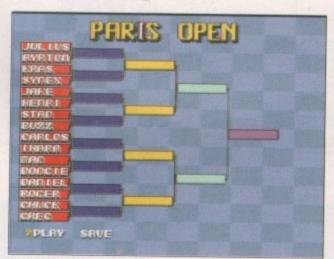

As you get better, you can opt to take part in the many competitions

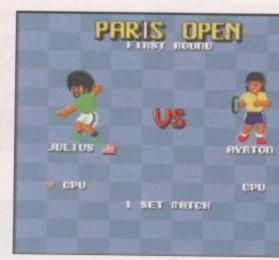

The players all have different skill levels and playing styles

#### Mental software PRICE £25.99 DISKS

**HD INSTALL** 

PUBLISHER

Audiogenic

DEVELOPER

No

**SUPPORTS** 

All Amigas, 1Mb

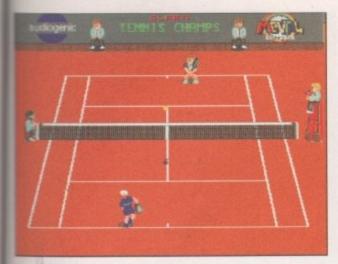

Hey, check out the cool, bearded netcord judge

the

our-

ion

vith sor sinyer an get

it. ng os,

k-

er

dy

ng

ne

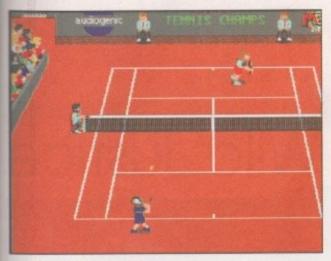

The sprites are nicely designed and well animated

keeps his rallies short. Control is either via a one or two button joystick or a CD32 controller.

All options work well but I felt the CD32 controller was easier for a beginner like me because the controls are located on separate buttons. For example, one button is for a normal shot, another for topspin, one for lob, and another for slice, whilst the directional pad controls the direction and length of shot.

Although having sound effects in this sort of game is nothing new - expected, in fact - they are notable because they are actually rather good and definitely enhance the atmosphere. The crowd cheers for the players when they score but you also get a sampled voice of the umpire which cries "Net" or "Out" as required, which works well in adding a touch of authenticity. Graphically, the game has also been clever-

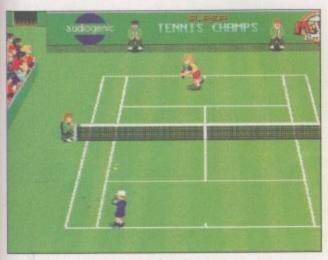

Different playing surfaces provide a different style of game

#### Playing to win...

Your competitors all have different skills, so take a look and you'll know what you're up against:

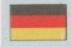

#### Buzz - Germany

He wears down his opponents with his powerful play.

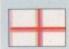

#### Roger - English

A tough player but lacks invention.

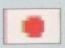

#### Ihara - Japan

A new player, he has a weak service. But with his speed he can turn a lost cause into a winning shot.

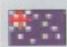

#### Greg - Australia

The former number one, he has excellent agility and a big serve.

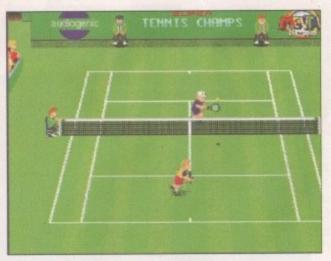

The control system is intuitive and allows for a smooth game

ly thought out. The view of the court works well so that you can see all that is going on and employs a raised view as if you are looking from above the court.

The sprites are a good size, mainly because they are easy to control but also because some animations have been included which add to the fun. The player can be seen jumping up and down excitedly if he wins, but if he loses he has a McEnroe-type tantrum. Too small a character and you can't see what's going on, too large and they would look cumbersome and slow.

## It's a great game and one which won't fail to impress 9

#### **Final** word

Super Tennis Champs is a superb game which takes two minutes to get into but ages to master. It's instantly playable and the intuitive controls make it a dream to play. Saying that, you can either play with a joystick or CD32 joypad and as a personal preference, I found the joypad a great deal easier. The cartoon-style graphics work very nicely too and look appealing.

Although the game can be played tactically by weighing up the skills of the opposition, you can just jump straight into the game as a novice and still get a rewarding match – until you can build up your skills to enter one of the many tournaments. The game supports a four-player adapter which suits Super Tennis Champs brilliantly (who says computer games are anti-social?), and it works especially well when you pit your skills against a friend with a similar level of ability.

All in all, if you like tennis sims you'll love this. But you'll also love this even if you don't! It's a great game and one which won't fail to impress!

# review

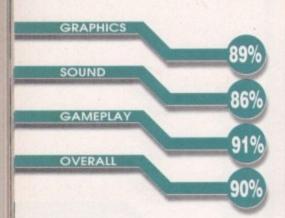

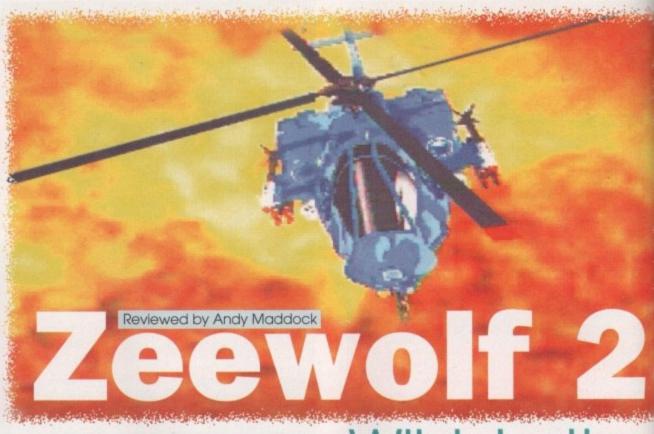

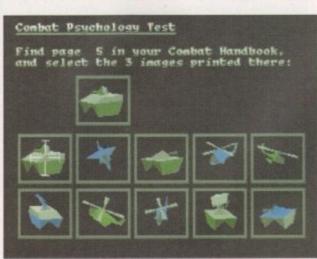

The copy protection is something that is coming into effect more than ever before. If the Amiga is to live on, piracy must be stopped

have to admit that flight simulators or action-packed 'war in the skies' games don't really appeal to me. I can't really give you a reason why, it's just that I don't like them – at all. I never actually played the first Zeewolf because of my predicament and therefore haven't a clue about what it was like, although I am informed that it was very good, and if something can arouse our technical editor other than graphic cards and accelerators then I knew I was missing something.

Zeewolf 2 was given a full preview a month or two ago and from then on looked liked it was going to be another excellent action game following on from the success of the first Zeewolf. Zeewolf is the name of a helicopter which belongs to a company called Zenith Research, and basically you are plunged straight into the action at a minute's notice because your opposition Ecliptico, who were defeated in the first Zeewolf, have decided to take revenge because first time around you didn't completely destroy them!

There are 32 missions in total and they are all split up into various phases which are either divided into Seek and Destroy, Airlift, Escort, Rescue,

# Wild Justice

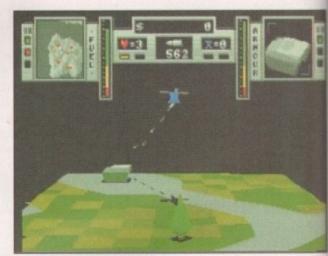

The status bar at the top of the screen will inform you of your ammunition, health, stocks and mission objectives

Protect Building/Vehicle or Capture building. Most of the missions are self-explanatory and most of the time you will find yourself flying about blowing up the odd building and picking up people who come hurtling out. The missions aren't exactly tough and won't present you with a huge challenge, although having said that, they aren't so easy you'll complete them in minutes – you'll still have to become an accomplished player and manage to maintain steady and constant control over the helicopter in awkward situations.

#### Stocking up

Like most war/strategy games, reloading and refuelling will replenish your vehicle completely, almost as if you are given an extra life. In Zeewolf, you are given a stock number and your frigate will store a number of missiles, rockets or whatever for you, and once all your stocks are used up that's it. You're on your own to use your stocks wisely.

#### PUBLISHER Binary Asylum

DEVELOPER

In-house

PRICE **£29.99** 

DISKS 2

HD INSTALL

No

SUPPORTS

**All Amigas** 

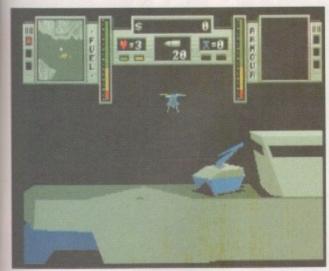

Landing requires extreme precision as the camel must be close for it to extend its 'cherry picker'. Your helicopter will then be replenished

Although the main idea behind Zeewolf is to control a helicopter, you can link onto other vehicles via a camel. No, not the one with humps, but a remote link camel. You can link up to either a Cougar tank, Kestrel VTOL plane, Barracuda boat, or the Transport helicopter. All these are useful in various different missions and you break links between your two vehicles whenever you wish.

However, you'll have to be careful because when you run out of fuel, you will have to

break the link and leave because it will self destruct, purely because Zenith Research don't wantworking vehicles left in the the of hands opposing side, namely Ecliptico.

You start each mission with a considerable amount of ammunition and This is Keynober by returning to the frigate, another camel will engage with your helicopter and you will be presented with a screen to refuel and re-load, depending on what you have in stock. There is a healthy choice of weaponry at your disposal

Before you begin your missions you will be given all the necessary briefings so you know where to go first and why and what you must do

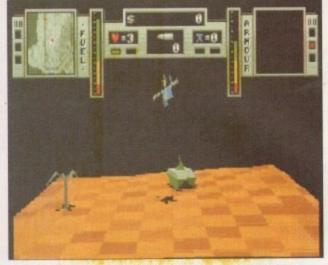

There are many different missions contained in Zeewolf. None of them could stand accused of being overly difficult

when you get there. Before I began I was constantly thinking I'd completed all the objectives until I noticed there was a small but important building yet to be destroyed - which was quite annoying as my fuel gauge began to move towards the empty symbol. It really is a game that must be mastered carefully and skilfully, as well as quickly.

Throughout your mission you will be able to revert back to your mission briefings in a very clever way. For instance, in most

games, when you flick from the action to a map screen, the former tends to remain paused until you switch back. Not here. though, bec ause when you do flick to the map screen you will notice it is split into quarters.

The bottom right quarter contains all the necessary briefings and can be toggled by the press of a key, while the top left quarter will continue to show the action in a screen

much smaller. Not only does this feature allow you to plan ahead while still battling, it also speeds up the game so you don't have to keep stopping and starting.

Your own team will all be ready for take off once the mission begins

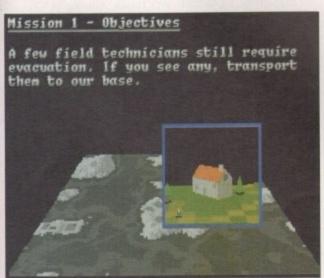

Even though you can flick between your mission briefings and the action during the game, you will still receive an overview before you begin

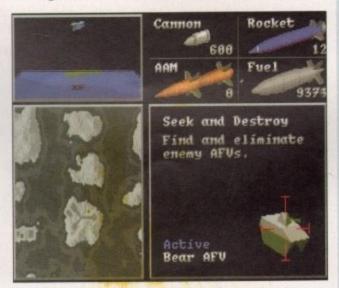

As you can see in the top left corner of the screen, the action will continue while you can still check out your mission objectives

6 The missions are reasonably challenging and if you're into war and guns and that, then Zeewolf is an excellent purchase 9

#### Final word

Having mentioned at the beginning of the game that these games don't really appeal to me, I'm... not changing my mind. Ha! You thought I was going to be converted into playing simulators all the time. No, how wrong can you be! It's not that Zeewolf 2 isn't any good - it's actually an excellent game if you like this sort of thing. I'll gladly try it out and review it - just don't make me take it home.

The graphics are excellent and the odd viewpoint works remarkably well. The missions are reasonably challenging and if you're into war and guns and that, then Zeewolf is an excellent purchase - one that shouldn't be missed.

# review

GRAPHICS

84%

SOUND

81%

GAMEPLAY

86%

OVERALL

87%

There are so many little baddies who will take delight in annoying you, and to top it off they don't even kill you!

PUBLISHER
Audiogenic
DEVELOPER
In-house
PRICE

£29.99

DISKS

HD INSTALL

No

SUPPORTS A1200

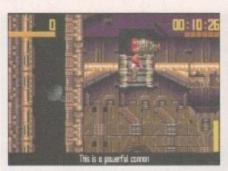

The graphics are slightly enhanced over the previous version

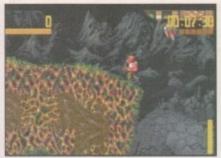

Dropping grenades and picking up cannons are pretty much the name of the game

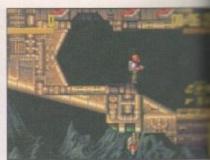

The symbols on the right will allow you to perform various actions and movements

efore you say a word, I know and so does everybody else in the world that Exile has already been released. In fact a long time ago – it appeared as a demo on a coverdisk and I can remember playing it for absolutely ages and then I never recalled seeing the game in the shops. I don't know why.

You can imagine my surprise when it arrived in the office just a few weeks ago. I was delighted at the fact I could now play the game I had wanted to play years ago.

I promptly loaded up the two disks and while I waited I had a quick look at the manual, which wasn't really a good idea as it was packed full of keyboard shortcuts and in-depth paragraphs about each weapon, monster, etc. I didn't really want to read it as I'd already played a demo thousands of times so I went straight into the game.

I won't explain the plot completely because a) I don't want to spoil it for you and b) It's far too long to print here. If I tell you some bad guy has nicked a special device needed to transport your ship from galaxy to galaxy and you need it back, then I think you'll get the gist.

When I started moving my little sprite about the screen I have to admit to being slightly disappointed as the sprites had been revamped completely and instead of the top little spaceman in his little space suit as before, there was, in fact, a blonde-haired geezer who looked completely out of place. Never mind, I thought, at least the actual game still looks similar. What I

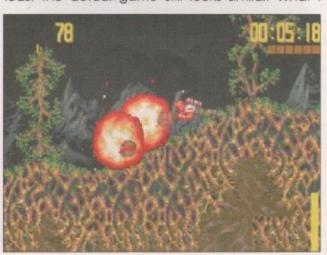

Although the gameplay still remains the same, you can see here that the graphics have been enhanced.

# Exile

Reviewed by Andy Maddock

completely forgot after playing the demo year ago is that is was so hard I couldn't even get of the first level. I ended up going back to the manual to follow the walkthrough to save me plough ing through the other pages, and still it didn't

give me any clues as to what to do managed to pick up some sturn and chuck it about a bif and even blew things up.

I think what lets it down is the control system. It's all a bit difficult you see, You're a spaceman and you have a jetpack strapped to your back and pushing up and down on the joystick will 'thrust' you in that particular direction. Simple? Not when you're trying carefully to plant grenades using left and right on the joystick. In most cases you will end up banging your head severely against the side of

the spaceship.
I suppose after a while you will get the hang of the control method, but it is very tricky to begin with. The worse thing I can say about Exile is that it's very very frustrating. If you should have a high stress level, I suggest you stick to something like Tetris or, better still, sleeping. There are so many little baddies who will take delight in annoying you, and to top it off - they don't even kill you! They'll happily knock you all over the shop without even having a purpose in life.

#### **Final** word

I'm not saying Exile is a bad game, it's just that the frustration factor is far too high. The puzzles are excellent, testing your puzzle-solving ability as well as your actions, and it manages to sustain a high interest level. Most people will see the game as it is, but there are a select few who will find it more trouble than it's worth.

Although this is the A1200 version and it boasts enhanced AGA graphics, I still think it's lost some of its character, and although technically it's far superior, I still prefer the other one

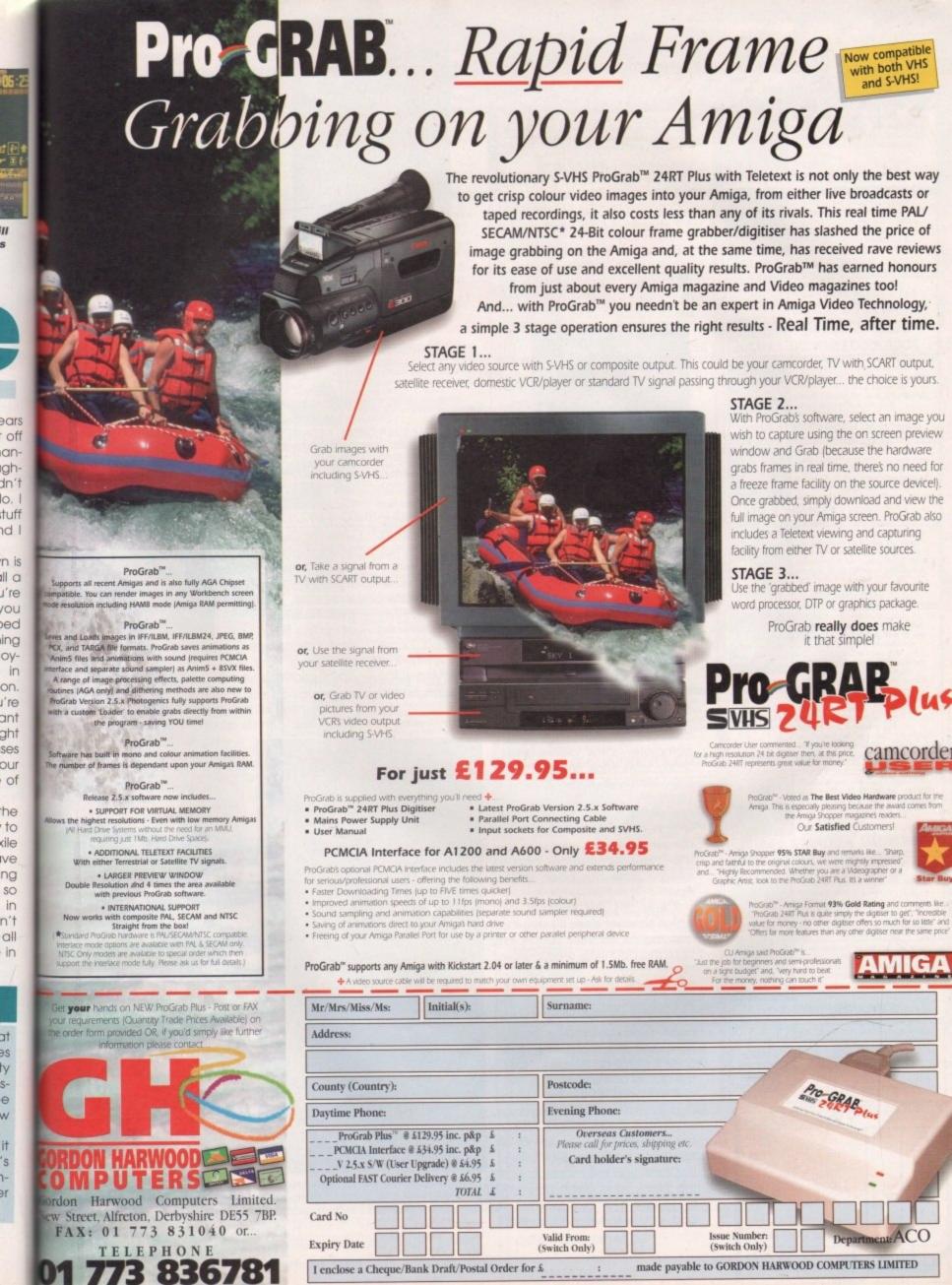

# preview

6 violence in a pinball game? makes you wonder what the world is coming to 9

Previewed by Tina Hackett

inball games and 21st Century - they go together like fish 'n' chips, syrup pudding and custard, and Frinton coach holidays and old people. That was until their last effort, Pinball Mania, which went together more like Bernard Manning and Kate Moss. Well, this time 21st Century want to set the

record straight with a new pinballer for the Amiga

which looks set to shine. Called Liquid Dezign (yes, correct spelling -

they are Swedish!) they are a completely new development team who took the game to 21st Century as a very brave first attempt. 21st Century were impressed to say the least and well, here it is. Well, nearly. It was almost complete when we saw the preview version and a release date has been set for April.

Graphics look of a high

standard with plenty of

Okay, it's yet another pinballer, so what does it have that is going to make it stand out from the countless others we've seen? Firstly, the graphics look of a pretty good standard but what immediately strikes is the use of the display panel. This has been used before for animations and the score, but in this case it forms an integral part of the game as well.

From each of the four tables you can access sub-games which are stacked full of different animations. For example on the Pirate table, if you hit one of the lights you are made to walk the plank, and each time you fail to light a ramp, a rope snaps and you will fall into a shark

infested sea. Yes, sounds nice doesn't it? However, it promises to get a lot gorier (violence in a pinball game? - makes you wonder what the world is coming to). We're talking monsters that tear your face off, monkeys that hook the top of your head off, and stabbings or something - all with appropriate squelchy sound effects.

Different missions will provide a

challenge

Multi-ball has also been included and instead of having to mess around yourself changing the

screen from Hi- to Lo-res and back, it automatically does for you. Missions look to be that bit more interesting from the norm, too, which will provide a real challenge for even the most skilled players.

Slamtilt is going to be for the A1200 and looks set to be a real hit. I don't know if it will need a ratings certificate because of the violence included - it's cartoon in nature and not particularly graphic so it will be interesting to see what happens on this point. It certainly looks to be that bit different because of this and the many sub-games will add variety to an old formula. The graphics look good and the music moves along nicely with the pace of the game - with enough different tunes to keep even the most diverse musical tastes happy We look forward to seeing the final version.

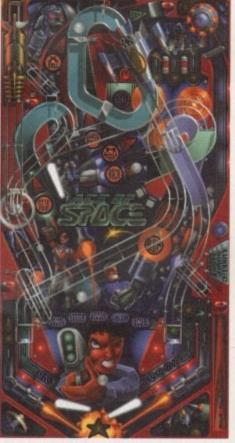

The four tables are all completely different and a theme runs through each

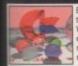

tools which should really have been on Workbench, eg; Virus Killer, Fast text editor and displayer. Menu system, File ecitor and displayer. Menu system, File manager, A few Workbench games and more. Only £7.00

SCF7-3. STUFF COMMODORE FORGOT

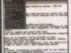

☐TXE3-1. TEXT ENGINE

Text Engine is the easiest to use Wordprocessor package available on the Amiga. It even includes a competent Spell check feature.

Suitable for all Amiga's.

Only £3.00

> A six disk collection of Video titling tools, video wipes, fonts, Video titlen Subtitle generator, Video backdrops

Suitable for use stand-alone or incon juction with Scala etc.... Only £12.00

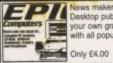

News maker is a simple to use colour Desktop publishing package. Import your own graphics, text etc. Compatible with all popular printer makes.

□NRL4-1. NEWS MAKER

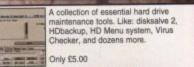

☐HDT5-2. HARDDISK TOOLS

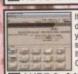

If you've just got a new A1200 hard disk then to prep & install it correctly you'll need the correct software. This software comes supplied on 2 disks. If your gonna do it, do it properly. Only £7.00

AHD7-2, A1200 HARD DISK INSTALLER

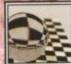

An essential collection of disk recovery & salvage tools for any Amiga.
Weather a floppy or your Harddisk has concieved an error this package will see you aliright. Easy to use.
Only £5.00

☐DRT5-2. DISK RECOVERY TOOLS

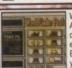

Word finder Plus is the most powerfull
AMiga crossword solver available to
date. Can solve anagrams, crosswords
etc. contains a dictionary of over 50,000
English words, and you can easily add
your own. Only £5.00

**TWFP5-2. WORD FINDER PLUS** 

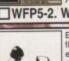

Essential for Beginners is a co files essential for the smooth uninterupted use of your Amiga. All the most asked for libraries and Viewers are included like More, Muchmore, PPmore, etc. Only £2.00

☐ EFB2-1. ESSENTIAL FOR BEGINNERS

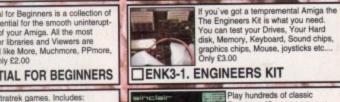

Three Stratrek games. Includes: Startrek the Arcade game. Stratrek TNG, and the Original Startrek. Decompresses to SIX disks.

Only £6.00 STG6-3. STARTREK GAMES

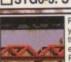

Play your old Commodore 64 games on your Amiga. Includes around a dozen of the most loved C64 games and the lat-est and fastest available C64 emulator. Remember the good old days! Only \$5.00

CBM5-2. C64 EMULATOR & GAMES

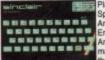

Create your own fascinating 3D magic

creame your own nacunating 30 mayor eye images with ease. This package includes The Random Dot Stereogram generator and a number of ready to use images. Only £3.00

A powerfull set of cataloging tools. Catalogue your Record, CD, Video and disk collection with ease, and search

Dozens of easy to follow recipies. If your a budding lan Beele or Floyd then this gournett cookbook is just the thing for you. You'll be a professional in no time. (Be sure you test your cooking on your in-laws first!) Only £3.00

It's time to put on your shorts and dig the garden.. NOT. Now the best way to get out of doing this is to use the excuss that you are far to busy design-ing the garden to actual do it!. Only £3.00

There are over 1000 Amiga virus

rently "doing the rounds". So catching one isnt a hard thing to do. This collection of Virus killers is updated regularly, So you can be sure you'll be able to detect and kill all known viruses. £4.00

on any aspect or field.
Suitable for use with Kickstart 2 & 3 only. Only £5.00

☐GCB3-1. GOURMET COOKBOOK

GRN3-1. 3D GARDEN DESIGNER

**□VIP4-2. VIRUS KILLERS** 

☐RDS3-1. MAGIC EYE KIT

CTG5-3. CATALOGUERS

Play hundreds of classic Spectrum 48 games on your Amiga. This very easy to use Emulator will run on every Amiga. The faster your machine the faster/smoother the games run..... Games include: Skool daze, Manic miner, Little computer people, Monty mole, Startrek, The Sentinal, etc...

Pack1. (SPE5-3) Speccy em & 50 games. Only £5.00 Pack2. (SPG15-7) 100 classic games. Only £5.00 Pack3. (SEH40-1) Speccy em, 50 games and tape deck interface. Only £40.00 (CD119) Speccy Sensation2 CD Only £17.99

☐SPECCY EMULATORS

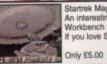

Startrek Magic Workbench backdrops.
An interesting 2 disk collection of Magic
Workbench Startrek 8 colour backdrops.
If you love Startrek you'll love these.

☐STB5-2. STARTREK MAGIC WB

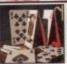

Classic card games consists of around a dozen superb card games like Poker, Solitaire, Craps, Montana, Pontoon, Blackjack, Klondike, Spades, Golf, Rummy and more.....

CRD10-4. CLASSIC CARD GAMES

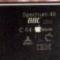

Every Amiga Emulator includes emula-tors for : Gameboy, Commodore 64, Commodore VIC20, Various IBM emu-lators, Spectrum emulators, Sinclair QL, Atari ST etc. Only £5.00

☐ AEP5-3. EVERY EMULATOR

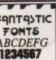

FONTS
ABCDEFG
1234567

Around 100 high quality Amiga Bitmap fonts. Suitable for use with almost any Amiga package, Including DPaint, Workbench, etc Font sizes start at 6pt upto 50pt. Only £7.00

EEE

☐FNT7-3. FANTASTIC FONTS

PLEASE SUPPLY PRICES INC VAT

93 514188

MACHINE

PAYMENT METHOD CREDIT CARD DETAILS EXP DATE

£ £ £

Professional graphics converters, can convert graphics between the Amiga, PC, Mac & Atari ST. Supports GIF, TIF, IFF, PCX, BMP etc. Cickstart 2 or above recommended. Only £5.00

☐GFC5-2. GRAPHICS CONVERTERS

Word Processing
Tatabase
Tarabase
Tarabase
Tary

Little Office consists of a powerfull
Wordprocessing package, a spell
wheeker, A diary system, a name and
address database, and a powerfull
spreadsheet. spreadsheet. Kickstart 2 or above. Only £7.00

☐IFC7-3. LITTLE OFFICE

If you've just purchased your Amiga you may be a bit boggled how you use it properly. Well this five disk set take you through the CLUShell, Workbanch step by step showing you every thing you need to know. Only £9.00

☐ABG9-5. AMIGA BEGINNERS GUIDE

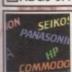

A collection of over 100 popular and more unusual printer drivers. Supports the canon, Panasonic, Star, HP, range of printers aswell as hundreds more.... Very easy to use installation procedure.

Only £3.00

□DRV3-1. PRO. PRINTER DRIVERS

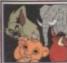

Over 130 top quality colour images from the Lion King cartoon film. Each image is stored as ready to use IFF so can be imported into ANY paint or Desktop publishing package. Only £6.00

☐LKA6-3. LION KING CLIPART

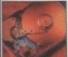

The disk doubler can liturally double the space available on your hardisk. If you've got an 80mb drive you'll end up with over 130mb, runs on any Amiga silently in the background.

Only £5.00

□EPU5-2. DISK DOUBLER

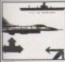

tead g the

and

oes it

that

the de a

the

oe a

will will

cate

nce n in larly

sting

this

be e of mes

for-

ood

ong

the

rent

nost

opy.

the

The Professional mono clipart collec-tion consists of 10 disks featuring hun-dreds of VERY high quality mono images. Subjects are included like: Xmas, Animals, Transport, People, Eyecatchers etc. Only £13.00

GFX13-10, PRO, MONO CLIPART

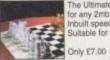

The Ultimate Chess & Tutor 2, suitable for any 2mb+ Amiga. Contains tons of Inbuilt speech, and great graphics. Suitable for the learner of semi-pro.

□JIT7-3. CHESS & TUTOR 2

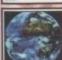

With this language tutor you could learn to speak either SPANISH, FRENCH, GERMAN, ITALIAN OR JAPANESE. Easy to use, and easy to understand???? Only £8.00

TLTP8-4. LANGUAGE TUTORS

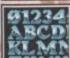

Hundreds of Very high quality professionally finished colour clip fonts for use in any Paint package. Excellent for Video work, demo making etc.

Only £5.00

□CCF5-2. COLOUR CLIP FONTS

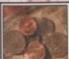

Get your finances in order with this unique collection of home finance software. Keep track of your monthly outgoings: Petrol, Gas, Electricity, Mortgage, Rent etc....
Only £7.00

☐FIN7-3. HOME FINANCE

Swinch

EPIC Marketing, 138-139 Victoria Rd, Swindon, Wilts. SN1 3BU. UK UK Office, Open Monday-Saturday , Please make cheques payable to: EPIC. P&P in UK = 50p total, Overseas P&P =  $\Omega$ 1 per title, Catalogue disk available @  $\Omega$ 1.00

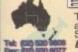

The Epic Collection version2 CDROM (order code: CD100x) is also available from our Sydney based office for just \$40 + \$2.00 P&P.

Send your order to:

EPIC. 36 Forest Road, Heathcote, NSW. 2233. Australia.

For a CDROM Price list places send a SAE. Please make cheques payable to A. SPITERI

Around 50 scalable compugraphic fonts for use with Wordworth2&3, Pagestream, Workbench 2&3. High distribution of the compugraphic fonts for use with Wordworth2&3. High distribution of the compugraphic fonts for use with Wordworth2&3. High distribution of the compugraphic fonts for use with Wordworth2&3. High distribution of the compugraphic fonts for use with Wordworth2&3. High distribution of the compugraphic fonts for use with Wordworth2&3. Only £7.00

**PSF7-3. COMPUGRAPHIC FONTS** 

☐ VID12-6. VIDEO TITLING TOOLS

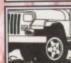

CRILEE

Mono Pagesetter clipart contains hundreds of great mono clipart images for use in any version of Pagesetter. Subjects include: Animals, People, Transport, Hi-tech, Computers, Sports, etc.... Only £3.00

☐MPC3-1. MONO PAGESETTER ART

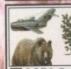

Miscellanous colour dipart images.
Around 100 in all covering: cats, dogs, cars, trees, planes, boats etc...
Suitable for use in any Paint or Desktop Publishing package.
Only £9.00

□CCP9-5. COLOUR CLIPART

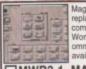

Magic Workbench is an inavative replacement Workbench. Gives you a complettey new 8 colour updated Workbench. A hard disk is highly recommended. Various extras disks are available seperatly. Only £3.00 MWB3-1. MAGIC WORKBENCH

An updated 2 disk version... Contains dozens of DIY hardware kits, like how to fit your A1200 into a mini tower PC case, build your own sampler, memory expansion, CD32 Link lead etc, etc. Only £4.00

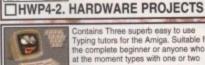

Contains Three superb easy to use Typing tutors for the Amiga. Suitable for the complete beginner or anyone who at the moment types with one or two

☐ TYP3-1. TYPING TUTORS

Amiga CDROM Version2

Contains every one of these advertised titles plus thousands more of our most popular floppy based software titles on one giant CD-ROM. Now you can purchase the entire Epic collection in one go. This compilation contains hundreds of megabytes of Amiga software. Features a superb

contains hundreds of megacytes of Amiga software. Peatures a supero new multimedia Amiga front-end. Catagories include: Colour, Bitmap, Compugraphic fonts & Adobe fonts, Graphics converters, Music tutorials, Beginners guide, 3D stereogram generators, Hundreds of Sound FX and samples, Virus Killers, Hard disk installer & tools, Various Hardware projects, A number of classic demo's, Hundreds of games including Shoot'em ups, Mind teasers, Puzzle, card, arcade, board games etc \*Supplied with printed Index catalogue only \$19.9

A new replacement 2 disk Workberch that features: Startrek Icons, Backdrops, and amusing sound sam-ples whenever you do anything wrong. Suitable for Kickstart2&3 machines. Only £5.00 Classic Board games includes Amiga variations of Scrabble, Monopoly, Cluedo, Backgammon, Chess, Othello, Tiles, Tic-Tac-Toe, Cribbage etc. 311 BDG10-4. CLASSIC BOARD GAMES

☐TNG5-2. NEXT GENERATION WB

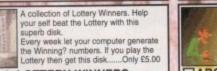

LWP5-1. LOTTERY WINNERS

Arcade classics V2 contains varioations of classic games like: Space Invaders, Frogger, Missile command, Asteriods, Q-Berts, Omega race, Centrepede etc. Suitable for any Arniga. Only £5.00

☐ARC5-2. ARCADE CLASSICS 2

PRIORITY ORDER FORM ADDRESS

TOTAL GOODS VALUE POST & PACKING

AMOUNT ENCLOSED

NAME

EPIC MARKETING (AUSTRALIA)

# review

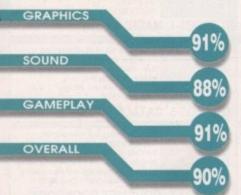

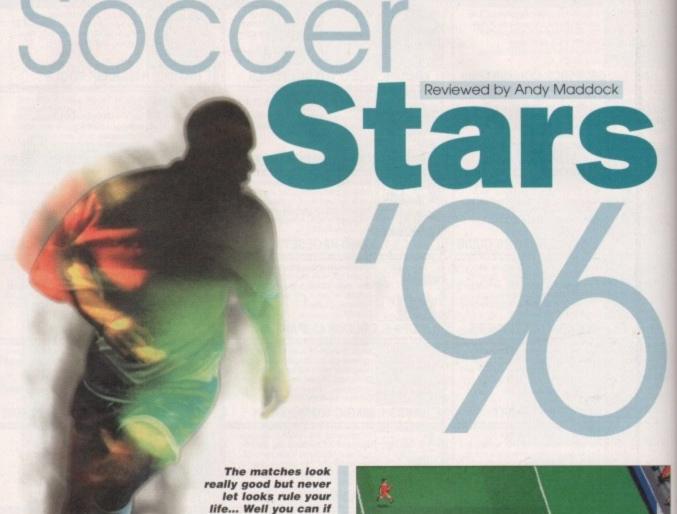

you want

PUBLISHER Empire Interactive

DEVELOPER Various

PRICE **£34.99** 

DISKS

13

HD INSTALL

Yes

SUPPORTS All Amigas

> Just look at those names. How ridiculous can you possibly get? Not much more than this I'm sure!

#### Kick Off 3

n my mind the Kick Off series was always the best football game ever until Sensible Soccer kindly knocked it into second place.

Kick Off 3 inevitably followed, as sequels do, and to everybody's astonishment it was no longer the top viewed quick game – it had turned into a side-viewed, 'more realistic'

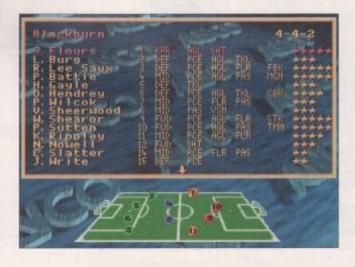

angle. When I loaded it up I was eager to see the changes made from Kick Off 3 to Kick Off 3 - European Challenge. Am I confusing you? You see, the Kick Off 3 that was released was fairly bug ridden and featured some awkward options. However, Kick Off 3 - European Challenge was released without them. Okay?

0 1

As the game loads up you will notice how many options it has which is a considerable advance from the first two games. Instead of sticking with Steve Screech's Crystal Palace, you now have an extensive selection from the European leagues to the International front, with the likes of England and Brazil. There is also an option to play with a two-buttoned joystick or control pad, making those shots and passes easily distinguishable.

The actual game does look quite good, but something is very wrong and I just can't seem to put my finger on it. It could be the fact that whomever you play just seems to whack the ball down the centre of the pitch all the time, and in turn you will too. The passing system is very wrong - if you tend to give it a good smash upfield it will usually arrive at your striker's feet and you can whack it into the net, and a short pass is unbelievably inaccurate as it will almost always be intercepted by the opposition.

It's also pretty difficult to score as your star striker, whether it's Mark Hughes or Romario, will usually 'donkey it' right over the bar from a couple of yards out - most unrealistic, well maybe not for Mark Hughes.

If you do play this game for a long time you will get used to it, and believe me, it does get better. If you stick at it, it gets pretty involving. It's not that it's a bad game, it just lacks thought.

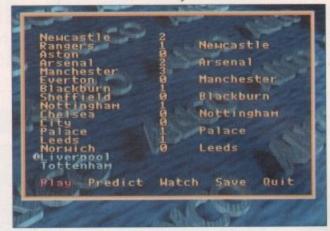

The league table is pretty small, but all good things come in small packages. This came in a very large package, actually

# FIFA INTERNATIONAL SOCCER IS TOURS INTERNATIONAL SOCCER IS TOURS INTERNATIONAL SOCCER INTERNATIONAL SOCCER SOCCER INTERNATIONAL SOCCER SOCCER SOCC

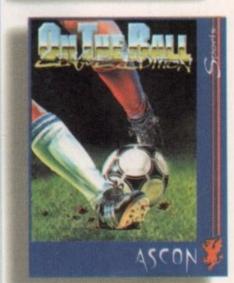

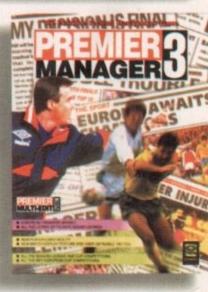

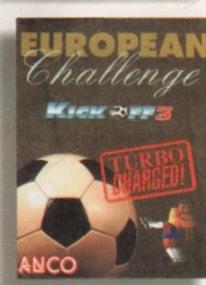

#### Premier Manager 3

Premier Manager has had much the same run of success as the Kick Off series. Premier Manager I was absolutely superb, containing all the football management areas and generally being one of the best in the market. Then followed Premier Manager 2 which, in my mind, was slightly better featuring updated teams, better graphics, and an even easier-to-use control method. Now there is Premier Manager 3 which is slightly disappointing, although it features some new options for you to make things easier and avoid those more menial tasks of the football world.

The main difference is the match sequences. Instead of featuring a scoreboard showing the action you actually get a mock-up of a ground shown isometrically, and all 22 players will run about or 'flicker' as much as they can - a good idea on paper, although in practice it didn't really work.

All the teams have been updated to the 1994/95 standard, which is now out of date, although there is an editor you can purchase if you're really that bothered.

he

ou irly ns.

ole of ou he ith

or es

ut

to

at

You can now add an assistant

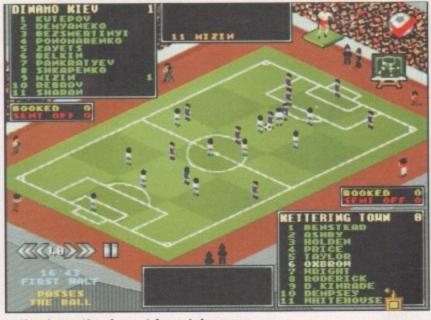

Here's another isometric match screen, only so much happens it's too hard to see

manager to take care of all the time consuming, less exciting jobs such as treating players, sponsorship boards, and training schedules which were especially boring after a few seasons. The whole game is topped off with some nicer presentation screens for building your stadium, match reports and, of course, the match sequences.

One big problem I experienced was that on non-AGA machines the matches were incredibly slow, even when the speed was at its fastest. The 'ultra' speed option has disappeared so there's no chance of instant results. I'm sure most people like to play slowly so they can watch their team's performance, but not me

Overall, apart from the matches, Premier Manager 3 is incredibly detailed and realistic and for this to appear on a compilation is unbeatable.

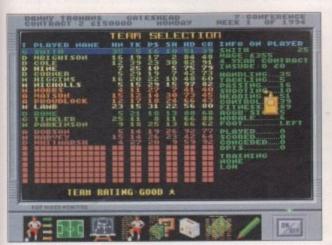

The team select has been made easier by just selecting with the left mouse button and swapping with the right

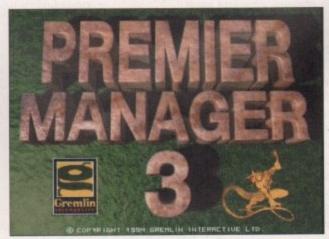

Even the title logo has been redrawn in all its 3D glory making it, er... really good

# **IEVIEW**

'96 is probably one of the best football compilations and at £34.99 it is excellent value for money

#### FIFA International Soccer

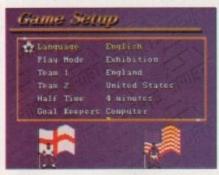

Fifa boasts an extensive range of options, although you'll probably never even use most of them

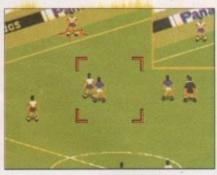

The match screen is played isometrically allowing those screamers in the top corners to look even better

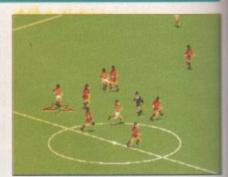

Before the start you get to toss the coin to win either kick off or the best direction

Of all the many hundreds of football games I've played across a wide variety of formats, I never really had any wish to play this on the Amiga – I haven't really got a reason apart from it just didn't appeal to me. From what I saw and heard, though, it did sound very slow and slightly unplayable.

I can remember playing this game on various console formats and it was very good – the isometric view worked pretty well, the only let-down being the speed which was a real disappointment. However, apart from that FIFA was a lot of fun to play.

You can only select from the International teams and unfortunately, they all have fake names so you can't recreate any famous moments.

There is an extensive amount of options, as in

Kick Off 3, and the presentation was nothing short of perfect. The game, however, is a different story.

If you're after a realistic game where you can think about your attack and pass it out to the wing, or have a nice steady build up, then you may as well forget the whole thing. This suffers the same symptoms as Kick Off 3 – you inevitably kick it right down the middle of the park until your striker breaks away and scores. One plus point, though, is that nearly every goal you score (if you can) looks absolutely brilliant because of the isometric angle. Unfortunately, all the players run about as fast as hungover hedgehogs and the scrolling jerks terribly.

As far as football games go, FIFA is a sure relegation candidate and is the white elephant of the compilation.

#### On The Ball - League Edition

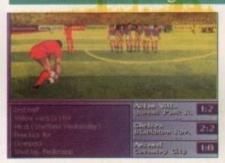

It's amazing that out of the entire game I've managed to capture a screen with two players who still play!

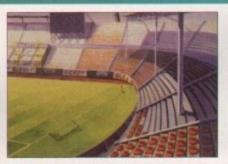

Look at that. Just look at that. I can't believe the quality of that stadium. I think it may be Doncaster's ground...

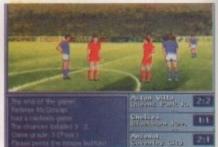

The final whistle has gone, and so has the player's spirits quite obviously! Where's your morale?

The first version to come from developers Ascon was the World Cup Edition which, in my mind, was the only game which managed to incorporate all the madness of the international stage. This featured a diary-like game whereby attending meetings and press conferences all had an effect on the outcome of your popularity, so it was up to you whether to train your team everyday, give them afternoons off, have one-to-one talks, send people home, or laze around the swimming pool everyday and go to the pub every night - it was all possible.

Now comes the League Edition featuring all the English teams and their respective cup competitions. Here is a warning, however - if you want the realism to be high, you'll have to edit all the teams to get them back upto-date because there will be players at your club that have probably retired!

By far the best thing about On The Ball is the fact that it gives you an insight into the world of football from a manger's position, and you get to be involved in scandals, just like the real thing. Not only do the press watch your team, they also keep a keen eye on yours and your players' private lives. Then, if you are successful enough at the end of your domestic career, the International jobs will be made available.

On The Ball is by far the best game on the compilation and it'll keep you going for months and months. Also, when you've finished you've got three more games to play! It's not all bad!

#### **Final** word

Soccer Stars '96 is probably one of the best football compilations and at £34.99 it is excellent value for money and should be added to any football fan's list of games. The entertainment factor is beyond belief and as I mentioned before, this'll keep you out of everybody's way for forever and a day.

## 17 BIT SOFTWARE

1st Floor Offices, 2/8 Market Street Wakefield, West Yorkshire. WF1 1DH

- TEL: 01924 366982 Fax: 01924 200943
- EMAIL: sales@bit17.demon.co.uk
- WWW: http://www.demon.co.uk/bit17

Office Hours Mon. - Sat. 9.00 to 5.30 Answerphone at all other times

#### **POSTAGE RATES**

(UK) Disk Orders 50p CDs 75p each (EU) Disk Orders 10% CDs £1.00 each (OE) Disk Orders 20% CDs £1.50 each

#### MAX POSTAGE PAYABLE

(UK) Disk Orders 50p CDs £1.50 (EU) Disk Orders 10% CDs £4.00 (OE) Disk Orders 20% CDs £6.00

ALL ORDERS SENT 1st CLASS POST/AIRMAIL

**ALL OUR AMIGA PD DISKS ARE ONLY** .00

WE WILL

EACH

#### PRICE MATCH

ANY STOCK CD FOUND CHEAPER ELSEWHERE

#### 17 Bit 5th Dimension

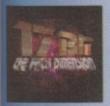

ort

ent

he

ou

he ck

ur nt, uc

0-

un

ne

of

£19.99

Contains our most recent PD from disk 3351 to 3870. Something here for everyone! Up to 17 Bits high standards. ers every aspect of Amiga PD. 8/10 Amiga Computing Issue 94 The selection of software is excellent. ly recommended." "Top grade stuff" 88% CU Amiga DEC 95.

#### **Encounters**

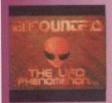

£14.99

everything you could possibly want to know about UFOs, Coverups, Top Secret Projects, Conspiracies and MUCH, MUCH more!

you have a keen interest in ufology or re looking for some convincing evidence, ook no further." "Covers every budding logists dreams.

91% Amiga Computing FEB 96

#### **Nothing But GIFs AGA**

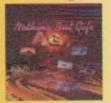

£19.99 **CD32 OK!** 

Fed up with CDs that promise super quality pictures which turn out to be poor 32 or even 16 colour scans? This CD contains only the BEST, all AGA only, 256 colour pictures which cover many areas. Ideal for DTP & clipart but simply amazing to look at! **EVERY** image included was hand selected for quality. Guaranteed!

#### **Anime Babes**

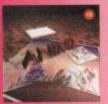

£19.99 **CD32 OK!** 

This CD contains well over 5000 GIF images in the hand drawn, Japanese ANIME tradition. All the images contained are of an ADULT nature and therefore, this title cannot be supplied to anyone under 18. All images can be viewed direct from the CD via a custom menu on PC, Amiga & CD32.

#### ArtWorx £9.99

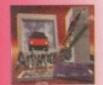

created by computer artists om all over the world. A must or users with a colour printer! Makes ideal colour clipart!

#### F1 Licenceware CD £29.99

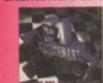

ntains the complete collection of F1-001 to F1-100. This CD worth well over £500 if the titles included were purchased separately. Superb value!

#### Official Octamed 6 £29.99

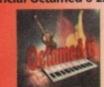

ncludes the latest version of the best music making program for the Amiga along with 600MB of modules, midi files and samples. so inc. full Walkabout collection!

#### **Horror Sensations £19.99**

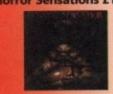

Not one for the squeamish! This adult orientated horror CD ontains LOTS of gore. Not to be purchased by anyone with a faint disposition!

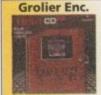

£26.99

£24.99

Network CD 2

£14.99

GoldFish 3

£24.99

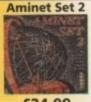

IN STOCK

MOM

£14.99

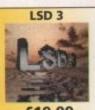

£19.99 Software 2000

> 200 1965 disks

> > £29.99

Multimedia 2

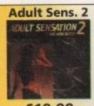

£19.99 Phase 4

£9.99

Assassins 2

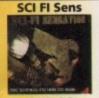

£19.99

EuroScene 2

# 4015 WILLIES WEIRDY NIGHTMARE F1 Licenceware Demo 4014 AQUAKON F1 Game Demo (2 Meg Chip) 4013 PUNTER V3.1 Horse Racing Game (F1 Demo) 4012 GRAC V2.0 F1 Licenceware Demo 4011 (ABCD) CHARLEY CAT ANIM Camera-Raderie 2.5MB 4010 (ABCD) ULTIMATE LIBRARIES Collection of Libraries 4009 THIRD DIMENSION #21 3D Construction Kit Mag 4008 TOTAL SPECIES Arcade Adventure Game 4007 SHANGHAI COLLECTION Includes 5 variations 4006 LSD LEGAL TOOLS TNG #3 The Next Generation of Utils 4005 LSD LEGAL TOOLS TNG #3 The Next Generation of Utils 4005 LSD LEGAL TOOLS TNG #1 New Series of LSD Tools 4004 LSD LEGAL TOOLS TNG #1 New Series of LSD Tools 4007 PHANTOM Suberb Defender Clone 4002 CHILDRENS EDUCATION Compilation of 7 Kids Programs 4001 REMDATE V2.2 Address Book, Calendar, Phonebook,Etc 4000 (AB) NFA: DOS DEDOS MIS AMIGA 13 Track Music Demo 3999 ABG TO WB3#1 Beginners Guide to WB3.0 3998 PRO-GREYHOUNDS Race Prediction Software 3997 PRO LOTTERY 96 Lottery Prediction Program 3996 DREAM WITH ME Superb AGA Only Demo 3993 (AB) MINDPROBE Another Excellent AGA Demo 3993 CRAZY-SEXY-COOL AGA Only Demo 3993 CRAZY-SEXY-COOL AGA Only Demo 3993 CRAZY-SEXY-COOL AGA Only Demo 3993 CRAZY-SEXY-COOL AGA Only Demo 3993 PRO-BUS BLING PICTURES Photo Tutorial 3988 THE ZX FILES #2 Speccy Disk Mag 3987 LIGHT DRIVE Uses Amiga to Drive Disco Lights 3986 (AB) FLASH V FLASH UNITS More Photo Tutorial 3988 THE ZX FILES #2 Speccy Disk Mag 3987 LIGHT DRIVE Uses Amiga to Drive Disco Lights 3983 THE ZOO #1 UNBORN Alternative AGA Pixes from ASI 3983 THE ZOO #1 UNBORN Alternative AGA Pixes from ASI 3983 THE ZOO #1 UNBORN Alternative AGA Pixes from ASI 3983 THE ZOO #1 UNBORN Alternative AGA Pixes from ASI 3983 THE ZOO #1 UNBORN Alternative AGA Pixes from ASI 3984 PARASITE F1 Licenceware Game Demo 3980 ZSOFT COLLECTION Boing 95 & Rock Hard Willy 3979 F1GP ACCESSORIES Split Time, Lap Time, Display, Etc 3978 F1GP ED V3.10 Very Latest F1GP Editor 3977 OPUS 5 UTILS #2 Updated AREXX Scripts, Fonts, Etc 3975 SCION V4.09 Geneology Program 3974 SUPERVIEW 5.10 Graphics Viewer (H

4015 WILLIES WEIRDY NIGHTMARE F1 Licenceware Demo

3975 SCION V4.09 Geneology Program
3974 SUPERVIEW 5.10 Graphics Viewer (HD Required)
3973 IMAGE ENGINEER V2.1a Requires Superview V5
3972 PIXELSTORM DEMO Superb AGA Hand Drawn Artwork
3971 PRINTER DRIVERS DISK Includes BJC 600/4000 Driver

3970 STAR STUDIO Utils & Drivers for Star Printers
3969 SYS SPEED V1.1 System Speed Tester. MUI Required
3968 MADHOUSE V1.1 Modular Screen Blanker. MUI Required
3967 'ODDYSSEY' AGA FIX Fixes the Classic Demo for AGA!
3966 MAGIC PAINT BOX Demo of F1 GOLD Title

3965 FILER V3.24 Good Dopus Clone

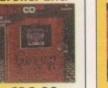

**Aminet Set 1** 

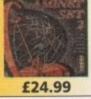

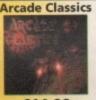

£14.99

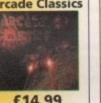

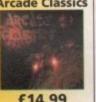

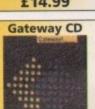

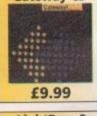

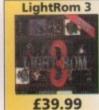

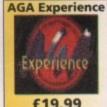

£22.99

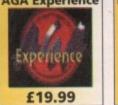

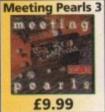

£19.99

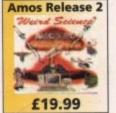

£14.99

**Aminet 9** 

WWW: http://www.demon.co.uk/bit17

# preview

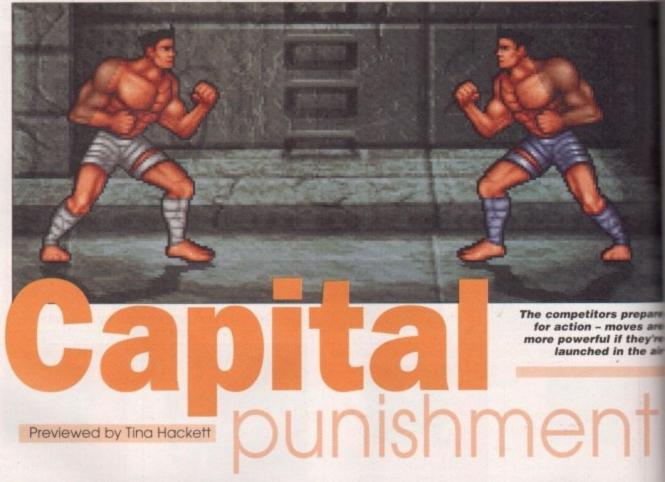

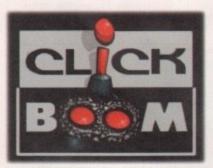

Click Boom are a Canadian development team hoping to make it big with this release

fter a recent absence of new fighting games for the Amiga, a Canadian team are answering the pleas of gamesplayers with a penchant for all that is gory. Called Capital Punishment, it already looks to be a pretty impressive beat-'em-up from some developers called Click Boom, who form part of a company called Pxl Computers. It's already been on display at the World of Amiga Show in Toronto where it was warmly received by the public and VIPs alike.

Taking a rather grim and violent approach similar to that of Mortal Kombat, it certainly won't appease the Mary Whitehouses out there, but offering realistic combat and a satis-

fying range of moves, it will definitely appeal to fans of the genre. The preview version simply had a two-player, one-fighter choice and one

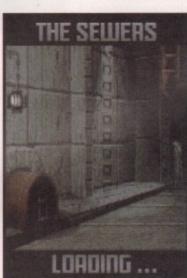

Start off in the horrible depths of the sewers...

environment, but the full commercial version will offer (as well as all the usual extras you'd expect) the option of fighting another player over the telephone line via a modem. The fighter's moves will also be upgraded as you progress.

And unlike some of the more basic beat-'em-ups, it has an intelligently designed scoring system which works like a 'tug-of-war'. When one player is hit his energy will go down, while the one who launched the move's bar will go up. Oh, and apparently the best bit (according to the developers) is that if you're losing dreadfully you still get a chance to come back because spikes come out of the wall, and if you're quick and catch your opponent unawares,

you can chuck him onto the spikes. Blood will then ooze out from their impaled torso. Well, they do warn you at the beginning that the game is

#### what's the story

You play a muscle-bound warrior who is on a mission to dethrone the evil master of a huge castle. You start in the miserable depths of the castle and need to make your way to the very top. Unfortunately, the master knows you are there and intends to foil your plans by placing a guard on each floor.

Apart from your obvious warrior skills you are helped along by the spirit of your deceased mentor. The fights will test the limits of your endurance and should you lose, a fate worse than death awaits you – you will be destined to spend life in eternity with Bernard Manning after nine pints and a Vindaloo or something. Failing that, the master has the power to make you immortal and you will have to serve him for ever.

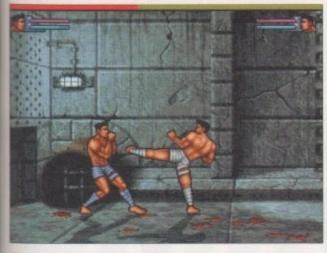

The fighters in action. Keep an eye on your stamina and energy bar

epare

s are ley're

mer-

as all

) the

ayer

a a

Will

ress.

nore

ntel-

tem

var'

erav

who

I go

best

pers)

Ifully

ome

it of

and

will they

ne is

will

terfter

10

the

ake

ave

not recommended for children or those who are sensitive – oh, that's okay then!

You have a stamina bar that you will need to keep an eye on too. A pink bar represents the head whereas blue represents the body, and according to which area gets hit, the stamina will fall on the corresponding bar. When this is depleted the warrior will fall into a state of fatigue and is left dangerously open to any move from their opponent. By quickly tapping on the joystick the player can rejuvenate himself, but the only way to get the stamina back properly is to stand still. Depending on the kind of move and which part

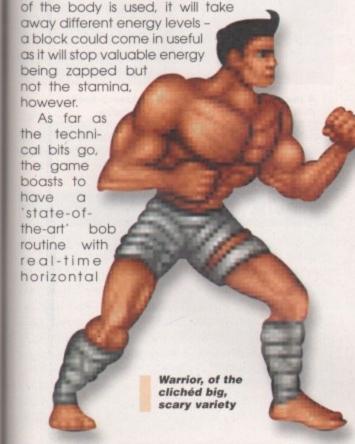

Aah, the lovely 'throw your opponent onto the spikes' move

flip. This can animate two large characters covering a combined area of over 30,000 pixels at a rate of 25 frames per second. A semi-transparent 3D shadow adds effect and casts itself on the characters and the floors by following the characters' move-

ments at the rate of 25

frames per second And there you have it. As previously mentioned, this preview is only from a twoplayer, one-character choice demo and it will be interesting to how see things There's shape up. also no indication of how many characters there will be in the final thing, but to match the likes of

Mortal Kombat it's

The bare-breasted warrior woman whose previous job involved hanging around King's Cross

going to need a fair few - all with special moves!

Atmosphere is quite effective with a wide range of sound effects such as punches, screams of agony and crashes - a pumping soundtrack starts the proceedings and gets you into the fighting spirit of the game.

Taking a rather grim and violent approach similar to that of Mortal Kombat, it certainly won't appease the Mary Whitehouses out there

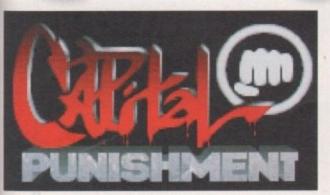

Capital Punishment comes complete with a warning that it's not for children or the sensitive

#### Insight

Capital Punishment looks great with impressive animated backdrops and plenty of detail. Things such as shadows and groundshakes add to the realism and the characters look good from what we can see on the introduction screen (although, the guys in the office seemed to favour the bare-breasted warrior woman). I hope a few special moves will be incorporated for the full release to add variety to the usual array

of punches, kicks and throws, and that there is sufficient difference in what each character can do.

There was also a slight problem in players disappearing off the screen which needs to be rectified as it slows things down a little. If it does deliver in these aspects then I see no reason why this won't be a brilliant beat-'em-up which will make a refreshing change after the many Doom games!

review

This is a good effort which is a bargain for the price. It's rather hard though, so will keep you occupied for ages - providing you don't tear your hair out first ?

# Penguins Reviewed by Tina Hackett

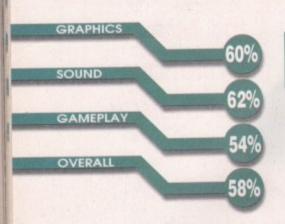

PUBLISHER

Scott Hayne

DEVELOPER

Scott Hayne

**HD INSTALL** 

SUPPORTS

All Amigas

£6.99

No

hen a good puzzle game hits the shelves, it can sell by the bucket-load – look at the success of Lemmings for example. However, there are many others that just fall by the way-side, due mainly to lack of originality.

The next in the line of Amiga puzzlers is Penguins – a brave effort from a chap called Scott Hayne who is dealing with the whole release by himself, from the development to the publishing. Although a commercial release, he is selling the game at a snip of a price of £6.99, so to judge

Penguins fairly, this should be kept in mind.

The concept behind it is that you play a fox or something which looks rather similar, and you're mission is to guide some bewildered penguins safely through the levels. (Why this is a fox's job is anyone's guess. What do you want for £7 - realism?). You have various obstacles to overcome, from conveyor belts to flame jets, and you will need to negotiate platforms to get each penguin from one door to the exit.

But the penguins are not completely helpless. The one in blue can collect keys whilst the other one can club any baddies that stand in the way. However, this means you'll also have to think about which penguin you want to move out first. A map function makes life easier and allows you to stay stationary and scroll around the level whilst you plan your next move – and if you find yourself in a no-win situation your only option will be to press escape. Fortunately, a code is presented after each level because if you didn't save I'm convinced you'd be there for decades.

Both the graphics and sound work adequately for the type of game it is – you don't need fancy effects for a puzzler to work. The backgrounds are quite detailed, though, and it's nice to see that

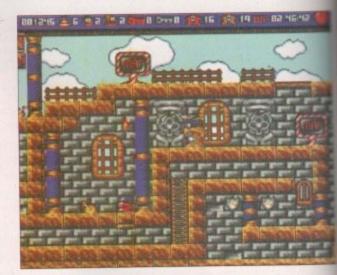

A map function allows you to take a look around the level and plan your move

these change every so often. The sprites also look quite nice, although I think they may have benefited from being a little larger.

#### Final word

Penguins hardly scores highly in the originality stakes but it does offer 60 levels for only £7 – and entertaining levels they are tool Each provides a different challenge and they become progressively harder as you go, introducing you to each obstacle gradually. However, even the beginning levels are tricky and the game won't be for you if you don't have much patience.

This is a good effort which is a bargain for the price. It's rather hard though, so will keep you occupied for ages – providing you don't tear your hair out first. Ppppick one up today! (Sorry!)

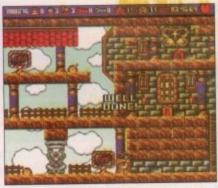

An animation sets off the proceedings nicely

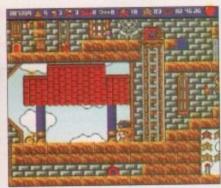

You will need to guide your penguins through various obstacles such as flame-jets

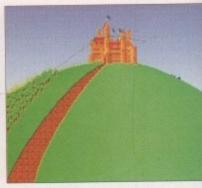

The little sprites are quite well animated but needed to be larger

IXED PRICE ONLY £42.99 incl. (A500/+, A600 and Price includes PARTS, LABOUR, DELIVERY & VAT CD-32 Only)

24 hour turn-around on most repairs

Est. 14 Years All upgrades purchased from us fitted free with repair Includes FULL DIAGNOSTICS, SERVICE AND SOAK test

\* If drive or keyboard need replacing add £10

AMIGA A1200 Repairs only £52.99 - Fully inclusive

#### SPECIAL OFFERS

#### A1200 Desktop Dynamite Packs £295.00

Pack includes:

\* A1200 Computer

\* Digita Print Mrg

\* Wordsworth AGA \* Dennis the Menace \* Oscar \* Deluxe Paint IV

\* 1Yr RTB warranty \* Workbench 3.0

A600/1200 Internal Drive. ...£29.95

£35.95

#### A500 Internal Drive .... CHIPS

8372A 1 Meg Agnus 8375 2 Meg Agnus LISA (A1200) 8374 Alice (A1200) 8362 Denise (A500) 8373 Super Denise £7.60 5719 Gary 8520 CIA (A500/+) 8520 CIA (A600/1200) 8364 Paula (A500/+) 8364 Paula (PLCC)

CHIPS

68000 CPU Video DAC (A1200) Kickstart 1.2 Kickstart 1.3 Kickstart 1.3
Kickstart 2.04
Kickstart 2.05
Kickstart 3.1 (A500)
Rom Sharer
NEW Modulators
Xchange Modulators
CD-32 ROM Drive
A500 Motherboard 6A
M gassar an Ecoty WE and gession
Jacks MI gase and Gession
Jacks MI gase and Gession
Jacks MI gase and Jacks We and Jacks A500 Keyboard A600 Keyboard £38.00 A1200 Keyboard A500/600/1200 PSU CD-32 PSU A2000/A3000 PSU VGA Adaptor 2.5" HARD DRIVES WE CAN SUPPLY ANY AMIGA A500/600/1200 SPARE PART AND KEEP A FULL STOCK

CHIPS

Add £1.50 P&P on chips, £3.00 P&P on drives & PSUs. We reserve the right to refuse repairs.

Our company offers the most competitive dealer repair service on all home computers Credit facility available. SEND FOR FREE INFORMATION PACK TODAY.

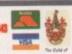

DART

## Computer Services

#### LOWEST PRICED TOP QUALITY RIBBONS, INKJETS, TONERS & DISKS

Printer Ribbons

BLACK strad DMP 2000/3000 strad DMP 4000 strad PCW8256/8512/LQ3500 ther M1009/1024/1109/120 sten 1300/LSP10/Swift 249 nmodore MPS 1220/1230

Egson L/100 Egson L/3400/500/800/850 Egson FX/MX/RX/80/FX/LX/800 Egson FX/MX/RX/100/FX/MX/1000 Egson LX/80/86/90 Mannesmann Talls 90/81 NEC Pluwitter PZ200 OKI ML.182/183/192/193/195

BLACK
Panasonic KXP1123/1124/1140
Panasonic KXP1108/1180/98/1592
Panasonic KXP1108/1180/98/1592
Panasonic KXP1123/2180
Seitochu SL99/29/5
Seitochu SL99/29/5
Star LC1020/100
Star LC200
Star LC24-10/200
Taxan Kaga KP810/815/910/915
COLOUR
Citizen Swift 24
Panasonic KXP1123/2180)
Star LC10/2010
Star LC24-10/2010
Star LC24-10/2010 2.25 3.11 2.30 3.35 2.30 3.95 3.55 2.90 2.35 2.81 1.67 3.35 2.48 2.62

3.11 2.54 4.60 5.35 1.94 2.65 2.51 2.79 5± 11.60 10.28 5.65 9.43 9.28 1 off 3.46 2.89 4.95 5.70 2.29 3.00 2.86 3.14 1 off 11.95 10.63 9.78 9.63 3.31 2.74 4.80 5.55 2.14 2.85 2.71 2.99 2± 11.80 10.48 5.85 9.48

Ring for Ribbons Not Listed.

#### Ring us and WE WILL BEAT all other Ribbon prices

#### 3½" Disks & Disk Boxes

| ap. |
|-----|
| Box |
| 9   |
| der |
| 0+  |
|     |
|     |

Preformatted (MS-DOS) disks available at 2p extra/disk. All Disks Certified 100% Error Free and INCLUDE FREE Labels.

#### Miscellaneous Items

| 8.99<br>2.99<br>3.99<br>2.99 |
|------------------------------|
|                              |

#### Inkiets Ink Refills & Toners

| HIKIELS, THE KEILIS                | er Tone    |
|------------------------------------|------------|
| Canon BJ-10/20 Cartridge           | 17.54 each |
| Commodore MPS1270 Cartridge        | 12.13 each |
| HP Deskjet Cartridge (Double Cap.) | 22.00 each |
| HP Deskjet Tri-Colour Cartridge    | 26.00 each |
| HP Thinkjet/Quietjet Cartridge     | 12.13 each |
|                                    |            |

HP Deskjet Tri-Colour Catridge Refill 16.00 each Inkjet Refills (Twin Packs) for Canon BJ-10/20, BJ300, HP Deskjet. Available in Black, Cyan, Magenta, Yellow, Red, Blue, Brown, Light Green, Dark Green, and Gold. 1 Pack £11.00, 2+ Packs £10.60 ea, 5+ Packs £9.95 ea

HP Laserjet II/III Toner Cartridge HP Laserjet IIP/IIIP Toner Cartridge

#### Ring For Inkjets & Toners Not Listed.

| CPU & Monitor Dust Cover     | 6.49 |
|------------------------------|------|
| Monitor Dust Cover           | 4.99 |
| 80 Column Printer Dust Cover | 3.99 |
| Amiga 500 Dust Cover         | 3.99 |
| Amiga 600 Dust Cover         | 3.99 |
| Amiga 1200 Dust Cover        | 3.99 |
|                              |      |

#### All Prices INCLUDE VAT (@ 171/2%) & UK Delivery

01543 250377 Ring us or send cheques to: 01543 250377
Owl Associates Ltd, Dept 419, Owl House,

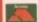

5 The Brambles, Lichfield, Staffs WS14 9SE Official Government & Educational orders

ok

ty

e

e

e

U

1)

NO MORE BANDING!
NO MORE WHITE LINES!
COLOUR GRAPHICS LIKE
YOU'VE NEVER SEEN BEFORE!

A large range
of printer
ribbons &
reloads always
in stock
in stock

Yes it's true the new Flexi 3 will remove banding and white lines from dot matrix & bubblejet printers. Now you can have laser quality on your

Other new features include:

inkiet/bubblejet/lazeriet printer

Other new features include:

\* Balanced control for picture enhancement \*
Select area to be printed \* Select size to be printed

\* Page control \* Colour sieve \* Ink correction \*
Automatic poster mode for larger than A4 \*
Gamma correction \* Spooler for colour letterheads
etc \* Colour separation \* Now with anti-aliasing
to remove jagged edges \* Large range of dithering
(dot pattern) \* Variable level of shingling to totally
remove banding and white lines \* Colour cata-(dot pattern) \* Variable level of stringling to totally remove banding and white lines \* Colour catalogue function will print a miniature of each picture configuration between 1-8 acrossyou. \* Suitable for Citizen, Epson, Hewlett Packard, NEC, Panasonic, Seikosha, Star and just about any dot matrix or individual complete for the configuration.

ONLY £39.95 CARE SPECIAL £29.95

UPGRADE FLEXIDUMP TO FLEXIDUMP 3, ONLY £14.95 INC. RETURN MASTER DISK

#### COLOUR PRINTER RIBBONS & RELOADS

Just take the top off, take out the old ribbon and reload it with a new one. Full instructions supplied.

| ribbon<br>£11.95<br>£9.99<br>£9.99<br>£9.63<br>£9.63<br>£8.99 | reload<br>£6.99<br>£6.99<br>£6.99<br>£5.99<br>£6.99<br>£4.99  | reloads<br>£29.95<br>£29.95<br>£29.95<br>£23.95<br>£29.95<br>£19.99                                      |
|---------------------------------------------------------------|---------------------------------------------------------------|----------------------------------------------------------------------------------------------------|
| £14.95                                                        | £6.99                                                         | £29.95                                                                                                   |
|                                                               | ribbon<br>£11.95<br>£9.99<br>£9.99<br>£9.63<br>£9.63<br>£8.99 | ribbon reload<br>£11.95 £6.99<br>£9.99 £6.99<br>£9.99 £6.99<br>£9.63 £5.99<br>£9.63 £6.99<br>£8.99 £4.99 |

#### INKJET REFILLS

£16.99 £16.99

How to order: Enclose cheques/PO made payable to: CARE ELECTRONICS or use Access/Visa

Dept AMC, 15 Holland Gardens, Garston, Watford, Herts, WD2 6JN. Fax: 01923 672102

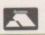

ORDER LINE ON 01923 894064

ALL PRICES INCLUDE VAT AND CARRIAGE

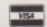

#### SPECIAL RE-INK

For Panasonic 1080/81, 1124, 1180, 2123, 2135, Star LC200 9 Pin, Epson LQ100, Oki 182/390. Black bottle will re-ink 100+ ribbons.

#### BLACK PRINTER RIBBON RELOADS

Just take the top off, take out the old ribbon and reload it with a new one £9.99

Citizen Swift/ABC/120D 5 black reloads. Epson FX80/LQ800 Range 5 black reloads .....£11.99 Seikosha 1900/2400/SL95 5 black reloads .....£9.99 £4.99 Star LC10/20/100 5 black reloads Star LC24 Range 5 black reloads. to 00 Star LC24-30/LC240 5 black reloads £14.99

#### T-SHIRT PRINTING RIBBONS PRINT ON NORMAL PAPER IRON ON T-SHIRT

| 4 Colour Citizen Swift/ABC/240         | £19.99 |
|----------------------------------------|--------|
| 4 Colour Citizen Swift (Reload)        | £9.99  |
| 4 Colour Star LC10                     | £10.99 |
| 4 Colour Star LC200 9 Pin              | £12.99 |
| 4 Colour Star LC200 9 Pin (Reload)     | £7.99  |
| 4 Colour Star LC200 24 Pin             | £19.99 |
| 4 Colour Star 24 Pin (Reload)          | £9.99  |
| 1 Colour Star LC10                     | £9.99  |
| 1 Colour Star LC200 9 Pin              | £9.99  |
| 1 Colour all Star 24 Pin               | £9.99  |
| 1 Colour Epson FX80/LQ400/MX80         | £9.99  |
| 1 Colour Epson LX80                    | £9.99  |
| 1 Colour Panasonic KXP 1080            | £9.99  |
| Wide range of other ribbons available. |        |

#### COLOUR KITS for MONO PRINTERS

Ever wished you'd bought a colour printer instead of a mono one? Wouldn't it be nice to print out pictures in colour? Now you can with Amiga "FlexiKolor Kit". Each Amiga FlexiKolor kit comes complete with everything you need to print in colour, including superb software. The colour kit is simple to use, the ribbons fit exactly the same way as your black ribbons so it will not affect your guarantee. Also on all models listed below paper alignment is automatic, you do not have to manually align. PRINTS AS GOOD AS COLOUR PRINTER. If your printer is not listed below please phone. Amiga FlexiKolor kits for Star LC10, LC20, all Star 24 Pin. Panasonic 1080/81/1123/1124. Epson FX80, LQ800 etc. Citizen 120D+, NEC P6, P6+. Please note colour kits come complete with coloured ribbons. Anti banding now included in software.

COMPLETE KIT £39.95

# revie

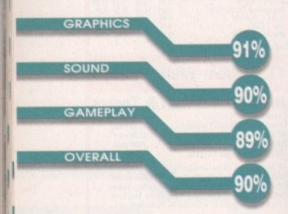

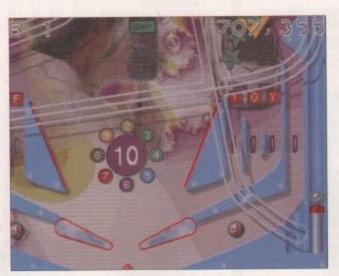

The size of the tables is absolutely huge. They are far bigger than anything seen before

Along with all these presentational features there are many additional ones which make the game more interesting,

Reviewed by Andy Maddock

ver the last few months I have reviewed

two or three Pinball games and to be

honest, none of them have managed

to sustain my interest at all - although I

did give Thomas the Tank Engine's

PUBLISHER **Effigy Software** 

DEVELOPER In-house

PRICE £19.99

DISKS

**HD INSTALL** 

No

SUPPORTS **AGA A1200**  Pinball a good 90% or something, mainly because a) it was for kids and b) I thought the novelty effect was good. I'm not particularly a lover of pinball as I've mentioned countless times before. However, something different happened when I loaded Pinball Prelude - either I wasn't fully conscious from the night before or I'd actually found a pinball game which, believe it or not, I actually liked.

There are three tables - which is less than the other games - and they're all based around a certain theme, which is basically the whole concept of time. The 'Past' level features a prehistoric landscape with a huge dinosaur planted right in the middle. There are rock faces, dinosaur footprints,

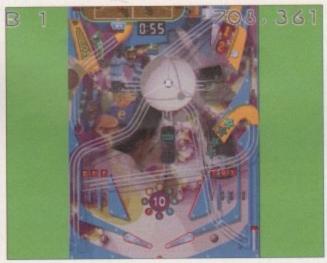

You can change the screen resolution to Hi-res, laced, etc. The best is still Lo-res

skulls and all things prehistoric. Instead of the boring flippers you get on everyday pinball tables, these are actually the cro-magnon man's clubs. Not go clubs, you know, big wooden things.

Along with all these presentational features there are many additional ones which make the game more interesting such as bonuses and extra balls, waterfall rides, rubberball, splat-the-rat, bonfires and the Dino ball gobbler. Make of them what you will.

The second table follows the 'time' theme and features the present day. Yep, all the advanced technology appears - mobile phones, computers football. This is actually my favourite table because when you bang the ball up to the top of the screen the ball will enter a small football stadium. On the pitch are three static players, and the ball will bounce around the pitch until it ends up in one of the goals, keeping going until the final whistle. The score for your team will reflect on your points total.

There are loads of other bonuses like trying to park your car in a full car park, rolling the ball round a satellite dish, camcorder's, and dialling numbers on a mobile phone. There really are too many to mention, and they will all take a bit of finding as well - I played it for about half an hour and only found two or three.

The third and final table is, of course, the future, but it's more like a Star Wars table with graphics such as the carbonite chamber and Luke's green light saber for flippers. Instead of the ball being sprung into play from the right as usual, it sits on the spring in the middle of the screen. This table also features all the multiballs, bonus balls, targets and other strange extras, but somehow I don't feel this comes close to the Past and Present tables.

#### **Final** word

Overall, Pinball Prelude is a game that features outstanding graphics superb sound effects. It's a pity there are only three tables, but with data disks coming in the near future, this could well turn out to be one of the best pinball simulators money can buy.

# SCANNER

#### NEW!!!

**Artec Colour** 

#### Scanner

£399.00

COMPLETE WITH CARD CABLE AND SOFT-WARE TO ENABLE YOU TO ALSO CONNECT TO A PC OR MACINTOSH

FOR AMIGA 1200 TO 4000 COMPUTERS WITH SCSI CONTROLLER (AVAILABLE NOW FOR A1200 USERS).

#### OKTAGON 4008 SCSI CARD

True SCSI II controller for your Amiga 1500 to 4000, upgradeable to 8MB using Zipp Ram allows you to connect H-Disk, Syquest CD Roms etc. £99.00

ADDS 2 SERIAL & 1 PARALLEL PORT TO ANY AMIGA 1500 TO 4000 £79.00

THE FASTEST AND MOST VERSATILE DOUBLE
RENO SPEED CD ROM PLAYER FOR AMIGA CAN ALSO BE USED AS A PORTABLE AUDIO CD PLAYER

ring

ese

golf

ures

the

rat.

nem

and

ced

ters,

use

een

the

Will

e of

The

otal.

g to

und

bers y to

g as

only

ure. hics

eing

the also and

this

£109.00

#### **EXTERNAL FLOPPY £39.95**

ANTI-CLICK "ANTI-VIRUS"THRU PORT FOR ALL AMIGAS

#### MONITORS

Microvitek 1438 £259.00 Microvitek 1440 £399.00 Samsung 15" £319.00 Samsung 17" Samsung 20" **EPOA** 

AMIGA A4000T 040 £2150

#### **ACCELERATORS**

Viper 68030/28Mhz 0MB £119.00 Viper 68030/40Mhz 0MB £189.00 Viper 68030/50Mhz 0MB £199.00

APPOLLO 68020/28Mhz 0MB NEWIII APPOLLO 68030/50Mhz 0MB

£99.00 £199.00

**EZ135** 

SYQUEST

AVAILABLE

AMIGA A600 ACCELERATOR

68020 28MHZ UPGRADEABLE TO

WITH FREE FPU

8MB RAM ONLY £209.00 IN STOCK

#### HARD DRIVES & RAM FOR AMIGA **Nobody Undersells US!!!!!**

AMIGA A600/A500/A500+

#### RAM CARDS

A600 1MB Ram £20.00 A600 1MB Ram & Clock £33.00 £20.00 A500+ 1MB Ram A500 1/2MB Ram £15.00

#### A1200 RAM CARDS

**PCMCIA** compatible (With Clock & FPU socket)

**OMB** 2MB 299.00 £139.00 4MB £229.00 8MB ZIP RAMS 2MB £99.00

#### MEMORY

|      | 30   | 64   | 12   |
|------|------|------|------|
|      | Pin  | Pin  | Pin  |
| 1MB  | £25  | £N/A | £35  |
| 2MB  | £89  | £N/A | £69  |
| 4MB  | £99  | £199 | £99  |
| 8MB  | £199 | EN/A | £239 |
| 16MB | £389 | EN/A | £389 |
| 32MB | EN/A | £N/A | £699 |

FOR ANY AMIGA OR ACCELERATOR CARD

EXTERNAL CD ROM(SCSI) FOR AMIGA A600 & A1200 WITH FREEI!! SQUIRREL INTERFACE

DOUBLE SPEED £159.00 QUAD SPEED SIX SPEED PORTABLE CD **EPOA FPU** 

Increases the performance of your machine when adding these FPU's, suitable for all Accelerator & Ram cards for A1200 and Amiga 4000 Computers

28Mhz (PLCC) 33Mhz (PLCC) €39.00 40Mhz (PLCC)CLK £59.00 50Mhz (PGA)

WE WANT YOUR BUSINESS!!! WE WILL MATCH OR BEAT ANY

#### **EXTERNAL** SCSI HDISK with 45W PSU

#### FOR ALL AMIGA COMPUTERS

| 340MB    | £199.00 |
|----------|---------|
| 540MB    | £229.00 |
| 850MB    | £269.00 |
| 1GIG     | £299.00 |
| 2/4/9GIG | £POA    |
| SOUIBBEL | €54.00  |

#### SPECIAL OFFER

2.5" DRIVES

FOR AMIGA A600/1200 COMPLETE WITH **SOFTWARE, CABLES & INSTRUCTIONS** 

| 60MB  | 250.00  |
|-------|---------|
| 120MB | £79.00  |
| 340MB | £165.00 |
| 510MB | £199.00 |
| 850MB | £399.00 |
| 1GIG  | CP.O.A  |

#### 3.5" HARD DRIVES

|       | IDE  | SCSI |
|-------|------|------|
| 270MB |      | £99  |
| 340MB | £119 | £119 |
| 420MB | £119 | £129 |
| 540MB | £139 | £169 |
| 810MB | £189 | €229 |
| 1-GIG | £199 | £229 |

#### 100MB ZIP DRIVE £199.00

ALFA-POWER FOR AMIGA A500/500+

120MB £179.00 420MB 810MB 1 GIG

#### SYQUEST DRIVES

|          | int.     | EXT. |
|----------|----------|------|
| 88MB     | £219     | £269 |
| 105MB    | £229     | £279 |
| 200MB    | £339     | £389 |
| 270MB    | €349     | £399 |
| BOTH THE |          |      |
| DRIVE    | S NEED S | SCSI |
| CONTR    | ROLLER O | NALL |
| AMIGA    | COMPUT   | ERS  |

GENUINE QUOTED PRICE.

#### ЯМІGЯ МЯGІС РЯСК

£359.00 AMIGA A1200 (BASIC UNIT) AMIGA A1200 (WITH 170MB HARD DISK) £469.00 AMIGA A1200 (WITH 260MB HARD DISK) £489.00 AMIGA A1200 (WITH 340MB HARD DISK) £539.00 AMIGA A1200 (WITH 540MB HARD DISK) £559.00 AMIGA A1200 (WITH 850MB HARD DISK)

NOW!!! OFFER OF THE £209.00 MONTH !!! 260MB 2.5" HDISK COMPLETE WITH CABLES AND SOFTWARE LIMITED QUANTITY AVAILABLE

# Gasteiner

DELIVERY CHARGES

ALL PRICES INCLUDE VAT, SMALL CONSUMABLES AND SOFTWARE ITEMS UNDER THE VALUE OF £59 PLEASE ADD £3.50 P&P.OTHER. ITEMS EXCEPT LASERS, NEXT DAY COURIER SERVICE £10 PER BOX. OFFSHORE AND HIGHLANDS, PLEASE CALL FOR A QUOTATION. IN ADDITION WE OFFER THE FOLLOWING EXPRESS SERVICES: SATURDAY DELIVERY NORMAL RATE PLUS £15 PER BOX. MORNING, NEXT DAY NORMAL RATE PLUS £10 PER BOX, E&OE PRICES ARE SUBJECT TO CHANGE WITHOUT PRIOR NOTICE. ALL TRADEMARKS ACKNOWLEDGED.

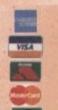

ACCESSORIES AMIGAA500600/1200 PSU A500 INT. FLOPPY DRIVE

A600/1200 INT. FLOPPY DRIVE 25" HDISK CABLE 25" TO 3.5" HDISK CABLE KIT PARALLEL PRINTER CABLE AMIGA VGAADAPTOR

AMIGATRACKBALL AUTO JOYSTICK SWITCH MOUSE MATS

126 FORE STREET, UPPER EDMONTON, LONDON, N18 2XA
TEL: 0181-345-6000 Fax: 0181-345-6868 E-Mail: gastein@dircon.co.uk

#### FUTURE ROLEPLAYER

The mag for PC owning roleplayers

#### Issue 4 out soon

Wizards sell their RPGs, GDW fold - is this the end of roleplaying?

#### 2 Free disks offer Free internet access

FrankenCard for Magic - organise your card collection City Designer

KingsPoint - a living city on your PC Loads more news and views

To order your copy send an SAE with cheque or PO for £1.99 payable to New Frontier Publications to: Future Roleplayer, 8 Woodsetts Rd. North Anston, Sheffield, S31 7EQ

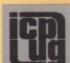

#### FREE PD SOFTWARE

AMIGA - PC - All Commodore

Call (0181) 651 5436 or Write to 45 Brookscroft, Linton Glade, Croydon CR0 9NA Independent Commodore Products Users Group

#### ARE YOU MISSING OUT ON THE VERY BEST AMIGA USER GROUP????

Chic Computer Club offers great discount offers on all computer goods. Thousands of new contacts, free help & advice, gigabytes of free PD/Shareware from our members only BBS. Regular newsletter. Second hand hardware, software bought/sold. Latest product informaand member reviews and opinions, and the best fanzines/diskzines and millions of on disk P.D./Shareware titles at unbelievable member only prices.

Find out what you're missing by sending an SAE for our FREE intro pack to

C.C.C. (AC3), P.O. Box 121, Gerrards Cross, Bucks, SL9 9JP. (01753) 884473

Also still available for modern owners our famous internet sample pack: Over 35 hours of internet access time with FTP WWW gopher email telmet IRC for 1 year just 2001f Plus your own internet pages from £10, and internet and Club classified adverts from £5.00.

We also ofter groups for IBM/Apple/Mari/8 Bits/Consoles/Fartasy/SCI FI Gamers and Mid Music users.

Trade and Dealer enquiries welcome. Plus FREE publicity for new software/fanzines etc. Confact us now!!

Phone for a FREE catalogue disk

0161723

1638

SHOP OPEN: 12-9 PM DAILY

CD ROM NOW AVAILABLE

II Deansgate, Radcliffe, Manchester M2

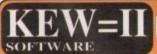

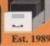

THE BEST QUALITY PD & SHAREWARE

#### The LEADER -OTHERS CAN ONLY FOLLOW!

FREE FRIENDLY HELP BY POST or PHONE ANYTIME! FREE CLUB MEMBERSHIP

PICK YOUR OWN PROGRAMS! BY NAME NUMBER AND SIZE! IT'S EASY! 500k makes 1 bootable disk! 800k makes 1 non-bootable disk!

FREELY UPDATED CATALOGUE WITH FULL DESCRIPTIONS INDEX & VIRUS CHECKER ONLY £1! Phone for the LATEST PROGRAMS!

PO Box 672 South Croydon Surrey CR2 9YS Tel: 0181-657 1617 1-3 disks £1.50 ONLY £1,25!

> FREE P&P

#### **OUALITY PUBLIC DOMAIN & SHAREWARE**

Full product listings & cat. disk, available from the Midnight Express BBS, +44 (01384) 865626

- If you supply the disks then pay only 40p per disk
- Normal prices only 75p per disk
- Amiga A1200 "Magic Pack" £379.99 or with Scala & 170Meg Hard Drive £479.99
- Send blank disk & SAE for FREE cat. disk
- Latest titles obtained from **BBS's** regularly

**Order/Enquiry Hotline** +44 (01274) 677673

Send your order & payment to Centurion PD (Dept Comp), 24 Wastwater Drive, Woodcrest Bradford, West Yorkshire BD6 2TN

Over 3,000 Disks Inc. CD Plus Catalogue Disk

#### CAPRI CD DISTRIBUTION ALL AVAILABLE CBTV TITLES IN STOCK AMIGA COOR

225+ CD TITLES/150+ CD32 TITLES/80+ CDTV TITLES
NEW RELEASES

|                        | RESE BEST | nore           |        |  |  |
|------------------------|-----------|----------------|--------|--|--|
| Eric Schwartz CD       | £24.99    | 178it Fifth    | £19.99 |  |  |
| AGA Experience         | £19.99    | Artworx CD     | £9.99  |  |  |
| Meeting Pearls 3       |           |                |        |  |  |
| C64 Sensations         | £19.99    | Octamed 6 CD   | £29.99 |  |  |
| Aminet Set 2           | £29.99    | Eurospene 2    | £12.99 |  |  |
| Worms                  | £29.99    | Alien Breed 3D | £29.99 |  |  |
| Super Streetfighter 2. |           | Exile          | £29.99 |  |  |
| Super League Manage    | r£25.99   | Zoom Vol 2     | £19.99 |  |  |
| LATEST SPECIAL OFFERS! |           |                |        |  |  |
| Grolier Encyclopedia   |           |                |        |  |  |
| Super Skidmarks        |           |                |        |  |  |
|                        |           |                |        |  |  |

£14.99 Nick Faldo's Golf......£9.99 Guardian £9.99 Overkil .... Dragonstone ....

This is just a small selection of the titles & special offers we have

#### CAPRI CD DISTRIBUTION

Dept AC3, Capri House, 9 Dean Street, Marlow, Bucks. SL7 3AA. (Visitors welcome) TEL/FAX: 01628 891022

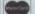

TRADE ENQUIRIES WELCOME

#### THE DISK BOX

86 ALBERT ROAD, WIDNES, **CHESHIRE WAS 6JT** Tel: 0151 420 5100 Fax: 0151 420 5354

#### **Get One Disk**

13333 With Each Five Purchased

Utilities

Educational **IFF Modules** 

IFF Samples LSD Tools 1-149 Klondike Cards Imagine Objects Graphic Demo | Assassins 1-250 ALL DISKS £1.00 EACH OR LESS

ALL ORDERS RECEIVED BEFORE 2.00pm ARE SENT THE SAME DAY BY FIRST CLASS MAIL

POST FREE

To recieve our latest catalogue - just send a stamped self addressed envelope to the address above

#### AMIGA BOOKS FROM DTBS

| Totall Amiga Workbench 3                                     | £19.99  |
|--------------------------------------------------------------|---------|
| Total! Amiga AmigaDOS                                        | £21.99  |
| Total! Amiga Assembler<br>Mastering Amiga Beginners (WB 1/2) | £24.99  |
| Mastering Amiga Beginners (WB 1/2)                           | £9.95   |
| Mastering Amiga Beginners (WB 3)                             | £19.95  |
| Mastering Amiga DOS 2 Vol 2 (Reference)                      | £19.95  |
| Mastering Amiga Printers                                     | *£19.95 |
| Mastering Amiga System                                       | *£29.95 |
| Mastering Amiga AMOS                                         | £19.95  |
| Mastering Amiga DOS 3 Tutor                                  | °£21.95 |
| Mastering Amiga DOS 3 Reference                              | £21.95  |
| Mastering Amiga DOS Scripts                                  | £19.95  |
| Mastering Amiga Programming Secrets                          | *21.95  |
| Amiga A1200 Beginners Pack                                   | £39.95  |
| Amiga A1200 Workbench Pack                                   | £39.95  |
| Amiga Gamers Guide Vol 1                                     | £14.95  |
| Amiga A600 Insider Guide                                     | £14.95  |
| Amiga A1200 Insider Guide                                    | £14.95  |
| A1200 Next Steps                                             | £14.95  |
| A1200 Next Steps Amiga Disks & Drives                        | *£14.95 |
| Amiga Workbench A to Z                                       | £14.95  |
| Amiga Assembler Insider Guide                                | *£14.95 |
| Amiga Assembler Insider Guide                                | £9.95   |
| Amiga ROM Kernal: Includes (2nd Ed. WB1.3)                   | £14.95  |
| Amiga Hardware Ref. Manual (3rd Ed. WB2)                     | £25.95  |
| Amiga ROM Kernal: Includes (3rd Ed.)                         | £34.95  |
| Amiga ROM Kernal: Devices (3rd Ed.)                          | £25.95  |
| Amiga Real-Time 3D Graphics                                  | £14.95  |
| Computers & Chaos Amiga Edition                              | £14.95  |
| Amiga Game Makers Manual                                     | £16.95  |
| Amiga BASIC: A Dabhand Guide                                 | £15.95  |
| Secrets of Frontier Elite                                    | £9.95   |
| SETTED as managing disk as malled                            |         |

\*FREE companion disk supplied
FREE postage in UK. Europe aimmal & Worldwide surface mail
add £1 per tem. Aimmail outside Europe add 25%.
Access & Viss orders accepted. TelFax 01706 612800
Send SAE for descriptive catalogue. We also support the Commodore
64. Sand for let. We also alock a vast range of PC books.

DTBS (Dept AC3), 7 Castle Lane,
Todmorden, Nr. Rochdale OL14 BAF
ADDRESS

Dept. AMC3 09 Disks Maidenhead

0421-563894

Public Domain

43 Badger Close

SL6 2TE, England

We stock all the latest Public Domain software and more besides! Send an SAE and a loose stamp for your FREE catalogue disk.

PD prices 1-10.....80p; 11-20.....70p; 21+.....60p P&P FREE
We also sell & fit Hard Drives, Blank Disks and other peripherals. We use only new Fuji Disks & all orders are sent by 1st class post.

(Dept AC) 248 Gidlow Lane, Wigan, Lanes WN6 7BN Amiga enthusiasts catering for Amiga enthusiasts

Box of 50 Blank

Disks (including labels) .£15 (per 50)

**Pre Formatted DSHD** 

...£22.50 (per 50) 100% guaranteed

13,000 disk PD Library now available PD prices all £1.00 per disk

Please send £1 or 4 1st Class stamps for catalogue Free local delivery (10 mile radius) All your computer needs catered for Please phone or fax for latest prices

#### **Barry Voce** 0115 9264973

11 Campion Street, Arnold, Nottingham NG5 8GR

To place an ad on this page call Barbara Newall on 01625 878888. Free typesetting service available

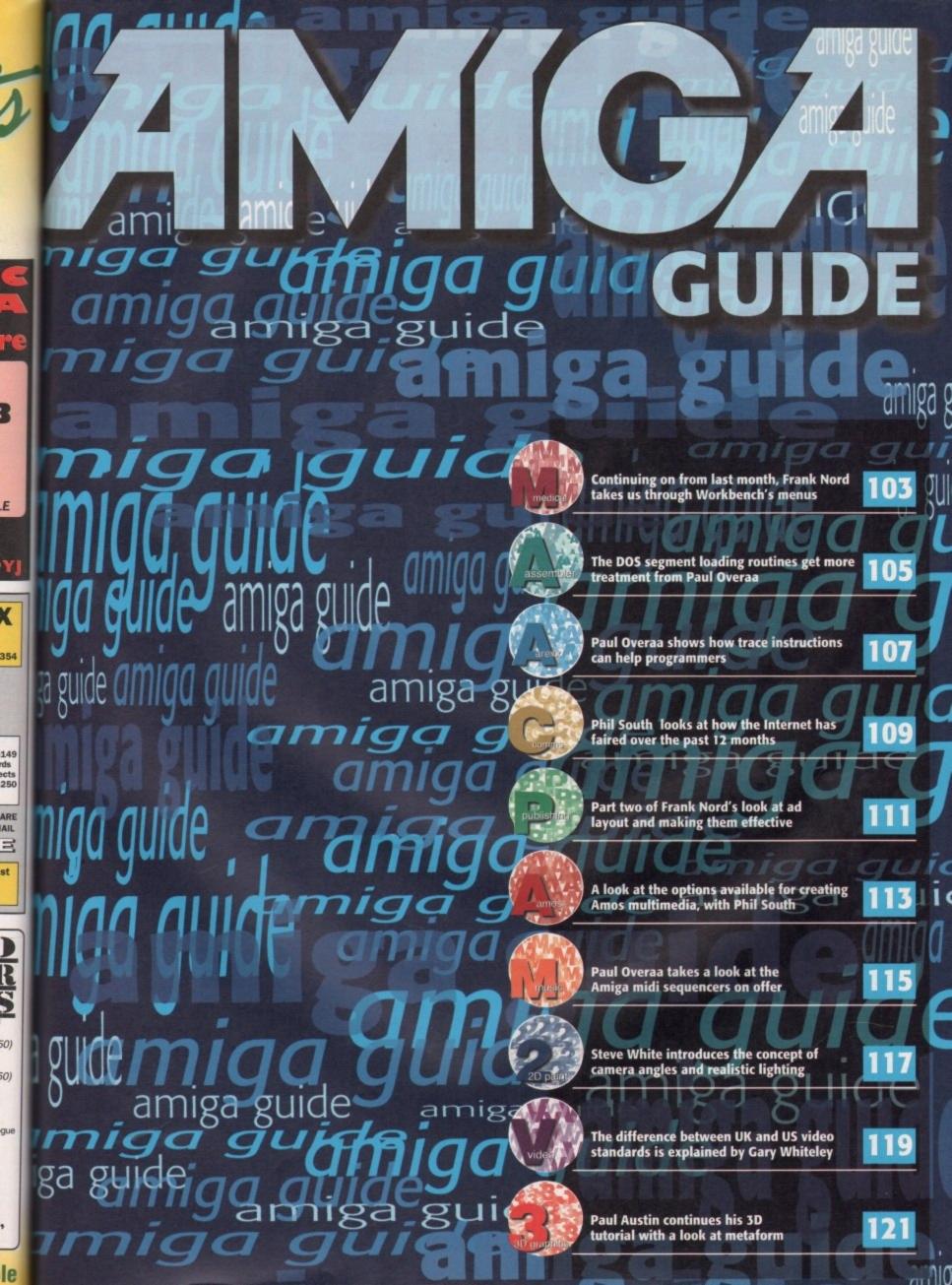

# VISAGE

#### COMPUTERS

27 Watnall Road, Hucknall Nottingham NG15 7LD.

> Tel: (0115) 964-2828 FAX: (0115) 964-2898

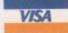

**A1200 OVERDRIVES** 

Before you purchase your hard

drive from elsewhere, just look at what you get FREE with our

Drives are formatted and

100MB of top quality Public

Domain software including:

Compugraphic fonts & clipart,

Lightwave & Imagine objects

top demos & music modules

essential utilities, games and

intstalled with WorkBench

£189.99

£229,99

£279,99

£379.99

Call

270MB

540MB

635MB

1 GIG

1.6 GIG

drives!!!

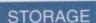

#### HARD DRIVES

#### WESTERN DIGITAL

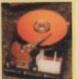

3.5" E/IDE £169.99 635MB £179.99 850MB 1 GIG £209,99 1.2 GIG £229.99 1.6 GIG £329.99

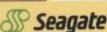

3.5" E/IDE

420MB 540MB Call 1.0 GIG £209.99 £229,99 1.2 GIG

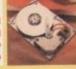

#### HITACHI 2.5" IDE

810MB 1.2 GIG

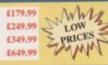

#### Quantum (

635MB

850MB

1 GIG

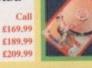

#### **A500 ALFAPOWER**

270MB 420MB 540MB 1 GIG £299.99

A500/A500+. Can be populated with up to 8MB of RAM.

All 3.5" IDE Hard drives require an ad able when fitted into an A600/1200 (£15.00 when purchased with a drive) £19.99 when urchased separately.

If you have found a cheaper price elsewhere in the magazine, call us and we will do our best to beat it.

The awsome new AMIGA 1200 "Amiga Magic" pack is here. Software pack includes: Photogenics 1.2SE Personal Paint 4.6 WordWorth 4 Datastore 1.1 Digita Organiser/Print Manager

Turbo Calc 3.5, Pinball Mania/Whizz PLUS FREE Mousemat & Dustcover

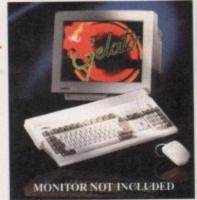

Only.....£389.99

Add £10.00 for a CHAOS Pack. Pack includes:- Nick Faldo's Golf, Chaos Engine, Pinball Fantasies, Syndicate

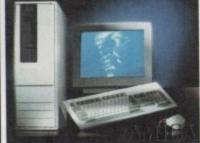

#### 4000 Tower

25Mhz 68040 CPU 1.2GB SCSI-2 HD/6MB RAM AT/IDE HD Interface, SCALA MM300

£2149.99

Call for details and prices on 060 version.

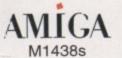

High resolution colour multisync monitor for all the Amigas. Built-in stereo speakers

£289.99

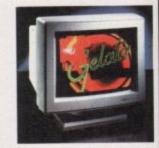

#### A500/A600 RAM

| £19.9 |
|-------|
| £24.9 |
| £29.9 |
| £29.9 |
| £39.9 |
|       |

#### MITSUMI FX400

Internal IDE CDROM unit for the A4000 (requires Tandem CDROM STUDIO 2 - PRINTER S/W controller). Super-fast 600Kb/Sec transfer rate. EYADO CDROM

| LVAOO   | CDUCIN  | *********** |         |
|---------|---------|-------------|---------|
| FX400   | Plus    | Tandem      | CDRON   |
| control | er card |             | £199.99 |

#### **CD ROM DRIVES**

#### AIWA CDROM

peripherals. €Call Dual Speed

\* Please call - new drive expected \*

Professional print studio for the £149.99 Amiga. Enhance the output of your M printer inc. 720DPI on Epson Stylus From only 9 Colour. Only ..

#### **PRINTERS**

#### **EPSON**

99 External SCSI CDROM for the Stylus Colour - II Inkjet printer BABT 99 A1200. Plugs into the PCMCIA port. offers photographic like quality when Complete with all leads, PSU and holds up to 240 disks. Fast 300Kb/Sec transfer rate, used with optional 720DPI printer Comms software. Connect up to six other SCSI driver (coated paper required). Built Low Price 14,400 in auto sheetfeeder.

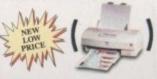

£299.99 ...£49.99 Coated 720DPI paper £22.99

#### **MODEMS**

#### EXTERNAL

approved FAX/Modem. The Logic3 stackable storage box £109.99 V34-28.800..

#### LOGIC 3 SCREENBEAT SPEAKERS

|   | SB3 (10W)         | £15.99 |
|---|-------------------|--------|
|   | SB25 (25W)        |        |
|   | SB PRO 50 (50W)   |        |
| 9 | SB PRO 80 (80W)   |        |
|   | All eneakers come |        |

#### **ACCESSORIES**

#### 240 CAPACITY DISK BOX

£12.99 Only

ASK FOR QUANTITY PRICES

#### **ALFA DATA PRODUCTS**

| Megamouse-400dpi      | £12.99  |
|-----------------------|---------|
| Megamouse-3Button     |         |
| Auto J/Mouse switcher | £14.99  |
| AT-Bus2008/IDE        | £79.99  |
| AT-Bus2008/SCSI       | £109.99 |
| AlfaPower/A500/IDE    | £89.99  |
| Tandem Controller     | £59.99  |

#### POLLO 4040/4060

The new Apollo A4000 Accelerator fits into the CPU slot of the A4000 (A3000/T). Fully upgradeable to the Motorola 68060 CPU (Call for prices and availability). Comes in 33, 40 & 50Mhz versions, 4 x 72pin SIMM sockets (2 x 72pin SIMM for A3000Desktop) & SCSI-2 controller.

060/50Mhz £899.99 40Mhz £699.99

#### APOLLO 1220

The 1220 combines the best Price/Performance ratio for any Amiga 1200 accelerator. With a 68020/28Mhz and 28Mhz 68882 FPU, 1 x 72pin SIMM socket (1 or 4MB). Realtime battery backed clock.

Only.....£99.99

#### MEMORY SIMMS

8MB - £239.99 4MR - £129.99 16MB - £399.99 16MB - £CALL

The world first accelerator for the A600 is here... 25Mhz 68020 CPU, 68882 FPU, 1 x 72 pin SIMM Socket (1, 2, 4 or 8MB). Requires internal fitting

£139.99

Accelerator card for the A1500/2000. Available in 25 50Mhz versions. complete with 68882 FPU & SCSI-2 interface. Not compatible with GVP cards.

FROM £299.99

ноw то ORDER

BY POST - Please make cheques and postal orders payable to "Visage Computers". Please allow 5 working days for cheques to clear.

WE ACCEPT ALL MAJOR CREDIT CARDS INCLUDING SWITCH & VISA DELTA

BY PHONE - Credit/Debit card orders taken from 9.30am - 5.30pm Monday to Saturday.

CALL (0115) 964-2828 OR (0115) 964 2898 TO PLACE YOUR ORDER

Frank Nord hits his stride with the second part of his look at Workbench's menus

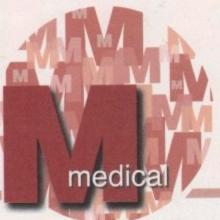

# Would you like to see the menu?

elcome back to our world tour of Workbench's menus. This month we will continue our in-depth study of the Workbench menu before continuing on to the Window menu with its many and varied options. Next month we will be covering the Icons menu and Tools menu before going on to discuss how to improve the productivity of the Workbench menus.

## THAT ABOUT REQUESTER

Workbench's about requester can be made a lot more informative if you run a commodity like MultiCX. This changes the data shown in the window from just giving the Kickstart and Workbench versions to giving not only that information but also what CPU you have and its status, the amount of memory in your machine and how much of it is being used, and gives you buttons to flush memory or reboot the machine as well as the standard OK button.

part 2

## THE WORKBENCH MENU CONTINUED...

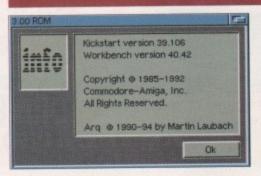

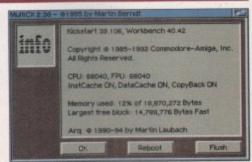

About... - this handy menu item will bring up a window telling you what internal version of Workbench and Kickstart you are using. Basically, what this means is that instead of getting v2.04 for your Kickstart, you would end up with v37.175 and so on. This information is mainly of use when giving people the configuration of your machine.

Quit – this is one of the most completely pointless items in Workbench's menus. If you choose this menu item you will probably get a message saying that Workbench cannot quit because there are one or more Workbench-launched programs running (this includes commodities), and if you don't get this, then your Workbench will disappear leaving an empty menu bar. There is no way to restart your Amiga from this, so the only thing you can do is reset the machine which you could have done anyway to save yourself the trouble of closing down all your programs, etc.

#### THE WINDOW MENU

This menu and its items only become available if you have an active window open on the Workbench screen. If you don't then all the options here will be ghosted out so they cannot be used.

#### **New Drawer**

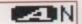

New drawer - pretty self-explanatory this one. A new directory, complete with associated icon, will appear in the active window (you can't create a new drawer without an icon when using Workbench's menus). A rename requester will then pop-up asking you for a new name for the drawer (which, if we're going to be picky, means that the New Drawer menu item really ought to have an ellipsis after it as it opens a requester window). The icon used for this new drawer will depend on your default drawer icon which is stored in ENV:sys as 'def\_drawer'. You can change this default icon in two ways. The first is by copying a new drawer icon into ENV:sys and renaming it as def\_drawer, and the second is to load your desired icon into IconEdit and save it as default in the Project menu.

#### Open Parent

Open parent - dead easy this one. All it does is open the parent of the current drawer's window.

lose

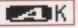

Close – closes the current window. Even easier than the previous definition.

#### Update

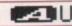

Update – this item refreshes the contents of the active window. This can come in handy when you are using a program like DOpus to move files around or extract archives and you already have the appropriate windows open on Workbench. Because Workbench's file notification isn't all it might be, quite often you will find that although you have filled the RAM disk with items in DOpus, it's window on Workbench still appears empty. Using update will save you from having to close the window down and re-open it.

#### Select Contents A

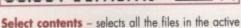

#### Clean Up

drawer.

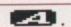

Clean up – one of the best additions to Workbench 3's menus is the keyboard shortcut assigned to this item. Previously you would need to use the menus to clean up untidy windows. All the same, it would be good if Workbench was a little cleverer about how it tidies up the active window.

#### Snapshot

Window All

Snapshot – this is a sub-menu consisting of two items – window and all. These two options allow you to respectively snapshot the position and size of the active window and the positions of all the icons in the window and the window itself. If you use the backdrop item in the Workbench menu explained last month, then you should use the Snapshot window item to make sure that Workbench comes up in this style.

#### Show

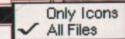

**Show** – again, a sub-menu with two items. These deal with what the directory window on Workbench will show – either just the files that have icons with the 'only icons' option, or every single file with the 'all files' item.

#### View By

View by - This one determines how the icons will be displayed in a directory window, whether by icon or as text. Icon Name Date Size

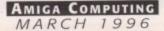

# REPAIRS WHILE-U-WAIT That's !!! COMPUTERS & MONITORS

#### **Attention Dealers**

Ring/Fax Now for best trade prices and terms on Repairs, Spares, Floppy Drives, Hard Drives, CD Rom Drives and Memory Upgrades.

- FAST TURN AROUND.
- 90 DAYS WARRANTY ON ALL REPAIRS.
- **₱** £10 EXTRA CHARGE FOR WHILE-U-WAIT SERVICE
- → COURIER CHARGES £6.00 + VAT EACH WAY
- A1500/A2000/A3000/A4000

**EQUOTATION** 

**NEW LOW FIXED PRICE** 

A500, A500+ & A600

£39.95

A1200

£49.95

# **ACCELERATORS**

Apollo 1220.....£99.00

Apollo 1232.....£199.00

#### 2.5" HARD DRIVES FOR A600/A1200

| 80Mb                   | £69.95                | 258Mb              | £129.95               |
|------------------------|-----------------------|--------------------|-----------------------|
| 120Mb                  | £75.00                | 340Mb              | £169.95               |
| 170Mb                  | £99.95                | 510Mb              | £249.95               |
| All hard drives are no | e-formatted partition | ned with workbench | h loaded, and include |

2.5" IDE cable + software £9.95

Upgrade to 2 Meg

€19.95

#### MODEMS

X-Link 14.4K.....£149.95 X-Link 28.8K.....£249.95

Prices include fax software BABT approved

#### FOR BEST AFTER SALES SERVICE

# MEMORY UPGRADES

A600 Lipgr

A1200

Upgrade to 2 Meg

Upgrade to 1 Meg

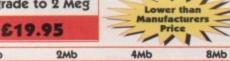

£154.95

33MHz PFU + Crystal......UNBEATABLE PRICES

£104.95

GUARANTEED
SAME DAY DESPATCE
(SUBJECT TO AVAILABILITY)

INTERNAL FLOPPY DRIVES

A500.....£29.95 A600/A1200....£34.95

#### CHIPS \* SPARES \* ACCESSORIES

| 1 Meg Fatter Agnus                     | £19.00       | 8520 CIA A600/A1200             | £14.50          |
|----------------------------------------|--------------|---------------------------------|-----------------|
| 9 Meg Fatter Agnus                     | £24.00       | 8374 Alice A1200                | £30.00          |
| 8362 Denise                            |              | 8364 Paula A600/A1200           | £16.50          |
| 8373 Super Denise                      | £18.00       | Video DAC A1200                 | £19.00          |
| 5719 Gary                              | £7.50        | A600/A1900 Keyboard             | £60.00          |
| 8520 CIA A500/A500+                    | £15.00       | Lisa A1200                      | £35.00          |
| 8364 Paula A500/A500+                  | £12.00       | Gayle A600/A1200                | £25.00          |
| Kickstart ROM V1.3                     | £15.00       | Budgie A1200                    | £30.00          |
| Kickstart ROM V2.04                    | £92.00       | Mouse (290dpi)                  | £15.00          |
| Kickstart ROM V2.05                    | £29.00       | SCART Lead                      |                 |
| A500/A500+ Keyboard                    | £50.00       | Mouse Mat                       | £4.00           |
| 6570 Keyboard Chip                     | £20.00       | 10 boxed branded disks + labels | £6.00           |
| 68000 Processor                        |              | Printer Cable                   | 500 5 4 5 5 5 5 |
| Power Supply for A500/A600/A1200       | £30.00       | 100 Disk Box                    | £7.00           |
| A2000 Power Supply                     | £70.00       | Squirrel SCSI Interface         | £59.00          |
| * All chips are available en-stock     |              |                                 | - 1             |
| * Please call for any chip or spare no | ot listed he | ere.                            | -69             |

HAMA GENLOCKS for Amiga Please call

AMITAR INCLUDING SQUIRREL

SCSI INTERFACE

£249.95

CD ROM DRIVE

W

A1200 without Hard Drive ....£299.95 A1200 with 170Mb.....£369.95 A1200 with 258Mb....£399.95

A1200 with 340Mb.....£449.95 A1200 with 510Mb....£549.95

\* Call for more good deals

ANALOGIC ANALOGIC **Analogic Computers (UK) Ltd** 

Unit 6, Ashway Centre, Elm Crescent Kingston Upon Thames, Surrey KT2 6HH Open Mon-Fri 8.00am - 5.30pm, Sat 9.00am - 5.00pm Fax: 0181 541 4671
\*\* NEW OPENING TIMES \*\* STARTING NEW YEAR 1996 \*\* NEW OPENING TIMES

Tel: 0181 546 9575

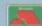

★ All prices include VAT ★ All prices subject to change without notice ★ Fixed charge for repair does not include disk drive/keyboard
 ★ We reserve the right to refuse any repair ★ P&P charges £3.50 by Royal Mail or £6.00 + VAT for courier ★ Please allow 5 working days for cheque clearance

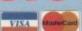

Paul Overaa outlines an unusual use for the DOS segment loading routines

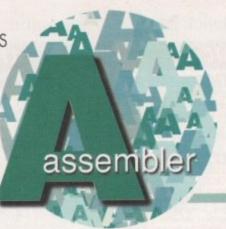

# Building blocks

mentioned last month that one possible additional use of the LoadSeg() and UnloadSeg() DOS routines is for loading and unloading blocks of data such as graphic images. Needless to say, for this to be done the images themselves need to be provided as conventional AmigaDOS-style load files and, since most graphics start life as IFF files, this means that a certain amount of preliminary conversion work is needed in order to get the graphics into the right form.

The first step then would be to use, say, Deluxe Paint to create the required graphics object and store it as a picture file. By switching on Deluxe Paint's X/Y co-ordinate display a user can easily create objects of a given size so if, say, a graphic image 60 pixels by 80 pixels is needed then a suitable background area can be marked out, the images can be drawn, and the brush facility used to save that particular area of the display as an IFF file.

Intuition's 'image drawing is based on a standardised block of data known as an Image

00

50

00

00

00

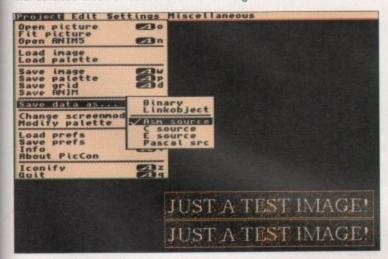

Morten Eriksen's Shareware PicCon program is one of a number of utilities that can generate assembly language image structure data statements from an IFF picture file

| Image1:   |      |                |                                          |
|-----------|------|----------------|------------------------------------------|
|           | dc.w | 0,0            | ;XY origin relative to container TopLeft |
|           | dc.w | 253,37         | ;Image width and height in pixels        |
|           | dc.w | 2              | ;number of bitplanes in Image            |
|           | dc.l | ImageData1     | ;pointer to ImageData                    |
|           | dc.b | \$0003,\$0000  | ;PlanePick and PlaneOnOff                |
|           | dc.l | 0              | ;next Image structure                    |
| ImageData | 1:   |                |                                          |
|           | dc.w | SFFFF, SFFFF,  | SFFFF, SFFFF, SFFFF, SFFFF, SFFFF        |
|           | dc.w | SFFFF, SFFFF,  | SFFFF, SFFFF, SFFFF, SFFFF, SFFF8        |
|           | dc.w | SFFFF, SFFFF,  | SFFFF, SFFFF, SFFFF, SFFFF, SFFFF        |
|           | dc.w | \$FFFF,\$FFFF, | SFFFF, SFFFF, SFFFF, SFFFF, SFFFF        |
|           | dc.w | SFFFF, SFFFF,  | SFFFF, SFFFF, SFFFF, SFFFF, SFFFF        |
|           | dc.w | SFFFF, SFFFF,  | SFFFF, SFFFF, SFFFF, SFFFF, SFFFF        |
|           | dc.w | SFFFF, SFFFF,  | SFFFF, SFFFF, SFFFF, SFFFF, SFFFF        |
|           |      |                |                                          |
|           |      |                |                                          |
|           |      |                |                                          |

#### LOADING AND DISPLAYING

Once an image is in AmigaDOS loadable form it is quite a simple matter to read into the program using LoadSeg() and display it using the Intuition DrawImage() function. Given a valid filename, a typical code fragment for doing this would look something like that shown in listing 2. As always, however, to produce a runable example quite a lot of additional work needs to be done.

A window needs to be opened and, if we want to display a user-specified image file, rather than just use a hard coded filename, then that name has to be collected and a proper file path/name built up. I've opted for an Intuition-based Workbench runable example that allows the user to select and display image files using the asl requester, and next month I'll be giving you the complete source and explaining how it works!

structure, and this is used primarily in conjunction with an Intuition library routine called Drawlmage(). So, having produced an IFF picture file it then needs to be converted into data statements which represent the equivalent Intuition Image structure. This can be done using one of the many dedicated public domain converter programs you'll find around or, alternatively, by using a program, such as Inovatronic's Power Windows, that is able to generate assembly language-style source data statements for images loaded into gadgets (see listing 1).

When you are including graphics data in this way it must, of course, end up in chip memory otherwise the Amiga's custom chips (namely the blitter) will not be able to access it. This means at this point in the proceedings it will be necessary to edit the image structure file in order to add a chip memory section directive. There is, incidentally, a minor difference between the section syntax used by Devpac and that used by Charlie Gibb's A68k assembler. With Devpac chip

memory is specified using this sort of statement:

#### SECTION IMAGE, DATA\_C

where DATA\_C is a keyword indicating chip memory and IMAGE just an arbitrary section name. Charlie Gibb's A68k assembler requires a slightly different section syntax and the source code line shown above, which would of course need to be placed just before the graphics data itself, must be changed to:

#### SECTION IMAGE, DATA, CHIP

The A68k assembler does, of course, also require that source files contain an explicit END statement, so A68k users will additionally need to include such end markers in their image files. Once these modifications have been made the image structure file can be assembled and passed through the linker to create a load module that the LoadSeq[] routine will accept.

Function Name:

DrawImage()

Description:

Call Format:

Registers:

Arguments:

DrawImage(rastport, image, left\_offset, top\_offset);

Arguments:

Tastport pointer to a RastPort

Tastport pointer to an Image structure

Left\_offset - a general left offset which will be used with all of the linked Image

Structures of a particular DrawImage() call.

top\_offset a general top offset which will be used with all of the linked Image

structures of a particular DrawImage() call.

Return Value: None

#filename,d1

Listing 1: Typical output produced by an IFF Picture <->Image Data converter program

| CALLSYS | LoadSeg,_DOSBase     |                       |
|---------|----------------------|-----------------------|
| move.l  | d0,seglist_p         | preserve for unloadin |
| beq.s   | .error               | would indicate bad lo |
| Isl.l   | #2,d0                |                       |
| addq.l  | #4,d0                |                       |
| move.l  | d0,a1                | al points to image    |
| move.l  | window_p,a0          |                       |
| move.l  | wd_RPort(a0),a0      | window's rastport     |
| moveq   | #50,d0               | arbitrary position    |
| moveq   | #50,d1               | arbitrary position    |
| CALLSYS | DrawImage,_Intuition | nBase                 |
|         |                      |                       |

Listing 2: Code fragment for loading/ displaying an image in load file form

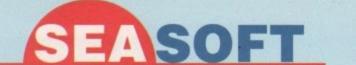

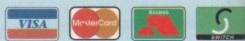

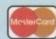

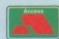

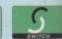

#### Seasoft Computing (AC), Unit 3, Minster Court, Courtwick Lane, Littlehampton, West Sussex, BN17 7RN

#### LATEST PD/SHAREWARE

1 disk - £1.50, 2 to 4 disks - £1.25, 5 to 9 disks - £1.00, 10 to 19 disks - 80p, 20+ disks - 75p Prices per disk – Number of disks shown in brackets Titles marked # will not work on A500 (V1.2/V1.3); ^ will not work on A500+/A600; (X) are suitable for over 16s only

2626 AMIGA E LISTINGS # (2) Various hints and tips of Amiga E 2624 MAGIC WB SCREENS #^ (2) Collection of backdrops for Magic WB 2620 UFO ENEMY UNCLOTHED #^(1) 2619 REMDATE V2.1 #(1) Personal Diary & Organia 2618 ELECTRIC V1.0 #(1) Design your own electric cround 2617 TERM V4.4 SOURCE #^(1) 2616 SAUCE N CODE 1 #^(1) Amos source code Mag from NFA 2615 J & S's PREVIEW DISK #^ (1) 2614 BLITRIX #^(1) Colourful Tetrix game 2613 COLOUR CLIPART PREVIEW Various IFF clipart, dogs, cats, et 2612 PROZODIA 2000 V1 #^(1) Demo of Astrology program 2611 THIRD DIMENSION 20 #^ (1) 2610 MCP V1.05 #^(1) Magic CX replacement 2609 VMM V3.2 #^(1) 2608 AURAL SYNTHETIC DEMO #(1) 2607 AUDIO MAGIC 13 #(1) Exotic Ripper; Tracker; SCD 2606 AUDIO MAGIC 12 #(1) Kit: Play 16 2605 AUDIO MAGIC 11 #(1) Player, OctaMED player V5.12; Player, OctaMED player V5.12; Player, OctaMED player, OctaMED V1.5; Raw Samples & Mods 2604 Q WHIZ DEMO #^(1) 2604 Q WHIZ DEMO #^(1)
Playable Pub Quiz game - X Files
2602 TIME WARRIOR #^(2)
2601 GUIDE TO WB 3 Vol 1 V2 #^(1)
A must for all WB 3 owners
2600 AMOSZINE & INTUITION
EXTENTIONS DEMOS #(1)
2599 TAKE A LOOK AT EUROPE;
PICK N STICK; CLINDEX DEMO#(1)
2598 JR ARTIST; ULTIMATE QUIZ
VOL 1 DEMOS #(1)
2597 ART SCHOOL; TOUCH N GO;
KARATE MASTER DEMOS #(1)
2596 DMC GOLD; ULTIMATE QUIZ 2
DEMOS #(1) DEMOS #(1)
2595 FORTRESS & RELICS #^(1)
2595 FORTRESS & RELICS #^(1)
2593 GRAC V2 DEMO#(1)
Demo of F1 Licenceware products full versions available from Seasoft
2592 AMIGAGUIDE#(1)
Illis inclination Commencions Installar Utils including Commodore Installer 2591 LAST WILL & TESTAMENT (1) 2590 THIRD DIMENSION 21 #^(1) 2599 TOTAL SPECIES #(1) Excellent 2 Meg adventure game

2588 MAGIC C64 (1) Powerful C64 emulato disks and tape files – e 2587 PHANTOM (1) 2567 PROGREYHOUND DEMO (1) 2566 PRO GREYHOUND DEMO (1) 2585 PRO LOTTERY DEMO (1) 2584 CMS TRAX 11#^(1) 2583 CMS TRAX GOLD #^(2) 12 of the best OctaMED V5/6 mods from CMS Trax Vols 1 to 10 2580 CONTROL AGA DEMO#^(2) Winner at GASP Party — vector offer 2579 CMS TRAX 10 #^(1) OctaMED V6 mods 2578 DINOSAURS SLIDESHOW (1) 2577 FAST JETS (1) 2576 CMS TRAX 9 #^(1) 2575 EXTERIA #^(1) 2574 CMS TRAX 8#^(1) 3 disks of OctaMED V6 modules 2573 BEST LOTTERY PROG (1) Demo powerful lottery predictor 2572 THIRD DIMENSION 19#^(1) 2571 A BACK UP V5.01 #^(1) Powerful HD back up program 2570 F1 PUNTER V3.2 DEMO#(1) 2588 GLOOM DEMO#^(1) Playable demo Doom style game 2564 DALA HORSE DEMO #^(4) Powerful AGA HD demo Razor 191 2563 HEAD & SHOULDERS#^(1) 2562 GRAPHIC W/B EXTRAS#^(2) backdrops of the famous R 2559 GRAPHIC W/B#^(2) 2558 GAP AGA DEMO #^(1) 2557 LOBE AGA DEMOS #^ HD AGA demos form Remed HD AGA demos form Remedy 2556 DOGS COGS #^(3) Music disk from Axis 8 Acid Ja 2553 VARKS CLI UTIL 7 #(1) 2551 SPITFIRE V4 (1) Text/pics on the history of the Spiffire 2550 VARIOUS PRINTER DRIVERS (1) 2546 SPECTRUM GAMES (4) Speccy games to load into e 2545 CD ROMS UTILS (1) 2532 AMOS EXTENSIONS (1) Amos Opal; Easylife; JD Lib 4.6; LDos 2.5d; LSerial 2.5d; Stars; Turbo 1.9 2529 ULTRA ACCOUNTS ((1) Comprehensive Banking program 2526 MESSERSCHMITT BF109 (1) Text/pics on history of Messers 2499 TEXT ENGINE V5 #^(1) Powerful text editor 2493 SHAPESHIFTER V3.1 #^(1) Mac II emulator needs 4 megs & rom

#### MUSIC

#### AURAL SYNTHETICA - £30.00 DIGITAL MODULAR SAMPLE SYNTHESISER

Modular synthesiser design provides the most versatile sample generation program on any platform.

Samples saved as IFF, AIFF, WAV or SAFF formats (needs Kickstart 2 or greater & 2Meg of RAM).

#### LOOM - £20.00

(£30.00 with comprehensive laser printed manual) ALGORITHMIC COMPOSITION SYSTEM

ALGORITHMIC COMPOSITION STOLEN

LOOM is an exciting departure from the norms of Amiga music composition.

LOOM is a powerful Visual Language that can compose algorithmically.

Music is created by assembling objects (chords, notes, arpeggios, drum patterns etc. The data for the music being defined by you or by generators & transformations, e.g. Fractals, Oscillators, Probability, Non Linear Systems etc. etc.

LOOMs environment includes: Extensive chord, scale and drum pattern library, note & drum pattern creators, visualisens, microturning support and much more. & drum pattern creators, visualisers, microtuning support and much more (Needs 4Meg of RAM)

#### AURAL ILLUSION 2 - £20.00

8/16 BIT SAMPLE PROCESSOR
32 bit processing, 55 Manipulations
30 Effects including Time Stretch, Graphic Eq. Mixer & Resonant Filter.
Compatible with most popular 8/16 bit file formats including IFF, AIFF,
WAV, VOC etc. Improved Synthesised Sound Editor
(needs Kickstart 2 or greater & 2 Meg of RAM)

#### T.1.13 - £2.50

Disk Mag for OctaMED users from the MED user group including Articles; Tutorials e.g. Look at V6; V4 manual Part 7; General Problems; Software and Hardware reviews and general information on OctaMED (Issues 6 to 12 also available)

#### MIDICRAFT 9 - £2.50

Disk Magazine for Amiga Musicians including General Articles; Product Info; PD & CD reviews; Amiga only song, 2 Music X and 4 GM Midi file songs; and useful Midi Utilities.
Midicraft product information.
(Issues 1 to 8 also available)

#### MIDI MODULES

High quality Music-X and Amiga/PC MIDI files (state format required) produced and arranged by Kevan & Gareth Craft Volume 1 - £15.00

Vol 2 for Keys - £10.00, Volume 3 - £20.00 Dynamite Drums 1 - £10.00, Drums 2 - £15.00

#### MIDICRAFT SAMPLE DISKS

- MIDICHAFT SAMPLE DISKS
  1 Korg M1 Synth; Drums/Percussion
  2 Alesis SR-16; Drums/Percussion
  3 Roland D-Series Synth Instruments
  4 Aural Illusion V2 Synth Instruments
  5 Sound Effects & Noises
  6 Aural Illusions Synth Instruments
  7 Kawai K1 Synth Instruments
  8 Boss Dr Smith Instruments
  9 Aural Sumtharies Seeth

9 Aural Synthetica Synth £2.50 PER DISK

MIDI INTERFACE £22.50 TECHNOSOUND TURBO 2 Pro Sampler

£29.99 LITTLE GEM MIXER 269.99

#### M.U.G. PRESENTS RANGE of OctaMED Modules £2.75 each (£2.00 for Mug Members) MUG PRESENTS ZENON'S VOICE

by Rudi Samborski WB1.2 & W2 or WB3 versions (please state machine MUG PRESENTS Ben Thomas

#### ETHEREAL - £2.50 Dave Sullivan's excellent OctaMED Module - well worth a listen

AUDIO CDs A DROP IN THE OCEAN - £7.95

The Craft brothers first album shows what can be achieved wi an Amiga and a modest MIDI DREAMSTATE - £10.00 We have a limited supply of the latest album from Bjorn Lynne

#### LICENCEWARE etc.

#### N.B. AMOS 8

Latest issue of this disk magazine for AMOS users £4.50

includes support disk (Issues 1 to 7 also available)

#### B.U.G. Issue 2

Second issue of this disk based magazine 100% devoted to users of Blitz Basic

£3.50

#### **FINAL FRONTIER 9**

Latest issue of cult Treki disk mag – £4.50 (Issues 1 to 8 available) Holodeck Slideshows (1 to 9) Illusions (Sci-Fi/Fantasy

#### HARDWARE **PROGRAMMERS** MANUAL

Issues 1 - 3 = £12.50 Issues 4, 5 & 6 = £5.00 each

#### KIDS ONLY - £10.00

Originally due for commercial release this brilliant collection of eductional activities is now only available from Seasoft. COLOURING PAD, I-SPY, DOT 2 DOT, PICTURE SLIDE, MUSIC MAKER, WORD SEARCH, PAIRS

Each colourful activity has various skill levels making this title ideal for kids of all ages (demo version PD disk 2282)

#### F1 LICENCEWARE

AMOSZINE 10 £5.99 Latest disk mag for Amos users INTUITION EXTENSION £3.99 For Amos/Amos Pro user PARASITE GAME £3.99 Black dawn is back - get it ABSOLUTELY BEGINNERS GUIDE TO WB3, VOL 4 £3.99 Leam about Amiga Dos EPSILON 9 GAME £4.99 Graphic Adventure game
WILLYS WEIRDY NIGHTMARE #^ £3.99 BD6 - HELLBOUND #^ £4.99 DIALOG PROCEDURES £3.99 For Amos or Amos Pro users AMOS EXTENSION #^ £3.99 RETURN TO ZANIS #^ £3.99 CODENAME NANO £3.99 Excellent Lunar lander clone ABSOLUTELY BEGINNERS GUIDE TO WB3 V3 #^ £3.99 Leam all about the Tools PUSH N PULL #^ £3.99 1 or 2 player arcade game GREENIES £3.99 3D maze roll playing game DYNAMATE £3.99 MARTIAL MORPHERS #^ £3.99 TELE-SUBTITLE V3 £3.99 AURIGA £3.99 INTRODUCING WB2 # £6.99 ATOMIC 2 £3.99

GRAC USER DISK 1 £3.99 Step by step guide to GRAC GONKS £3.99 Excellent game like Lemmings
ULTIMATE QUIZ 2 DATA DISKS £4.99 500 sports & pot luck questions GAME MUSIC 2 £3.99 ZONAL WAR £3.99 PREMIER LEAGUE £3.99 PUNTER # £3.99 Horse racing management game
ABSOLUTE BEGINNERS GUIDE TO AMOS V3 £4.99 GHOSTSLAYERS £3.99 TELE-TITLE 2 £3.99 Video titling program LEGIONS OF DAWN HD VERSION #^ £4.99 Excellent 3D roleplaying gan WORD PLUS+ PROF £4.99 A must for all crossword fans IMAGE COMPRESSOR £3.99 Aimed at all Amos users SOUNDS COMPLETE £3.99 Mods for shoot em up gar AQUAKON #^ £5.99 Excellent platform shoot em MAL'S MAP EDITOR £3.99 SUNNY SPELLS £3.99 Make spelling fun 3-11 years ABSOLUTE BEGINNERS GUIDE TO WB3 VOL 2 ur Extras disk? OBSTICKLE £3.99 AMIGA ASSIST # £3.99 Help is here for you begi CLINDEX PRO # £4.99

F1 GOLD with printed manuals
GRAC V2 - £6.99 Powerful Graphic Adventure Creator
BLACKBOARD V4 - £8.99 Image processor
MAGIC PAINT BOX # - £6.99 Paint package for kids
D.M.C. - £6.99 Excellent disk magazine creator

D.M.C. - £6.99 Excellent disk magazine creator

\*\*HORIZON LICENCEWARE\*\*

TOUCH TYPING TUTOR 2 - Excellent typing tutor £3.50
PAINT, PASTE & DRAW - paint package for kids 7 years+ £3.50
FAST FRET - teach scales on the guitar £3.50
A-CHORD - teach chords on the guitar £3.50
DRAW SELECTOR - database for the pools £3.50
LOCKOUT PRO - a must for HD owners £3.50
POWER ACCOUNT - home finance package £3.50
LOTTERY FORECAST - random lottery predictor £3.50
LOTTERY FORECAST - random lottery predictor £3.50
LOTTERY LEAGUE - lottery database £3.50
POWER TEXT 2 - text editor & word processor £3.50
ASTRONUTTY - puzzle arcade platform game £3.50
BUGGLES - quality platform game £3.50
CRYSTAL SKULL - graphic strategy game £3.50
DRAGON TILES - Mahjong puzzle game £3.50
SENTINAL - excellent puzzle game £3.50
SENTINAL - excellent puzzle game £3.50
SINNING POST - horse racing simulator £3.50
SOUND & ANIMATION - design your own animation £4.00
JIGMANIA/THINGAMAKIG - a must for jigsaw fans £4.00
WORK & PLAY/BIG TOP FUN - educational games for pre/early school - makes learning fun £4.00
REFLECTIONS - commercial Art package £4.00
Icking charges:

#### ESSENTIAL PD/SHAREWARE

788 MESSY SID 2 (1) PC>Amiga file of 966 SID 2 (1) 1261 NCOMM 3 (1) 1273 ASI FIX DISK #^(1) Get those old A500 progs working! 1310 COPIERS UNLIMITED #(1) Excellent compilation of copies 1318 PRINTER DRIVERS (1) Canon BJ; HP Deskjet; Ricch 1334 ASI FIX DISK 2 #^(1) More degraders/utils etc 1344 MAGIC WORKBENCH #^(1) 1462 MIDI TUTORIAL #(1) 1502 DISK SALV (1) 1536 PARNET SET UP DISK (1) 1619 A1200 PREP DISK #^(1)

1829 DUMMIES GUIDE TO COMMS AND INTERNET (2) 1885 AGA UTILITIES #^(3) Loads of useful A1200 utilities 1999 MIDI UTILITIES #(2) 1910 SPECTRUM EMULATOR#^(2) 1991 MUSIC X UTILITIES 1 #(2) 1993 MUSIC X UTILITIES 2 #(3) Protocols; Voice/Patch/Waves Libs 2009 HARD DRIVE UTILS # (2) Aback Up; Fix Disk; VC; Click Dos 2; ReOrg; Tools Dasmon; Mr Back up e 2340 DOPUS UTILS VOL 2 (1) Various utilities for use with D'Opus 2428 HD GAMES INSTALLER 4 (1) 2469 DOS MAN (1) Ref book for beginners and experts 2508 VIRUS CHECKER 7.17 #(1)

#### SPECIAL VALUE PD PACKS

MAGIC W/B EXTRAS A #^ (10) £7.50 MAGIC W/B EXTRAS B #^ (10) £7.50 EDUCATION PACK # (10) £7.50
RAW SAMPLES PACK (10) £7.50
OCTAMED MODULES # (10) £7.50
COMPUGRAPHIC FONTS A (10) £7.50
COMPUGRAPHIC FONTS B (10) £7.50
CARTOON B&WCOL CLIPART (10) £7.50
U.F.O. PACK (TextPics) (10) £7.50
M.U.G. SET (Mods & Samples) (10) £7.50
KLONDIKE, BLACKJACK & VIDEO
DOKER (Card games, A. HD) #7(10) \$7.50 EDUCATION PACK # (10) £7.50 POKER (Card games - HD) #^(10) £7.50 LOTTERY FEVER #^ (10) £7.50

OCTAMED V4 PACK (6) £5.00 OFFICE PACK (5) £4.50 e: Fon AMIGA SUPPORT PACK (6) £4.50 BODYSHOP COLLECTION #^ £11.50 15 disks packed with AGA beautie SAMPLE ILLUSIONS # (6) £5.00 Unique sounds using Au saved in 8-bit IFF samp

#### ACCESSORIES

A500 Dust Cover - £2.99 A600 Dust Cover - £2.99 A1200 Dust Cover - £2.99 14" Monitor Cover - £4.99 15" Monitor Cover - £5.99 Mouse Mat – £2.50 Head Cleaning Kit – £2.99 Printer Lead – £3.99 Modem Lead – £5.99 Null Modem Lead – £5.99

#### LATEST CD-ROMS free postage & packing on CDs (UK only)

| 17-BIT FIFTH DIMENSION             | £17.50 |   |
|------------------------------------|--------|---|
| AGA EXPERIENCE                     | £17.50 |   |
| ADULT SENSATIONS 2 (over 18s only) | £17.50 |   |
| AMINET 9                           | £13.50 |   |
| AMINET SET 1 (quad)                | £22.50 |   |
| AMINET SET 2 (quad)                | £25.00 |   |
| AMOS PD Version 2                  | £17.50 |   |
| ARTWORX                            | 00.03  |   |
| ASSASSINS COLLECTION 2             | £17.50 |   |
| COLOUR LIBRARY                     | 00.02  |   |
| ERIC SCHWARTZ                      | £22.50 |   |
| GOLDFISH 3                         | £19.95 |   |
| GROLIERS 2 ENCYCLOPEDIA            | £25.00 |   |
| HOTTEST 6                          | £14.99 |   |
| LSD 3                              | £17.50 |   |
| MEETING PEARLS 3                   | 00.02  |   |
| NETWORK Volume 2                   | £13.50 |   |
| OctaMED 6                          | £25.00 |   |
| PROFESSIONAL IFF/PCX CLIPART 2     | £17.50 |   |
| SCI-FI SENSATIONS                  | £17.50 |   |
| SEXY SENSATIONS (over 18s only)    | £17.50 |   |
| UPD GOLD (quad)                    | £25.00 |   |
| ZOOM 2                             | £17.50 |   |
|                                    |        | _ |

400dpi Mega Mouse - £12.95

Postage & Packing charges:

P.D./Licenceware (any quantity) UK - 50p, Europe - £1.50, R.O.W. - £3.00 Accessories UK - £1.00, Europe & R.O.W. at cost

Credit Card orders may be placed by telephoning between 10.00am & 7.00pm Mon to Fri (to 5.00pm Sat)

Make Cheques or Postal Orders to SEASOFT COMPUTING and send to:

Seasoft Computing, (AC), Unit 3, Minster Court, Courtwick Lane, Littlehampton, West Sussex BN17 7RN Goods supplied by mail order only - No callers please

More handy hints on ARexx script tracing with the Rexx meister – Paul Overraa

R 9

itle

£4.99

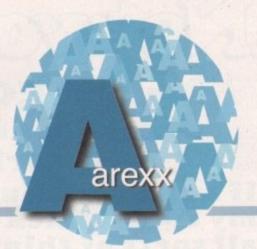

# Without a trace?

ast month I mentioned that ARexx supports an 'interactive' tracing mode which allows the programmer to step through a program, and interact with it whilst it is being traced. Depending on the trace options selected, a variety of data will be shown and it is, in fact,

| •-• | trace script line                               |    |
|-----|-------------------------------------------------|----|
| +++ | command or syntax errors                        |    |
| >>> | expression or template parse result             |    |
| >.> | value assigned to a place holder during parsing |    |
| >C> | expansion of a compound variable name           |    |
| >F> | function call result                            |    |
| >0> | result of a dyadic (two operand) operation      | 30 |
| >P> | result of a prefix operation                    |    |
| >V> | value of a variable                             |    |
| >L> | a label (literal constant) value                |    |
|     |                                                 |    |

Table 1: Symbols used to identify ARexx trace items

possible to look at the contents of variables, reexecute clauses, and even enter additional instructions. Because under normal circumstances all trace output would be interleaved with normal program output, the best idea when tracing the execution of a script is to open the ARexx 'global tracing console' and this is done simply by opening a Shell window and typing TCO!

It is possible to add trace instructions directly into the script that you wish to trace, but ARexx also maintains an 'external tracing flag' that can be used to force programs into interactive tracing mode. If, in fact, you type TS at the Shell window after opening the global tracing console, the TS (Trace Set) utility will be executed and this will cause all subsequently executed scripts to enter interactive tracing mode automatically. The tracing flag, incidentally, can be cleared by typing TE (Trace End) and ARexx's global tracing console can be closed by typing TCC (Trace Console Close).

Interactive tracing prompts the user for input with

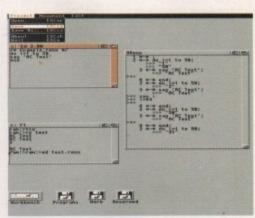

The ARexx global tracing console in action!

a '>+>' code and at these points you can either press the return key to skip to the new breakpoint, press '=' to re-execute the previous clause, or type some executable ARexx statement. Table 1 shows the code symbols which ARexx uses to identify the types of items it displays in the trace.

#### A TYPICAL TRACE SESSION

There's no doubt at all that the best way to get to grips with ARexx's tracing facilities is to experiment with them using your own scripts, but to get you started, here's what happens in a typical interactive tracing session whilst examining this do-end loop:

# do i=1 to 50 say 'AC Test' end

If you execute the above program this is the sort of information that will appear at the trace console window:

```
1 *-*;

2 *-* do i=1 to 50;

>>> *1"

>>> *50"

3 *-* say 'AC Test';

>>> *AC Test"
```

The interactive trace is displaying line positions and clause details as it executes the first iteration of the program loop. ARexx is now waiting for further instructions. Pressing return lets ARexx know that it should continue running up to the next breakpoint, and on doing this the trace display continues with:

```
4 *-* end;
2 *-* do i=1 to 50;
>>> "2"
3 *-* say 'AC Test';
>+>
```

If at this point we now try typing:

say i

in response to the >+> prompt we will see that ARexx prints 2 at the program's normal output window. Now, this of course is the current value of i being used in the program, but if we then typed i=49 and continued tracing we'd see this display appear:

```
4 *-* end;

2 *-* do i=1 to 50;

>>> "50"

3 *-* say "AC Test';
```

ARexx would have set the i value to 49 and then duly incremented it at the end of the loop. The result? The program terminates after one more iteration because the value of i then becomes greater than the required loop exit value (ie 50).

If, instead of changing the value of i like this, we had typed another instruction, this too would have been executed and this of course can be used to set new trace display options.

To turn off the tracing and let the loop run as per normal we could use the command:

trace background

or its single letter equivalent:

trace b

Interactive Tracing and Command Inhibition Toggles:

A? character (used on its own or in front of a TRACE option) can be used to alternately toggle the tracing mode from normal to interactive and back again. Hence the instruction... trace? errors (or its abbreviated form trace? e) would, if the current mode was set to normal tracing, switch to error tracing in interactive mode. If the current mode was interactive then the same instruction would switch to error tracing in non-interactive (ie normal) mode.

A! toggle character can be used in a similar fashion to prevent ARexx from sending commands to external hosts or to re-enable the command communications facility. This is particularly useful when, say, you wish to test ADDRESS COMMAND instructions within programs that may be specifying potentially dangerous AmigaDOS commands (file deletion and so on).

र्वस्थ GAMES CHEATS 1.4 EMULATOR UNDERGROUND LIBRARY DISK POST & PACK ON ALL ORDERS ON ALL ORDERS 313 V1.3 TO V2.0 013 TET-TREN TETRIS 1217 DUCK DODGERS 205 AMIGA PUNTER -we got 'em! 1218 TRAP-EM NO 1.3 1225 BOUNCE NOT 1.3 107 TWIN-TRIS TETRIS 293 DR-MARIO COLMS 228 PERM CHECKER 1210 LOTTO LUNACY 1262 LOTTERY PRO A12 327 ACTION REPLAY 1233 ROACH MOTEL 294 KLACK-TRIS COLMS 414 V2.0 TO V3.0 1243 A12 TECVENTURE 1296 HARRY HADDOCK 1320 CAVEMAN NOT 1.3 390 DIZZY DIAMONDS 597 TETRIS PRO 423 2 DISK SPECTRUM 719 4DKS C64 + GAMES 889 PC EM 2 DISK 1294 SCION 4 NOT 1.3 306 A12 PROZODIAC If you need a Real 611 HOT-BLOX TETRIS 626 MEGA-BLOX TETRIS 657 ZYNX COLUMNS 891 B.B.C. MICRO 955 V3-V2 TO V1.3 1184 BOSNISMETAL 1321 AIR-TAXI NO 1.3 322 NICKY 2 NO 1.3 Network, that is. 964 TEAM TETRIS 1198 MACINTOSH NO 1.3 971 SPELL-TRIS 1074 STATIX NOT 1.3 911 SOLO ASSAULT 1204 INTROS VI 1083 DE-GALAGA 2.5 1139 TRACER NOT 1.3 1158 THESIUS A12 1208 2DSK JAZZ WAVE 1213 SCOOPEX ARTCORE 1220 JAMMIN A12 158 X.COPY PRO If not, you should talk to 325 LOCKPICKER V2 357 COPY AND CRACK 1215 A1200 BLIT-TRIS 1270 DOOM RAVE A12 my cousin Mickey. He's got 380 NIBBLER (NIB) 273 KELLOGS EXPRESS 416 MAVERICK V5 727 MULTI TASK (MT) 555 HUGO V2 5 DISK 1168 S-TANKS V185 230 SUPER PAC MAN 252 YUM YUM PAC MAN 397 DELUXE PAC MAN 1302 AGA DUNGEONS all sorts of things that you 1252 LOCKPICKER V1 187 2DSK DARK ANGEL 1192 2DSK A12 D.N.X. 1207 SHOOT BADDIES 430 2 DISK DATA X 460 TEKNO RAVE 592 PAC MAN RETURNS 490 8 DISK MAGIC W/B can use to tie your Amigas 923 BOMB32 PAC/M A12 1070 PLAT-MAN 501 R/D PREP A1200 979 PREACHER NOT 1.3 1235 LEDCLONER 2 533 H/D SUPERLOCK 621 H/D STACKER 1087 SHAKKA LAKKA 1104 2DSK OXYGENE 242 GALLEONS 1096 PUC-MAN 1138 A12 CYBER MAN together . . . wire and tape 1244 EARTH DEFENCE 1265 FRENTIC NOT 1.3 665 MR BACK UP PRO 779 W/B 3 INSTALL 1105 OXYGENE VI 003 MEGABALL VI 1114 FUDGE AGA 1120 2DSK TAZ-QUEEN 2 and string 'n stuff. 1267 CATAPULT NO 1.3 1272 BYKER BABES A12 1281 A12 FUNHOUSE 780 W/B 2 INSTALL 007 BATTLE PONG 421 REBOUNDER PONG 1199 GAME INSTALL V4 But just how much is your 1295 A1200 APPLEJACK 740 4 DISK MANGA 459 MEGABALL V2 559 MEGABALL V3 NOA5 1323 CIRCUS NOT 1.3 1040 3DKS AGA GIRLS 1271 PIXEL STORMS 048 PRINTING STUDIO 1316 FRACAS (ED 209) 1319 PEPSI NOT 1.3 057 TEXT ENGINE V4 065 AMIGA FONT 7 DISK time worth? Me, I'd rather 1280 ERIKA N GLAMOUR 1326 GEEK! GEEK! 1287 FAST JETS NOT 1.3 100 PRINTER DRIVERS 121 MARATHON MINES 1327 A12 ROCKETZ 2 1330 CAPTAIN BONUS be out chasing women, so I 254 EMERALD MINES 061 PAT NAGEL'S GIRLS 345 BANNER MAKER 351 ROYAL MINES 391 DIZZY LIZZY MINES 480 BLUE DIAMONDS 704 REVELATIONS 936 AVIATION HISTORY 1060 3DSK LION KING 393 LABEL DESIGNER 394 INVOICE PRINT 024 ELF & PP HAMMER work with AMIGANET and 025 HUNTER PLUS 022 GODS-TI/MACHINE 026 ROBOCOP-T/RECALL 749 FORM PRINTER 731 HAUNTED MINES 1107 SDSK BOLDLY GO 1117 ZDSK TREK GUIDE ENLAN-DFS; I move about 092 ACCOUNT MASTER 027 CHUCK ROCK-ICE 240 ADDRESS BOOK 375 CARDS SOLITAIRE 244 SPREADSHEET 470 LITTLE OFFICE half a MegaByte a second 349 SPECTRA COLOUR 560 DARTS NOT 1.3 598 PIN BALL NOT 465 KIDS PAINT 561 ARTISTIX 664 FUSION PAINT 1297 JET SET WILLY 3 535 UK S.T.D. CODES 691 DAILY DIARY 832 DATABASES 2 DISK between my A4000's, and 734 POOL-BILLIARDS 748 ILLUSION PAINT 1301 SPLATTER PAINT 290 FIGHT WARRIORS 932 MEGA FRUITS 492 KARATE WARRIORS use my old A500 as a Print 21 REM-DATES 938 MARTIAL SPIRIT 1073 CARD PACK 1267 DDBASE NOT 1.3 941 FATAL BLOWS 1238 WEAPON MASTER 1112 A12 CARDS V3 1140 A12 3DSK POKER 1190 2DSK HOT HANDS 070 GRAPHIC UTILS 071 GRAPHICS CON KIT 133 FRAC LAND BUILD 1195 IMAGE DESK A1200 Server; now INFONEXUS, 633 7 DISK CLIP ART 637 6 DISK COL/BRUSH 011 ASTEROIDS 1246 CRIBBAGE CARDS 225 BOMBJACKY 308 DONKEY KONG the sensational Network 901 9 DISK WORLD MAP 1299 A12 MAGNIFI CAD 1299 A1200 MAG C.A.D. 032 MONOPOLY USA 296 RISK (GLOBE-WAR) 476 CHESS GAMES 631 SCRABBLE 172 15 DISK PORTFOLIO File Manager, is bundled 693 MISSILE COMMAND 558 7 DISK CLIP ART 080 VIRTUAL WORLDS 084 PUGGS IN SPACE 233 COOL COUGAR 271 NEWTEK V2 2 DISK 613 HIGH OCTANE 2 910 NEW MONOPOLY 079 OPTICOMMS V2 FREE with our Boards, 413 N. COMMS V3 690 TERM 2 DISK 735 AUTOMOBILES 1304 CHECKERS V2 951 FLAMING ENGINES 1059 MANSELL NOT 1.3 302 ODYSSEY 5D NOTA12 297 NEIGHBOURS 2 DISK you can be so productive 347 NEWTEK V3 2 DISK 463 MR POTATO HEAD 474 MISS MAMSELLE A12 801 DMS PRO 1136 A12 FEARS V2 116 STAR TREK 2 DISK 1182 CASTLE A1200 1209 THE LOST PRINCE 1072 SUPER-DRIVE 196 3DSK TERM A1200 you might rediscover 288 A-RASIC TUTOR 831 RED DWARF 861 AMY AT THE MOVIE 481 ABOUT AREXX 722 TONS OF AMOS 1231 POUND ISLE NO 1.3 1266 3 DISK PANIC-50 865 TAROT MASTER 2 DISK 1302 AGA DUNGEONS 332 SEALANCE-SUB what 'free time' means 1034 DION AGA TOOLS 1067 AGA DATATYPES 544 AIR WARRIOR 811 CAR MANIACS 1278 2DSK A12 S-HEADS 1284 2DSK BLACKDAWN S 1300 2DSK MOVIES A12 1485 - MOOVIE Networking AMIGAs: if it exists, 329 VIDEO INSCRIPT 790 VIDEOTRACKER 5 DISK 926 HELICOPTER 239 SLIDESHOW MAKER 242 MENU MAKER 1331 BURGER BAR HYDRA SYSTEMS manufacture 381 ADVENTURE MAKER 202 MED V3.2 204 SOUNDTRACKER 220 FUNK KEYBOARDS 1273 A12 TRAIN DRIVER 967 COL-CON V2 NOT 1.3 585 2 DISK PARNET 808 MAKE A DISK 1317 A12 GONE FISH'N 1325 A12 TANKS 2 DISK 1329 BASE BALL GAME or supply it. One-stop shopping -1170 2DSK A12 LORDS 1188 2DSK S-COMBAT 3 1189 CARNAGE NOT 1.3 1181 M.U.I. NOT 1.3 431 RAVE KEYBOARDS Ethernet connexions for every 1282 PSUITE MAGAZINE 618 MUSIC DATABASE 661 MED WORKSHOP 4DI 729 DRUM MACHINE 738 OCTAMED V2 1222 F-FORCES NO 1.3 366 GOLF 18TH 2 DISK 630 TEN PIN BOWLING 160 M.V.K. PLUS model from A500 to A4000, and 686 SPORT CHALLENGE 914 JINX A1200 2 DISK 787 SONIC DRUM KIT 866 OCTAMED TUTOR 981 AUDIO ENGINEER 1183 2DSK VIRUS DATA 822 CRICKET AMOS V2 953 CHANEQUE 2 DISK 1066 MINDBENDERS V1 all the Software there ever was. 1014 CRAZY GOLF 104 FUTURE FOOTBALL 1211 GEMZ GAME 1099 QUADRAPLAYER 1268 HIPPO PLAYER 1279 KARAOKE MACHINE 1291 OCTAMED PRO 4 171 2 DSK C. ANGLER 1076 AGA TOOL-BOX If it has an Ethernet Port we can 1236 SHUFFLE NOT 1.3 1247 UNSENSE SOCCER 166 SYSTEM TESTER talk to it ... AMIGA to AMIGAS, 321 AIRPORT 168 HARDWARE MANUAL 194 DISK OPTIMISE 321 MICRO MARKET 404 METROS MANAGER 868 THE SUPER LEAGUE 876 SCOTTISH LEAGUE UIZ GAMES 931 BACKDOOR V3 821 PASSWORD MANIA 813 GAME TAMER V4.5 820 MEGA CHEATS 201 PIANO CLASSICS NOVELL File Server, UNIX Box, a 245 FIX DISK 213 DIGI CONCERT V2 234 VIVALDI 2 DISK 467 FILE UNDELETE VAX, DEC ALPHA, SGI, even PC's **681 SIERRA SOLUTIONS** 248 EXPRESSION V2 059 AMIGA TUTORIAL 309 THE QUIZ MASTER 342 AMIGA-DEUS 473 RHYTHM'S DANCER 1088 MELLOW CD MIX 270 PLANETS 6 DISK 304 ENGINES 5 DISK 462 WHEEL OF FORTUNE 716 POP MUSIC QUIZ 1031 TREK QUIZ 5 DISK if you must. Get wired real soon -486 LANGUAGES 4 DISK 101 TERROR LINER VI 1147 CD JUKE BOX 532 MATHS 5 DISKS 644 ENGLISH 4 DISK with all the right connections ... 112 DRAGON'S CAVE 119 DRAGON'S TILES 206 SELECTION 7 DISK 766 GEOGRAPHY 1123 WORLD HISTORY 1145 NUMBERS A1200 218 HOUSE 2 DISK For Dealer Information in your 619 DRUMS 2 DISK 647 SOUND FX 3 DISK 660 KORG 01W 8 DISK 1275 2DSK XMAS MODS 323 OXYD LOGIC 1125 2DKS GLOBE FACTS Country, Call or Fax these guys: 1324 A12 2 DISK BIFEST 1328 ADULT JIGSAWS 1037 MARBLES GAME DISKS COST £1.25 EACH, NO MINIMUM ORDER, ALL VIRUS FREE AND USER FRIENDLY HYDRA SYSTEMS All Games are on 1 disk and run on all Amigas unless otherwise stated. PICK AN EXTRA DISK FOR FREE WITH EVERY EIGHT DISKS YOU PURCHASE UNDERGROUND P.D., 54 CARMANIA CLOSE, SHOEBURYNESS, ESSEX SS3 9YZ. Tel: 01702 295887 Red Lane, Kenilworth, UK. CV8 1PB Amiga Model: Name: Tel:(+44)(0)1203 471111 Fax: 473333 Address

Postcode:

FREE

FREE

Phil South contemplates the last twelve months on the Internet

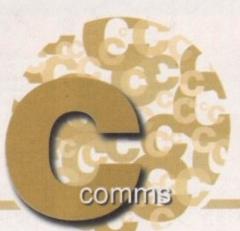

## year i the Web

ou may recall about a year or so ago I wrote a piece in this column about the Internet saying how the Web was a good idea but it was going to be oversubscribed in a very short time? Well it's now 1996, and sure enough the World Wide Web has become, for most people, the Internet, or at least the bit of it they see.

Web browsers have all but replaced the other client software that you and I use to access the Internet, and the proliferation of Web sites is such that by the end of 1996 we can expect to see millions of sites rather than thousands or hundreds of thousands. It's confidently predicted by some that by the turn of the century there will be one Web site per 20-30 people on Earth. So what does this mean

in real terms?

For a start it means that getting onto the Web and navigating around will get harder as the year goes along, and you will have to wait longer and longer for your chosen Web site to come up onto your screen as the load on the network increases. Many major sites are increasing the amount of nodes and lines and the bandwidth of those lines, but even with expansion and increases in speed the

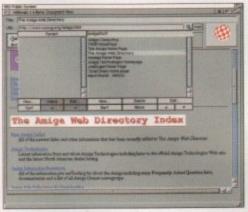

AMosaic - the Web browser everyones using...

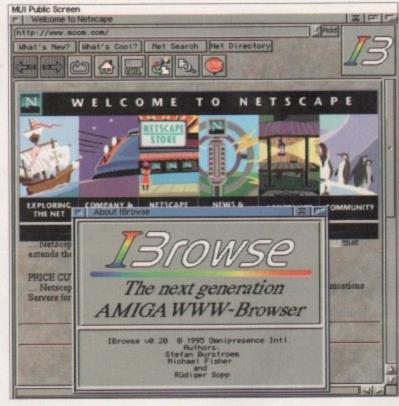

IBrowse - the Web browser everyone would like to be

load will continue to grow and the capacity to keep up will get smaller. In effect it will become unusable unless something happens.

It may be, and I offer this as one likely scenario, that the demand for the Web will fall off as the less dedicated Net spiders give up once the load goes up to unfeasible levels. This will, of course, reduce the load and therefore the usability of the Web will

This is the boom and bust model, which has several recent precedents. Skateboarding in the '70s, Kung Fu, also a '70's thing, and home computing magazines are examples I can think of. In the beginning there is a huge explosion of users and the demand for the thing grows and grows at a logarithmic rate, a parabola of users shooting up the usage graph like a little rocket, and then just like a rocket, the usage dies off as the dabblers and trendies fall by the wayside. Eventually, the magazines supporting the hobby die off as the demand falls, and then the usage of the thing, whatever it might be, falls back to usable levels.

This is what happened with skateboarding and Kung Fu 20 years ago, and possibly will happen soon with the Internet and, of course, the other two great fads of the mid '90s, those silly Pogs and allboy groups who do synchronised dancing which looks as though they are trying to dislodge some dog mess from their shoes.

It's possible, and indeed from a hobbyist's point of view desirable, that this will happen, although it's by no means certain. What will happen if demand for the Internet grows, like that for TV (that other great thing which everyone said would never catch on), and we have an ever escalating amount of people trying to get on. If you think it's hard to get on the Internet now, wait till the load doubles. As it is, you can't access any US sites with any rapidity after about 3pm in the afternoon, so evening Web surfing is out of the question for the most part, unless you want to spend at least 30 minutes of every hour waiting while some bozo's 900k GIF file creeps/loads onto your screen. It was never a fast process and if the worst comes to the worst it will become impossible. Unless of course something can

#### FASTER BIGGER

For the Internet to work in any meaningful way after this year, everything is going to have to go up an order of magnitude. Modems are going to have to get faster, phone lines are going to have to get fatter and cheaper, and the backbone of the Internet is going to have to be accessed faster and more fluidly by the ISPs, the people who are offering what it laughingly called a service these

The WWW was always too slow and a rich boy's toy, and it was always under too much load and waiting for faster technology. The only kind of people who can access big graphically-oriented sites in the US are people with a direct connection, i.e. businesses, people who work for Internet companies or magazines, people with more money than sense, and not the unemployed, the homeless and people on low wages, who can't do this and will possibly think that they are missing out on something very important.

I think that the WWW will become very important, but at the moment it is still about 65 per cent advertising puff, and about 5 per cent silly home pages with pictures which are too large to load. What the WWW needs is a big shot of technology in the arm, and quick, before it becomes unusable to those who like it and want it to grow sensibly into a new communications and broadcast medium which can compete on a level playing field with TV, radio, video games and movies.

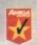

94%

AUI

90%

COMPUTING

#### THE EMC PHASE 1 REVIEWS

ideal for DTP and DTV users "This is a very useful CD" "Well polished and presented"

"A dream CD for DTP fans!" "This is a damned fine CD and a must for DTP enthusiasts"

"essential for your CDROM library"

"This is an excellent CD" . it is superbly organised" "...virtually impossible to flaw"
"...you need this CD"

"Quite simply, this is one of the best CDs you can get when it comes to fonts and clipart!"

90%

"Phase 2 is one of the best complete packages I have seen in a long time, it's the most user friendly and efficient image/font package on the market!

THE EMC PHASE 2 REVIEWS

94% AUI

COMPUTING

"There's no rubbish here, it's all quality stuff

MAGAZINE

This CD is definitely recommended if you have even a passing interest in desktop publishing or desktop video'

The Amiga Format/Shopper Phase 2 reviews results were not available at the time we went to press.

The EMC Phase 3 reviews will follow soon!

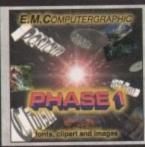

#### **EMC-PHASE 1 CONTENTS...**

Type1 EMC 4,5,6,7&16 - CG EMC 8,9,10,23&24 - ProDraw EMC 18,19 & 20 and 52 IFF Clipfonts

**FONTS** Fully sorted into sub-directories (number of directories listed in bra CLIPART

Animals (114), Fantasy (27), Music (12), People (73), Religion (12). IFF Birds, Cars, Cats, Dinosaurs, Dogs, Fish, Horses, LlonKing, Music, Planes, Reptiles. IFF Col Animals, Buildings, Computers, Food, Logos, Office, People, Transport, USA, World. EPS

IMAGES In IFF 16/256 colour and HAM interlace formals.

Animals, Balloons, Blaker, Cars, Conan, Dragon Lance, Fantasy, Horses, Natural, Planes, Racing, Renders Reptiles, SnowScenes, Space, Star Trok (TOS & Movies) Trains & 67 MB of 736 x 566 Video Backdrops.

OTHER STUFF 

#### **EMC-PHASE 2 CONTENTS...**

£24.99 + p & p

Type1 EMC 17,27,29&77 - CG EMC 25,26,30,31&82 - Colour EMC 48&49 and 71 Imagine Type1's **FONTS** Fully sorted into sub-directories (number of directories listed in brackets) CLIPART

uter (7), Education (5),

Alphabet (4), Borders (16), Buildings (6), Cartoons (17), Compute Electric (6), Food (90), History (5), Natural (59), Space & SciFi (3). Fruit, World Maps (of every country on Earth!), Ships, Vegetables **IFF** 

IFF Col

Arrows & Stars, Borders, Buildings, Clipart, Office, OtherStuff, Photo, Transport. GEM Animals, Cartoons, Food, OtherStuff, People, Plants, Sports, TheArts, Transport, Xmas. IMG

In IFF 16/256 colour and HAM interface formats

ca, Babylon5, Birds, BorisV, Britain, Dogs, Egypt, EQuest, FamousPeople, Girls, Kelly, Military, treed, Panorama, People, SciFi, Terminator, Textures, Star Trek (TNG), V, Water Scenes, Wildcats. World, People & over 70 MB of 736 x 586 Video Backdrops in IFF 16 & 256 colour formats,

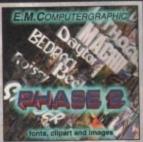

£24.99 + p & p

£24,99 + p & p

#### **EMC-PHASE 3 CONTENTS...**

Type1 EMC 78, 79, 86 & 81 - Pagestream EMC 3 - CG EMC 83, 84, 85, 86 & 87 200 Clipfonts and all our previously unreleased Type1, CG and ColourFonts FONTS

Fully sorted into sub-directories (number of directories listed in brackets) CLIPART

Events (45), Military (26), Misc (33), Sport (37), Transport (35), Work (37) and World (41). IFF

IFF Col Flowers, Insects, Mammals, Trees, Xmas

in IFF 16 colour, HAM interlace and IFF 256 colour t IMAGES

Bikes (Motor), Boats, Casties, Cats, Classic Cars, Dungeons and Dragons, Dr. Who, Star Trek (DS9), Fractals, Girls, Greece, Hunks, Heavy Metal, Italian Cars, Movies, Robots, Starwars, Waterlife, White, Woodroffe and over 67 MB of 736 x 566 Video Backdrops in IFF 16 & 256 colour formats.

E.M.Computergraphic's *INDEX* is a CD containing thumbnail index screens (just like the EMC Phase1, 2 & 3 CDs) of the graphics contained on a wide range of CDs. EMC's *INDEX* offers you the opportunity, perhaps for the first time, to view the graphics that are contained on CDs that should have included indexes in the first placel if you've ever been frustrated by searching through countless CDs to locate an image, EMC's *INDEX*, you can use it to view the contents of a particular CD before you decide to buy it!

CDs covered include...Pro(I)Fonts & Clipart, Graphic & Adult Sensations, World of Clipart, ProPics, Pandora, RHS Color Kollection, Aminet 3-7, Multimedia Toolkit1, Clipart Heaven, Fresh Arte, Mother of all Clipart, PCX Potpourri, Publique Art, So Much Screenware, SciFi & Fantasy, Gifs Galore, Clipart Goliath, Clipart Warehouse, GifGalaxy and Almathera's CDPD3, Demo, Demo2, 10 on10 & DTV CDs.

RELEASE DATE POSTPONED UNTIL MAY 1996

#### 'S CDS HAVE THE LLOWING FEATURES.

Superb organisation. No duplication of the same data on the same CDs.

No duplication of the same data across different CDs

Award winning quality software. Developed and designed to meet exacting standards and not a budget.

Developed for quality and not for a

quick profit.

Designed by a company that places a very high priority on the quality of it's products.

Optimised data organisation with the emphasis placed on ease of use.

the emphasis placed on ease of use.
Produced by a company with a long track record for quality products.
No DMS archives to pad out the CD.
No LHA archives to pad out the CD.

No files in weird alien formats that you can't access or use

13. Files that have upper/lower case names with more than 8 characters.14. Full font installation instructions.

Full font installation instructions.
 Font preview for EVERY font.
 All CG Fonts with ate files and postscript downloadable fonts.
 All Type 1 fonts with AFM and PFB font files.
 Option to buy a full typeface book

containing font examples.

19. High quality images in 3 IFF formats that are fully sorted with thumbnail indexed IFF previews.

20. High quality clipart that has been cropped/scaled and checked.

cropped/scaled and checked.

21. High quality clipart that has been logically sorted into sub directories. The Phase 1 CD, for example, has 114 different Animal directories... how's that for sorting!

22. High quality clipart images that have descriptive filenames.

23. High quality clipart that is fully thumbnail indexed.

24. IFF conversions of all EPS clipart.

IFF conversions of all EPS clipart. (Just incase you can't use the EPS)

IFF conversions of all GEM clipart

(Just incase you can't use the GEM)

IFF conversions of all IMG clipart.
(Just incase you can't use the IMG)
No corrupt files.

27. No corrupt files.28. Full access from Workbench for novice users.

29. Icons that are neatly snapshotted into place.

30. Designed to be used.

and not to be thrown in the bin!

## WE'RE SURE THAT THE CDROMS IN YOUR

## EMC PHASE 1, 2 & 3 CD

Buy any two CDs for £44.99 + p & p Buy all three for £59.99 + p & p

Postage for 2 CDs UK-£1.50, Europe-£5.00, World-£8.00 Postage for 3 CDs UK-£2.00, Europe-£6.00, World-£10.00

**EMC-PHASE 4...DESKTOP VIDEO DREAMS** 

EMC-PHASE 4...DESKTOP VIDEO DREAMS

This is an out and out Desktop Video CD, aimed directly at users of Scala Multimedia and/or Optonica's Multimedia Experience. A high proportion of the material will be totally unique, copyrighted by us and therefore not available anywhere else. This CD will include... Fully overscanned professionally designed custom business backdrops for high quality presentation work, texture and useful image backgrounds (ALL backdrops and background images will be supplied in 800 x 600 24bit jpeg and 256 colour formats), fully tested music modules, countdown timer anims, and background images will be supplied in 800 x 600 24bit jpeg and 256 colour formats), fully tested music modules, countdown timer anims, runtime display timers, loads of video utilities, hundreds of fully sorted high quality sound samples ideal for use for spot effects, bitmapped fonts in sizes from 18 to 168 pt., specially selected Fountain/Intellifont ready CG fonts with automatic install scripts and a whole host of other goodies including ready to run demo versions of Optonica's Multimedia Experience and the new Image Vision!

EMC PHASE 4 - DESKTOP VIDEO DREAMS WILL BE RELEASED ON 25TH MARCH 1996

PRE RELEASE OFFER PRICE IS £29.99 + P&P for all orders recieved before Friday 22nd March 1996

**EMC PHASE 4** 

Release Date: 25th MAR 1996

RRP £39.99+p&p

The EMC Phase 1, 2 and 3 CDs are also available from... LH Publishing, Gordon Harwoods Shop, C.H.I.P.S. Computer shops at Middlesborough, Stockton, Redcar & Darlington

Postage and Packing rates for One CD -£6 (for 1st Class recorded Airmail)

IF YOU HAVE A SHOP THAT SELLS AMIGA PRODUCTS AND YOU ARE INTERESTED IN STOCKING THE RANGE OF EMC'S CDS PLEASE CONTACT US FOR TRADE DETAILS/PRICES!

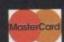

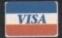

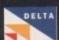

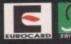

your local SILICA Shop

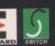

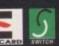

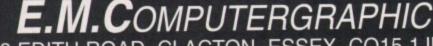

8 EDITH ROAD, CLACTON, ESSEX. CO15 1JU Fax: 01255 428666 Tel : 01255 431389

Frank Nord continues
his look at what
makes a good
layout for an
advert

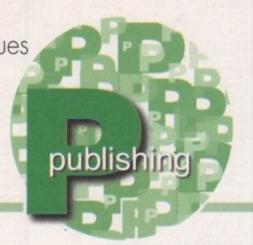

# The art of advertising

ast month I showed the basics of laying out a single item, single page, full colour advert, but a lot of potential advertisers won't have the luxury of full colour, full page advertising. There are several ways to approach a limited budget. The first is to reduce the size of the advert, the second is to lose the colour (or at least most of it).

If you are designing your ad for a quarter page layout, rather than a full page, there are different considerations to be made. For a start you won't even be able to put the amount of text that we used in the good page design, it will need to be cut down even further. Because quarter page advertisers aren't considered as important as full page or spread advertisers, you will have to make sure your ad will still be effective whether it is placed on an outside edge, or inside edge of either a left-or right-hand page. This, unfortunately, necessitates a restricted design (unless you are feeling particularly bold) with much of your information centred in your box.

You're not simply going to be able to shrink your full page layout to fit into a quarter page either. This would almost certainly mean that your text will be too small to see and your contact numbers wouldn't stand out as well as they might either. So what are we going to do? Our best bet is not necessarily to ditch the picture and fill the box with text - unless, of course, the picture is particularly boring - but we do have to get across the most important points of our product and our sales speak has to be even more concentrated. A big price figure is all you need if your product is familiar to most people, but if it isn't then a bulleted list of USPs (unique selling points) and comments from reviewers can be very effective, as long as it's short. So pick out the most important features and work out how to explain them succinctly, but in as few words as possible.

It's very tricky for me to give you examples of how to do this as your circumstances could be

#### How Much?

If you are interested in advertising in an Amiga magazine you will need to get in contact with the advertising department of whatever magazine you choose and ask them to send you a media pack which include details like the target readership of the magazine and the rates for advertising in the mag. Amiga Computing's target readership are mainly over 18 (so they should have some money) and indeed, more than 60 per cent of them earn more than 10k a year. The rates to advertise in a magazine like Amiga Computing range from £105 all the way up to £2100, but vary according to how many ads you will commit yourself to and at what size.

part 2

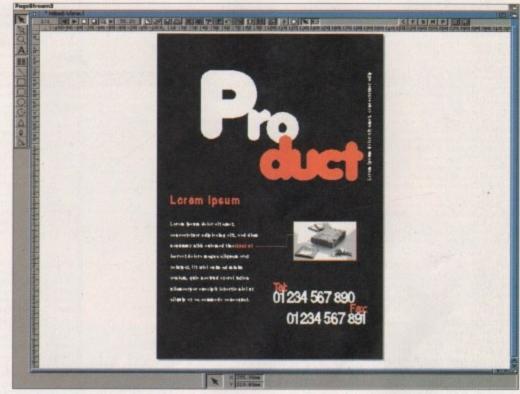

Inspired by Neville Brody? But, of course....

completely different from what I am suggesting, but there are always easy rules to follow with regard to contracting text. Things like flowery adjectives and adverbs, stuff in brackets and introductions can always go. What can't go are your product's advantages, ordering information and price.

If all that sounds too much like hard work, you might want to reduce the amount of colour in your ad. This is a lot easier for those adverts that have more than 50 products mentioned in them, as we discussed last month, because you are pretty much restricted to a list format without pictures anyway, but single colour or spot colour advertising a single product is a lot harder since it gives the impression that you are being cheap. If at all possible, try to make the fact that you have a restricted colour palette work for you with greyscale dropshadows and WOBs (reversed text – White On Black) helping to give the impression that a single spot colour was a design decision on your part rather than a financial one.

For inspiration, try to find some of the work of Neville Brody, the UK's most fashionable designer best-known for his work on iD, Arena and The Face. If you look at the screenshot on this page, you'll recognise the style instantly from various poster campaigns and film logos. This is a lot harder to achieve than simply reducing the size of your advert, but if you have the flair for it, the results can often look more expensive than a full colour ad with a boring design.

#### EVERYONE'S A WINNER...

At long last we've decided to do the draw on the competition we ran last year to win a copy of one of EMComputergraphic's excellent CDs dedicated to DTP. The lucky five winners are as follows:

Barry Cutler from Beckenham, Kent

RF Baird from Edinburgh

B Robertson from Middlesborough

Steve Taylor from East Dereham, Norfolk

M Clarke from Flixton, Manchester

You should all contact EM Computergraphic on (01255) 431389 to tell them whether you want Phase 1, 2 or 3.

## PAGESTREAM PROGRESS

Still nothing concrete this month, but SoftLogik have sent us a press release stating that version 3.0i will work with CyberGraphics-equipped graphics cards becoming the Amiga's first, non-graphics oriented (well, you know what I mean), application to work in 24-bit colour.

U687 VIRUS CHECKER v7.18 another virus killer [WB2+ U689 TURBO CAT PRO v1.1F much updated venion of the disk cata loger, Just put in a disk, read the tiss and print/laive the ist. [W82+] U693 A SPELL v5.8 aids a spell checker to most feat editors [W82+] U695 NAVIGATOR v2 This is SUPEREI Allows you to fly around, in resisting, a 3D arens. From architechtural to musical instruments. Allows virtual reality modes, [W82+] [20+] HOT [2 Diskel]
U699 MESSY SID v3 allows you to read and write to PC 720K disks without CrossDOS or WBDI Also transfer files each way. August. U688 BASIC ELECTRONICS v1.5 want to learn electronics? [20]

USSS MESSY SID V3 allows you to resp and write to PC 720x or without CrossOS or WISSI Also transfer files each way. [MS2-] U700 TEXT ENGINE V5 layers version of the supert text editor (t U701 DATATYPES DISK need the PNG, Fort, REKO datatype? U702 SHAPE SHIFTER v3.2 is the much-raved latest version of the U704 MAGIC PAINT BOX DEMO of the F1 SIM M U705 CHEATS v2.1 000's of cheats here [7 Disks] [W U706 VARK CLI TOOLS 9 Loads of great CLI tools. U706 VARK CLITOOLS 9 Loads of great CLI tools.
U708 POWER TITLER DEMO superb video little - rivals Scala
U710 SONIC DRUM KIT V2.1 FULL version of the drum sequencer
U711 GUI AMOS v1.9 create GUI's for AMOS Pro [V922-]
U712 PROTECTOR v1.1 protect your hard drive [M922-]
U713 NUCLEUS PRO DEMO worl A demo of a forthcoming
menufron-end and interface creator. Allows you to create AGA front-ends
disks, hard drives or COTs with ultimate ease. The boot ever. Try third [M022-]
U714 FINANCIAL ACCOUNTS v1.21 accounts program [W022-]
U716 FIASCO v1 superb distables system - easy to use [W022-]

U716 FIASCO v1 superb database system - easy to use [WB2+ U717 ULTRA ACCOUNTS 2 decent accounts package [WB3 U718 DEMOMANIA v1.80 compiler you've seem their demost) have produced this demo creator for you to create scene demost [WB2+] it Des U720 MAGIC 64 wow At last - load both D64 and T64 files into a C64 enuisitor with case - features make it the best C64 enuisitor with rease - features make it the best C64 enuisitor there ist [AGA] U721 REMDATE v2.1 personal diary/organiser [AGA] U722 FINAL WRAPPER v3.11 create feet spirals, swifts, put text or

sine waves etc. For Final Writer release 2/3. [WB2+]
U723 POWER PROCEDUERS v1.30 AMOS exter

U724 BLITZ BASIC v2.1 a demo of the forthcoming programming language behind Skidmarks, Bitz Bombers, Gloon etc [WB2+] U725 XIPAINT v3.4 demo of a good Ada pelat package [AdA] U726 PRO ZODIAC 2000 v1 astrological program [WB2+]

U726 PRO ZODIAC 2000 v1 astrological program (NSZ+)
U728 SYS SPEED v1.1 analyse system speed/setup (NBZ+)
U730 PRO GREYHOUNDS v1.1 gerning program (NBZ+)
U731 PRO LOTTERY 96 new Lottery predictor (NBZ+)
U732 SENSIBASE world soccer issingst (NBZ+)
U733 VARK TOOLS 10 varies sheat CU pack
U734 VARK INTERNET INSTALLER all you need to get onto an

Internet provider like Global Internet etc [WIII2-] [3 Disks]
UT35 VARK/NFA CLI TOOLS 1 another new CLI toolpack release UT35 VARK/NHA CLI TOURD 1 another new CLI tourpool reesse UT37 CINEMA 4D DEMO dem of the superb 3D package [W82+] UT38 MUI 3.1 at a here - the latest version of MUI [W82+]2 Class[HD] UT39 YMM 3.3 the excelent vertage memory program [W82+]MML/[IZ] UT41 DOPUS 5 UTILS 1 plent of extra for DOpus 5 [W82+] UT42 DOPUS 5 UTILS 2 plently more extras for DOpus 5 [W82+]

GM248 DELUXE PACMAN AGA Wow a pacman game by the GM258 BATTLESHIPS A very playable game by the As

GM263 CODENAME NANO superb thrust game. Get #I
GM264 SCORTCHED TANKS v1.85 mutti-player tank game GM264 SCORTCHED TANNS V1.85 multi-player tank game GM266 BLITZ BOMBERS demo of the bombers game [AGA] GM266 EXCELL CARD GAMES III A few card games here. [AGA] GM269 MASTER BLASTER III decent bomb game [AGA] GM271 SUPER COMBAT 3 the is a two player version of carnon fooder. Superb graphics - Object to kill other player. [2 Daket [AGA] GM273 REBELLION an asteroids clone with a difference

GM273 REBELLION an anteredat clone with a difference GM275 MARATHON 2 player action game GM276 THE DEVILS ABODE written by the author of War of the Worlds. This is a 3D hourse adverture, Decent. GM277 SPEED - DOOMER 2 version 2 of the Doom clone. More graphics, finer detail (walls atc) and much faster scrolling. (AGA) GM279 ALIEN BASH III very similar to Chaos Engine....wary good. GM280 SKID RACER car racing game, not bad. (WID+) GM281 DUCK DODGERS great platform game with ducks (WGD+) GM282 TRAP "EMI good platform (trap alions) game (WB2+) GM283 ZOMBIES Alen Breet style shock-emi-up (AGA)

GMZ83 ZOMBIES Alen Breed style shock-em-up | NAM|
GMZ85 DLACK DAWN V another version of the advenure | NEZ+|
GMZ86 BLACK DAWN V another version of the advenure | NEZ+|
GMZ86 GALLEONS 2 player 3D shoot-em-up | NEZ+|
GMZ87 ENGINES 2 player 1D shoot-em-up | NEZ+|
GMZ88 HELSINKI FORCE 2 player good karate game | 12 Disks|
GMZ89 CARDZ load and use AQA klundika cards on ECS Amigal
GMZ89 POWEROIDS good, rendered asteroids clone | 10204|

GM296 INNER DEMONS st

GM299 SUPER SKIDDY THINGS 3 superb racing program for one

or two players. Direct your rubber suited penguins around the lost GM301 DELUXE GALAGA v2.8C A super shoot-em-up with the usual additions such as the power-ups, weapons etc. AGA version. JACA GM302 AUTOMOBILES v1.5 super moing game for the Arriga. Loads of different tracts with the ability to have upon 4 players. [2 Disks] GM303 EMOTIONAL CONFLICT 3D adventure GM304 JIGSAW v2.2 instances of the property of the property of the

GM304 JIGSAW v2.2 jgase/strategy game |AGA| GM305 PRO FOOTBALL v1.1 tools predictor (WB2-||2 Deks| GM310 COALA DEMO demo of new Coala helicopter game |WB2 GM311 FENDERS - TITANIC EDITION car crisis deetly game GM312 PENGUINS a demo of a cute platform game [W82+]
GM313 MOTOR DUAL classic 3D 1/2 player rise and chase ga

GM314 LEGEND OF POUNDS ISLAND 3D adventure [WB2+] GM314 LEGEND OF POONDS ISLAND 3D Seventural invited GM315 TORQUE a superb version of Unifoldin (AGA) GM318 GRAC v2 DEMO a demo version of the adventure creator GM320 TOTAL SPECIES another 3D-type adventure (WES-) GM324 ALUEN FISH FINGER a shoot-em-up game GM324 ALUEN FISH FINGER as bodied-were game GM325 ULYIMATE MANAGER addictive footie management sim

GM328 NESTLE NESQUICK promo platform game [AGA]
GM329 PEPSI GAME another promo platform game [AGA]
GM331 WORMS MAPS VOL.1 maps for the superb Worms

GM331 WORMS MAD 5 VOL. 1 Repaired game GM332 TRSI STATIX an addictive puzzle game GM333 GLOOM DELUXE DEMO demo of latest Glo

ic WB Extras volume 14

D203 MYSTIC "IMPOSSIBLE IMPOSSIBILITY" Winner of the Primavera party 95. Get this! [2 Disks] [4M8+] [AGA]
D213 PARALLEX/CCN "DEEP" Winner of the Gathering 95 [2]

D216 FACULTY "MAN ON MOON" Very good dame from Facult

- needs loads of Merr. (4 Cleste) (HCI) (MMP-) (HCIA) D219 SANITY "ROOTS II" would a very decent demo release D221 FREEZERS "LECH" AGA wen the Riam Jam charts "I demo in 1980". Loads of the same routines - funnels etc. D222 ARTWORK "GREENDAY" Won a recent party in Gar

D227 SCOOPEX "ALIEN" Scoopes are BACK in the 190s with a

D230 MELON "PLANET M" another classic release from th D231 AXIS "PICTURE BOOK" must be one of the best demo

releases for many months, comprehenses, Irvan Je Ossay
D235 MELON DESIGN "BAYGON" superb cartooney style de
D236 EMBASSY "THRILLED" Assembly '05 release (HD)(2 Des)
D237 SILENTS "FRUIT MACHINE" superb Assembly '05 dem

D238 VANITY "AMAZED" stunning new domo from Vanity, all the

D238 VANITY "AMAZED" stunning new down from Varity, all the usual effects (but more of thems). Get thist [AGA] [3 Disks]
D239 OXYGENE "CONTROL" from the G.A.S.P. perty '95. [2 Ois'
D241 ASSEMBLY '95 INTROS collection of intros
D241 AXIS "TIME & EMOTION" music clist from Axis [WSI+]
D243 MYSTIC "FEAR" Intel Outside demo. Good, [AGA] [2 Disks]
D247 RAZOR 1911 "FALKORY" word |4 Disks [AGA] [10] [4M6]
D248 SCOOPEX "ISO" they're back! Get it now! [2 Disks [AGA]
D249 STELLAR "AURORA" new from Stellar [AGA]

- the following are from the recent Party 95.... D250 CNCD "CLOSER" [AGA] [HO] [3 Diskel

D251 FOCUS DESIGN "SLOWMOTION" MGA IS DISSE D252 THE PARTY 95 INTROS D253 POLKA BROS. "NO" [HD] [AGA]
D254 TRSI "CYBERLOGIK" [AGA] [HD] [2 Disks] D255 RAGE "RABIES" D255 RAGE "RABIES" (AGA) 2 Deba[HD]
D256 EMBASSY "CORONA" (AGA) 2 De

all the Party 95 demos, plus all from 1995 and more exclusive scene stuff, are on the "Scene Storm" CD-Rom

#### LISCELLANEOUS

GRAPEVINE 21 superb disk magazine from LSD (2 Disks) GHAPLEVINE 2 is uppert oak magazine from LD (s dead)
DEADLOCK 9 supert disk magazine from NFA (AGA)
NFA WORD 5 disk magazine from NFA (AGA)
NFA WORD 5 disk magazine from NFA (AGA)
NFA WORD 7 disk magazine from NFA (AGA) [2 Disks]
NFA WORD 8 OUT NOW! Latest disk mag from NFA (AGA) [2 Disks]

NFA BODYSHOP 8

SHERILYN FENN SLIDESHOW MAN PHEOBE CATES SLIDESHOW (AGA) KA FLENAIK SLIDESHOW IAGAI EMIRA ELERAIR GLIDESHOW (20) [AGA]
TINY TOONS CLIPART superb hand drawn clipart
NFA BIG GIRLS II [AGA] [3 Diolog]

X-FILES GUIDE of GCSE MATHS EXAM PAPERS GCSE help

GCSE MATHS EXAM PAPERS GUSE help
TRAVEL GUIDE guide for and word varselers [2 Cisis]
UFO: FINDING THE TRUTH (2 Disso)
UFO: FINDING THE TRUTH 3 paranormal and UFO stuff
ALIENS CONFIDENTIAL 2 UFO and paranormal guide
WEATHER GUIDE (3 Disso) LUCIFERS "UNHOLY INNOCENCE" |2 Disks

LUCIFERS "WICKED GRIMOIRE" bizarre out stuff LUCIFERS "BOOK OF SHADES" (2 Disks)

LUCIFERS "BOOK OF SHADES" [2 Disks]
MAGNETIC FICTION demo of the story collection
KIDS DISK 7 another under 5's program.
SCOOPEX "ARTCORE" Doom-like gallery slideshow [AGNES SOURCE 'N CODE 2 AMOG source 'disk' magazine.
TITANIC II interactive database on the Transic diseaser. [2 Disks.]
HISTORY OF THE WORLD CUP will explained [3 Disks.]

U076 WB3 HD INSTALL DISK Prep, format and install WB to you U230 TOOLS DAEMON V2.1 Adds tools to your WB Menu.

U239 RE-ORG v3.11 Re-organism your disks/hard disk. (WB U302 VIEWTEK v2.01 show JPEG and GIF plea with sase. If U317 ACTION REPLAY PRO Action Replay for the A1200 U318 VIDEOTRACKER DATA data files for Videotracker. U349 LIBRARIES + DATATYPES Do you ever need a library?

Harris a collection!

U352 MAGIC WB V1.2P The lastest version of the 8-colour loon replacer. Use this with our Extras disks for superb results! [WB2+]

U359 TELETEXT V1.20 Creeks a sewtest receiver [WB2+]

U379 POWERCACHE V37.115 Speed up your Hard Drive access with this cache program. Versions for 00, 020, 000 and DAI. [WB2+]

U379 DESKTOP MAGIC V2.0 This program allows you to assign sounds to Workbeach furnishes size mouse clicking etc. [WB2+]

LEAD DISKS AN V x 3 T De la Street disk We content to the Put of the Put of t

sounds to Workbench functions like mouse clicking etc. [WEd+]
U408 DISK SALV v2.31 This is the best disk/file requirer in the Publication of the Committee of the Publication of the Publication of the Pub

tlay it. (West) UM54 VIDEOTRACKER 2 AGA The AGA demornaker. U467 T. U.D. E., v1.0D The Ultimate Degrader and Enchancer of used to degrade A1200/4000's to use WB1.3, remove fast mem etc. used to degrade A1200/4000's to use WB1.3, remove tast main exc.

U475 RELOKICK v1.4A FINAL Relokick is the most popular. 11479 MSDOS FOR AMIGADOS AIG

Commands on your Arriga. Also use the MSDOS star U480 HD GAMES INSTALLER II Install Jurial Mortal Komban II, Ruff in Tumble and about 12 mortal

U487 BIRTHDATE HISTORY v2.21 Check events that he More utilities continued......

US21 ADDRESS PRINT v4 Store addresses and print them to lat US23 DOPUS MAGIC COMPANIAN Loads of buttons, AREXX

33 CAR DATA ANALYST Monitor and test your car's pe

first for the Arriga. U543 TOOLS MANAGER Allows you to have a "dock" of icons on

Without, IZ Dasks/WiZe-)
USSS GFX CONVERTOR v1.7 Decent graphics convertor. Lo
about 10 formats and series GIF, LBM, PCX, POSTBCRIPT, JPEG.
USSS SOUND BOX v1.97 Coverts sound samplies from IFF, R
WAY, MAISTRO, VOC, AIFF and MAUD to any of the supported for
load in as IFF serie as WAY or load as VAY and save as FF\_ [WIZe-] todd in as IPF sales as WWW or said as WWW ambases as PFF. [PRESENT US60 DELITRACKER II V.2.1 A great module player. [WB2+] [2 D] US64 EXOTIC RIPPER v3.1 module and sample ripper. [WB2+] US76 BLITZ BLANKER V2.5 tituz Blanker is another tool that requi U594 AMIGA FAX V1.42 Send/receive faxes on your Amiga, ft U617 HD GAMES INSTALL 3 Over 20 games such as Super Skidmarks, Sensible World of Soccer to be installed. [WB2+] Skidmarks, Sensible World of Soccer to be installed. [WB2+]
U618 TEXTURE STUDIO v1.02 adapt those textures. [WB2+] U619 BALLSt Superb and powerful Lottery program. [AGA]
U623 AMIGA CD-ROM GUIDE Guide to loads of Arriga CDs

U628 ICONIAN v2.91 Superb AGA icon editor. [A U634 FRODO v1.5 The very best C64 emulator for

U636 TYPING DEMON Learn how to type very quickly:

U638 ESSENTIAL AMINET 7 Aminut utilities. [MS2+]
U648 HD GAMES INSTALLER 4 loads more installers for your Obessesion Pinball, Powerdri U649 enLOCK Lock program for a hard drive [WB2+]

U650 BOOK Coop program for a hard carbo (MBC+)
U650 BOOKIE BEATER Beet the bookle at his own pamet [MBC+]
U653 SKIDMARKS 2 CARS 4 cars for the AGA Sedmarks 2 DI
U656 SUPER DMS v2 A powerful interface for DMS (MBC+)
U658 DOPUS v5>>>>>5.11 UPGRADE Upgrade DOpus (MBC+)

U658 DOPUS V05555V1.11 OF APPAIRS OF THE MEDICAL VOICE OF THE VOICE OF THE VOICE OF

U674 ZXAM SPECTRUM EMULATOR V2B NEW Spect U680 MOSAIC v2B latest version of the Web browner. [W82+] [FC U682 VARK'S CLI TOOLS VOL 8 50 latest CLI tools - get this! U683 IMAGE STUDIO v2.2 latest version [W824] [20] [ND] [N20+]
U684 ESSENTIAL AMINET 8 new and decent uploads here [W83 U499 M.U.I. V2.3

GM11 MEGABALL AGA absolutely superb come game on the Arriga, Arcade quality. [AGA]2 DISKS]
GM58 BLACK DAWN II a popular 3D adventure QM60 BAZZA AND RUNT a definitive platform game with graptics. Must be seen by all platform fans. [MGA]
GM67 SCRABBLE the classic board game
GM78 STARWOIDS thrust and clots mixed [1MB] [2 DISKS
GM83 ZOMBI APOCOLYPSE II an Operation Wolf clone

gmes and more Worth playing! MGA!
gmes and more Worth playing! MGA!
gmes MONOPOLY the classic board game.
gmes KLONDIKE IIII for hard drive users [HD] [4M6-] [WB24]
gmes TOP HAT WILLY en Amigs "Let Set Willy" op-off. Addictive!
gmes Dynamite WarRIORS 2 another bornto clone.
gmes Dynamite WarRIORS 2 another bornto clone.
gmes Dynamite WarRIORS 2 another bornto clone.
gmes Dynamite WarRIORS 2 another bornto clone.
gmes Dynamite WarRIORS 2 another bornto clone.
gmes Dynamite WarRIORS 2 another bornto clone.
gmes Dynamite WarRIORS 2 another bornto clone. GM125 KELLOGS LAND WOM The best PD platformer even GM127 ZAXXON superbit The C64 classic now corner to the Ar GM131 SUPER MEGA FRUITS a good Fruit Machine game GM132 SAMURAI SHOWDOWN this is an amusing Street I

GM138 CYBERMAN wowl A 3D pacman clone. Very decent indee GM140 INTERNAL COMBUSTION great skidmarks-eague mu

player racing game
GM141 MADHOUSE a graphical adventure game [2 DSKS]
GM147 DELUXE GALAGA v2.51 must be the best PD shoot up ever madel Get this if you have an A500/A600 [non-AGA].

GM150 ROCKETZ V2.25 superb AGA only 2-player thrust/sh

GM174 TANKSI excellent trans-war size.
GM176 ALIEN GENOCIDE entr, A Operation Wolf clone? [2 DISKS,
GM178 DOOMER a good Doorn clone for the Amiga [AGA] [HD]
GM180 CARNAGE blood, guts and gone and more!
GM183 PSSST AGA remember Peat on the Speccy? Well this is the

GM184 SCREECH at

GM185 BOARD GAMES Cluedo is the main ga GM187 FEARS 2 AGA wow! Much better. This is a demo of the fin

GM188 CARD GAMES DELUXE A program that allows you load and use your Klandike cards! Blackjack and enother on here [3 Disks]
GM191 CHILD ADVENTURE AGA not as bad as it sounds! A

GM238 LAST LAP V1 Excellent racing game for one or two players.
GM239 ULTIMATE STAR TREK great strategy game 3 Disket
GM242 PSYCHUEL Atlan Bread style shoot om up [A652+]
GM245 THE PYRAMID GAME A puzzle platform game. (2 Disket)

#### F1 SOFTWARE

F1-14 TOTS TIME £3.99 education programs for kids under 5

F1-31 POWERBASE v3.3 £3.99 superb database program [W F1-33 POWER PLANNER £3.99 personal organiser [W82+] F1-41 GRAND PRIX MANAGER £3.99 run your own grand

Superb guide to help you understand! [WB2+]
F1-82 JUNIOR ARTIST £3,99 went to learn how to draw?
F1-67 BUBBLE TRUBBLE £4.99 decent aroade game.

F1-68 AQUANAUTA £3.99 superb game. Get this!
F1-74 AMIGA ASSIST £3.99 introductory beginners guide [WB3+]
F1-77 BEGINNERS GUIDE TO WB3 VOL.2 (PREFS) £3.99 a

beginners guide to Workbench 3. This highlights the preference functions F1-76 OBSTICKLE £3.99 superb, cute platform romp! Great GFX! F1-81 AQUAKON AGA £5.99 A little like Doom on water. F1-83 IMAGE COMPRESSOR £3.99 for AMOS coders (WB2+ F1-84 WORD PLUS+ PRO v1.3 £4.99 Want to know a word -

F1-86 LEGIONS OF DAWN £4.99 Sci-Fi Dungson Maste

Choice of several characters and loads of weapons.
F1-87 LEGIONS OF DAWN £4.99 hard drive version
F1-101 INTRO TO DOS/WB 2 £5.99
F1-102 AURIGA £4.99 very decent Strider clone

F1-107 GREENIES £3.99 a 3D maze romp affair for 1/2 players F1-108 PUSH AND PULL £3.99 clear the nasties by pushing blocks. Superb granders.

F1-109 BEGINNERS GUIDE TO WB3 VOL.3 (TOOLS) £3.99

more about WB3 with this volume [WB3+]
F1-110 FALLING DOWN £3,99 one of Amiga Format's recent.

F1-111 RETURN TO ZANTIS £3.99 another one of Arriga Fo

est in the AMOS disk m F1-112 AMOSZINE 9 £5.99 to

tips, tricks, source and more for the AMOS programmer. [WB24] F1-113 AMOS AGA EXTENSIONS £3.99 wow! It's here. The pr

F1-114 AMOS DIALOGUE PROCEDURES £3.99 a

F1-115 BLACK DAWN 6 - HELLBOUND £4.99 the

E1-115 WILLY'S WEIRDY NIGHTMARE £3.99 are you

GRAC version 2. A graphic adventure which is the sequel to Star B F1-118 ABGTW3 VOL4 £3.99 Latest volume of WB 3 futor

F1-119 PARASITE £3.99 Black Dawn 1/2 plyrs F1-120 AMOSZINE 10 £5.99 latest AMOS disk

F1-121 AMOS INTUITION EXTENSION £3.99 gives true intuition RE TITLES ARRIVING DAILY - CALL FOR LATEST TITLES!

#### F1 GOLD TITLES

F1 Gold titles are the cream of the F1 Software range. Each product comes with a multi-page printed manual, exclusive sleeve and branded disks. All programs regarded best in the

AMOS PRO COMPILER o you admire the commercial games oush as Monkey is deenture games and wish you could program your own e Graphic Adventure Creature v2 you can easily make a powerture game like Epsilon 9 or Relics of best ever selling to the program of the commercial selection of the commercial selection of the commercial sel £14.99

[WB2+] [NEEDS AMOS PRO]

G.R.A.C. VERSION 2 26.99

G.R.A.C. VERSION 2

Edick advanture Creature v2 you can easily make a petick advanture game sike Epsion 9 or Relics of Deldroneye. This ong awaited version 2 which contains many new features such international period of the period of the pe

DISK COMPRESSOR

99.63

This program allows you to add "virtual space" to your hard drive. By using compression routines you can expand your hard drive by upto 50%. I.e., you have a 200MB hard drive, increase the space up to 280MB (example Various compression routines to choose from. Very easy-to-use interface device packer and statistics program. No need for a new hard drive!

OUT MARCH 1996

THOSE STANDARD TOWNS TOWNS TO THE TOWN TOWNS TOWNS TOWNS TOWNS TOWNS TOWNS TOWNS TOWNS TOWNS TOWNS TOWNS TOWNS TOWNS TOWNS TOWNS TOWNS TOWNS TOWNS TOWNS TOWNS TOWNS TOWNS TOWNS TOWNS TOWNS TOWNS TOWNS TOWNS TOWNS TOWNS TO THE TOWN TOWNS TOWNS TOWNS TOWNS TOWNS TOWNS TOWNS TOWNS TOWNS TOWNS TOWNS TOWNS TOWNS TOWNS TOWNS TOWNS TOWNS TOWNS TOWNS TOWNS TOWNS TOWNS TOWNS TOWNS TOWNS TOWNS TOWNS TOWNS TOWNS TOWNS TO THE TOWN TOWNS TOWNS TOWNS TOWNS TOWNS TOWNS TOWNS TOWNS TOWNS TOWNS TOWNS TOWNS TOWNS TOWNS TOWNS TOWNS TOWNS TOWNS TOWNS TOWNS TOWNS TOWNS TO THE TOWN TOWNS TOWNS TOWNS TOWNS TOWNS TOWNS TO

THD1f2MB+1fWB2+1

MAGIC PAINT BOX

26.99

[1MB+][WB2+]

MAGIC PAINT BOX Magic Paint BOX Paint Box is a superb new paint program for the under 10's Excellent front end, 84 different painting tools and the ability to print ful colour pictures direct from the program to any colour printer. Over 80 different paint functions? "...like a breath of fresh air" wrote Amiga Shopper for pure entertainment value, this wastes commercial packages", Amigi Shopper 96% STAR Buy in November "95.

BLACKBOARD v4

28.99

er. If you have a club, association or want to ag, then get this. Allows the use of clipart and r

26.99

al Software present "Nucleus". Admired by much of the Amiga p in Amiga Shopper - this excellent "front-end" creator allows you in interface for a disk, hard drive or CD. Comes with a superb in creator, Load in an AGA picture and got Manual included. Sup

[1MB+][WB2+]

[AGA] [HD] MAGIC WORKBENCH AGA [WB2] [HD] Special offer - For [2 Disks] [2 Disks] [2 Disks] [2 Disks] [2 Disks] [2 Disks] [2 Disks] [2 Disks] [2 Disks] every 10 Disks you **BUY get 2 Disks FREE** 

disks. This advert shows only the latis available - call for our help. For a complete list, ask for a cat disk.

SALE OFFER You can order by cheque, postal order or credit card. Once you have decided upon the order contents, add the postage charge and send the order.

Send your order to: Active Software, PO Box 151, Darlington, County Durham, DL3 8YT, ENGLAND.

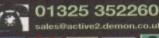

KEY: [WB2+]

Workbench 2/3 Only **Number of Disks** xD] Minimum Memory Hard Drive Needed [HD]

ORDER INFO:

Each Public Domain Disk Postage On All Orders Catalogue Disk

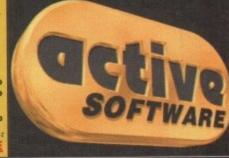

Magic WB Extras volume 1 Magic WB Extras volume 3
Magic WB Extras volume 3
Magic WB Extras volume 4
Magic WB Extras volume 4
Magic WB Extras volume 6
Magic WB Extras volume 6
Magic WB Extras volume 7
Magic WB Extras volume 8
Magic WB Extras volume 9
Magic WB Extras volume 11
Magic WB Extras volume 11
Magic WB Extras volume 11
Magic WB Extras volume 11
Magic WB Extras volume 11
Magic WB Extras volume 13
Magic WB Extras volume 13

[2 Disks]

Remember we stock 1000's of other est and greatest PD releases. If you want a title stocked by another library or a title that you are not sure

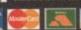

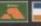

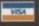

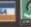

Make Cheques Payable to:

Phil South looks into the options for creating interesting multimedia with Amos

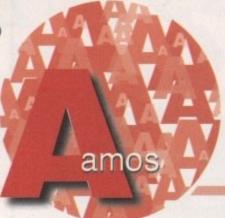

# Using the buzzword

ultimedia is a bit of a buzzword with most people at the moment, and has been for some time. Unfortunately for Amiga users, most of the programs which create the multimedia applications we consume are based on PC and Mac platforms. This is for several good reasons, or at least good reasons if you are a PC or Mac user. The Amiga is a smaller market

ral good reasons, or at least good reasons if you are a PC or Mac user. The Amiga is a smaller market than the PC, so developers are leaning back from the format and creating less if not no multimedia applications. Scala is a perfect platform for creating lively presentations, and so is Director, but you can do these kinds of things with Amos, and here's how.

If you have an IFF animation you can use the added functionality of AMOS PRO to give you animations in your programs. These are, of course, mostly for use as game intros, but it is possible to make multimedia programs which use this facility. Imagine an Amos program which has been compiled and is mastered onto a CD. Imagine clicking onto a picture and suddenly it bursts into life as an animation like, for example, an animation from LightWave or something similar to that.

Making Amos use IFFs is easy. In case you've never done it, here's how it's done. Having first made your IFF file, using Dpaint or LightWave, Real3D or whatever, you can play it straight to a specified screen number, like so:

1ff Anim "big.anim" To 0

This plays an animation called "big.anim" to screen 0. This is the most direct method of playing an

#### OTHER IDEAS

Once you've mastered playing back animations you could try to sort out how to play back a narration in sync with the animation, or if not precisely in sync then at least at the same time. This could be a narration or perhaps a piece of music. (TIP: try sampling a snatch of music and looping it for a longer piece of music and to keep the sample size down.) To play back an IFF sample while your animation is playing, first load the sample into a bank (usually bank 5) using the sample loader supplied with Amos. Once your sample is in the bank, you play it back with SAM PLAY, like this:

#### Sam Play 1

which plays back the first sample in the sample bank.

As another scenario, which makes a lot more sense for multimedia, you could play a sample of a voice narration, telling everyone what a brilliant animator you are, plus have the music supplied by a MOD file played back using the Track Play command. This means you would have graphics, voice and music all moving at once. Voilà, multimedia!

Next month I'll be going through some more specific examples for you. See you then...

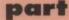

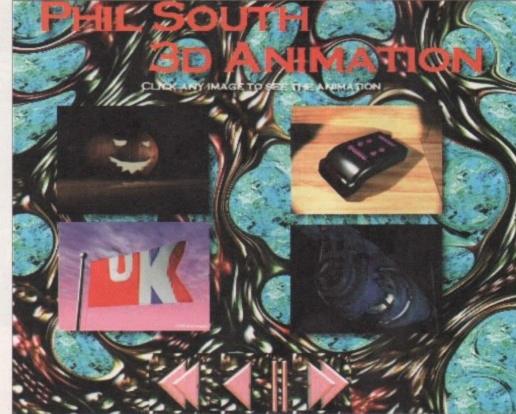

Multimedia presentations have never been easier

animation in Amos and it simply takes the animation you specify and plays it. You can do this:

Iff Anim "big.anim" To 0,5

to make it play a specified amount of times, which in this case is five times. You can, if you like, write a simple IFF Anim player routine using this command:

Iff Anim Fsel\$("\*\*") To 0,10

as the core of the code. You could put this into a nice border or even add your own play and rewind buttons, which we'll go into in a minute. Now, there are a number of ways you can manipulate a file to make it play back in certain specified ways. You must first load the anim file into a bank, using the OPEN IN command:

Open In 1, "big.anim"

then use the FRAME LOAD command to load the frames to a memory bank:

Z=Frame Load (1 To 10,1000)

Now you have all the frames in the animation (anything up to 1000 frames) in bank 10, and you also have a note of how many frames were loaded in the variable Z. (This is useful for knowing how

many frames to play back.] Now you can play back the frames from a memory bank, using the Frame Play command:

> F=Frame Play (10,1,0) Double Buffer f=Frame Play(F,1)

Notice that Double Buffering is not switched on automatically and you have to activate it yourself. Now you have full control over the frames, and you can make them step forward and backwards using a mouse-controlled button. Buttons can be made from any graphic and zones can be drawn over them to make a button sensitive to a mouse click. So you must check if the mouse button has been clicked and if the mouse is in the specified zone. Then you feed the command to the FRAME PLAY part of the routine and you can move the animation back and forth like that.

IMPORTANT: You have to use flags in your program (as discussed in a recent edition of this column) to ensure that only the first click is read when you click on one of these control buttons. Set the flag to 1 when the button has been clicked so any subsequent presses of the button are not read. This could cause big problems in your program if you don't do this, as the frames of the animation won't be played back in sequence, and everything could go horribly wrong. Flags are a good habit to get into anyway, as I said in the previous article.

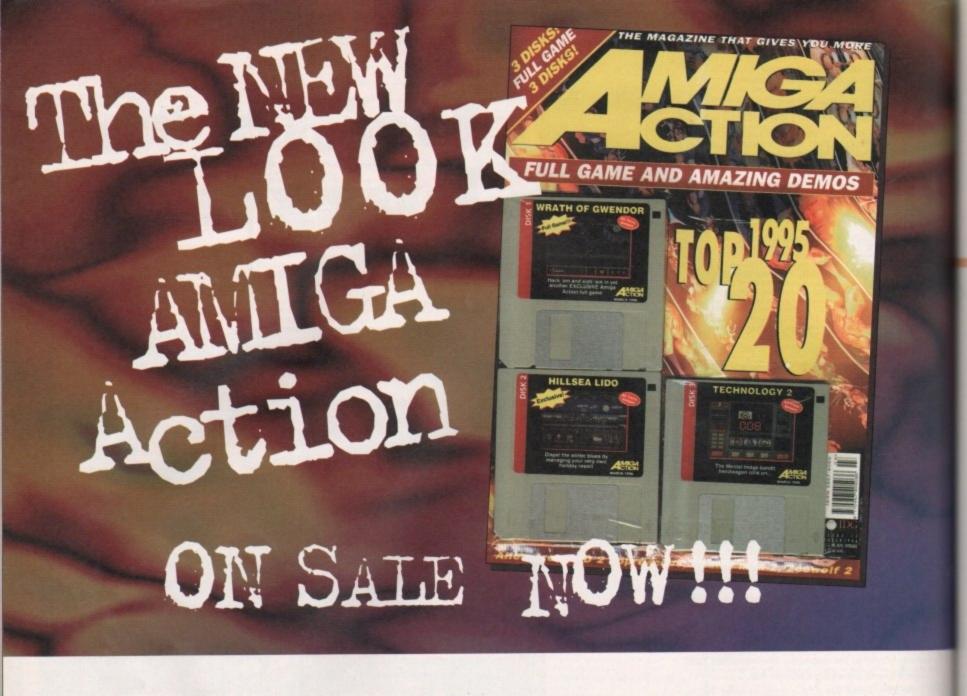

## Flexi-Link Software Proudly Presents

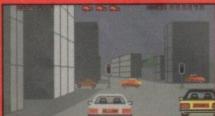

### City Cars A 3D Vector graphics racing car game for the Amiga A1200

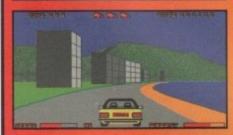

Only £15 Inc P&P

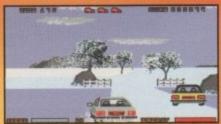

Or Buy your Demo Disk for only £1.50

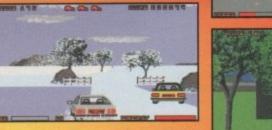

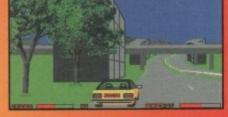

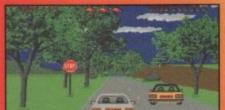

To order make Cheques or Postal Orders made payable to "Mr A. Sturgess", and send to:

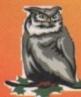

Flexi-Link Software 1 Oakcroft Close St Leonards Park Gloucester SE

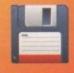

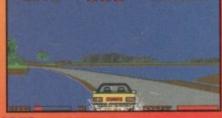

(01452) 306252

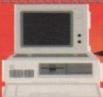

Flexi-Link V1.6 - Very fast Amiga to Amiga link...£30

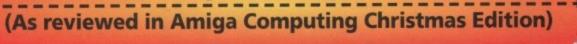

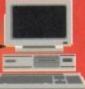

Paul Overaa provides an overview of the current Amiga Midi sequencing scene...

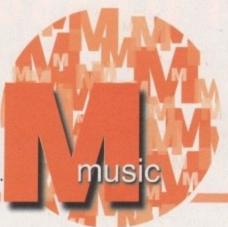

# Do it in sequence

rue Midi sequencers, as most of you will doubtless know, are designed primarily to record, edit and play back Midi data. Although all such offerings also allow you to use Amiga internal sounds as well the real software, emphasis is primarily on recording from, and playing back to Midi equipment. What sort of choice is there as far as real Amiga Midi sequencers go? Well four sequencer packages have stood the test of time:

Sequencer One Plus – Software Technology's Sequencer One Plus is one of the few UK developed sequencers that has found a safe niche for itself amidst the rather awesome heavyweight Stateside competition. Sequencer One Plus offers all the basic functions needed for Midi sequencing and it supports the use of internal sounds as well as Midi oriented output.

Two editors are available including a high-level Bar Editor which shows the arrangement of the song, graphically indicating for each track the bars which contain data. The main use of this editor is for viewing and creating arrangements and carrying out block editing operations. More detailed editing is performed using the Step Editor which provides a piano roll-type display.

For a middle range sequencer, Sequencer One Plus offers a surprising number of Midi 'goodies,' although it does, of course, lack many of the refinements found with heavyweight Amiga packages. You'll find no harmony generators, score printing, or the more esoteric options like SMPTE or Midi Time Code support, but it is nevertheless suitable for most non-professional use and it is very well priced. Software Technology have essentially concentrated on creating and supporting a 'workhorse' sequencer that offers the user just the basic facilities needed for serious use.

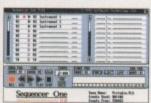

Sequencer One Plus - a well supported entry level sequencer

Music-X+Notator-X – Music X has always been a powerful sequencer but when Music-X version 2 came along, a number of facilities including ARexx control and support for multiple serial port card use were added. The most important addition, however, was the inclusion of a very useful score notation program called Notator-X which allows you to write, edit and print music scores.

Both Music-X and Notator-X, incidentally, can run as standalone programs, but if your Amiga has more than 1.5 meg of memory then you'll be able to run both programs together and move music data between them. You can, incidentally, also use Notator-X in conjunction with any other sequencer package that supports Midi file import/export.

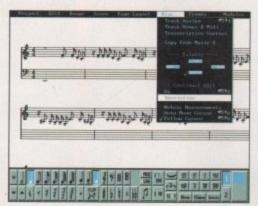

Notator-X has helped win a lot of support for the new Music-X

Dr T's KCS – the current Dr T's offering, known as the KCS level II, provides the KCS sequencer, PVG, a Master Editor, Tiger (a graphic editor), QuickScore (which provides basic score/transcription and printing facilities) and AutoMix. All of these components are integrated into Dr T's multi-program environment (MPE). The track editing facilities are quite sophisticated – there is fully implemented cut and paste editing, pitch transposition, track shifting, track splitting, note duration and velocity correction functions, track rearrangement, multiple cue points, automatic new track muting (helpful when doing multiple takes), and some interesting note and controller splitting facilities.

Other goodies include remote Midi control of start/stop/record functions, support for the Phantom SMPTE interface, controller chasing, time reversal, rechannelling, auto-correction, real-time and step-time editing, inversion and the ability to protect drum parts from transposition. In short there's little you can't do!

Bars & Pipes Professional – Blue Ribbon Soundwork's Bars & Pipes Professional is as much a creative tool as a conventional sequencer. There are very powerful song parameter options which let you define lyric lines, chords keys/scales, rhythm data, global dynamics and so on. There's automated mixing, all the usual stuff like Midi-file, Sysex and internal

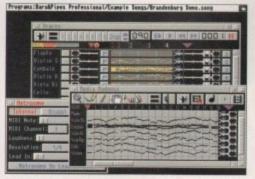

Bars&Pipes An established heavyweight Amiga sequencer sounds support, timeline scoring (for video/film work) and SMPTE facilities. In short, Bars & Pipes Pro is a brilliant piece of software which, in practice, suffers from only one real snag – the amount of memory needed to run it. A realistic set up for serious work would be a fast machine with around 2-4 megs of memory along with a hard disk.

#### OVERALL

Software Technology's Sequencer One Plus is a useful, and very reasonably priced entry-level product which now has quite a large user base. Both Dr T's KCS and Blue Ribbon Soundwork's Bars&Pipes sequencers, however, are the favourites amongst most professional Amiga musicians, and both Dr T and Blue Ribbon Soundworks do, incidentally, also offer dozens of other Amiga music packages – patch editors, notation software, librarians etc.

Music-X has always been popular but of late there has been renewed interest in this package, specifically because of the Notator-X score editing facilities now provided. Of late it's also been the subject of a substantial price cut and is now very good value for money.

## Bottom

| Product:  | Dr T's KCS Level II sequencer       |
|-----------|-------------------------------------|
| Price:    | 993                                 |
| Supplier: | Millenium Music                     |
| Phone:    | Tel: 0115 955 2200                  |
| Product:  | Music X v2 + Notator X              |
| Price:    | £49.95                              |
| Supplier: | Emerald Creative Technology         |
| Phone:    | 0181-715 8866                       |
| Product:  | Bars & Pipes Professional           |
| Price:    | £199.95                             |
| Supplier: | Emerald Creative Technology         |
| Phone:    | 0181-715 8866                       |
| Product:  | Sequencer One Plus                  |
| Price:    | £49.95 (current offer price £39.95) |
| Supplier: | Software Technology                 |
| Phone:    | 0161-236 2515                       |

Are you in need of a fast and easy connection between two Amiga's? Liana, the low-cost network solution, is exactly what you want! Just plug it in, install the software, and it runs! Nothing could be easier than that. Liana is the network solution for those with a small budget and big needs. You can even share your hard drives and printers.

• For every (!) Amigo from W8 2.0 on with a free parallel part

- Includes Commodore's Envoy networking software
   Contributions
- English manual
   automatically reconnection after (re-)booting without new startu
   Every machine usable as server and client

## £ 59.95

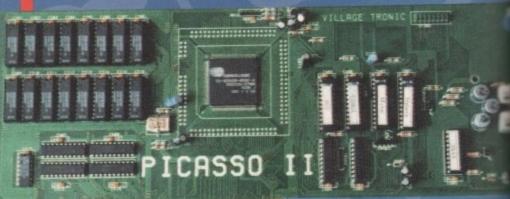

Picasso II RIG

#### 

Picasso II RTG, the graphics board all others are measured against:

• Graphics board for all Amiga's with Zorro-Bus - Workbench driver to retarget all programs and WB to the Picasso E 249.00

2 MB

- Supports up to 256 colors with WB3.1, even on A2000 and A3000
   WB resolutions definable up to 1600 x 1280 pixels
- HiColor (16Bit) and TrueColor (24Bit) graphics: 16M colors!
- Drivers for most graphic programs such as AdPro, ImageFX, ImageMaster, Real3D
- · Allows connection of any VGA or Multiscan monitor
- A1084 and A1081 are still usable with a special cable
- Black barders gone forever, takes full advantage of monitor's capabilities
   System-compliant implementation of monitorfile, resolution selectable using screen mode-requester
   Monitor-File compliant with System 2.x or higher, resolution selectable using screenmode requester
   View regular Amiga and special Picassoll-RTG screens on same Monitor without changing cables.
   Screen promoter to make older programs work on Picasso

- Draggable screens
   Available with 1MB or 2MB, upgradable from 1MB to 2MB at anytime

use our Ariadne Ethernet card that is compatible with all Amigas that have an available Zorro Slot. This card is not only easy to network - it also equipped with 2 additional parallel ports offering multiple network solutions.

• 10Base-2 (Thin Ethernet, coax-cable) and 10Base-I (Twisted pair, western jacket)

• Socket for Boot-ROM

- SANA-II compatible driver for ethernet and parallel port
   Hook up to two additional Amigas to the parallel ports with Liana
- 32KByte cache to support CPU
- Includes Commodore's Envoy networking software

£ 219.95

# Amisce /12

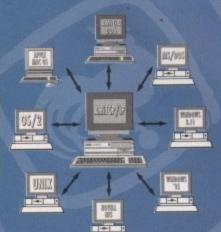

## The most popular TCP/IP-implementation for

- connect your AMIGA to heterogeneous networks and the InterNet
   supports Network-File-System (NFS) as a client
   uses SANA-II interface
   optimized version for 68020 CPU included

- printed german or english manual additional applications: ftp, telnet, rsh etc.

#### System requirements:

AMIGA with at least Workbench and Kickstart 2.0, 1 MB RAM and ca. 2 MB free space on harddisk

£ 69.95

# reighting!

MainActor Broadcast is a completely new Animation-Progra all Amigas with at least 512kB RAM und Amiga OS2.04 or hig

More than 20 load- and save-modules for animations and pictures.
(AVI, BMP, DL, FLI, FLC, GIF, IFF, IFF-Anim3/5/1/8/3, JPEG, PCX,

- Quicktime....)

  Complete AVI, Quicktime and IPEG Support up to 24 bit

  Note: The for quicker reloading of animations

  Index-file for quicker reloading of animations

  Support of any graphics card with up to 16.7 million colors as well as standard Amiga-screen models.

  Support of any graphics card with up to 16.7 million colors as well as standard Amiga-screen models.

  Support of any graphics card with up to 16.7 million colors as well as standard Amiga-screen models.

  Support of any graphics card with up to 16.7 million colors as well as standard Amiga-screen models.

  Support of any graphics card with up to 16.7 million colors as well as standard Amiga-screen models.

  Support of any graphics card with up to 16.7 million colors as well as standard Amiga-screen models.

  Support of any graphics card with up to 16.7 million colors as well as standard Amiga-screen models.

  Support of any graphics card with up to 16.7 million colors as well as standard Amiga-screen models.
  - 19 sound modules for sound- and music playback incl. compound 16 voices?
     Allows joining, converting, splitting and creating animations
     Easy-to-use intuitive graphical user-interface
     Programmable AREXX-Port

£ 179.00

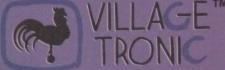

M Wellweg 95 D- 31157 Sarstedt - Germany

Tel: +49/(0)5066/7013-10 technical Hotline

Tel: +49/(0)5066/7013-11 Orders

Tel: +49/(0)5066/7013-40 Mailbox

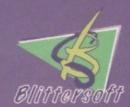

Blittersoft • 6 Drakes Mews • Crownhill • Milton Keynes • Buckinghamshire • MK8 OFF

Order Line Queries/Technical +44 (0) 1908 2614-66

+44 (0) 1908 2614-88 Fax BBS +44 (0) 1908 2614-99

Turn your animation into a professional movie with exciting camera angles and realistic shadow effects

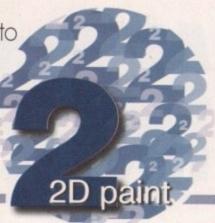

## It's in the can

n last month's article I explained in detail the principles of the X, Y and Z axis and how they can allow you to manipulate and animate brushes with ease and with spectacular results. I also touched upon how you can use Move to actually mimic camera pans and zooms.

Camera pans and zooms are important in any animation just as they are in film, and you can learn a useful techniques by studying the latter. Implementing different camera angles is an excelent way of speeding up or slowing down the action and conveying emotion in what is basically a 2D art form. However, camera angles have a more basic appeal and that is to keep the audience interested in what is actually happening.

Imagine a two hour movie with only one scene and with a single camera angle – you would be

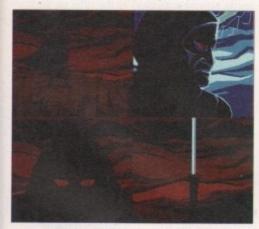

Try and keep your animation as visually exciting as possible by adding different camera angles to convey pace, mood and emotion

#### THE RIGHT TEXTURE

If you can understand the texture of the object you are designing, adding light sources and shadows to it shouldn't be a problem. The alien portrait shown here can

be seen from its early beginnings to the finished artwork, including shadows and highlights.

Adding so much texture detail would have been a slow and laborious task if performed by hand, but using the Brighten and Darken effects the process was made infinitely quicker. Using the filled line tool I simply drew in the shapes which were then automatically brightened or darkened as I desired. Switching on anti-aliasing also ensured that the shadows and highlights blended in with the rest of the image.

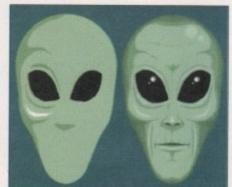

adding shadows and highlights by hand. Use your paint package's Darken and Brighten functions

Don't waste time

bored after the first five minutes. Obviously, your animations are not going to run to two hours which is why it is even more important to utilise different camera angles – trying to make a 30-second animation exciting to an audience is certainly the most difficult aspect of computer-generated animation.

The knowledge required to use camera angles correctly can only come from continued experimentation, so if you are just starting out in computer animation use movies as a source for inspiration. If it helps, try and make notes as to the type of scene the camera angle is linked to. Not only will you build a useful collection of camera angles but also a reference as to which one should be used when and where.

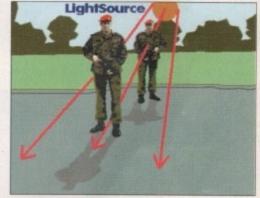

Realistic lighting and shadow is vitally important to the realism of a scene or animation. Plan lightsources and shadows at the storyboard

#### LET THERE BE LIGHT

When creating animations in a 3D program such as LightWave or Imagine the designer can simply add light by including light objects in his scene. The rendering process takes care of casting light and shadow allowing the designer more time to concentrate more on objects.

There are no such perks when creating animations in a 2D paint package and light and shadow can often make or break your creation. Fortunately, with 2D you're not required to recreate the kind of realism expected from a 3D program and therefore you can afford to make lights more stark and shadows much harder.

The first thing to do is make a note of the different lights required on your storyboards. You can then sketch the general direction of each light and note where it falls in relation to the other objects in your scene. By understanding

- MK8 0E

where the light is coming from you will have a pretty good idea where the shadows will be cast. For a static light the shadow should be fairly easy to place, but if the light is animated in any way the shadow is going to change in relation to the movement of the light and any structures it passes over.

A simple way of adding light and shadow is to use the Brighten and Darken effects. For a light cast on the floor you could simply select a filled ellipse with the Brighten effect turned which you can then draw over the floor where the light falls. You could even switch antialiasing on in order to smooth out the edges of the cast light or shadow. If you need more control over the shape of your cast light or shadow you can use the filled line tool instead.

A quick way of drawing shadows is to use

the Shear tool which is normally located in the Brush section of your paint package. Using Shear you can draw near accurate shadow castings using the original object as a template. You should first grab the object which is casting the shadow as a brush and flip it in the Y axis (the direction you flip the brush is dependent on the position and direction of the lightsource – in this example behind and above).

Using the Shear X option you should shear the brush in the opposite direction from where the light is coming from. With Darken enabled from the brush effects you can then paste the brush down and you should end up with an instant, and accurate, shadow. You may also need to alter the width and height of the shadow in relation to the height of the lightsource.

Paul Austin delivers a quick guide to getting the best from LightWave's funkiest feature

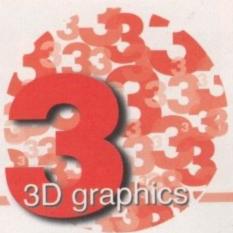

## Metaforn for the asses

elievable organic forms have been the holy grail of 3D design for years. Primitives with their blocky angular forms are efficient and effective for the majority of jobs, but alas, precious few things conform to such a rigid design in the real-world.

Enter Metaform, the 3D designers dream tool. With the aid of this 3D cure, all soft sculpted forms are no more than a couple of clicks away. No more struggling with spline curves, no more compromise, this is a seemingly effortless solution for a multitude of modelling nightmares. Unfortunately, like most panaceas, there's

an inevitable downside.

For the power players with 060s and unlimited RAM, metaform's seemingly unavoidable side effect is hardly noticeable. However, for mere mortals the multitude of points and polygons that the process generates can be a real headache.

Fortunately, there is a ray of hope in an easy-toswallow solution. Due to the simplicity of just hitting the metaform button to obtain instant results, it's incredibly tempting to just fire and forget. However, if you can contain your enthusiasm and think about what's required from the metaform effect before you hit the button, you could save yourself hundreds if not

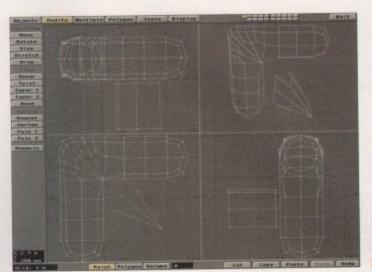

A simple example of the smoothing benefits that adding the odd slice can have to metaformed right angles. Basic stuff, but nevertheless essential for those of us on a budget when it comes to available RAM

thousands of RAM-hungry polygons. A classic example of this is the now ubiquitous LightWave round corner cube. Famous for its part in the textures example scene, this apparently simple object remained a 'how did they do that?" modelling mystery until the official arrival of metaform in version 3.5.

In our example image, the cube on the left boasts 386 polygons whilst its near identical twin on the middle weighs in with just 218. However, even this seems extreme compared to the cube on the right which gets the job done with just 164. Look pretty similar, don't they? Number one started life with more polygons than the others, comprising a standard 4x4 cube which was then given a single metaform pass. Its partner in the middle, however, started life as 3x3 cube which enjoyed 20 seconds additional editing as the internal polygon groups within it were dragged to the corners prior to a single metaform pass. The cube on the right started out the same as its counterpart in the centre, but after the metaform pass all the polygons which made up the flat faces of the cube were deleted to be replaced by a single polygon.

Obviously, this approach is much more time consuming as there's a lot of hiding, reselecting and build of the individual faces - maybe two or three minutes in total. For the additional effort you get more than a 50 per cent return in polygon efficiency - and that's a figure that can jump dramatically if you need to employ more than one metaform pass to get the desired effect. If you multiply the affect by having, let's say, ten, one hundred, or maybe even a thousand duplicates of the object in a single scene, the extra effort soon gets put

into perspective.

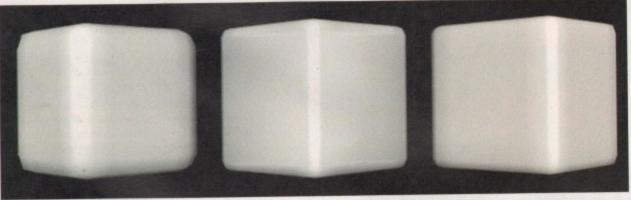

From left to right: the traditional polygon-hungry approach to metaform, followed by a combination of fewer initial points plus some polygon repositioning. Lastly, a repeat of the central cube with unnecessary polygons removed completely

#### SMOOTH ANGLES

Essentially, metaform makes its smoothing calculations based on the proximity of polygons and their relative angles - the closer the grouping the more rounded that particular part of the model becomes. As a result, it makes sense to use the minimum number of points and simply ensure that the area you want affected the most has the highest proportion of polygons.

Simply moving points and polygons isn't always an option because it could easily destroy the overall shape you require, so a more precise method is called for. The simplest solution is to select the precise area of polygons on the model that needs smoothing and metaform these separately. Sometimes this alone will do the job reasonably

However, simply selecting existing groups doesn't always deliver the goods because the number and shape of polygons present simply doesn't deliver the desired results. Under such conditions, a technique favoured by the pros is to use a combination of a flat plain and LightWave's slice functions to introduce more detail in the form of additional polygons into a selected area, thereby enhancing the smoothing affect of the metaform pass.

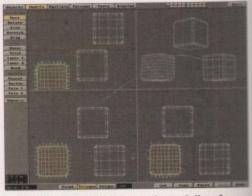

Our three examples as seen in modeller. As you can see a few seconds spent on planning, dragging and deleting unnecessary polygons can really pay off

Gary Whiteley explains the principles behind differing TV systems

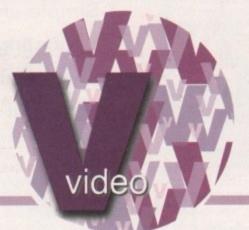

## The big three

ave you ever wondered why Britain and America have different TV systems, or why SVHS equipment has different connectors to VHS equipment? It's all down to standards and formats, cunning plans to squeeze more into a pint pot and, of course, the need for constant improvement and more sales.

Let's start with video standards, of which there are three predominant video ones in use around the world - PAL, NTSC and SECAM. Each is slightly different from the others and hence tapes recorded using one standard cannot be played back in another without the use of standards converters. For professional quality film and tape transfers these machines are still very expensive, but nowadays it is possible to buy a relatively cheap multi-standard VHS VCR which can play back any tape from anywhere in the world using just a single machine. Perhaps as technology advances there will be just one video standard for the whole world, though it is perhaps unlikely in the foreseeable future, given the sheer investment required to convert everyone's existing equipment over.

#### STANDARDS

n this

right

simi-

poly

cube

s part-

cube as the

to the

be on

in the

ygons leleted

e con-

build !

utes in

a 50

a figemploy

effect.

n, one

of the

ets put

ning,

The first of three big standards is NTSC (National Television Standards Committee, as used in the USA, Japan, Korea, Canada, Mexico and other parts of South America, and the Philippines). NTSC runs at 30 frames of 525 lines per second and is often jokingly referred to as 'Never Twice The Same Colour', but nowadays this isn't necessarily the case. Whilst it's true that NTSC equipment also has a Hue control in addition to the regular Colour, Brightness and Contrast controls, I've always thought that NTSC looked pretty good, and because of the higher frame rate there isn't quite so much apparent flicker with certain kinds of image. In fact, many Americans find PAL TV to be disconcertingly

#### THE FRENCH OPTION

The second popular standard is SECAM (which stands for SEquential Couleur A Mémoire), which was developed by the French from 1959 onwards as an alternative to the then less stable NTSC. SECAM runs at 25 frames of 625 lines per second and is also the adopted TV standard of many French colonies (current and ex-), Saudi Arabia, Iran, Iraq, Egypt, Russia and some of the other ex-Communist bloc countries. Strangely enough, though, much SECAM material is actually sourced on PAL equipment and only converted to SECAM at the final transmission stage. Unlike most of the rest of Europe, who were trying to agree on a single TV standard, France decided that it would stick with SECAM no matter what. After 1966 France went her own way, whilst the alternative PAL system was adopted by most of her neighbouring countries.

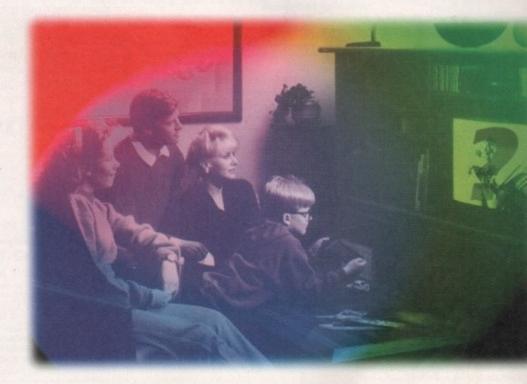

flickery until their eyes and brains become accustomed to PAL's lower frame rate.

NTSC evolved from an already existing monochrome system and was the first widespread standard for colour television broadcasting, coming into regular use in 1953. As an historical aside, it is said that the Nazis had both colour TV cameras and video projection in use for the 1936 Olympic games, though this is hard to verify, both for political reasons and because German companies such as Telefunken (who were at the forefront of PAL TV development) are still reluctant to admit that they might have had any links with the Nazis.

#### UK IMPORTANCE

The final standard, and the most important one for us, is PAL (Phase Alternate Line) and is the one used in the UK, as well as much of Europe, ex- and current UK dependencies and colonies, including Australia, New Zealand, South Africa, Iceland, China and a number of African and Arab states. Like SECAM, PAL runs at 25 frames of 625 lines per second and, like SECAM and NTSC, this frame/line combination is derived as a division of the national domestic mains electricity frequency (50Hz for PAL and SECAM, 60Hz for NTSC).

Of course, as with all standards there are exceptions. For instance, Brazil uses the PAL system, but with only 525 lines and at 60Hz (PAL-M), whilst Cuba, Haiti and French Guyana have SECAM, but with 525 lines. There may also be minor differences between the sound carrying side of some PAL systems. So, if you have a tape of Brazilian TV and you think you can play it back on a standard PAL VCR, you'd be mistaken. I learnt this the hard way,

carrying a tape all the way back from Rio only to find out that all I could get out of it was the sound!

This is where standards converters come in, making it possible to translate from one video system to another. The trouble is, there are some fairly tricky problems to overcome. For instance, when converting from NTSC (30 frames per second, 525 lines) to PAL (25 frames per second, 625 lines) somehow five frames have to be lost and 100 lines per frame gained. Digital equipment and processing can solve most of these problems, but even so it still isn't possible to make up the extra lines from scratch.

Professional standards converters, costing many thousands of pounds, have advanced electronics which can look ahead by up to four fields (2 frames) and then interpolate the results to provide smoother viewing. They also interpolate the lines in the frame and add extra lines to make up the difference between NTSC's 525 and PAL's 625. Cheaper standards converters, for instance in the £1000 or so range, as well as the multistandard VCRs, tend to have a simpler approach and often just throw out the required five frames per second and only do limited line interpolation. The result, especially where action is moving fast, can be a noticeable staggering of the images and jagged diagonal lines where the interpolation isn't of a high enough quality to smooth the picture out sufficiently. It's the old story of you get what you pay for.

#### TO COME

Next Month - Video Formats.
Gary Whiteley can be e-mailed drgaz@cix.compulink.co.uk

AMIGA COMPUTING MARCH 1996

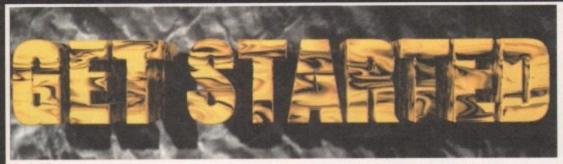

#### Multimedia At Its Best!

- Simple and Easy-to-use
- **Educating and Informative**
- **Entertaining and Exciting**
- Powerful and Amazing!

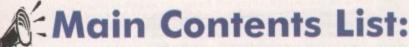

#### The History of the Amiga

Who invented it? The old Commodore, its bosses, ideas, miskes etc. The Escom rivival and much more.

#### **Imiga Environment**

hat is your Amiga? Why is it so special? What is the cene'? Who are Amiga Technologies and what do they do?

#### ne Amiga Hardware

side, outside, ports, chips all explained

#### **Vorkbench and DOS**

Vhat is it? Using it. Data and file management, Workbench ovironment tips, the CLI, advanced WB and CLI tricks

#### rogramming

MOS, Blitz, assembly, C, Amiga E and AREXX examined ecome an Artist Overnight

aytracing, 3D, animation, bitmap drawing analysed

ecome an Amiga Music Maestro

Octamed explained, MIDI discussed, musicians interviewed **Getting Your Words into Print** 

Word processing, Desk Top Publishing, Printers, Clipart etc

Surfing the Super Information Highway Intro to the Internet, Surfing the Internet, WWW design Amiga Internet Providers, Amiga Internet software. The Amiga Technologies Internet pack taken for a test drive.

#### General Arena

Emulation, Operating Systems, Storage Systems, Amiga in Business, Multimedia etc etc etc

#### The Amiga Future

Where is the Amiga going? Amiga Technologies' plans, Amiga visions, possible industry comments. Amiga "Visions" - the companies that will bring us innovative products in 1996. We interview Intersect Developments, Fields of Vision and more

Credits, thanks and anything we have forgotten!

#### ADVANCED AMIGAGUIDE - AAG

Fast Rendering of 8 bit (256 colour) Images practically instantaneous display of 256 colour pictures even on stock 020 Amiga. There can be more than one 256

is a Stand-alone Platform Unlike Other "Hypertext" Products (HTML Language etc) does not need other programs such as MUI or AmiTCP to run

Allows Text, Picture and Gadget Links as Opposed to it's Pre-desessor

click on a picture or animated gadget and move to another page. Retrace back to your original position.

Allows the use of Sub-Modules Runnable as Commands

for instance, play and show an animation as a command by clicking on a button! The commands can allow you to "link" to anything and anywhere. Click a link and enable the dictionary etc.

Multiple Fonts & Add Colour from 256 Colour Pallete

you can use as many different fonts as you like. Just use the normal Amiga bitmap fonts in any size! You can also add colour to the text from a pallete of 256 colours. Highlight a word - add colour. Highlight different links - add colour!

Super Bitmap Window

Full version of DOpus v4

· Other full programs (TBC)

of Wordworth 3

Full version of Octamed v5.04

· 'Test Drive', exclusive version

Limited Version of PPaint v6.4

· 'Get Connected' to the Internet

- all you need, all ready to go!!

Essential PD to Get Started!

Exclusive stuff from various

user groups and companies!

- cater for AmigaGuide files which take up more lines than is available Downward Compatibility
- is able to read old AmigaGuide format (and soon HTML pages)

  Drawing Tools

AAG allows you to create lines, boxes, circles and colour them by using simple commands such as @DRAW 10-40,25-60 or @LINE 10,30,35 - using co-ordinates and length:

The Get Started CD should be available from most good Out March 1996 German version due early April. CD mail order and high street Amiga retailers. All rights reserved. Contents may be subject to change.

[AGA Machines] £29.99

The world's first truly AGA multimedia, interactive compact disc. Designed for beginners, new users through to intermediate (and higher!) levels, it helps an Amiga user understand more about their computer and what it is capable of. Covers many subjects from raytracing to the Internet and from programming to music. Many 'well-known' experts and Amiga-buffs are contributing to this CD. They offer help, answers, tips, tricks and more. Want to know how the experts create a WWW page? Global Internet show how! Stuck using Internet software? John Kennedy explains all. Also contains forums, opinions and a look to the future with top Amiga developers. Comes with a FREE bonus beginners section with commercial programs, commercial demos and all the PD you need to Get Started, all ready-to-run. If you have an AGA Amiga with a CD player, then get this. PC multimedia CD's are here!

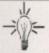

## And Starring!

Kev and Gareth Craft Steve Bye

Ed Wiles Larry Hickmott

Peter and David Clarke

Simon & Co. Mark Thomas

Danny Amor Jason Jordache

Dale Hemenway

David Taylor

John Kennedy Jeremy Ford

Justin Joyce Andrew Campbell

Richard Bannister

- Amiga MIDI AMOS Programming
- Octamed in Depth
- 3D Animation
- 3D Architecture
- WWW Design/future The CD and German Mkt
- Bitmap Graphics Animation
- Storage, Emulation
- Internet etc etc etc! PD Section
- Amiga DTV AMOS 'Hands-on'
- Music (Soundstudio)
- Imagine 'Hands-on'

- Octamed Expert
- LH Publishing
  The Room Upstairs
- V.S.I. Global Internet Ltd
- Freelance Writer
- Freelance Artist
- Freelance Writer
- Paragon (Freelance) Ground Zero Software Axiom Video Services
- AMOS Programm
- MED Users Group Imagine Users Group

Above are four screen grabs to an early version of the Get Start CD interface: The main page, 2

Advanced AmigaGuide (or AAG) is the language that resides behind the Get Started interface. It offers many enhanced and powerful features over the old AmigaGuide language. To the left of this box is a list of the features AAG contains. AAG could be used in a multimedia product, interface front-end, on-line help program disk magazine and much more. Contact us for licence details. AAG should be available by May/June 1996.

#### AAG - GUI OS VERSION

Advanced AmigaGuide (AAG) can be a direct replacement for the current AmigaGuide. In a native OS GUI version it looks very simi-

current AmigaGuide, in a native OS GUI version it looks very similar to the existing format, however it is very different. The language allows more flexibility such as the co-ordination of text, images and gadgets in upto 256 colours and can add more powerful features such as HTML decoding or use of multiple fonts on a page. AAG can also read old AmigaGuide files, it also uses the same techniques for writing ".GUIDE" files (see second picture): @NODE. files (see second picture): @NODE, @LINK, @COMMAND etc are the same as the old format, but new com-mands have been added such as @IMAGE, @REM, @MOD, @SECTION. @PAGE, @COLOUR, @BOX, @DRAW. @LINE, @GOTO, @CENTRE etc etc. This allows the user to quickly under-stand the simplicity of writing the documents/pages.

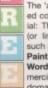

#### 'ALL YOU NEED' SECTION

The 'all-you-need' section contains a carefully select ed collection of read-to-run material: This section encompasses full (or limited) commercial programs (or limited) commercial programs such as Octamed v5.04, Personal

Paint 6, Directory Opus 4 and Wordworth 'Test-Drive' with commercial demos and superb public

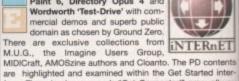

face. There is also a superb "Get Connected" area: all you need, ready-to-run/install (all explained in the Get Started interface!!) to get onto the Internet. Global Internet will be providing the access, so immediate 'net surfing! There are man more reasons to buy Get Started - it's like 3 CD's in 1 Multimedia CD, Internet Software CD, Commercial Software

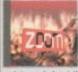

It's HERE! Zoom release 2 - now in ready-to-run and DMS format! Do you want the latest PD CD-Rom that contains the latest PD to January 1996? Contains the greatest and latest PD from two superb PD libraries. The interface must be the most easy to use CD interface on any CD. Coded by the co-author of the superb new Get Started CD - just

point, read about the disk and click to extract. Superb and very easy to use. The contents have also been updated so you get all the latest PD until early January 1996 and loads more as listed opposite. Comes with until early January 1996 and loads more as listed opposite. Comes with

NEW All the Professional Sound Samples [50 Disks]
an on-line help routine, multitasking search routine and hotkeys funcNEW Over 25MB+ of read-to-view/use Magic WB Icons etc.
NEW Special 'programming' themed area ready-to-run and the DMS format (for shops etc). The pictures below how the enhanced DMS interface in action.

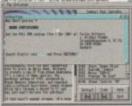

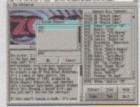

## Superb value CD-Rom at only £19.99 NEW!

#### **NEW - RELEASE VER-**

- **New Search Routine**
- New 'Hot-Keys' Function
- Restyled, Remastered
- Greatest & latest PD from early 1995 January 1995: Utils, games, demos, slideshows, education, disk mags and more including most of this advert and loads of great PD software
  NEW! 100 Klondike/Card Games Deluxe Cardsets
  NEW! The complete Active Software Pro Pack collection

#### **NEW! READY TO RUN & DMS**

NEW to ZOOM release 2 is the easy-to-use, ready-to-run format as first demonstrated in NFA AGA Experience. Allows the direct use of PD straight from the CD-ROM!

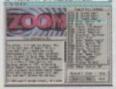

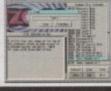

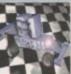

## volume one - FI-01 to FI-100

Sick of the run-of-the-mill old PD CD re Sick of the run-of-the-mill did 75 or This CD contains collections from pre-1995?!? This CD contains the complete collection of F1

Licenceware titles from F1-001 to F1-100. Over 100 titles or more than 200 disks! This CD is worth well over £500, if the disks were bought separately. There is something for everyone on the CD - games, utilities, tools, professional clipart and music, beginners guides, educational programs and much more. Some superb material is contained within this CD-Rom: Blackboard v3 (image manipulation), Ultimate Quiz 2 (general quiz), Word Plus Pro (originally valued at £15t), Forfress (strategy God game), Relics of Deldroneye (voted best PD game ever by Amiga Format), ERIC (voted second best PD game ever), Powerbase (databse program), GRAC (superb "Monkey Island" style adventure game creator with 000's of copies sold on floppy), Introduction to WB (best selling F1 Title), Absolute Beginners Guide to AMOS, Junior Artist (kids paint package) or Tots Time (one of many kids educational programs). Use some of the professional music within your games, with no extra charges. What about the clipart for your DTP documents? AMOS programmers have a field day with this CD - AMOSzine, guide to AMOS and AMOS supplements. Something for everyone. With a very easy to use AmigaGuide© interface with 80% of the programs running straight from the CD. Remember that the programs are commercial copyright owned by F1 Licenceware. All program-

mers receive a royalty for every CD sold. COMMERCIAL SOFTWARE - NOT PD!

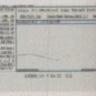

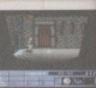

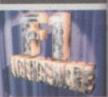

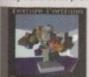

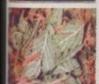

etc. This CD consists of 500+ 24Bit backgrounds and textures, it includes the very high quality 24Bit JPEG files for video, graphics and multimedia work, Targa's for PC raytracing and GIF format for video titling applications. The various sections include Abstract -Phantasmagoria, Abstract - Oil Paints, Abstract -Mixed, Animal Skins, Clouds, Fire, Food, Masonry, Rock, Metal (6 sub-sections), Water, Wood Bark, Wood Grain, Miscellaneous. No wasted space on this CD-Rom - a collection of extensive tutorials. This CD comes with a full colour multi-page reference booklet for every single texture. An ideal complement to a raytracing CD such as Light Rom 3 etc. Please note that all these textures are exclusive to this CD-Rom and cannot be found on any other collection.

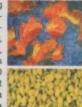

£29.99

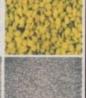

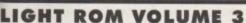

£38.99 m 3 is the most ambitious issue to date, consisting of 3 CD Rom's! Rom 1 is filled with

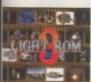

ssues. Rom 2 contains huge collections of 3D objetcs in different file fornats including Imagine (175MB's), 3D Studio (100MB's), Sculpt (30MB's) and Real 3D (7MB's). It also includes 700 textures in the JPEG format and a Video Toaster directory with wipes and CG fonts. Rom 2 also has a collection of 3D landscapes in the Lightwave, Imagine and 3D Studio file for-mats and a collection of useful Amiga and PC PD programs. Rom 3 is a 'DEM ROM', a bonus CD-ROM containing over 1000 digital elevation maps for use with VistaPro, Scenary Animator and World Construction Set (available from Blittersoft) on any platform. All Lightwave objects, textures and DEMs on this collection are represented with thumbnail ren-derings. Michael Meshew, the author of Light Rom 1, 2 and 3, has produced a CD that offers the World artistic talent for a reasonable price.

thousands of Lightwave objects and scene files, building upon previous

April 96

June 96

AMINET SERIES BI-MONTHLY

SUBSCRIPTION SERVICE

KE SEE

THE

Aminet 6

Aminet 7

Aminet 8

Aminet 10

Aminet 12

SALE Texture Portfolio & Light Rom 3 for £49.99

### **SPACEBALLS** present.

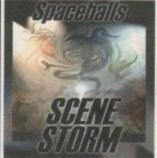

Scene Storm is a glorious feast of tempting eye candy produded by the legendary SPACEBALLS.

Amazing graphic and audio delights to show your friends what icked with every major scene production from 1995, including all the rees from The Party 5 held in Xmas 95. Exclusive Digital Candy material is also included ranging from music competition entries to acomplete Development suite. Scene Storm features an easy to use Magic Workbench interface that is simple to set up and a joyto use. Much of the contents of Scene Storm are presented as ready-to-run files through custom designed icons. No more trawling through archives and filling your hard disk with files. Includes: Productions from over 20 Scene Parties held throughout the world in 1995. All the best demos and intros from the last year, slideshows, music disks, the most popular disk mags and charts. Exclusive modules taken from the coolest demos as well as entries from Digital Candy BBS Music Competitions. A complete development suite that will allow you to learn how to code your own demos. Development utils are included along

with exclusive and easy to follow source code. All purchasers of Scene Storm that own a modern can register to qualify for 3 months free downloading of the latest scene files from Digital Candy Bulletin Board. This would normally cost £15. This BBS is assed as the 'scence' board in the UK! Place your pre-order now as this will be the hottest selling CD throughout Europe!

£19.99

#### NFA AGA EXPERIENCE

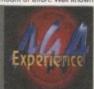

n the UK for their Bodyshop series, excel-lent AGA-only Word disk magazine and programs such as "Balls", "Boomin Eck nd 'enLock' present their first CD for th Amiga, Unlike s AGA PD from the last 3 yes games (100MB), high quality AGA slideshows (150MB), the most outstand

ng AGA demos (200MB), entertaining and informa Advanced country, entertaining and informative disk magazines of the best of the rest including the licenced Amiga Reports and all the liga "Doom" clones. NFA have also compiled loads of exclusive wares the CD: slideshows, Klondike cards and more. All this and contained superb exclusive raytraced iconfilled drawers set within a Magic rkbanch environment makes the CD an absolute pleasure to use! his has got to be the most comprehensive CD-

Rom for any AGA user. Want to show off the power of your new AGA machine you received at Xmas? Get this if you do!

£15.99

#### **ENCOUNTERS**

Amiga. The UFO phenomenon has hit the computer with release. Forget the X-Files, UFO's are for real - here is the

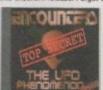

evidence! The most comprehensive UFO compilation ever. UFO and 'the unkn fans will not be dissapointed with this release. Based on AmigaGuide it allows the interaction of text files and images on every possible UFO story. Received over 90% in a recent Amiga Computing review. The only Amiga CD source to UFO and the unknown related subjects Buy your copy before stocks run out!

Documents and text from the CIA, FBI, NSA, USAF and more Classified information on top secret projects such as SIGMA, GRUDGE 13, REDLIGHT, DREAMLAND, MJ-12, BLUEBROOK etc.

Who are the men in black (MIB)? Alien origins and technology Cattle mutilations

Landings and sighti covery of crashed UFO discs

NC

BAL

not see what you

int listed call us fo

ssible availability atch and try to beat ny compact disc price d within this maga e. Call for details!

#### AMINET COLLECTION AMINET COLLECTION VOL.1 £22.99

June 95 £11.99 August 95 The Aminet Collection is a superb set of four October 95 £11.99 CD's for any Amiga user. Contains Aminet 1-4 PD from '93 to De mber '94, 4 GIG's of da December 95

AMINET COLLECTION VOL.2 £24.99 February 96 [Out Now] £11.99 [Pre-Order] £11.99

Aminet Set 2 contains all the Aminet uploads since release 1. PD from December 1994 to [Pre-Order] £11.99 ember 1995. Gigabytes (four CD's) of es, utilities, demos, pictures, arimations, s, modules and more. Also contains 300 is from the Project Gutenburg CD-Rom.

#### OCTAMED 6

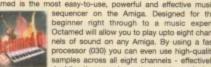

d, full-featured accompanying manual by Ed Wile

v release! INCLUDES MANUALI

WS FONTS

17BIT CD 5

£18,99

#### **MEETING PEARLS 3**

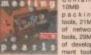

new!!

TURBO CALC v2.1

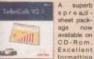

AMIGA EXPERIENCE GIGA GRAPHICS

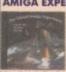

£14.99

#### **C64 SENSATIONS**

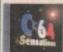

WS CLIPART

£7.99

**LIGHT WORKS** 

TEN ON TEN PACK

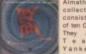

£32.99

## AMOS vol.2

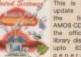

£15.99

ADULT SENSATIONS 2

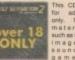

new!!

WS ANIMATIONS

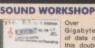

#### CD BOOT v2

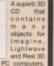

#### SCI-FI SENSATIONS CI-FI Sensations is an exiting new CD-Rom containing or

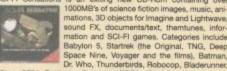

Aliens, 2001, Battlestar Galactica, TRON, Total Recall and ma ns. All the information is ready to run from the CD. Au MAC. New version 2 is now available containing more and MAC. New version 2 is

#### NETWORK KIT **ASSASSINS 2**

**WORLD INFO 95** 

SOUNDS TERRIFIC

SALF

£15.99

#### SPECCY

#### COLOUR LIRRARY

#### new!!

#### ND OF SEASON

Send your order to: Active Software, PO Box 151, Darlington, County Durham, DL3 8YT, ENGLAND. 01325 352260

credit card only

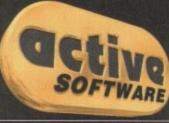

Look out for the SALE sign. Offers end on the 22nd

of March 1996. Normal prices (call) resume after this date. Please check availability before ordering. Dept AC0396 Zone 1 Ltd. PO Box 69. Staffordshire

ST15 8GH

FREE CATALOGUE Over 2,000 titles

Zone 1 'the software people'

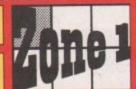

The price you see, is the price you pay, V.A.T., P&P are ALL included.

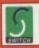

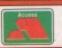

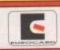

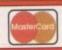

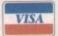

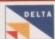

Great prices, same day despatch, free gifts, regular prize draws.

| Amiga                                                                                                    | Amiga 1200/4000                             |
|----------------------------------------------------------------------------------------------------|---------------------------------------------|
| AULU A-TRAIN & CONSTRUCTION SET 17:99                                                                                                    | G0236 ALADDIN                               |
| ACING ACIEN REPERS SPECIAL EDITION 7.99                                                                                                    | G0001 ALL NEW WORLD OF LEMMINGS 19.99       |
| ANSS ALL TERRAIN RACER 16.09                                                                                                    | GROSS ALL NEW WARD OF DESIGNATION           |
| AGES ANOTHER WORLD 9.99  AGEST APPEACH TRAINER 21.99  AGEST APPEACH TRAINER 21.99  AGEST APPEACH TRAINER 21.99  AGEST AREAD WILLIAMS FOCK 11.99  AGEST AREAD WILLIAMS 52 19.99  AGEST AREAD WINNERS 2 19.99  AGEST AGEST AGEST AGEST 11.99  AGEST AGEST AGEST AGEST 11.99  AGEST AGEST AGEST 11.99  AGEST AGEST AGEST 11.99  AGEST AG | GOOAZ HANSHEE                               |
| AUST APPROACH TRAINER 21.99                                                                                                    | CARSS BEG REST ADVENTURE                    |
| A0396 ARCADE POOL                                                                                                    | GOOS BRUTAL PASS OF FURY 19.90              |
| AULST ARCHES MILLEANS PLAIL                                                                                                    | CODIS BELTAL FOOTBALL DELUXE                |
| AOUST ANAMED WINNESS 2                                                                                                    | CZONA BUTRRIZ & SOUEAK 10.99                |
| AGES DATTE OF HEITAIN 12.49                                                                                                    | COOKS BURNING SUTRICK 16.99                 |
| AORDA REAL! ROLLY COMPILATION 16.99                                                                                                    | GROOF BERNTIME                              |
| ADSTO BEHEND THE BOOK GATE. 10:39                                                                                                    | GRESO CIVILENTION 10.99                     |
| ABIOT BENEATH A STEEL SKY                                                                                                    | G0095 DENNIS                                |
| ABSKT PURDS OF PREY                                                                                                    | 00025 DETWOIT 22.59                         |
| AS251 BLACK CRYYT                                                                                                    | G0016 DREAMWER 19 90                        |
| ADG42 BODY BLOWS                                                                                                    | GROOM PEARS                                 |
| ADDS BODY BLOWS GALACTIC                                                                                                    | COOR FIRST PACT STATUS 79.49                |
| AGES HIGHN THE GON 6.40                                                                                                    | CORRESTORMAL CLOSEY 15.99                   |
| ACCRA DETAIL N. SELX                                                                                                    | G0000 CEGAEDIAN 19:99                       |
| ACIDS CATALOGUE & STANCES 11.99                                                                                                    | CONTES OF DISHIP 2000 22 99                 |
| AGENT CARRIED & PAT OFF 19.99                                                                                                    | GXX25 HEIMDALL 2                            |
| ADDIT CHAMPSONGED MANAGER ITALIA 95. 15.99                                                                                                    | G0050 FBGH SEAS TRADER 22.99                |
| ACTURA CHAMPION MANAGER COMPENDEDIC 17:99                                                                                                    | Q0094 IMPONSIBLE MESSION 2025               |
| AUTOS CLASSIC COLLECTION (DELPHINE)                                                                                                    | Q0000 ISHAR 3                               |
| A0743 CLASSIC COLLECTION (LDCAS) 17:99                                                                                                    | G0039 JAMES POND 3                          |
| ARTES COMBAT CLASSICS 2                                                                                                    | GROOM JUNGLE STRUKE                         |
| A0012 CEMBAT CLASSICS 3                                                                                                    | G0017 KICK OFF 5                            |
| ARZZT CORPORATION                                                                                                    | GENET LOWER OF THE MEANY 22.90              |
| ADSIS CRYSTAL DRAGON 11 00                                                                                                    | COSTO CANTRE BALL TRACKE FORTION 20.99      |
| AUGS CURE OF ENCHANIA 28.00                                                                                                    | DOTAL BLOWN GRANCINE   1990                 |
| ADDIT DEATH MADE 16.99                                                                                                    | GOND OUT TO LUNCH 16.99                     |
| ADDIT DESERT STREET                                                                                                    | GREEZ PGA ELIBOPEAN TOUR 17:59              |
| A0136 DISPOSABLE HERO 17.99                                                                                                    | GOOS PINBALL ILLUSIONS 19.99                |
| 40315 DOG PIGHT                                                                                                    | GOOZS PREMIER MANACESE 5 16.99              |
| A0290 DRAGONSTONE 19.99                                                                                                    | CANAD SOCIETY OF THE STATE                  |
| A0167 DUNE                                                                                                    | G0015 BOBDBONS REQUIDE: 10.99               |
| AOTES ELFMANDA 17.99                                                                                                    | GOOD BUNDERS.                               |
| A064) EMBITYO                                                                                                    | COUNTY SHARTOWN DICHTER 17-99               |
| AOLS EYE OF THE BERKULIER (I).                                                                                                    | CONTESTAD FU                                |
| AUZS ETE OF THE BURGLEUR (2)                                                                                                    | GROLL SIM CITY 2000 22.99                   |
| AGIST FOR RETAINING STORY STORY                                                                                                    | COSCI SKELETON KHEW 22.99                   |
| ANGEL FIEA INTERNATIONAL SCICER 22:99                                                                                                    | GOZIO SUPER STAROUNT TR 99                  |
| ADDIC FLASHBACK 19.99                                                                                                    | G0015 SUBWAR 2050. 22 99                    |
| ASSESS POOTBALL GLOBY 17:99                                                                                                    | CORRA THEME PARK. 22 99                     |
| ADDRS GRANDSLAM CLASSICS. 13:99                                                                                                    | G0833 TOP GEAR 2                            |
| AD413 GENSHIP. 9.99                                                                                                    | G0097 TOWER ASSAULT                         |
| ADDRA FIEIMDALL                                                                                                    | GOOST TOWER OF SOURS                        |
| ACORS RETMENALL Z                                                                                                    | GUING U.F.O. 21.00                          |
| A0512 HELP*                                                                                                    | CONTRACTOR INTERNATIONAL STATES 16:99       |
| A0152 DEPONIBLE MINION 2025                                                                                                    | Coll 14 2000 2 17:99                        |
| ACOMO IND. JONES PATE OF ATLANTIS (AUX) 55.00                                                                                                    | C//117-25-XX-X                              |
| ACCUS DOTS ACCUS A THE LAST CHE BADE 11 89                                                                                                    | CORREST ON TO UNIVERS   16.09               |
| AND STREET A TO SEE A TO SEE A |                                             |
| ASSOCIACIONE VIZO                                                                                                    | COSSET ALIEN FREED SPECIAL/QWAK. 16.99      |
| ANNO RINGLE STRIKE 16-99                                                                                                    | COORS ARCADE POOL                           |
| ADSOL JURASSIC PARK. 8 99                                                                                                    | COOKS SANSHEE 29:59                         |
| A0027 K240                                                                                                    | COSC BATTLECHES 15:39 COST BATTLECHES 15:39 |
| A0679 MEDWINTER                                                                                                    | ONUS BATTLETOADS 16.99 C0035 BEAVERS 16.99  |
| A0489 MEG29 SUPER PULCIUM                                                                                                    | CHISTO TENEATH A STEEL SKY                  |
| ASSO RHASSIC PAIK. 3.99 AGET KAR. 4.99 AGET SAM. 9.99 AGET SAM. 9. | CODIS REPART THE LION 16.95                 |
|                                                                                                    |                                             |

| 79  |   | C0045 BRIAN THE LION             |               |
|-----|---|----------------------------------|---------------|
| 90  |   | CR054 BRUTAL FOOTBALL            | 7.99          |
| 9   |   | CI056 HUBBA N STIX/PREMIERE      | 13.99         |
| 20  |   | CIO4) HUBBLE & SQUEAK            | 19.99         |
| 63  |   | C0023 HCMP & HCMN                | 19,99         |
| 19  |   | CD068 CANNON FODDER              |               |
| 99  |   |                                  | 19.99         |
| 99- |   | CD605 CD EXCHANGE VOL. 1         |               |
| 39  |   | COOS2 CHAMBERS OF SHAOLIN        |               |
| 99  |   | COOST CHUCK BOOK 182 TWIN PACK   |               |
| 19  |   | COMOZ DELATRI MASK               | 19.99         |
| 99  |   | C0049 DIRACONSTONE               | 19.99         |
| 99  |   | COOST BLITE 2                    | 14.99         |
| 99  |   | COOL EMERALD MINIS               | 31.49         |
| 99  |   | CIXIT FIELDS OF GLORY            |               |
| 99  |   | CROZZ PINE AND ICE               | 16.99<br>7.90 |
| 29  |   | CROSS GLOBAL EPPECY              | 10.90         |
| 99  |   | CR096 GROWER ENCYCLOPEDIA.       | 19.99         |
| 99  |   | CRESS GUARDIAN                   | 15.00         |
| 99  |   | CROSS GUINNESS DISC OF RECORDS 2 | 15.99         |
|     | ø | C0060 GUNSHIP 2000               | 22.99         |
|     |   | COREZ HEIMENALL 2                |               |
|     | ø | CORDA HICHANG 182.               |               |
| 59  |   |                                  | 15.99         |
| 599 |   | CORES INT'L SENSIBLE SOCCIER     | 22.99         |
| 99  |   | CODAS SET STRIKE                 | 36.00         |
| 99  |   |                                  |               |
| 599 |   | COOPS SECRET OF SCHOOLS          | 17.00         |
| 99  |   | COGS TUNE DIAM                   | 19.99         |
| .99 |   | COSIA LOST VIKINGS               |               |
| 99  | ø |                                  | 21.99         |
| .99 |   |                                  | 22.90         |
| 99  | ø | C0650 REE OF THE ROBOTS.         | 19.99         |
| -69 |   | C0001 BOADKILL                   | 16.99         |
| 49  |   | CORTO SENSIBLE SOCCER            | 16.99         |
| .99 |   | C0006 SIMON THE SORCERER         | 22.99         |
| 99  |   | COMMO SKELETON KREW              | 19.99         |
| 39  |   | CXXXX SUBWAR 2050                | 19.99         |
| .99 |   | CO255 SUPER STANDUST             | 29.99         |
| 59  |   | C0199 THEME PARK                 | 19.99         |
| 55  |   | COSEC TOWER ASSAULT              | 19.59         |
| A9  |   | COURT STEPHANTE MODEL BLOWN      | 19.00         |
| 59  |   | OSING LETIMATE BODY BLOWS        | 79.99         |
|     |   |                                  |               |

If we tell you that an item you order is in stock, and you don't get it within 10 days, it's FREE.

#### Our promise to you:

TYCOON

ASSAULT ACTION PACK VOL 6. LA & LORDS OF DIPIN

- We will try to beat any genuine offer.
   We keep hundreds of titles in stock.
   We never surcharge credit/debit cards.
- Cards only charged after goods are sent. We are always friendly & helpful.
- We are available 9am to 9pm every day. We never mislead you about our stocks
- Optional membership scheme:
- Bi-monthly catalogue & disk. Money saving discount vouchers.
- Monthly prize draw

Membership Rates

Call our sales hotline now (9am to 9pm)

## AST AMIGA

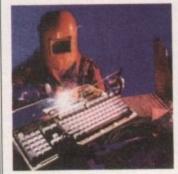

#### FAULTY TROUBLESON **COMPUTER??**

CALL FOR COLLECTION OR PERSONALLY DELIVER TO THE **EXPERTS FOR FAST RELIABLE** REPAIR OF YOUR AMIGA FOR ONLY

£24.99+ PARTS \* NO OBLIGATION FREE QUOTE

WE REPAIR TO COMPONENT LEVEL A500, A600, 1200, 1500, 2000, 3000, 4000 & CD32

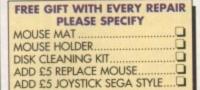

| BARGAIN HARD DRIVES  |
|----------------------|
| FITTED 85/500 MbCALL |
| EXCHANGE SERVICE     |
| MODULATORS£19.50     |
| PSU £19.50           |

DISK DRIVES KEYBOARDS £25.50

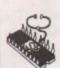

95% SUCCESS RATE ON ALL COMPUTERS \* DOOR TO DOOR COLLECTION OF YOUR COMPUTER ANYWHERE IN THE UK 144 TANNER STREET, TOWER BRIDGE, LONDON SET 2HG

Call FAST on 0171 252 3553

E/Mail: Peter@fastcomp.demon.co.uk

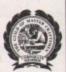

## RTISERS' INDEX

| 17 Bit Software93              |
|--------------------------------|
| 1st Computer Centre22, 23      |
| Active Software112, 120, 121   |
| Analogic104                    |
| Antigravity Products70, 71     |
| Arnold Comp.Supplies100        |
| Blittersoft46                  |
| Capri CD Distribution100       |
| Care Electronics97             |
| Centurion Pd100                |
| Classic Amiga PD100            |
| Dart Computer97                |
| DTBS100                        |
| E M Computergraphics110        |
| Epic Marketing74, 89           |
| Fast Amiga Repairs122          |
| Flexi-Link Software114         |
| Fourth Level Development28, 66 |
| G.T.I54                        |
| Gasteiner99                    |
| GreyTronics27                  |
|                                |

| NO SEILI IOL                   |                                     |
|--------------------------------|-------------------------------------|
| 17 Bit Software93              | Harwoods13, 87                      |
| 1st Computer Centre22, 23      | Hi Soft19, OBC                      |
| Active Software112, 120, 121   | Hydra System108                     |
| Analogic104                    | ICPUG100                            |
| Antigravity Products70, 71     | J.S.M. Trading17                    |
| Arnold Comp.Supplies100        | Kew = II100                         |
| Blittersoft46                  | Owl Associates97                    |
| Capri CD Distribution100       | Power Computing.IFC, 3, 30, 81, IBC |
| Care Electronics97             | Premier Vision35                    |
| Centurion Pd100                | S & S PD100                         |
| Classic Amiga PD100            | Seasoft Computing106                |
| Dart Computer97                | Silica100                           |
| DTBS100                        | Siren Software                      |
| E M Computergraphics110        | Software 200064, 65                 |
| Epic Marketing74, 89           | The Disk Box100                     |
| Fast Amiga Repairs122          | Underground PD108                   |
| Flexi-Link Software114         | Village Tronics116                  |
| Fourth Level Development28, 66 |                                     |
| G.T.I54                        | Visage Computers102                 |
| Gasteiner99                    | White Knight Technology43           |
| GreyTronics27                  | Wise Dome38                         |
| GV Broad Enterprise100         | Zone 1122                           |

CATCH YOUR BREATH. IT MAY BE YOUR LAST.

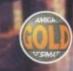

AVAILABLE NOW £29.99

"Breathless has boldly taken the Amiga where no Amiga has gone before." AMIGA FORMAT MAGAZINE

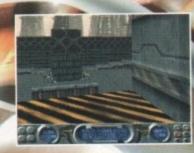

ORDER HOTLINE 01234 273000

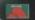

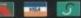

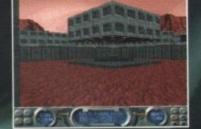

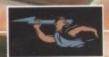

256 AGA COLOURS • 3D RAYTRACED GRAPHICS • 360° FIRST PERSON PERSPECTIVE 20 AWESOME LEVELS • MULTIPLE WEAPONS SYSTEMS • REALISTIC LIGHTING EFFECTS ATMOSPHERIC SOUND & MUSIC • HD INSTALLABLE • AVAILABLE FOR THE A1200/4000

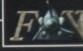

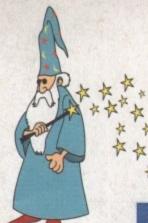

# A Touch More Amiga Magic

SCSI ZIP DRIVES

#### SUPERDOUBLE CD PACK

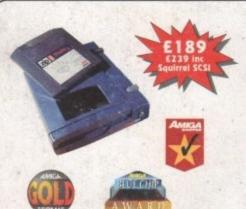

#### Amiga Zip Tools exclusively from HiSoft

Zip drives from HiSoft include everything you need to get going on a SCSI-aware Amiga: the Zip 100 drive, a 100Mb cartridge, all necessary leads and a complete set of software, programmed by HiSoft, including:

- · Easy access drivers · Temporary unprotect
- Password protect
- Write protection
- Lemporary unprotect
   Cartridge initialisation
- Cartridge eject

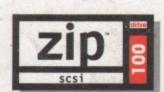

Since being introduced, the Zip™ Drive has caused a storm in the storage industry, offering an unrivalled level of price, performance and reliability. This newest, most portable exchangeable hard disk drive weighs in at just 1lb, has fast transfer and access times (up to 1Mb/s transfer, 28ms seek), easily fits in your hand, your bag or your briefcase, stores up to 100Mb on floppy-sized disks, is perfect for all types of application and is priced at a level that will make you want to unzip your wallet immediately!

Price inc 100Mb cartridge, extra 100Mb cartridges £15.95 or less!

Order your Zip drive now to avoid disappointment!

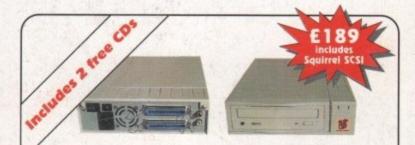

The superb SuperDouble CD-ROM is back! Using an excellent 2.4 speed drive from Sony, this CD-ROM provides outstanding performance at an amazing price. With a 360Kb/s data transfer rate and a 230ms access time, the SuperDouble CD-ROM provides all the speed for the power user.

The SuperDouble is fully compatible with the new Squirrel MPEG card, supporting the industry standard VideoCD (White Book) format.

The SuperDouble CD-ROM pack includes the award-winning AGA Experience CD-ROM - rated 93% in issue 79 of Amiga Format. This CD-ROM is crammed full of pictures, utilities, demos, animations and tools for AGA Amigas. The SuperDouble pack also includes the latest Aminet CD-ROM. This disk is brimming with the latest PD, shareware, utilities, demos and picture files from the Aminet archives on the internet.

A full classic Squirrel is also included in the pack. This allows easy connection of any SCSI peripheral to the A1200. The package has all the necessary drivers and software for easy connection of hard drives, CD-ROMs and removable disk drives, such as the Zip™ Drive, to your Amiga.

## Cinema4D

Professional Ray-Tracing and Animation for your Amiga

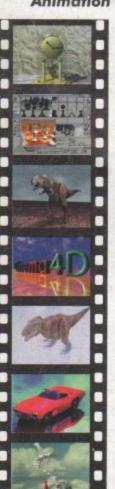

Cinema4D is the easy-touse ray-tracing and animation system for your Amiga. Equipped with an intuitionbased multi-tasking editor, Cinema4D is replete with every conceivable option including window-based real-time interactive modelling, direct modelling in 3D, basic and complex primitives with infinite variations, easy object manipulation, floating toolbars, user-defined menus, object and texture lists, definable object hierarchies, optimised versions for 68020 (A1200 etc.) & FPUs, and much more!

The Cinema4D animator brings you even closer to the world of "virtual reality", breathing life into objects and scenes. Whether you have your spaceship dock with a spacestation, or take a tour around the darkest dungeon with Cinema4D it's so simple. Just a few mouse clicks and you

VISA

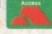

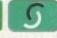

will have your objects move realistically through time and space.

Cinema4D also includes MagicLink, the flexible object converter. MagicLink converts all popular object formats (Imagine, Sculpt, DXF, Reflections, etc.) to Cinema4D format & back.

## DiskMAGIC

**Easy File & Disk Management** 

Constantly doing battle with the Shell/CLI? Stop this futile struggle with DiskMAGIC, the easy-to-use file and disk management utility from HiSoft.

DiskMAGIC simplifies every task you perform, from the copying of disks and files, to the viewing of pictures and anims. In fact, after using DiskMAGIC, you'll wonder how you ever used your Amiga without it.

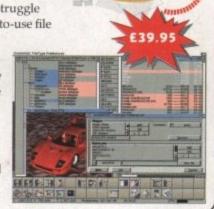

## Order Hotline (\*\*) 0500 223660

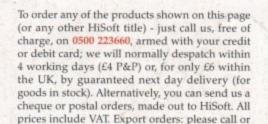

fax to confirm pricing and postage costs.

© 1995 HiSoft. E&OE.

All prices include UK

Zip is a trademark of Iomega Inc

## HiSoft SYSTEMS

The Old School, Greenfield Bedford MK45 5DE UK Tel: +44 (0) 1525 718181 Fax: +44 (0) 1525 713716 email: hisoft@cix.compulink.co.uk